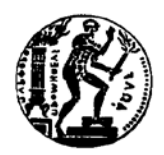

**ΕΡΓΑΣΤΗΡΙΟ ΘΕΡΜΙΚΩΝ ΣΤΡΟΒΙΛΟΜΗΧΑΝΩΝ ΕΘΝΙΚΟ ΜΕΤΣΟΒΙΟ ΠΟΛΥΤΕΧΝΕΙΟ**

# **ΠΙΣΤΟΠΟΙΗΣΗ ΕΡΓΑΛΕΙΩΝ 1-Δ ΑΕΡΟΔΥΝΑΜΙΚΟΥ ΣΧΕΔΙΑΣΜΟΥ ΣΤΡΟΒΙΛΟΣΥΝΙΣΤΩΣΩΝ**

## **ΔΙΠΛΩΜΑΤΙΚΗ ΕΡΓΑΣΙΑ ΑΙΚΑΤΕΡΙΝΗ ΑΝΤΩΝΙΟΥ**

**Επίβλεψη: Αν. Καθηγητής Ν. Αρετάκης**

**ΑΘΗΝΑ ΦΕΒΡΟΥΑΡΙΟΣ 2020**

#### ΠΡΟΛΟΓΟΣ

Από τη θέση αυτή θα ήθελα να ευχαριστήσω τον καθηγητή μου κ. Νικόλαο Αρετάκη για την ανάθεση ενός τόσο ενδιαφέροντος θέματος και την συνεχή του καθοδήγηση. Επίσης, ιδιαίτερα θα ήθελα να ευχαριστήσω τον κ. Αλέξιο Αλεξίου για τις πολύτιμες συμβουλές του καθ' όλη την διάρκεια εκπόνησης της διπλωματικής εργασίας.

Θα ήθελα επίσης, να ευχαριστήσω την μητέρα μου και τον αδερφό μου για όλη τους την στήριξη και την αγάπη όλο αυτό τον καιρό. Επίσης, το αγόρι μου Κωνσταντίνο, που χωρίς την υποστήριξη του δεν θα είχε ολοκληρωθεί η παρούσα διπλωματική.

Αφιερώνω αυτή την διπλωματική εργασία, στην μνήμη του μπαμπά μου, που αν και δεν είναι κοντά μου πια, η στήριξη, η αμέριστη αγάπη που μου έδωσε τόσα χρόνια και η πίστη του σε εμένα θα με συντροφεύουν μια ζωή.

#### **ΠΕΡΙΛΗΨΗ**

Στα πλαίσια της παρούσας διπλωματικής εργασίας έγινε πιστοποίηση αλλά και χρήση του εργαλείου μονοδιάστατου αεροδυναμικού σχεδιασμού στροβιλοσυνιστωσών το οποίο έχει αναπτυχθεί από το Εργαστήριο Θερμικών Στροβιλομηχανών του Εθνικού Μετσόβιου Πολυτεχνείου (ΕΘΣ/ΕΜΠ).

Το συγκεκριμένο εργαλείο έχει αναπτυχθεί στο περιβάλλον αντικειμενοστραφούς προγραμματισμού PROOSIS και πραγματοποιεί αεροδυναμική σχεδίαση αξονικού συμπιεστή και στροβίλου, ενώ αποτελεί επέκταση των κλασσικών αντίστοιχων συνιστωσών ενός θερμοδυναμικού μοντέλου (0-D). Με τον τρόπο αυτό για τη δημιουργία ενός θερμοδυναμικού μοντέλου μιας υπάρχουσας μηχανής ή στα πλαίσια βελτιστοποίησης μελλοντικών μηχανών ή διατάξεων δεν είναι απαραίτητη η γνώση ή η υπόθεση του βαθμού απόδοσης των συνιστωσών στο σημείο σχεδίασης τους καθώς αυτός υπολογίζεται στα πλαίσια του αεροδυναμικού σχεδιασμού τους. Στην πραγματικότητα η θερμοδυναμική και η αεροδυναμική ανάλυση στο σημείο σχεδίασης καθώς και η θερμοδυναμική ανάλυση έκτος σημείου σχεδίασης πραγματοποιούνται στο ίδιο επίπεδο και ταυτόχρονα. Το αποτέλεσμα είναι η αύξηση της ακρίβειας, η σημαντική μείωση των επαναληπτικών διαδικασιών, άρα και του υπολογιστικού χρόνου και ειδικά σε εφαρμογές βελτιστοποίησης.

Για την πιστοποίηση του εργαλείου, επιλέχθηκε ο συμπιεστής υψηλής πίεσης και ο στρόβιλος χαμηλής πίεσης του τεχνολογικού προγράμματος ανάπτυξης στροβιλοσυνιστωσών E3 της NASA, λόγω της ύπαρξης όλων των απαραίτητων δεδομένων στην ανοιχτή βιβλιογραφία. Για το σκοπό αυτό πραγματοποιείται παραμετρική μελέτη όλων των σχεδιαστικών επιλογών που δίνει το εργαλείο ενώ μελετάται η επίδραση τους τόσο στην τελική γεωμετρία όσο και στον υπολογιζόμενο βαθμό απόδοσης των συνιστωσών.

Λαμβάνοντας υπόψη τα συμπεράσματα που προέκυψαν από την παραπάνω παραμετρική μελέτη, έγινε χρήση του εργαλείου για την σχεδίαση των πολυβάθμιων συνιστωσών ενός ευρέως διαδεδομένου κινητήρα του CFM56/7B-27. Τα απαραίτητα δεδομένα στο σημείο σχεδίασης του κινητήρα για τη χρήση του εργαλείου προέκυψαν από το αντίστοιχο θερμοδυναμικό μοντέλο του κινητήρα που αναπτύχθηκε στα πλαίσια της παρούσας εργασίας. Το συγκεκριμένο μοντέλο αναπτύχθηκε στο περιβάλλον PROOSIS με βάση ένα προϋπάρχον μοντέλο, στοιχεία της βιβλιογραφίας αλλά και πληροφόρηση από τον κατασκευαστή για την συμπεριφορά του συγκεκριμένου μοντέλου σε όλο το φάκελο πτήσης του κινητήρα. Η γεωμετρία των συνιστωσών που προέκυψε συγκρίνεται με την ψηφιοποιημένη τομή του κινητήρα.

Από τα αποτελέσματα των αναλύσεων που πραγματοποιήθηκαν στα πλαίσια της παρούσας εργασίας καταλήγουμε στο συμπέρασμα ότι το συγκεκριμένο εργαλείο αεροδυναμικού σχεδιασμού είναι γρήγορο, αξιόπιστο αν και απαιτεί ελάχιστα δεδομένα εισόδου, τόσο όσον αφορά την προκύπτουσα γεωμετρία όσο και τον υπολογιζόμενο βαθμό απόδοσης.

#### **ABSTRACT**

In the framework of this thesis, the one dimensional aerodynamic turbomachinery design tool, developed by the Laboratory of Thermal Turbomachines at the National Technical University of Athens, was certified and used.

This tool was developed in the object-oriented programming environment, PROOSIS and performs aerodynamic axial compressor and turbine design, while extending the classical corresponding components of a thermodynamic model (0-D). In order to create a thermodynamic model of an existing engine or in the context of optimizing future engines, without implementing the efficiency at the design point of each turbocomponent as it is part of the calculation process. In fact thermodynamics and aerodynamic analysis at the design point as well as off design are carried out at the same level and simultaneously. Leading to increase in accuracy, significant reduction in iterative processes, and thus of computational time and especially in optimization applications.

For tool validation, the NASA E3 high-pressure compressor and low-pressure turbine were selected. For these components there is plenty of public literature available. For the E3 program, there will be a parametric study of all the design options given by the tool and their impact on the final geometry and efficiency level.

From the conclusions drawn from the E3 parametric study, the tool was used in order to design the multistage components of a widely used engine, CFM56 / 7B-27. The necessary data at the engine design point were extracted from the corresponding thermodynamic engine model developed in the present work. This model was developed in the PROOSIS environment based on a pre-existing model, public literature data, and manufacturer information on the behavior of that model throughout the engine flight file. The resulting geometry is compared to the digitized section of the engine.

In conclusion, this aerodynamic design tool is powerful, fast, and reliable, although requires few input data, both in terms of the resulting geometry and the calculated efficiency.

#### **ΠΕΡΙΕΧΟΜΕΝΑ**

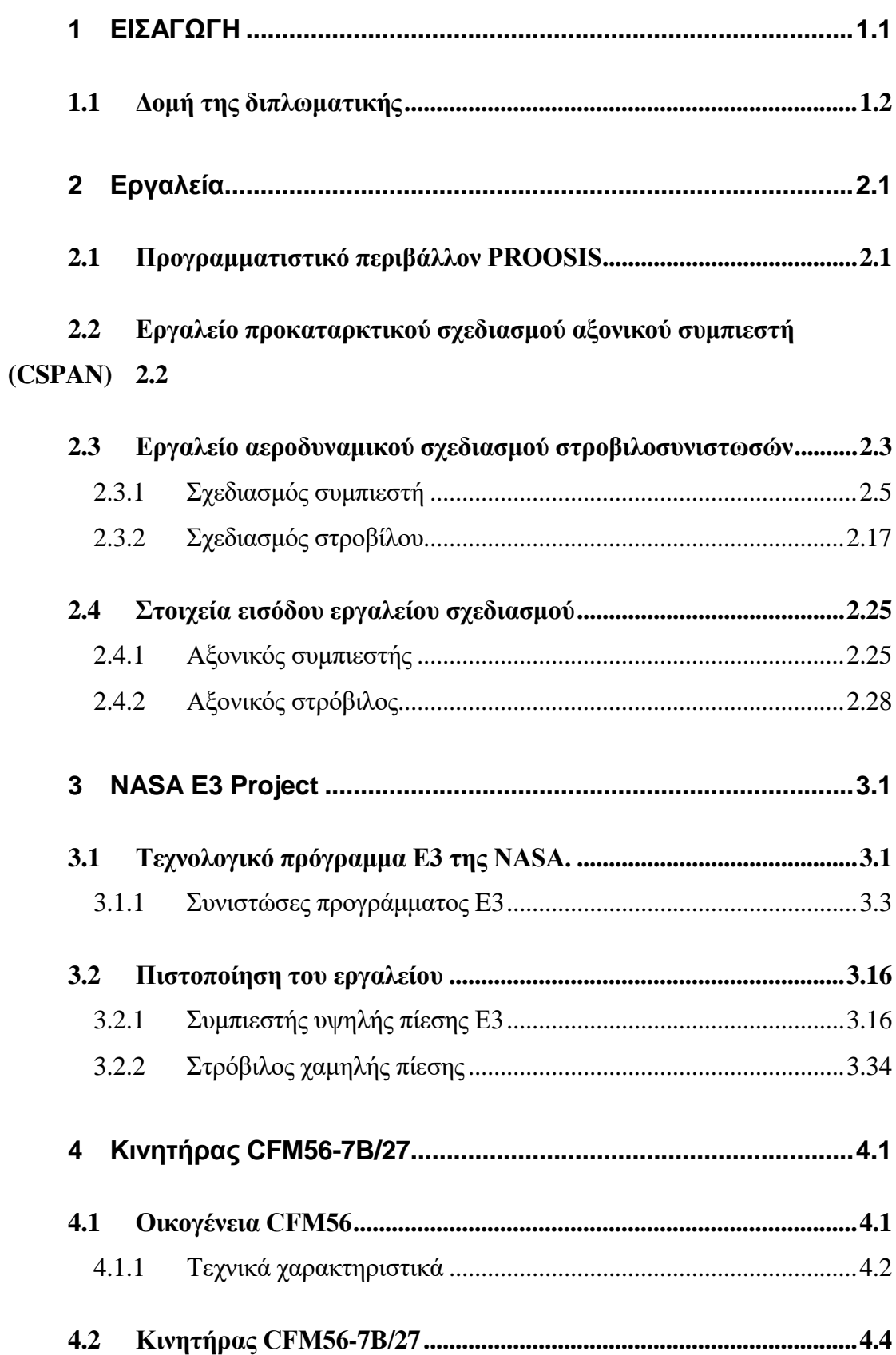

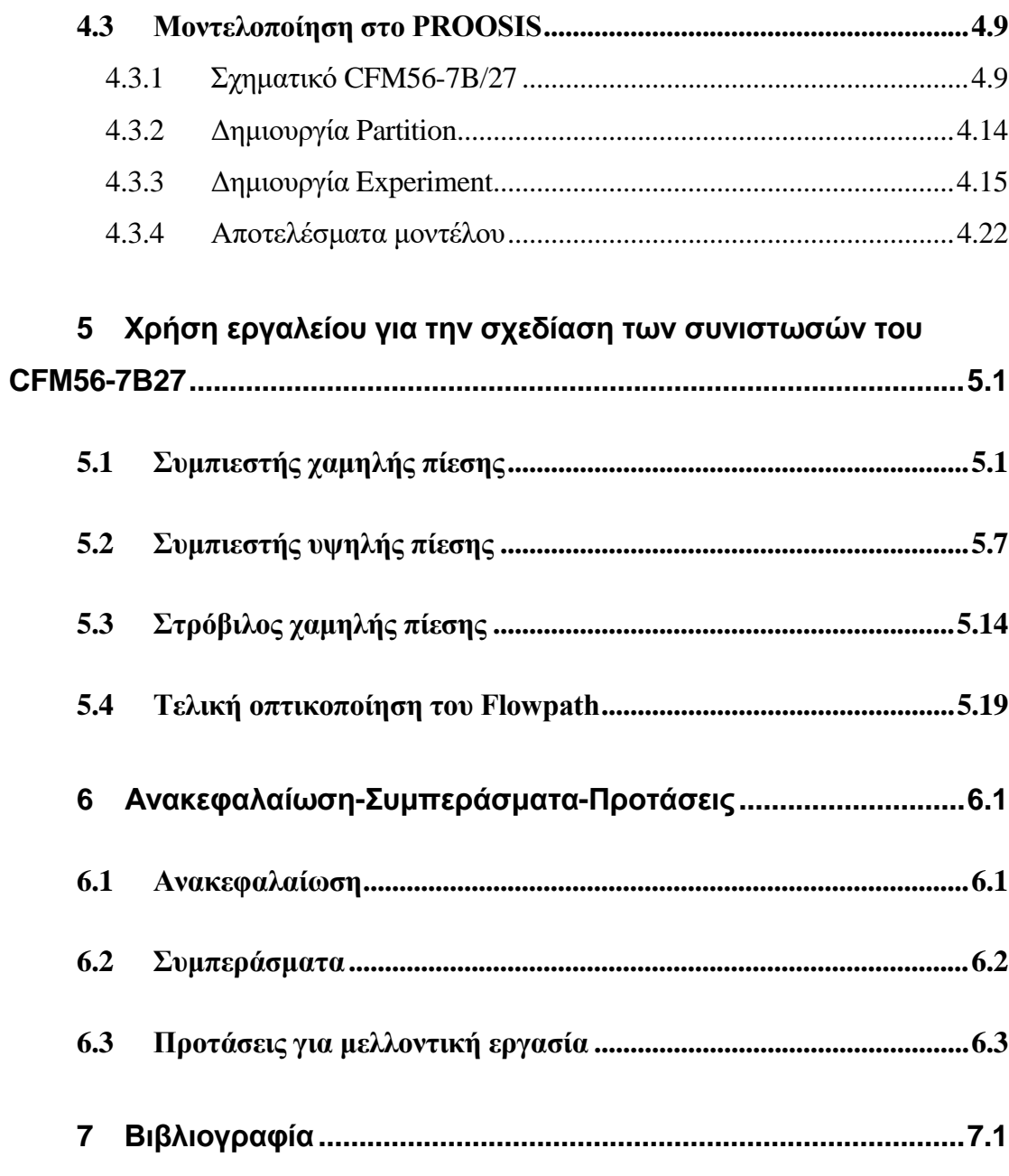

## <span id="page-7-0"></span>**1 ΕΙΣΑΓΩΓΗ**

Η ολοένα αυξανόμενη δημοτικότητα της αεροπορίας ως μέσο μεταφοράς επιβατών, μετατρέπει σε επιτακτική την ανάγκη για αύξηση της αποδοτικότητας των αεροπορικών στροβιλοκινητήρων. Η προσπάθεια επικεντρώθηκε στην παράλληλη βελτίωση τόσο του θερμικού όσο και του προωθητικού βαθμού απόδοσης. Σύμφωνα με τον Sieber (1), οι στόχοι, για μηχανές με είσοδο στην ενεργό δράση το 2025, θα υλοποιηθούν με χρήση μεγάλου λόγου παράκαμψης (UHBR), μεγάλου συνολικού λόγου πίεσης (OPR), και μικρού πυρήνα μηχανής.

Παραδοσιακά, για την ανάπτυξη ενός αεροπορικού ή βιομηχανικού τύπου στροβιλοκινητήρα, ακολουθείται μια αρκετά χρονοβόρα διαδικασία η οποία ξεκινάει από τις απαιτήσεις επιδόσεων του κινητήρα σε διάφορα σημεία λειτουργίας ανάλογα με την εφαρμογή. Το πρώτο βήμα είναι η βελτιστοποίηση των παραμέτρων σχεδίασης της μηχανής μέσω θερμοδυναμικής ανάλυσης τόσο στο σημείο σχεδίασης όσο εκτός σημείου σχεδίασης, ικανοποιώντας τις παραπάνω απαιτήσεις και στοχεύοντας στην μείωση της κατανάλωσης καυσίμου. Σε αυτή τη φάση δεν είναι γνωστοί οι βαθμοί απόδοσης των στροβιλοσυνιστωσών οι οποίοι εκτιμώνται με βάση την εμπειρία του κατασκευαστή και το τρέχον επίπεδο τεχνολογίας. Στη συνέχεια για τις προκύπτουσες παραμέτρους σχεδίασης γίνεται ο αεροδυναμικός σχεδιασμός των συνιστωσών της μηχανής. Μέσω αυτής τις διαδικασίας προκύπτουν η γεωμετρία, η ταχύτητα περιστροφής, ο αριθμός των βαθμίδων και ο βαθμός απόδοσης λαμβάνοντας υπόψη συγκεκριμένες σχεδιαστικές προσεγγίσεις καθώς και αεροδυναμικούς και μηχανικούς περιορισμούς. Στην περίπτωση που οι βαθμοί απόδοσης διαφέρουν από αυτούς που χρησιμοποιήθηκαν στην φάση της θερμοδυναμικής ανάλυσης η διαδικασία επαναλαμβάνεται με τους νέους βαθμούς απόδοσης μέχρι σύγκλισης.

Η παραπάνω προσέγγιση, όπως είναι φανερό, απαιτεί δύο εργαλεία, ένα για τον θερμοδυναμικό και ένα για τον αεροδυναμικό σχεδιασμό της συνιστώσας. Τα εργαλεία αυτά, απαιτούν εναλλαγή δεδομένων μεταξύ τους, κάτι το οποίο είναι αρκετά χρονοβόρο καθώς σε επίπεδο βιομηχανίας οι συγκεκριμένες μελέτες πραγματοποιούνται από διαφορετικά τμήματα. Συνεπώς, είναι φανερή η ανάγκη ύπαρξης ενός εργαλείου, το οποίο να ενσωματώνει στο ίδιο επίπεδο την θερμοδυναμική και αεροδυναμική ανάλυση στο σημείο σχεδίασης καθώς και την θερμοδυναμική ανάλυση εκτός σημείου σχεδίασης λαμβάνοντας υπόψη τους αεροδυναμικούς και κατασκευαστικούς περιορισμούς.

Ένα τέτοιο εργαλείο αναπτύχθηκε από το ΕΘΣ/ΕΜΠ τα τελευταία χρόνια στα πλαίσια ερευνητικών προγραμμάτων το οποίο επικεντρώνεται στον σχεδιασμό και την βελτιστοποίηση κινητήρων που πρόκειται να χρησιμοποιηθούν στο μέλλον όπως κινητήρες υπερυψηλού λόγου παράκαμψης (UHBR) και Open Rotor. Το εργαλείο αυτό αναπτύχθηκε στο περιβάλλον αντικειμενοστραφούς προγραμματισμού PROOSIS. Σε αντίθεση με την παραδοσιακή τακτική, το εργαλείο ενσωματώνει την διαδικασία της αεροδυναμικής σχεδίασης του αξονικού συμπιεστή και στροβίλου στις αντίστοιχες θερμοδυναμικές συνιστώσες. Με τον τρόπο αυτό, δημιουργείται μια διαδικασία ενός βήματος κατά την διάρκεια της οποίας γίνεται ένας προκαταρκτικός σχεδιασμός αλλά και μοντελοποιείται η συνολική επίδοση της συνιστώσας, δίνοντας έτσι την δυνατότητα για διαφορετικές μελέτες σχεδιασμού της.

Ο σκοπός της παρούσας διπλωματικής εργασίας είναι η πιστοποίηση του συγκεκριμένου εργαλείου σε περιπτώσεις για τις οποίες είναι γνωστά όλα τα απαραίτητα δεδομένα και στη συνέχεια η χρήση του για την σχεδίαση συνιστωσών για τις οποίες υπάρχει η ελάχιστη απαραίτητη πληροφορία. Με την πιστοποίηση αυτή και εφόσον τα αποτελέσματα είναι ικανοποιητικά για τις ήδη υπάρχουσες μηχανές το εργαλείο μπορεί να χρησιμοποιηθεί για τον σχεδιασμό και την βελτιστοποίηση νέων μηχανών.

#### <span id="page-8-0"></span>**1.1 Δομή της διπλωματικής**

Η παρούσα εργασία δομήθηκε γύρω από δύο βασικούς άξονες. Ο πρώτος είναι η πιστοποίηση του εργαλείου με χρήση δεδομένων από το τεχνολογικό πρόγραμμα Energy Efficient Engine (Ε3) της NASA και ο δεύτερος είναι η μοντελοποίηση του κινητήρα CFM56-7B/27 και η χρήση του εργαλείου για τον σχεδιασμό των πολυβάθμιων συνιστωσών του.

Στο παρόν κεφάλαιο, γίνεται η εισαγωγή στο αντικείμενο που πραγματεύεται η παρούσα διπλωματική και παρατίθενται εισαγωγικά στοιχεία γύρω από τους βασικούς άξονές της.

Στο δεύτερο κεφάλαιο, περιγράφονται λεπτομερώς τα εργαλεία που χρησιμοποιήθηκαν. Γίνεται μια αναφορά στην γενικότερη ιδέα πίσω από τα συγκεκριμένα εργαλεία, αναφέρονται τα δεδομένα τα οποία απαιτούνται σαν είσοδος και αναφέρονται οι διαφορετικές επιλογές που αυτά προσφέρουν.

Στο τρίτο κεφάλαιο, παρουσιάζεται και αναλύεται το τεχνολογικό πρόγραμμα ανάπτυξης στροβιλοσυνιστωσών Ε3 της NASA. Στην συνέχεια, παρατίθενται τα δεδομένα που απαιτούνται από το εργαλείο αεροδυναμικού σχεδιασμού για τον συμπιεστή υψηλής πίεσης και τον στρόβιλο χαμηλής πίεσης. Γίνεται παραμετρική μελέτη γύρω από τις διαφορετικές σχεδιαστικές επιλογές που δίνει το εργαλείο σχεδιασμού και αναλύεται η επίδραση τους στην γεωμετρία και τον βαθμό απόδοσης.

Στο τέταρτο κεφάλαιο, περιγράφεται αναλυτικά η δημιουργία του μοντέλου ενός κινητήρα ευρείας χρήσης, του CFM56/7B-27 στο περιβάλλον PROOSIS. Αναφέρονται τα στοιχεία που χρησιμοποιήθηκαν για την μοντελοποίηση αλλά και οι πηγές από τις οποίες πάρθηκαν αυτά. Τέλος, παρατίθενται οι χάρτες που προκύπτουν, η γραμμή λειτουργίας του αλλά και οι αποκλίσεις του από τα γνωστά δεδομένα λειτουργίας.

Στο πέμπτο κεφάλαιο, γίνεται χρήση του εργαλείου αεροδυναμικού σχεδιασμού προκειμένου να σχεδιαστούν οι πολυβάθμιες συνιστώσες του κινητήρα CFM56/7B-27 χρησιμοποιώντας τα δεδομένα που παρήχθησαν από το αντίστοιχο θερμοδυναμικό μοντέλο.

Στο έκτο κεφάλαιο, γίνεται ανακεφαλαίωση και παρουσιάζονται τα συμπεράσματα της συγκεκριμένης εργασίας. Τέλος, γίνονται προτάσεις για μελλοντική εργασία καθώς και στοιχεία τα οποία θα μπορούσαν να ενσωματωθούν στο εργαλείο προκειμένου αυτό να εμπλουτισθεί.

## <span id="page-10-0"></span>**2 Εργαλεία**

Στο παρόν κεφάλαιο, αναφέρεται η βασική φιλοσοφία του προγραμματιστικού περιβάλλοντος PROOSIS. Στην συνέχεια, αναλύεται περιληπτικά η φιλοσοφία πίσω από το εργαλείο προκαταρτικού σχεδιασμού αξονικού συμπιεστή CSPAN καθώς και τα δεδομένα τα οποία απαιτεί ως είσοδο. Τέλος, περιγράφεται αναλυτικά η διαδικασία που ακολουθεί το εργαλείο αεροδυναμικού σχεδιασμού τόσο στην περίπτωση αξονικού συμπιεστή όσο και του στροβίλου και δίνονται τα στοιχεία εισόδου του.

#### <span id="page-10-1"></span>**2.1 Προγραμματιστικό περιβάλλον PROOSIS**

Το υπολογιστικό πρόγραμμα PROOSIS αποτελεί ένα κυρίαρχο εργαλείο μοντελοποίησης θερμικών στροβιλομηχανών το οποίο αναπτύχθηκε από ευρωπαϊκά πανεπιστήμια συμπεριλαμβανομένου και του ΕΘΣ/ΕΜΠ. Αποτελεί περιβάλλον αντικειμενοστραφούς προγραμματισμού (object-oriented environment). Βασίζεται στο EcosimPro, το οποίο είναι ένα εργαλείο προσομοίωσης που αναπτύχθηκε από Empresarios Agrupados Internacional S.A. για την μοντελοποίηση οποιασδήποτε φυσικής διεργασίας η οποία εκφράζεται σε είτε διαφορικές αλγεβρικές εξισώσεις είτε συνήθεις διαφορικές εξισώσεις και διακριτά γεγονότα.

Είναι ικανό να προσομοιώσει κύκλους αεροπορικών κινητήρων ή αεριοστροβίλων καθώς και γενικών συστημάτων (θερμικά, υδραυλικά ,κλπ). Το PROOSIS προσφέρει τις εξής δυνατότητες:

- προκαταρτική διαστασιολόγηση της μηχανής και των συνιστωσών της.
- σχεδίαση σε ένα ή περισσότερα σημεία.
- $\bullet$  ανάλυση στο σημείο σχεδίασης (design-point analysis).
- $\bullet$  ανάλυση εκτός του σημείου σχεδίασης (off-design analysis).
- παραμετρικές μελέτες.
- ανάλυση ευαισθησίας.
- βελτιστοποίηση.

Το PROOSIS χρησιμοποιεί μια υψηλού επιπέδου αντικειμενοστραφούς προγραμματισμού γλώσσα που ονομάζεται EL που καθιστά ικανή την μοντελοποίηση υποσυστημάτων της μηχανής.

### <span id="page-11-0"></span>**2.2 Εργαλείο προκαταρκτικού σχεδιασμού αξονικού συμπιεστή (CSPAN)**

Το εργαλείο προκαταρκτικού σχεδιασμού αξονικού συμπιεστή CSPAN έχει αναπτυχθεί από την NASA και μετατράπηκε σε περιβάλλον PROOSIS από το ΕΘΣ/ΕΜΠ. Στο πλαίσιο της παρούσας διπλωματικής εργασίας, χρησιμοποιήθηκε προκειμένου να εξαχθούν η φόρτιση και η γωνία εισόδου της ροής σε κάθε βαθμίδα, τα οποία απαιτούνται από το εργαλείο αεροδυναμικού σχεδιασμού, το οποίο θα αναλυθεί παρακάτω.

Το συγκεκριμένο εργαλείο πραγματοποιεί διδιάστο προκαταρτικό σχεδιασμό αξονικού συμπιεστή και βασίζεται στην φιλοσοφία της απλής ακτινικής ισορροπίας με σταθερή απόδοση κατά μήκος της ακτίνας. Στόχος του εργαλείου είναι με δεδομένο τον ολικό λόγο πίεσης η εξαγωγή των θερμοδυναμικών στοιχείων του, τα οποία μετέπειτα μπορούν να χρησιμοποιηθούν για τον πλήρη σχεδιασμό του συμπιεστή.

Ουσιαστικά, το εργαλείο χρησιμοποιεί όσες βαθμίδες χρειάζονται μέχρις ότου να ξεπερασθεί ο λόγος πίεσης που έχει τεθεί, φορτίζοντας οριακά την κάθε βαθμίδα. Μόλις αυτός ξεπερασθεί αρχίζει να αποφορτίζει ομοιόμορφα όλες τις βαθμίδες μέχρις ότου να πετύχει ακριβώς τον επιθυμητό λόγο πίεσης. Με αυτό τον τρόπο καταφέρνει να πετύχει την κατάλληλη φόρτιση σε κάθε βαθμίδα για τον δεδομένο λόγο πίεσης ικανοποιώντας παράλληλα τους αεροδυναμικούς περιορισμούς.

Σαν δεδομένα εισόδου το εργαλείο απαιτεί:

- 1. Σημείο σχεδίασης συμπιεστή  $N$ ,  $PR_c$ ,  $\dot{m}$
- 2. Γεωμετρικά στοιχεία  $R_{tip_{in}}$ , HTR<sub>in</sub>, AR<sub>in</sub>
- 3. Επιλογή κατανομή μέσης γραμμής

 $(R_{tin} = const, R_{huh} = const, R_m = const)$ 

4. Τίθενται αεροδυναμικοί περιορισμοί για τον στάτορα και τον ρότορα

rotor tip diffusion factor  $\leq 0.5$ stator hub diffusion factor  $\leq 0.6$  $Mach_{hub} \leq 0.85$  $\Delta \beta_{2, h\nu h}$  rotor  $\leq 40^{\circ}$ 

Υπογραμμίζεται ότι οι συγκεκριμένοι περιορισμοί απαιτείται να ισχύουν και στις σχεδιάσεις που προκύπτουν από το εργαλείο σχεδιασμού για τους συμπιεστές.

#### <span id="page-12-0"></span>**2.3 Εργαλείο αεροδυναμικού σχεδιασμού στροβιλοσυνιστωσών**

Το εργαλείο αεροδυναμικού σχεδιασμού στροβιλοσυνιστωσών πραγματοποιεί μονοδιάστατη αεροδυναμική σχεδίαση (1-D) σε αξονικούς στροβίλους και συμπιεστές, ενώ αποτελεί επέκταση των κλασσικών αντίστοιχων συνιστωσών ενός θερμοδυναμικού μοντέλου (0-D). Η θερμοδυναμική και αεροδυναμική ανάλυση πραγματοποιούνται στο ίδιο επίπεδο και ταυτόχρονα. Μόλις ολοκληρωθούν, γίνεται υπολογισμός του καναλιού της ροής και εκτίμηση του βάρους της συνιστώσας που σχεδιάζεται. Όλες οι παραπάνω διαδικασίες ενσωματώνονται σε μία νέα συνιστώσα που κληρονομεί το μαθηματικό μοντέλο από την αντιστοίχη του θερμοδυναμικού μοντέλου, με σκοπό την ταυτόχρονη ανάλυση του θερμοδυναμικού κύκλου του αεροπορικού κινητήρα ή αεριοστροβίλου αλλά και αεροδυναμικός σχεδιασμός των συνιστωσών του. Η βασική λογική πίσω από την συγκεκριμένο εργαλείο φαίνεται στο [Σχήμα](#page-13-0) 2.1.

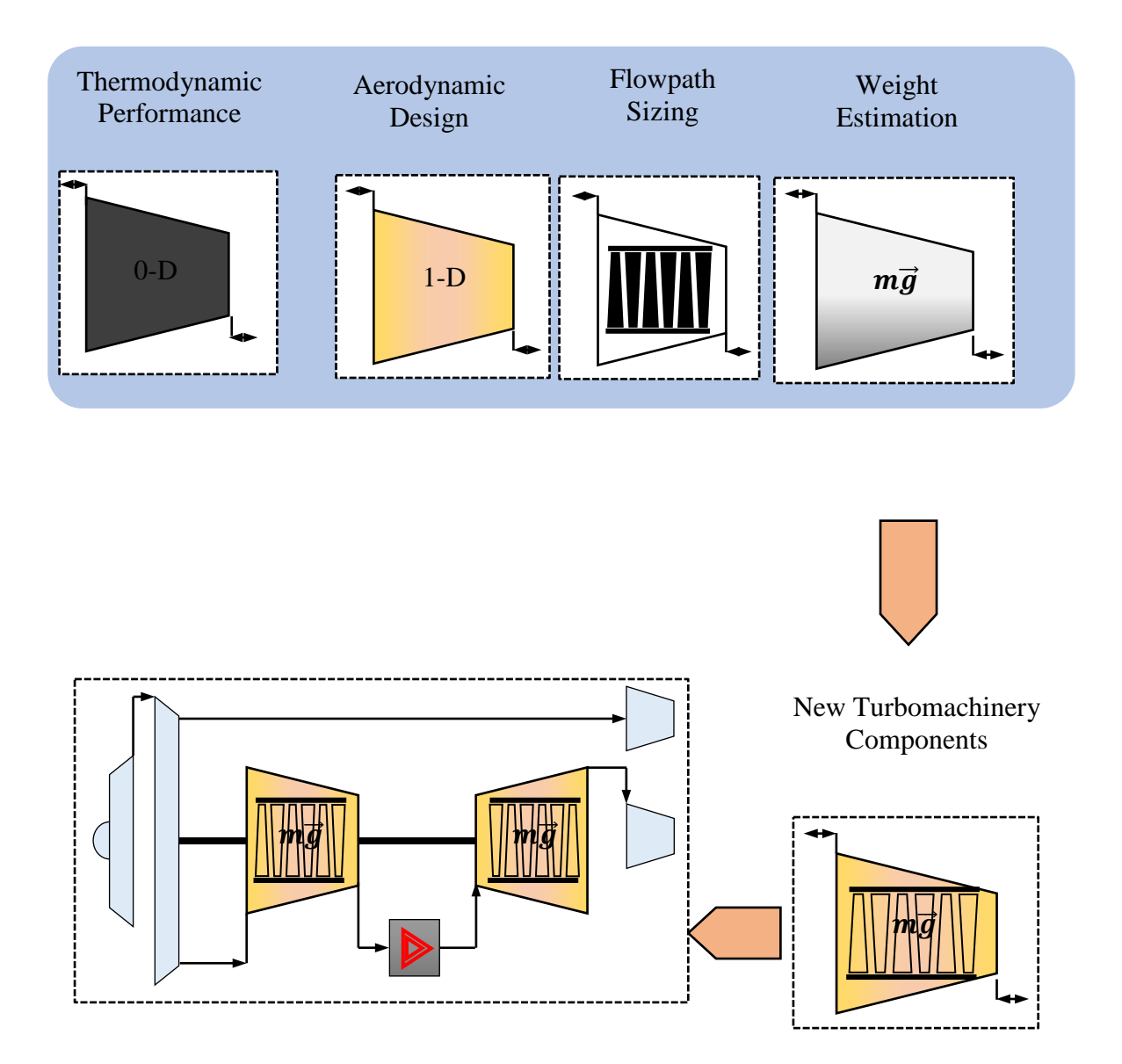

**Σχήμα 2.1: Βασική ιδέα εργαλείου σχεδιασμού.**

<span id="page-13-0"></span>Συγκεκριμένα το εργαλείο αυτό, δέχεται σαν είσοδο στοιχεία της εκάστοτε συνιστώσας όπως φαίνονται στον Πίνακα 2.1, προερχόμενα είτε από στοιχεία της βιβλιογραφίας είτε από την ανάλυση του θερμοδυναμικού κύκλου της μηχανής και προσφέρει την οπτικοποίηση της γεωμετρίας της εκάστοτε συνιστώσας αλλά και τον βαθμό απόδοσής της.

| Δεδομένα   | Περιγραφή                        | Τρόπος άντλησης                                           |
|------------|----------------------------------|-----------------------------------------------------------|
| m          | Παροχή μάζας                     |                                                           |
| $T_t$      | Ολική θερμοκρασία στην<br>είσοδο | Βιβλιογραφία /<br>Μοντέλο PROOSIS στο<br>σημείο σχεδίασης |
| $P_t$      | Ολική πίεση στην είσοδο          |                                                           |
| a          | Γωνία εισόδου της ροής           |                                                           |
| $A_g$      | Διατομή στην είσοδο              | Βιβλιογραφία /<br>Πλατφόρμα                               |
| <b>HTR</b> | Λόγος ακτίνας ποδός -<br>κορυφής | προκαταρκτικού<br>σχεδιασμού                              |
| ΑR         | <b>Aspect Ratio</b>              |                                                           |

**Πίνακας 2.1: Δεδομένα εισόδου πλατφόρμας σχεδιασμού.**

Ο σχεδιασμός συμπιεστών και στροβίλων γίνεται μέσω ανάλυσης μέσης γραμμής σε επίπεδο βαθμίδας θεωρώντας ωστόσο μεταβλητές τις ιδιότητες του εργαζόμενου μέσου. Κάθε βαθμίδα σχεδιάζεται θεωρώντας σταθερή μέση διάμετρο, και αξονική ταχύτητα. Ωστόσο, αυτές οι υποθέσεις δεν διατηρούνται κατ' ανάγκη σταθερές σε όλο το μήκος της συνιστώσας. Επίσης, όλα τα μεγέθη υπολογίζονται στην μέση γραμμή και στη συνέχεια στο πόδι και στο ακροπτερύγιο με την χρήση της λογικής του free vortex, προκειμένου να ληφθούν υπόψη τα τρισδιάστατα φαινόμενα.

#### <span id="page-14-0"></span>*2.3.1 Σχεδιασμός συμπιεστή*

Σημείο εκκίνησης της διαδικασίας σχεδιασμού ενός συμπιεστή είναι η γνώση ορισμένων στοιχείων στην είσοδο και στην έξοδο του. Αυτά φαίνονται σχηματικά στο [Σχήμα](#page-15-0) 2.2. Υπογραμμίζεται ότι οι συνθήκες αυτές μπορεί είτε να δοθούν από τον χρήστη είτε να παρθούν από την θερμοδυναμική ανάλυση του κύκλου της μηχανής.

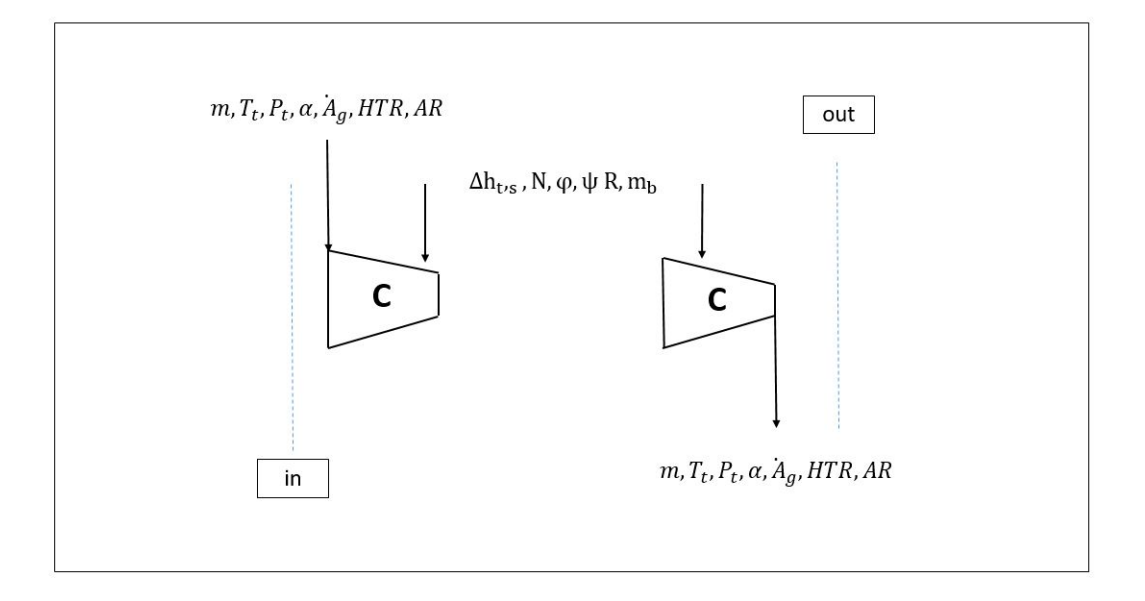

<span id="page-15-0"></span>**Σχήμα 2.2: Δεδομένα εισόδου και εξόδου για αξονικό συμπιεστή.**

#### **Υπολογισμός συντελεστή παρεμπόδισης λ (blockage factor).**

Γενικά, ο συντελεστής παρεμπόδισης λ, είναι μικρότερος της μονάδας και περιγράφει την μείωση της διατομής λόγω φαινομένων της ροής, όπως το οριακό στρώμα. Λόγω της μείωσης αυτής, ο συντελεστής λ, επιδρά σημαντικά στην αξονική ταχύτητα.

Ισχύει ότι

$$
\lambda = \frac{A_e}{A_g} < 1\tag{2.1}
$$

Όπου  $A_e$  είναι η ενεργός διατομή,  $A_a$  η γεωμετρική

Δηλαδή

<span id="page-15-1"></span>
$$
\lambda = \frac{D_{e,t}^2 - D_{e,h}^2}{D_{g,t}^2 - D_{g,h}^2}
$$
\n(2.2)

Όπου  $D_{e,t} = \eta$  διάμετρος στο ακροπτερύγιο της ενεργούς διατομής

 $D_{e,h} = \eta$  διάμετρος στο πόδι της ενεργούς διατομής

 $D_{e,t} = \eta \delta t \dot{\alpha} \mu \varepsilon \tau \rho o \varsigma \sigma \tau o \alpha \kappa \rho o \pi \tau \varepsilon \rho \dot{\beta} \gamma \iota o \tau \eta \varsigma \gamma \varepsilon \omega \mu \varepsilon \tau \rho \iota \kappa \dot{\eta} \varsigma \delta t \alpha \tau o \mu \dot{\eta} \varsigma$ 

 $D_{e,h} = \eta$  διάμετρος στο πόδι της γεωμετρικής διατομής

Ορίζοντας έτσι, για το πόδι και το ακροπτερύγιο

<span id="page-15-2"></span>
$$
\delta_h = \frac{D_{g,t}^2 - D_{e,h}^2}{D_{g,t}^2 - D_{g,h}^2}
$$
\n(2.3)

<span id="page-16-1"></span><span id="page-16-0"></span>
$$
\delta_t = \frac{D_{e,t}^2 - D_{g,h}^2}{D_{g,t}^2 - D_{g,h}^2}
$$
\n(2.4)

Συνεπώς συνδυάζοντας τις εξισώσεις [\(2.2\)](#page-15-1), [\(2.3\)](#page-15-2), [\(2.4\)](#page-16-0)

$$
\lambda = \delta_h + \delta_t - 1 = 2\delta - 1\tag{2.5}
$$

Ο συντελεστής blockage στο εργαλείο σχεδιασμού:

- 1. δίνεται από τον χρήστη (user defined) εάν υπάρχει τέτοια πληροφορία
- 2. υπολογίζεται για διαφορετικές τιμές του δ από την εξίσωση [\(2.5\)](#page-16-1) με το δ να κυμαίνεται:

$$
\delta_i \sim \max(0.99 - \frac{i - 1}{200}, 0.95) \tag{2.6}
$$

Συνεπώς, κάθε βαθμίδα εκφράζεται από ένα μοναδικό συντελεστή λ. Γνωρίζοντας τον συντελεστή αυτό, από τους τύπους παραπάνω υπολογίζονται οι ενεργές διατομές σε κάθε βαθμίδα.

#### **Υπολογισμός παροχής.**

Η παροχή μάζας στην είσοδο του συμπιεστή δίνεται από τον χρήστη. Δίνεται η δυνατότητα για δύο το πολύ απομαστεύσεις. Ορίζεται από τον χρήστη η θέση από την οποία αυτή λαμβάνεται, και ανάλογα προκύπτει η παροχή μάζας στην είσοδο κάθε βαθμίδας και κατ' επέκταση στην έξοδο του συμπιεστή.

$$
(\dot{m}_1)_i = \begin{cases} \dot{m}_{in} & i \le i_{b1} \\ m_{in}(1 - m_{b1}) & i_{b1} \le i \le i_{b2} \\ m_{in}(1 - m_{b1} - m_{b2}) & i > i_{b2} \end{cases}
$$
 (2.7)

Εάν δεν υπάρχουν απομαστεύσεις στον συμπιεστή, τότε η παροχή στην είσοδο ισούται με αυτή στην έξοδο.

#### **Υπολογισμός εισόδου συμπιεστή.**

Με γνωστά τα στοιχεία εισόδου του συμπιεστή, με την χρήση έτοιμης συνάρτησης του λογισμικού PROOSIS ,η οποία λύνει επαναληπτικά ως προς την στατική θερμοκρασία, υπολογίζεται η στατική πίεση και θερμοκρασία, η απόλυτη ταχύτητα και ο απόλυτος αριθμός Mach.

Οι διαστάσεις του καναλιού της ροής υπολογίζονται με την γνωστή γεωμετρική διατομή και τον λόγο ακτίνας ποδός και ακροπτερυγίου (HTR).

#### **Υπολογισμός εξόδου συμπιεστή**

Με τον ίδιο τρόπο όπως και στην είσοδο του συμπιεστή υπολογίζονται τα απαιτούμενα μεγέθη στην έξοδο. Ωστόσο για τον υπολογισμό των διαστάσεων στην έξοδο του συμπιεστή δίνονται οι εξής επιλογές για την μέση γραμμή:

- <span id="page-17-0"></span>1. Σταθερή μέση διάμετρος
- <span id="page-17-1"></span>2. Σταθερή διάμετρος ακροπτερυγίου
- <span id="page-17-4"></span>3. Σταθερή διάμετρος ποδός
- <span id="page-17-6"></span>4. Δοσμένη κατανομή μέσης διαμέτρου

Για την επιλογή ([1](#page-17-0)) η μέση διάμετρος κατά μήκος του συμπιεστή διατηρείται σταθερή και η διάμετρος του ακροπτερυγίου δίνεται από:

$$
D_{g,t} = D_m + \frac{A_g}{\pi D_m} \tag{2.8}
$$

Μπορεί εύκολα να υπολογιστεί και η διάμετρος στο πόδι του πτερυγίου.

Για την επιλογή ([2\)](#page-17-1) η διάμετρος του ακροπτερυγίου διατηρείται σταθερή και γνωρίζοντας την γεωμετρική διατομή στην είσοδο όλα τα υπόλοιπα στοιχεία υπολογίζονται από τις σχέσεις [\(2.9\)-](#page-17-2)[\(2.11\)](#page-17-3)

$$
D_{g,t} = \sqrt{\frac{4A_g}{\pi (1 - HTR^2)}}
$$
 (2.9)

<span id="page-17-2"></span>
$$
D_{g,h} = HTR \times D_{g,t} \tag{2.10}
$$

<span id="page-17-5"></span><span id="page-17-3"></span>
$$
D_m = \frac{D_{g,h} + D_{g,t}}{2}
$$
 (2.11)

Για την ([3](#page-17-4)) επιλογή η διάμετρος ποδός διατηρείται σταθερή και συνεπώς η διάμετρος του ακροπτερυγίου δίνεται από την σχέση

$$
D_{g,t} = \sqrt{\frac{4A_g}{\pi} + D_{g,h}^2}
$$
 (2.12)

Οι υπολειπόμενες ποσότητες υπολογίζονται από τις εξισώσεις [\(2.9\)](#page-17-2)[,\(2.10\).](#page-17-5)

Τέλος, για την επιλογή ([4](#page-17-6)) δίνεται από τον χρήστη η κατανομή μεταξύ της διαμέτρου στην είσοδο και την έξοδο. Για τον πλήρη προσδιορισμό της γεωμετρίας στην έξοδο του συμπιεστή χρησιμοποιείται ένα επιπλέον δεδομένο, ο λόγος ακτίνας ποδός προς ακροπτερυγίου (HTR) στην έξοδο. Με την χρήση των εξισώσεων [\(2.9\)-](#page-17-2) [\(2.11\)](#page-17-3) υπολογίζονται και τα υπόλοιπα μεγέθη.

#### **Κατανομή μέσης διαμέτρου**

Σύμφωνα με την επιλογή ([4\)](#page-17-6) υπάρχει η δυνατότητα να δωθεί από τον χρήστη η κατανομή της μέσης διαμέτρου. Δίνονται 4 επιλογές:

- <span id="page-18-0"></span>1. Γραμμική από την είσοδο έως την έξοδο
- 2. Σταθερή από την είσοδο έως μία βαθμίδα (που ορίζεται από τον χρήστη) και γραμμική από εκεί μέχρι την έξοδο
- 3. Γραμμική από την είσοδο έως μία βαθμίδα (που ορίζεται από τον χρήστη) και σταθερή από εκεί μέχρι την έξοδο
- 4. Παραβολική από την είσοδο έως την έξοδο

Για την επιλογή [\(1](#page-18-0)) η μέση διάμετρος δίνεται από την σχέση:

$$
(D_m)_i = \frac{D_{m,out} - D_{m,in}}{2N_{stgs} - i_0} (2i - 1 - i_0) + D_{m,in}
$$
\n(2.13)

Για την επιλογή (2) ισχύει

$$
(D_m)_i = \begin{cases} D_{m,in} & i \le i^* \\ 2 \frac{D_{m,out} - D_{m,in}}{2(N_{stgs} - i^*) - 1} (i - i^*) + D_{m,in} & i > i^* \end{cases}
$$
(2.14)

Για την επιλογή (3):

$$
(D_m)_i = \begin{cases} \frac{D_{m,out} - D_{m,in}}{(2i^* - 1 - i_0)} (2i - 1 - i_0) + D_{m,in} & i \le i^*\\ D_{m,out} & i > i^* \end{cases}
$$
(2.15)

Τέλος για την επιλογή (4):

$$
(D_m)_i = c_1(2i-1)^2 + c_2(2i-1) + c_3 \tag{2.16}
$$

Οι συντελεστές της εξίσωσης [\(2.16\)](#page-18-1) υπολογίζονται με την σειρά:

<span id="page-18-1"></span>
$$
c_1 = 2 \frac{D_{m,out} + D_{m,in} - 2\overline{D_m}}{(2N_{stgs} - i_0)^2}
$$
 (2.17)

$$
c_2 = 2 \frac{D_{m,out} - D_{m,in}}{2N_{stgs} - i_0} - c_1 (2N_{stgs} + i_0)
$$
\n(2.18)

$$
c_3 = D_{m,in} - c_1 i_0^2 - c_2 i_0 \tag{2.19}
$$

Όπου:

$$
\overline{D_m} = C \frac{D_{m,out} + D_{m,in}}{2}
$$
 (2.20)

Ο συντελεστής μη γραμμικότητας C δίνεται από τον χρήστη για παραβολική κατανομή μέσης διαμέτρου.

Στις ανωτέρω εξισώσεις, το i ορίζει τον αριθμό της βαθμίδας και i<sup>\*</sup> τον αριθμό της βαθμίδας που αλλάζει η κατανομή. Τέλος το  $i_0$  υποδεικνύει την ύπαρξη ( $i_0 = 1$ ) ή όχι ( $i_0 = 0$ ) οδηγών πτερυγίων (IGVs).

Για έναν συμπιεστή με IGVs θεωρείται μία «μηδενική» βαθμίδα με μέση διάμετρο  $D_{m}$  in. Συνεπώς, οι υπολογισμοί για έναν τέτοιο συμπιεστή διαφέρουν από αυτούς του ίδιου συμπιεστή χωρίς όμως την ύπαρξη IGVs.

#### **Παράμετροι επίδοσης κάθε βαθμίδας.**

#### **Συντελεστής ροής φ.**

Όπως είναι γνωστό ο συντελεστής ροής φ ορίζεται ως

$$
\varphi = \frac{V_a}{U} \tag{2.21}
$$

Στο εργαλείο σχεδιασμού, για τον υπολογισμό του φ σε κάθε βαθμίδα δίνονται δύο επιλογές.

Στην πρώτη επιλογή, ο συντελεστής φ μεταβάλλεται γραμμικά μεταξύ δύο τιμών εισόδου και εξόδου σύμφωνα με:

$$
\varphi_i = \frac{\varphi_{out} - \varphi_{in}}{N_{stgs} - 1} (i - 1) + \varphi_{in}
$$
\n(2.22)

Στην δεύτερη επιλογή, ο συντελεστής φ μεταβάλλεται γραμμικά μεταξύ των τιμών της αξονικής ταχύτητας στην είσοδο και στην έξοδο ως:

$$
\varphi_i = \frac{1}{U_i} \left[ \frac{V_{a\cdot out} - V_{a\cdot in}}{N_{stgs} - 1} (i - 1) + V_{a\cdot in} \right]
$$
\n(2.23)

Υπογραμμίζεται ότι, οι αξονικές ταχύτητες υπολογίζονται από απλή τριγωνομετρία και με την χρήση των γωνιών εισόδου της ροής.

#### **Συντελεστής φόρτισης ψ.**

Ο ορισμός του συντελεστή φόρτισης ψ είναι ο λόγος της αύξησης ενθαλπίας της βαθμίδας προς την ταχύτητα του πτερυγίου.

$$
\psi = \frac{\Delta h_{ts}}{U^2} \tag{2.24}
$$

Γενικότερα, ο συντελεστής φόρτισης ψ είναι ένα μέτρο του έργου που μία βαθμίδα συμπιεστή προσφέρει στο εργαζόμενο μέσο. Δίνονται, για τον υπολογισμό του, τρεις επιλογές.

Για την πρώτη επιλογή, ο συντελεστής φόρτισης διατηρείται σταθερός σε όλες τις βαθμίδες και δίνεται από τον τύπο:

$$
\psi = \frac{\Delta h_{t,c}}{\sum_{i=1}^{Nst} U_i^2}
$$
\n(2.25)

Όπου, Δh<sub>t, είναι η ολική ενθαλπική αύξηση του συμπιεστή</sub>

Για την δεύτερη επιλογή, θεωρείται σταθερή ενθαλπική αύξηση (ΔΗ) σε κάθε βαθμίδα και συνεπώς ο συντελεστής φόρτισης υπολογίζεται ως:

<span id="page-20-0"></span>
$$
\psi = \frac{\Delta h_{t,c}/N_{st}}{U_i^2} \tag{2.26}
$$

Τέλος η τρίτη επιλογή, θεωρεί ότι η ενθαλπική αύξηση (ΔΗ) σε κάθε βαθμίδα δεν είναι σταθερή όποτε ο συντελεστής υπολογίζεται από την εξίσωση [\(2.26\)](#page-20-0), με βάση μια δοσμένη κατανομή ΔΗ που δίνεται από τον χρήστη.

#### **Αντίδραση βαθμίδας.**

Η αντίδραση βαθμίδας αποτελεί ένα μέτρο του κατά πόσο ο ρότοραςσυμβάλει στην αύξηση της στατικής πίεσης στη βαθμίδα και ορίζεται ως:

$$
R = \frac{h_2 - h_1}{h_3 - h_1} \tag{2.27}
$$

Το εργαλείο σχεδιασμού δίνει δύο δυνατές επιλογές στον χρήστη:

- Δοσμένη αντίδραση της κάθε βαθμίδας, όταν είναι γνωστή.
- Υπολογισμός αντίδρασης βαθμίδας με δεδομένη την γωνία  $\alpha_1$  σύμφωνα με τον τύπο:

<span id="page-20-1"></span>
$$
R = 1 - \varphi \tan \alpha_1 - \frac{\psi}{2} \tag{2.28}
$$

Υπογραμμίζεται, ότι και όταν δίνεται η αντίδραση της κάθε βαθμίδας η αντίδραση της πρώτης υπολογίζεται από το γνωστό πλέον τρίγωνο ταχυτήτων σύμφωνα με την [\(2.28\).](#page-20-1)

#### **Υπολογισμός Aspect Ratio**

Το εργαλείο ζητά για την σχεδίαση ενός συμπιεστή, τα Aspect Ratio του πρώτου και του τελευταίου ρότορα και στάτορα. Ολα τα υπολοιπα Aspect Ratio προκύπτουν από απλή γραμμική παρεμβολή σύμφωνα με:

$$
AR_i = \frac{AR_1 - AR_{Nst}}{N_{st} - 1} (N_{st} - i) + AR_{Nst}
$$
\n(2.29)

Τέλος, στην συγκεκριμένη μελέτη το μέγεθος του Aspect Ratio ορίζεται ως:

$$
AR = \frac{h}{c} \tag{2.30}
$$

Όπου ℎ ύψος του πτερυγίου και το μήκος της πραγματικής χορδής.

#### **Υπολογισμός βαθμίδα προς βαθμίδα.**

Μετά τους προκαταρκτικούς υπολογισμούς που περιγράφηκαν παραπάνω, ξεκινά ο υπολογισμός της κάθε βαθμίδας. Ο όρος βαθμίδα προς βαθμίδα σημαίνει ότι για να υπολογισθεί η επόμενη βαθμίδα πρέπει να έχει ολοκληρωθεί ο σχεδιασμός της προηγούμενης.

#### **Υπολογισμός τριγώνων ταχύτητας.**

Για τον υπολογισμό των τριγώνων ταχύτητας χρησιμοποιούνται οι γνωστές σχέσεις οι οποίες βασίζονται κατεξοχήν στην τριγωνομετρία. Υπογραμμίζεται ότι στην παρούσα μελέτη χρησιμοποιήθηκαν τα αδιάστατα μεγέθη.

#### **Υπολογισμός solidity.**

Για να υπολογισθεί το solidity του ρότορα και του στάτορα κάθε βαθμίδας, ακολουθείται η ανάλυση που αναπτύχθηκε στο (2). Η βασική ιδέα γύρω από αυτή την ανάλυση, είναι η διόρθωση, με την χρήση δεδομένων από πέντε υποηχητικούς συμπιεστές, της τιμής του solitidy στο άκρο του ρότορα με βάση τον σχετικό αριθμό Mach στην είσοδο και του solidity στο πόδι του στάτορα με βάση την γωνία στροφής  $\Delta\alpha_{h}$ , (turning) σύμφωνα με τις σχέσεις:

<span id="page-21-1"></span><span id="page-21-0"></span>
$$
\sigma_{t} = 0.5 M_{rel} t_{t} + 0.7 \tag{2.31}
$$

$$
\sigma_{h \, s} = \begin{cases}\n0.0206 \Delta \alpha_{h \, s} + 0.794 & \Delta \alpha_{h \, s} < 44^{\circ} \\
0.08 \Delta \alpha_{h \, s} - 1.82 & 44^{\circ} \le \Delta \alpha_{h \, s} < 60^{\circ} \\
3 & \Delta \alpha_{h \, s} \ge 60^{\circ}\n\end{cases} \tag{2.32}
$$

Για την μέση γραμμή οι εξισώσεις [\(2.31\)](#page-21-0) [\(2.32\)](#page-21-1) μετατρέπονται σύμφωνα με:

$$
\sigma_R = \frac{D_{e \to t \to 1} + D_{e \to t \to 2}}{2D_m} \sigma_{t \to R}
$$
\n(2.33)

Και

$$
\sigma_S = \frac{D_{e/h} \, {}_{2} + D_{e/h} \, {}_{3}}{2D_m} \, \sigma_{h \cdot R} \tag{2.34}
$$

Αντικαθιστώντας τα άγνωστα μεγέθη  $D_{e h}$ ,2,  $D_{e h}$ ,3,  $D_{e t}$ ,2 με γνωστές παραμέτρους της εισόδου ισχύει τελικά για την μέση γραμμή:

$$
\sigma_R = \frac{D_{e\prime t\prime 1}}{D_m} (0.5 M_{rel\prime t\prime 1} + 0.7) \tag{2.35}
$$

$$
\sigma_{s} = \begin{cases}\n\frac{D_{e \cdot h \cdot 1}}{D_{m}} (0.0206 \Delta \alpha_{h \cdot s} + 0.794) & \Delta \alpha_{h \cdot s} < 4\AA^{\circ} \\
\frac{D_{e \cdot h \cdot 1}}{D_{m}} (0.08 \Delta \alpha_{h \cdot s} - 1.82) & 4\AA^{\circ} \leq \Delta \alpha_{h \cdot s} < 60^{\circ} \\
3\frac{D_{e \cdot h \cdot 1}}{D_{m}} & \Delta \alpha_{h \cdot s} \geq 60^{\circ}\n\end{cases}
$$
\n(2.36)

Συνεπώς το solidity σε κάθε πτερύγωση υπολογίζεται με αυτόν τον μετασχηματισμό από τα δεδομένα.

#### **Υπολογισμός απωλειών πτερύγωσης.**

Οι απώλειες πίεσης στις πτερυγώσεις ενός συμπιεστή οφείλονται κυρίως σε απώλειες οριακού στρώματος, απώλειες shock, δευτερεύουσες απώλειες και απώλειες τοιχώματος. Οι σχέσεις που παρουσιάζονται παρακάτω, είναι ίδιες για ρότορα και στάτορα.

Αρχικά, οι απώλειες τοιχώματος εκφράζονται ως:

$$
C_{Da} = 0.02 \frac{s}{h} = 0.02 \frac{\frac{c}{\sigma}}{ARC} = \frac{0.02}{AR\sigma}
$$
 (2.37)

Οι δευτερεύουσες απώλειες:

<span id="page-22-0"></span>
$$
c_{ds} = 0.018c_L^2 \tag{2.38}
$$

Με

$$
c_L = \frac{2}{\sigma} \cos a_m (tana_1 - tana_2)
$$
 (2.39)

Και

$$
\alpha_m = \tan^{-1}\left[\frac{1}{2}(\tan a_1 + \tan a_2)\right] \tag{2.40}
$$

Οι απώλειες οριακού στρώματος συναρτήσει του πάχους του οριακού στρώματος σύμφωνα με:

$$
c_D = 2\frac{\theta_2}{c} \left(\frac{\cos a_m}{\cos a_2}\right)^3\tag{2.41}
$$

Ο λόγος πάχους οριακού στρώματος προς χορδή δίνεται από:

$$
\frac{\theta_2}{c} = \frac{0.004}{1 - 1.17ln D_{eq}}\tag{2.42}
$$

Όπου ο όρος  $D_{eq}$  είναι ο παράγοντας ισοδύναμης διάχυσης και ορίζεται ως:

$$
D_{eq} = \frac{\cos a_2}{\cos \alpha_1} \left( 1.12 + \frac{0.61}{\sigma} (\tan a_1 - \tan a_2) \cos^2 a_1 \right)
$$
 (2.43)

Στην περίπτωση του ρότορα όλες οι γωνίες στις ανωτέρω εξισώσεις αναφέρονται στις σχετικές, ενώ για τον στάτορα λογίζονται οι απόλυτες.

Τέλος οι απώλειες shock υπολογίζονται για ρότορα και στάτορα αντίστοιχα:  $Y_{p,R}$ 

$$
= \begin{cases}\n0 & M_{rel,1} \le 1 \\
-0.2599M_{rel,1}^3 + 1.4183M_{rel,1}^2 - 2.1176M_{rel,1} + 0.9605 & M_{rel,1} > 1\n\end{cases}
$$
\n(2.44)  
\n
$$
Y_{ps}
$$
\n
$$
M_{abs,2} \le 1
$$

$$
M_{abs,2} \le 1
$$
  
=  $\begin{cases} 0 & M_{abs,2} \le 1 \\ -0.2599M_{abs,2}^3 + 1.4183M_{abs,2}^2 - 2.1176M_{abs,2} + 0.9605 & M_{abs,2} > 1 \end{cases}$  (2.45)

Έχοντας υπολογίσει όλες τις ανωτέρω απώλειες (εξισώσεις [\(2.37\)](#page-22-0)[-\(2.45\)\)](#page-23-0) βρίσκεται και ο συντελεστής απωλειών ζ για ρότορα και στάτορα αντίστοιχα:

<span id="page-23-0"></span>
$$
\zeta_R = \sigma_R (c_{Da} + c_{Ds} + c_{D} + c_{D} R}) \frac{\cos^2 \beta_1}{\cos^3 \beta_m} + Y_{P_R}
$$
 (2.46)

<span id="page-23-1"></span>
$$
\zeta_s = \sigma_s (c_{Da\prime s} + c_{Ds\prime s} + c_{D\prime s}) \frac{\cos^2 a_1}{\cos^3 a_m} + Y_{P_s}
$$
 (2.47)

#### **Υπολογισμός βαθμών απόδοσης και λόγου πίεσης βαθμίδας.**

Ο ισεντροπικός βαθμός απόδοσης της βαθμίδας δίνεται είτε από την εξίσωση [\(2.48\).](#page-23-1)

$$
\eta_{is,s} = 1 - \frac{\zeta_R \left(\varphi^2 + \left(R + \frac{\psi}{2}\right)^2\right) + \zeta_S \left(\varphi^2 + \left(1 - R + \frac{\psi}{2}\right)^2\right)}{2\psi} \tag{2.48}
$$

Είτε μέσω μιας επαναληπτικής διαδικασίας με γνωστή την ολική ενθαλπική αύξηση της βαθμίδας. Αρχικά, γίνεται μία πρώτη εκτίμηση του  $\eta_{is}$ , και με γνωστή την ενθαλπική αύξηση υπολογίζεται ο λόγος πίεσης και μέσω αυτού ο πολυτροπικός βαθμός απόδοσης της βαθμίδας. Σε επόμενο βήμα, ο υπολογιζόμενος πολυτροπικός βαθμός απόδοσης συγκρίνεται με ορισμένες σχέσεις διόρθωσης από το (3). Στην περίπτωση που ο υπολογιζόμενος πολυτροπικός βαθμός απόδοσης δεν συμπίπτει με τον αντίστοιχο διορθωμένο από τις σχέσεις του (3), ο ισεντροπικός βαθμός απόδοσης διορθώνεται και η διαδικασία επαναλαμβάνεται έως ότου επιτευχθεί η επιθυμητή σύγκλιση. Οι σχέσεις διόρθωσης μεταβάλλονται ανάλογα με τον λόγο πίεσης. Στο [Σχήμα](#page-24-0) 2.3 φαίνεται η σχέση διόρθωσης για προηγμένη και τρέχουσα τεχνολογία για λόγο πίεσης μέχρι 2.

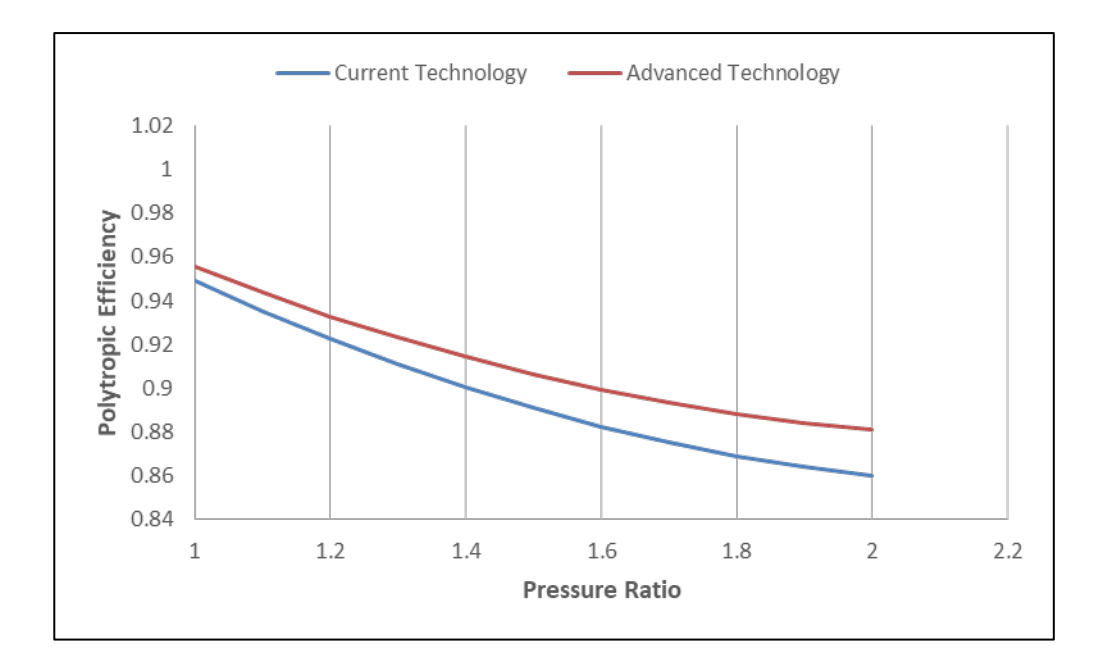

<span id="page-24-0"></span>**Σχήμα 2.3: Πολυτροπικός βαθμός απόδοσης συμπιεστή συναρτήσει λόγου πίεσης**

Ο λόγος πίεσης, αφού είναι γνωστός ο ισεντροπικός βαθμός απόδοσης, υπολογίζεται ως:

$$
PR_S = e^{\frac{\Phi_{\text{t},3,\text{is}} - \Phi_{\text{t},1}}{R}}
$$
(2.49)

Όπου  $\Phi_t$  είναι η συνάρτηση ολικής εντροπίας η οποία υπολογίζεται μέσω έτοιμης συνάρτησης.

Η πίεση στην έξοδο της βαθμίδας προκύπτει από απλό πολλαπλασιασμό, του λόγου πίεσης με την πίεση στην είσοδο της βαθμίδας, ως γνωστόν.

Υπογραμμίζεται τέλος, ότι στην περίπτωση του συμπιεστή με IGVs η ολική πίεση στην είσοδο της πρώτης βαθμίδας υπολογίζεται μέσω ενός συντελεστή απωλειών που δίνεται από τον χρήστη.

Ο πολυτροπικός βαθμός απόδοσης της βαθμίδας δίνεται από

$$
\eta_{p_{s}} = \frac{R}{\Phi_{t,3} - \Phi_{t,1}} lnPR_s \tag{2.50}
$$

#### **Υπολογισμός επόμενης βαθμίδας.**

Έχοντας υπολογίσει τα μεγέθη που περιγράφονται παραπάνω, είναι δυνατός ο προσδιορισμός της εισόδου της επόμενης βαθμίδας θεωρώντας ότι αυτή ταυτίζεται με την έξοδο της προηγούμενης της.

Για την επιλογή από τον χρήστη σχεδιασμού με σταθερή ακτίνα ακροπτερυγίου τότε η διάμετρος του ακροπτερυγίου στην είσοδο της βαθμίδας είναι ίση με αυτή στην είσοδο του συμπιεστή και η διάμετρος στο πόδι υπολογίζεται ως:

$$
D_{g,h,1} = \sqrt{D_{g,h,1}^2 - \frac{4A_{g,1}}{\pi}}
$$
 (2.51)

Στην περίπτωση σχεδίασης με σταθερή διάμετρο στο πόδι του πτερυγίου, τότε η διάμετρος στο πόδι είναι ίση με αυτή στην είσοδο του συμπιεστή ενώ η διάμετρος στο ακροπτερύγιο υπολογίζεται ως:

$$
D_{g,t,1} = \sqrt{D_{g,h,1}^2 + \frac{4A_{g,1}}{\pi}}
$$
 (2.52)

Για τις άλλες δύο περιπτώσεις, δηλαδή η σταθερή μέση διάμετρος ή κατανομή αυτής, η διάμετρος στο ακροπτερύγιο και στο πόδι αντίστοιχα δίνεται:

$$
D_{g \cdot t \cdot 1} = D_m + \frac{A_{g \cdot 1}}{\pi D_m} \tag{2.53}
$$

$$
D_{g \cdot h \cdot 1} = 2D_m - D_{g \cdot t \cdot 1} \tag{2.54}
$$

Με γνωστές λοιπόν τις συνθήκες εισόδου και την γεωμετρία στην επόμενη βαθμίδα, υπολογίζονται όλα τα μεγέθη με την διαδικασία που περιγράφηκε παραπάνω. Μόλις υπολογισθούν όλες οι βαθμίδες, υπολογίζεται ο ολικός λόγος πίεσης του συμπιεστή και με γνωστή την ολική ενθαλπική αύξηση προσδιορίζονται και ο ισεντροπικός και πολυτροπικός βαθμός απόδοσης του συμπιεστή ως:

$$
\eta_{iso} = \frac{h_{toout \, \text{is}} - h_{t \, \text{in}}}{\Delta h_{t \, \text{ic}}}
$$
\n(2.55)

Και

$$
\eta_{p_{c}} = \frac{R}{\Phi_{t,out} - \Phi_{t,in}} lnPR_c
$$
\n(2.56)

#### *2.3.2 Σχεδιασμός στροβίλου*

<span id="page-26-0"></span>Για τον σχεδιασμό ενός αξονικού στροβίλου, ισχύει ότι ακριβώς και για τον σχεδιασμό ενός αξονικού συμπιεστή όπως φαίνεται στ[ο Σχήμα](#page-26-1) 2.4

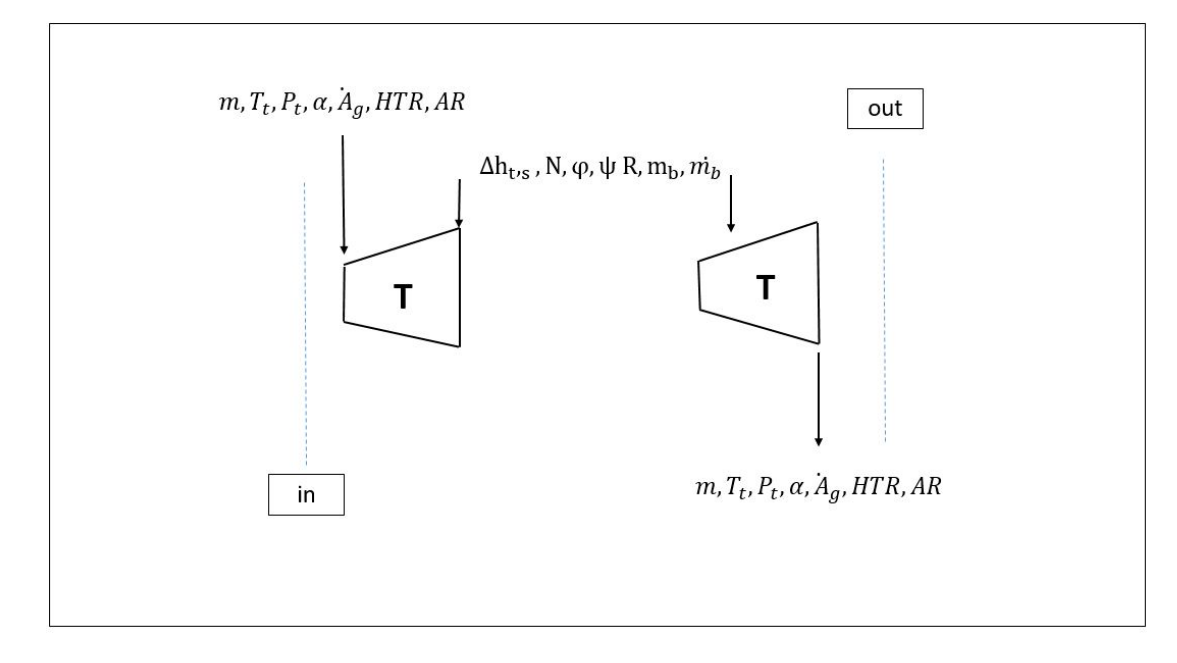

**Σχήμα 2.4: Δεδομένα εισόδου και εξόδου για αξονικό στρόβιλο**

#### <span id="page-26-1"></span>**Υπολογισμός εισόδου στροβίλου.**

Από τις παραμέτρους εισόδου που δίνονται σαν είσοδος, την διατομή και την γωνία εισόδου α, υπολογίζονται η στατική πίεση και θερμοκρασία η απόλυτη ταχύτητα και ο απόλυτος αριθμός Mach μέσω μίας έτοιμης συνάρτησης του λογισμικού PROOSIS. Όπως και στην περίπτωση του συμπιεστή, η γεωμετρία στην είσοδο υπολογίζεται από την δοθείσα διατομή εισόδου και τον λόγο ακτίνας πόδος προς ακροπτερυγίου (ΗΤR).

#### **Υπολογισμός εξόδου στροβίλου.**

Με τον ίδιο τρόπο υπολογίζονται τα απαιτούμενα μεγέθη στην έξοδο του στροβίλου, όπως και στην είσοδο. Ωστόσο για τον υπολογισμό των διαστάσεων στην έξοδο του στροβίλου δίνονται οι εξής επιλογές για την μέση γραμμή:

- 1. Σταθερή μέση διάμετρος
- 2. Σταθερή διάμετρος ακροπτερυγίου
- 3. Σταθερή διάμετρος ποδός
- 4. Δοσμένη κατανομή μέσης ακτίνας

Για την επιλογή ([1](#page-17-0)) η μέση διάμετρος κατά μήκος του στροβίλου διατηρείται σταθερή και η διάμετρος του ακροπτερυγίου δίνεται από:

$$
D_t = D_m + \frac{A}{\pi D_m} \tag{2.57}
$$

Μπορεί εύκολα να υπολογιστεί και η διάμετρος στο πόδι του πτερυγίου.

Για την επιλογή ([2](#page-17-1)) η ακτίνα του ακροπτερυγίου και συνεπώς η διάμετρος διατηρείται σταθερή και γνωρίζοντας την γεωμετρική διατομή στην είσοδο όλα τα υπόλοιπα στοιχεία υπολογίζονται από τις σχέσεις [\(2.58\)-](#page-27-0)[\(2.60\)](#page-27-1)

$$
D_t = \sqrt{\frac{4A}{\pi(1 - HTR^2)}}
$$
\n
$$
(2.58)
$$

$$
D_h = HTR \times D_t \tag{2.59}
$$

<span id="page-27-1"></span><span id="page-27-0"></span>
$$
D_m = \frac{D_h + D_t}{2} \tag{2.60}
$$

Για την ([3](#page-17-4)) επιλογή η ακτίνα ποδός διατηρείται σταθερή και συνεπώς η διάμετρος του ακροπτερυγίου δίνεται από την σχέση:

$$
D_t = \sqrt{\frac{4A}{\pi} + D_h^2}
$$
 (2.61)

Οι υπόλοιπες ποσότητες υπολογίζονται από τις εξισώσεις [\(2.9\)](#page-17-2)[,\(2.10\).](#page-17-5)

Τέλος, για την επιλογή ([4](#page-17-6)) δίνεται η κατανομή μεταξύ της διαμέτρου στην είσοδο και την έξοδο. Για τον πλήρη προσδιορισμό της γεωμετρίας στην έξοδο, χρησιμοποιείται ένα επιπλέον δεδομένο, ο λόγος ακτίνας ποδός προς ακροπτερυγίου στην έξοδο. Με την χρήση των εξισώσεων [\(2.58\)](#page-27-0)[-\(2.60\)](#page-27-1) υπολογίζονται και τα υπόλοιπα μεγέθη.

#### **Κατανομή μέσης διαμέτρου**

Σύμφωνα με την επιλογή ([4](#page-17-6)) υπάρχει η δυνατότητα να δοθεί από τον χρήστη η κατανομή της μέσης διαμέτρου. Υπάρχουν 3 επιλογές:

- 1. Γραμμική από την είσοδο έως την έξοδο
- 2. Σταθερή από την είσοδο έως μία βαθμίδα (που ορίζεται από τον χρήστη) και γραμμική από εκεί μέχρι την έξοδο
- 3. Γραμμική από την είσοδο έως μία βαθμίδα (που ορίζεται από τον χρήστη) και σταθερή από εκεί μέχρι την έξοδο

Για την επιλογή ([1](#page-18-0)) η μέση διάμετρος δίνεται από την σχέση:

<span id="page-28-1"></span><span id="page-28-0"></span>
$$
(D_m)_i = \frac{D_{m,out} - D_{m,in}}{2N_{stgs}} i + D_{m,in}
$$
\n(2.62)

Για την επιλογή (2) ισχύει

$$
(D_m)_i = \begin{cases} D_{m,in} & i \le i^* \\ 2 \frac{D_{m,out} - D_{m,in}}{(N_{stgs} - i^*)} (i - i^*) + D_{m,in} & i > i^* \end{cases} \tag{2.63}
$$

Για την επιλογή (3):

$$
(D_m)_i = \begin{cases} D_{m,out} - D_{m,in} & i \le i^* \\ i^* & D_{m,out} \end{cases} \quad i \le i^* \\ i > i^* \tag{2.64}
$$

Στις ανωτέρω εξισώσεις, το i είναι ο αριθμός της βαθμίδας και i<sup>\*</sup> ο αριθμός της βαθμίδας που αλλάζει η κατανομή μέσης γραμμής.

Από τις παραπάνω εξισώσεις [\(2.62\)](#page-28-0)[-\(2.64\)](#page-28-1) φαίνεται ότι η μέση διάμετρος στην είσοδο δεν είναι πάντα ίση με  $D_{m,in}$ και αντίστοιχα στην έξοδο με  $D_{m,out}$ , εκτός της περίπτωσης της σταθερής μέσης διαμέτρου. Για την πρώτη βαθμίδα, θεωρείται μία «μηδενική» βαθμίδα με μέση διάμετρο  $D_{m,in}$ . Συνεπώς, για τις επιλογές (1) και (3) η μέση διάμετρος διαφέρει ανάλογα.

#### **Υπολογισμός παροχής μάζας.**

Με την θεώρηση στροβίλων με μια επιστροφή απομάστευσης, η παροχή μάζας υπολογίζεται από τον ισολογισμό ως:

$$
\left(\dot{m}_{br,in}\right)_i = \dot{m}_{in} + \sum_{j=1}^{j=i-1} (m_b)_j \dot{m}_b = \dot{m}_{in} + \sum_{j=1}^{j=i-1} (\dot{m}_b)_j \tag{2.65}
$$

Όπου  $i = [1,2 * \alpha \rho \theta \mu \delta \varsigma \beta \alpha \theta \mu \delta \omega \nu]$ , προκειμένου να υπολογισθεί η παροχή για κάθε ρότορα και στάτορα.

#### **Υπολογισμός αξονικής ταχύτητας.**

Η αξονική ταχύτητα, σε αυτή τη διαδικασία, διατηρείται σταθερή σε όλο το μήκος της βαθμίδας. Η τιμή της σε κάθε βαθμίδα προκύπτει είτε από γραμμική παρεμβολή σύμφωνα με την παρακάτω εξίσωση είτε να θεωρηθεί σταθερή σε όλο το μήκος του στροβίλου.

$$
(V_a)_i = \frac{V_{a\text{out}} - V_{a\text{in}}}{N_{st} - 1} (i - 1) + V_{a\text{in}}
$$
\n(2.66)

#### **Υπολογισμός παραμέτρων βαθμίδας.**

#### **Συντελεστής ροής φ.**

Όπως έχει αναφερθεί ισχύει η παρακάτω σχέση

$$
\varphi = \frac{V_a}{U} \tag{2.67}
$$

#### **Συντελεστής φόρτισης ψ**

Ο ορισμός του συντελεστή φόρτισης ψ είναι ο λόγος της αύξησης ενθαλπίας της βαθμίδας προς την ταχύτητα του πτερυγίου.

$$
\psi = \frac{\Delta h_{ts}}{U^2} \tag{2.68}
$$

Δίνονται, για τον υπολογισμό του, τρεις επιλογές.

Για την πρώτη επιλογή, ο συντελεστής διατηρείται σταθερός σε όλες τις βαθμίδες και δίνεται από τον τύπο:

$$
\psi = \frac{P}{\sum_{i=1}^{Nst} (\dot{m}_{br,in})_{2i} U_i^2}
$$
\n(2.69)

Όπου, είναι η ισχύς που αποδίδει ο στρόβιλος.

Για την δεύτερη επιλογή, θεωρείται σταθερή ενθαλπική αύξηση σε κάθε βαθμίδα και συνεπώς ο συντελεστής υπολογίζεται ως:

<span id="page-29-0"></span>
$$
\psi = \frac{\Delta h_{t \, s}}{U_i^2} \tag{2.70}
$$

Όπου: Δ $h_{t/s} = \frac{P}{\sum_{i=1}^{Nst} (m_{br,in})_{2i}}$  $_{i=1}^{Nst}$ 

Τέλος η τρίτη επιλογή, θεωρεί ότι η ενθαλπική αύξηση σε κάθε βαθμίδα δεν είναι σταθερή όποτε ο συντελεστής υπολογίζεται από την εξίσωση [\(2.70\)](#page-29-0), από την δοσμένη κατανομή ΔΗ.

#### **Αντίδραση βαθμίδας.**

Η αντίδραση βαθμίδας υπολογίζεται ως εξής:

$$
R = \frac{h_2 - h_1}{h_3 - h_1} \tag{2.71}
$$

Ο [Πίνακας](#page-30-0) 2.2 δίνει όλες τις δυνατότητες που έχει ο χρήστης για τον υπολογισμό της αντίδρασης της βαθμίδας.

| Τύπος Διαγράμματος | Τιμή αντίδρασης      |
|--------------------|----------------------|
| Συμμετρικό         | 1/2                  |
| Μηδενικού Swirl    | $1 - \frac{\psi}{2}$ |
| impulse            | $\theta$             |
| Γενικά             | είσοδος              |

<span id="page-30-0"></span>**Πίνακας 2.2: Επιλογές χρήστη για τον υπολογισμό της αντίδρασης βαθμίδας**

#### **Παράμετροι swirl βαθμίδας**

Λόγω των σχεδιαστικών επιλογών της σταθερής αξονικής και περιστροφικής ταχύτητας, οι παράμετροι swirl της βαθμίδας εκφράζονται ως:

$$
\frac{V_{u_1}}{\Delta V_u} = \frac{1}{2} + \frac{1 - R}{\psi} \tag{2.72}
$$

$$
\frac{V_{u2}}{4V_u} = -\frac{1}{2} + \frac{1 - R}{\psi} = 1 - \frac{V_{u2}}{4V_u}
$$
\n(2.73)

Και επίσης:  $\Delta V_u = \psi U$ 

#### **Υπολογισμός βαθμίδα σε βαθμίδα.**

Ακολουθείται η αντίστοιχη λογική όπως και στην περίπτωση του συμπιεστή.

#### **Υπολογισμός τριγώνων ταχύτητας.**

Για τον υπολογισμό των τριγώνων ταχύτητας χρησιμοποιούνται οι γνωστές σχέσεις οι οποίες βασίζονται κατεξοχήν στην τριγωνομετρία. Υπογραμμίζεται ότι στην παρούσα μελέτη χρησιμοποιήθηκαν τα αδιάστατα μεγέθη.

#### **Υπολογισμός ισεντροπικού βαθμού απόδοσης μη ψυχόμενου στροβίλου.**

Το εργαλείο σχεδιασμού δίνει δύο δυνατές επιλογές για τον υπολογισμό του ισεντροπικού βαθμού απόδοσης για την περίπτωση μη ψυχόμενου στροβίλου. Η πρώτη μέθοδος, χρησιμοποιεί ανάλυση τύπου διαγράμματος Smith σύμφωνα με το (4). Πιο συγκεκριμένα, ο ισεντροπικός βαθμός απόδοσης για μηδενική διαρροή στο ακροπτερύγιο υπολογίζεται ως:

$$
\eta_{i\text{S's rule}} = TF(\eta_{OPT} - K(\varphi - \varphi_{OPT})^2)
$$
\n(2.74)

Όπου:

TF = συντελεστής τεχνολογίας

$$
K = \begin{cases} 0.375 - 0.125\psi & \psi \le 2.2\\ 0.22\frac{1}{\psi} & \psi > 2.2 \end{cases}
$$
 (2.75)

$$
\eta_{opt} = \begin{cases} 0.913 + 0.103\psi - 0.0854\psi^2 + 0.0154\psi^3 & \psi \le 2.8\\ 1.01 - 0.05\psi & \psi > 2.8 \end{cases}
$$
(2.76)

$$
\varphi_{opt} = 0.375 + 0.25c \tag{2.77}
$$

Η δεύτερη μέθοδος είναι αυτή που προτείνεται από το (5) και περιγράφεται εν συντομία παρακάτω. Ο ισεντροπικός βαθμός απόδοσης δίνεται

$$
\eta_{iss\text{-}ncc} = \frac{1}{1 + \frac{A}{2}\psi} \tag{2.78}
$$

Όπου ο συντελεστής απωλειών Α:

$$
A = KRe^{-0.2}tana_1(F_sC_s + F_RC_R + C_{EV})
$$
\n
$$
M\epsilon
$$
\n(2.79)

<span id="page-31-1"></span><span id="page-31-0"></span>
$$
K=0.3
$$

Και

$$
Re = \frac{2\dot{m}_{eq}}{\mu_{\tau \sin} D_{M \sin}} \tag{2.80}
$$

Στην εξίσωση [\(2.80\)](#page-31-0) η ποσότητα *m<sub>ea</sub> είναι η ισοδύναμη παροχή μάζας στην* είσοδο του ρότορα  $\dot{m}_{eq} = \dot{m}_{in} + \dot{m}_b m_{eq}$ και  $\mu_{\tau \text{}}$ είναι το δυναμικό ιξώδες.

Κάποιοι από τους όρους της παρένθεσης της εξίσωσης [\(2.79\)](#page-31-1) είναι σταθεροί για οποιαδήποτε περίπτωση, ενώ άλλοι εξαρτώνται από την θέση στην βαθμίδα, τον τύπο του διαγράμματος ταχύτητας και την ύπαρξη ή μη πτερυγίων εξόδου.

Οι όροι  $F_R$ ,  $C_R$  αφορούν τον συντελεστή βάρους και απώλειων του ρότορα αντίστοιχα και είναι σε κάθε περίπτωση ίσοι με:

$$
F_R = 2\tag{2.81}
$$

$$
C_R = \frac{2}{\tan^2 a_1} \left(\frac{V_{u/1}}{\Delta V_u}\right)^2 + \left(\frac{V_{u/1}}{\Delta V_u} - \frac{1}{\psi}\right) + \left(\frac{V_{u/2}}{\Delta V_u} - \frac{1}{\psi}\right)^2 \tag{2.82}
$$

Για τις τελευταίες βαθμίδες καθώς και για τα πτερύγια εξόδου:

$$
C_{EV} = \frac{2}{\tan^2 a_1} \left(\frac{V_{u/1}}{\Delta V_u}\right)^2 + \left(\frac{V_{u/2}}{\Delta V_u} - \frac{1}{\psi}\right)^2 \tag{2.83}
$$

Ενώ για όλες τις άλλες περιπτώσεις:

$$
C_{EV} = 0 \tag{2.84}
$$

Για τον στάτορα της πρώτης βαθμίδας, του οποίου η γωνία εισόδου είναι προκαθορισμένη:

$$
C_{S,1} = \left(1 + \frac{2\tan^2 a_0}{\tan^2 a_1}\right) \left(\frac{V_{u1}}{\Delta V_u}\right)^2\tag{2.85}
$$

Και:

$$
F_s = \frac{1 - \frac{3\tan a_0}{\tan a_1}}{1 - \frac{\tan a_0}{\tan a_1}}
$$
(2.86)

Για τους στάτορες των υπόλοιπων βαθμίδων:

$$
C_{s} = \left(1 + \frac{2}{\tan^{2} a_{1}}\right) \left(\frac{V_{u,1}}{\Delta V_{u}}\right)^{2} + \left(\frac{V_{u,2}}{\Delta V_{u}}\right)^{2}
$$
(2.87)

Και:

$$
F_s = 3 - 2 \frac{V_{u1}}{\Delta V_u} \tag{2.88}
$$

#### **Υπολογισμός ισεντροπικού βαθμού απόδοσης ψυχόμενου στροβίλου.**

Στην περίπτωση ψυχόμενου στροβίλου, εφαρμόζεται η εξίσωση για την διόρθωση σε σχέση με αυτή του μη ψυχόμενου.

$$
\eta_{i\mathcal{S}^{j}s_{\mathcal{I}}c} = \eta_{i\mathcal{S}^{j}s_{\mathcal{I}^{j}}c_{\mathcal{I}^{j}}}\left(1 - \delta_{R}m_{R} - \delta_{S}m_{S}\right) \tag{2.89}
$$

Όπου οι συντελεστές  $\delta_R$ ,  $\delta_S$  λαμβάνονται σύμφωνα με το (6) και οι παροχές ψύξης υπολογίζονται για τον ρότορα και τον στάτορα αντίστοιχα:

$$
(m_R)_i = \frac{(\dot{m}_b)_{2i}}{(\dot{m}_{br,in})_{2i}}\tag{2.90}
$$

$$
(m_s)_i = \frac{(m_b)_{2i-1}}{(m_{br,in})_{2i-1}}
$$
(2.91)

Με το i να μεταβάλλεται από 1 έως τον αριθμό των βαθμίδων.

#### **Υπολογισμός εξόδου βαθμίδας και γεωμετρίας.**

Σε αυτό το σημείο, έχουν εξαχθεί ικανοποιητικά δεδομένα από την παραπάνω ανάλυση έτσι ώστε να είναι δυνατός ο υπολογισμός της εξόδου βαθμίδας. Αξίζει να σημειωθεί ότι η απώλεια πίεσης στον στάτορα θεωρείται μηδενική, οδηγώντας σε ισεντροπική διεργασία στον στάτορα κάθε βαθμίδας. Επιπλέον, η ανάμειξη της κύριας παροχής με αυτή που επιστρέφει από την απομάστευση λογίζεται ότι δεν ακολουθείται από απώλεια πίεσης.

Όσο αφορά την γεωμετρία, έχοντας υπολογίσει την διατομή εξόδου διακρίνονται οι εξής περιπτώσεις για τον υπολογισμό της γεωμετρίας, ανάλογα με την σχεδιαστική επιλογή που έχει γίνει ως προς την ακτίνα.

Σε περίπτωση επιλογής σχεδιασμού με σταθερή ακτίνα ακροπτερυγίου τότε η διάμετρος του ακροπτερυγίου στην είσοδο της βαθμίδας είναι ίση με αυτή στην είσοδο του στροβίλου και η διάμετρος στο πόδι υπολογίζεται ως:

$$
D_{h,2} = \sqrt{D_{t,2}^2 - \frac{4A_2}{\pi}}
$$
 (2.92)

Στην περίπτωση σχεδίασης με σταθερή διάμετρο στο πόδι του πτερυγίου, τότε η διάμετρος στο πόδι είναι ίση με αυτή στην είσοδο του στροβίλου ενώ η διάμετρος στο ακροπτερύγιο υπολογίζεται ως:

$$
D_{t,2} = \sqrt{D_{h,2}^2 + \frac{4A_2}{\pi}}
$$
 (2.93)

Για τις άλλες δύο περιπτώσεις, δηλαδή η σταθερή μέση διάμετρος ή κατανομή αυτής, η διάμετρος στο ακροπτερύγιο και στο πόδι αντίστοιχα δίνεται:

$$
D_{t,2} = D_m + \frac{A_2}{\pi D_m} \tag{2.94}
$$

$$
D_{h,2} = 2D_m - D_{t,2} \tag{2.95}
$$

Υπογραμμίζεται ότι στην είσοδο, οι ακτίνες ποδός και ακροπτερυγίου υπολογίζονται ως ο μέσος όρος των τιμών της εισόδου και της εξόδου.

#### **Υπολογισμός επόμενης βαθμίδας.**

Με όλα τα στοιχεία της βαθμίδας γνωστά, επαναλαμβάνοντας την διαδικασία που περιγράφηκε παραπάνω, είναι δυνατός ο προσδιορισμός της εισόδου της επόμενης βαθμίδας. Η διαδικασία συνεχίζεται έως ότου να προσδιορισθούν όλες οι βαθμίδες του προς σχεδίαση στροβίλου. Με γνωστό τον ολικό λόγο πίεσης του στροβίλου και την ενθαλπική αύξηση κάθε βαθμίδας, υπολογίζεται με ευθύ τρόπο ο ισεντροπικός βαθμός απόδοσης του στροβίλου.

#### <span id="page-34-0"></span>**2.4 Στοιχεία εισόδου εργαλείου σχεδιασμού**

#### <span id="page-34-1"></span>*2.4.1 Αξονικός συμπιεστής*

Για έναν αξονικό συμπιεστή, ανεξάρτητα εάν αυτός είναι χαμηλής ή υψηλής πίεσης, το εργαλείο αυτό απαιτεί ορισμένα δεδομένα σαν είσοδο. Αυτά παρουσιάζονται στον Πίνακα 2.3.

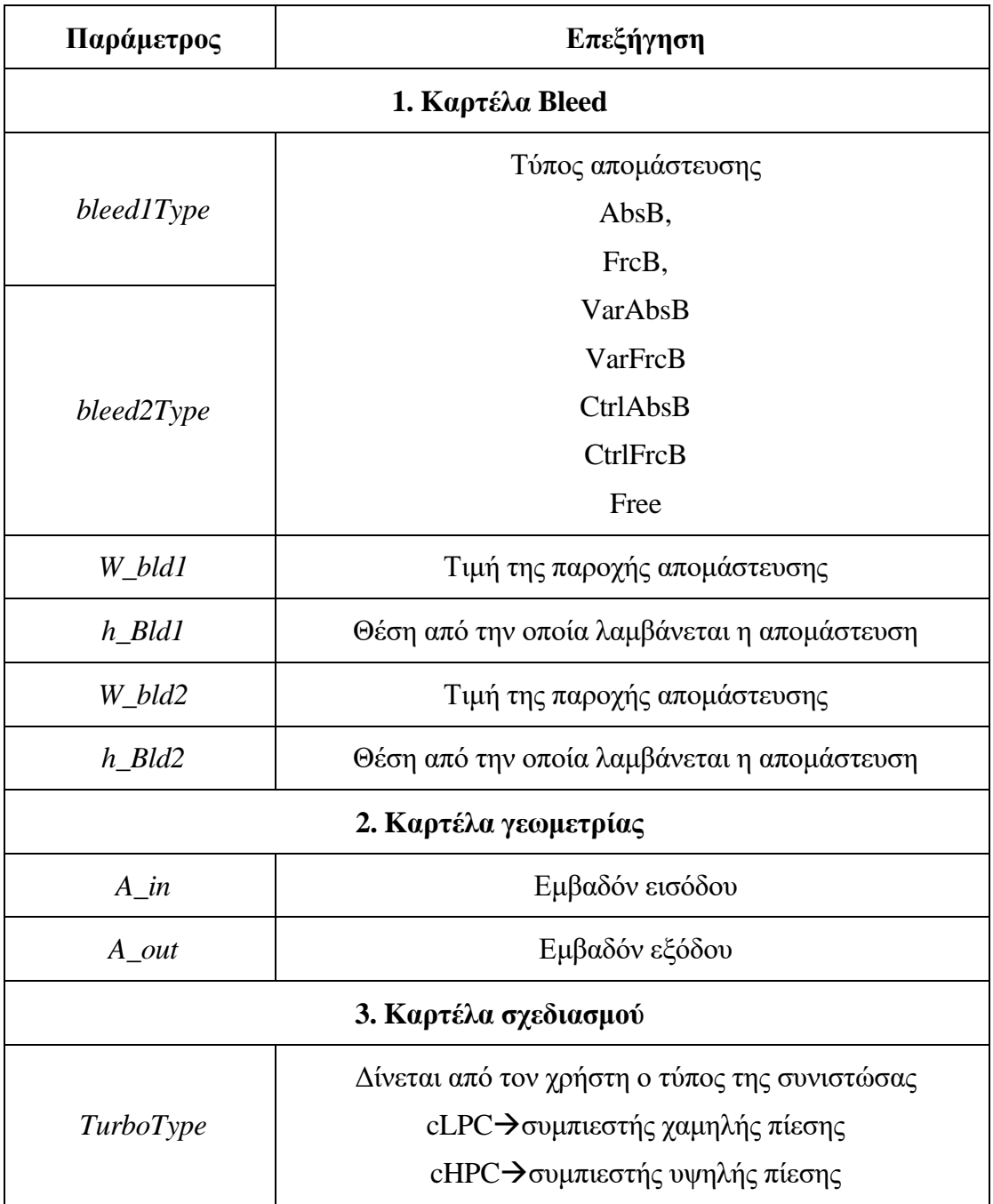

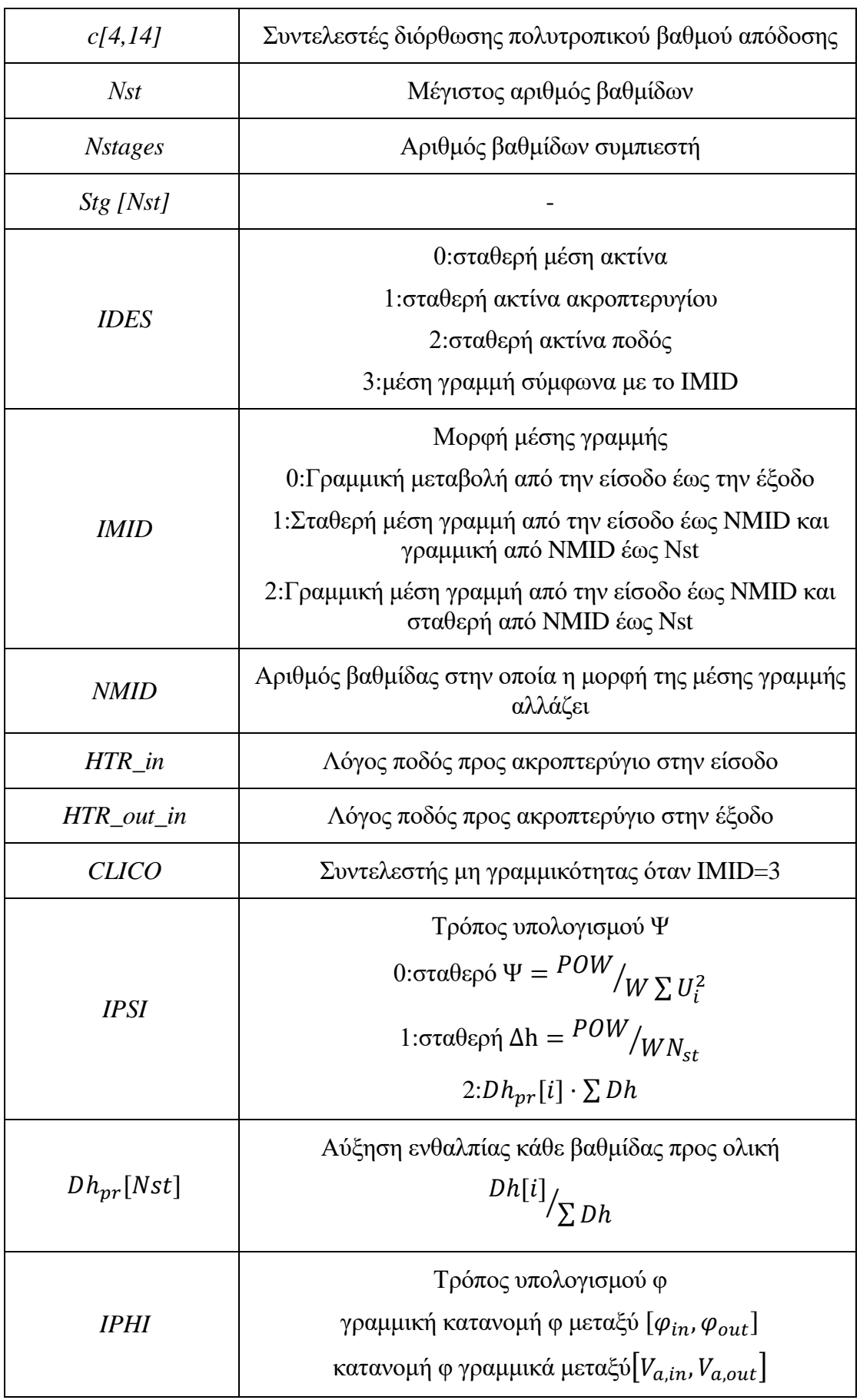
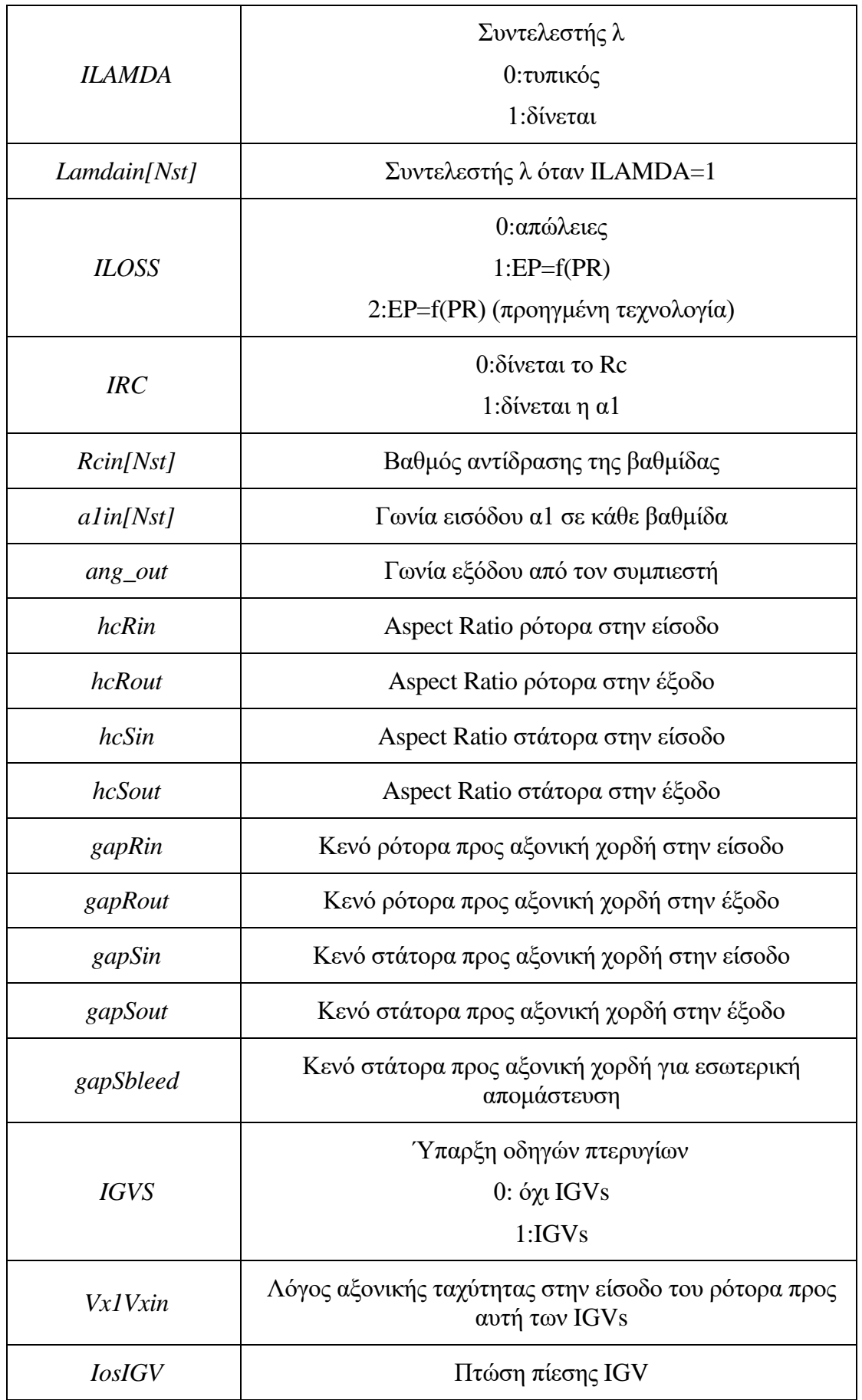

| solIGV | Solidity IGV                            |  |  |
|--------|-----------------------------------------|--|--|
| hcIGV  | <b>Aspect Ratio IGV</b>                 |  |  |
| gapIGV | Κενό IGV προς αξονική χορδή στην είσοδο |  |  |

**Πίνακας 2.3: Δεδομένα εισόδου για συμπιεστή.**

## *2.4.2 Αξονικός στρόβιλος*

Στον Πίνακα 2.4 φαίνονται τα στοιχεία που απαιτείται να συμπληρωθούν στην καρτέλα Design, καθώς και η επεξήγηση τους.

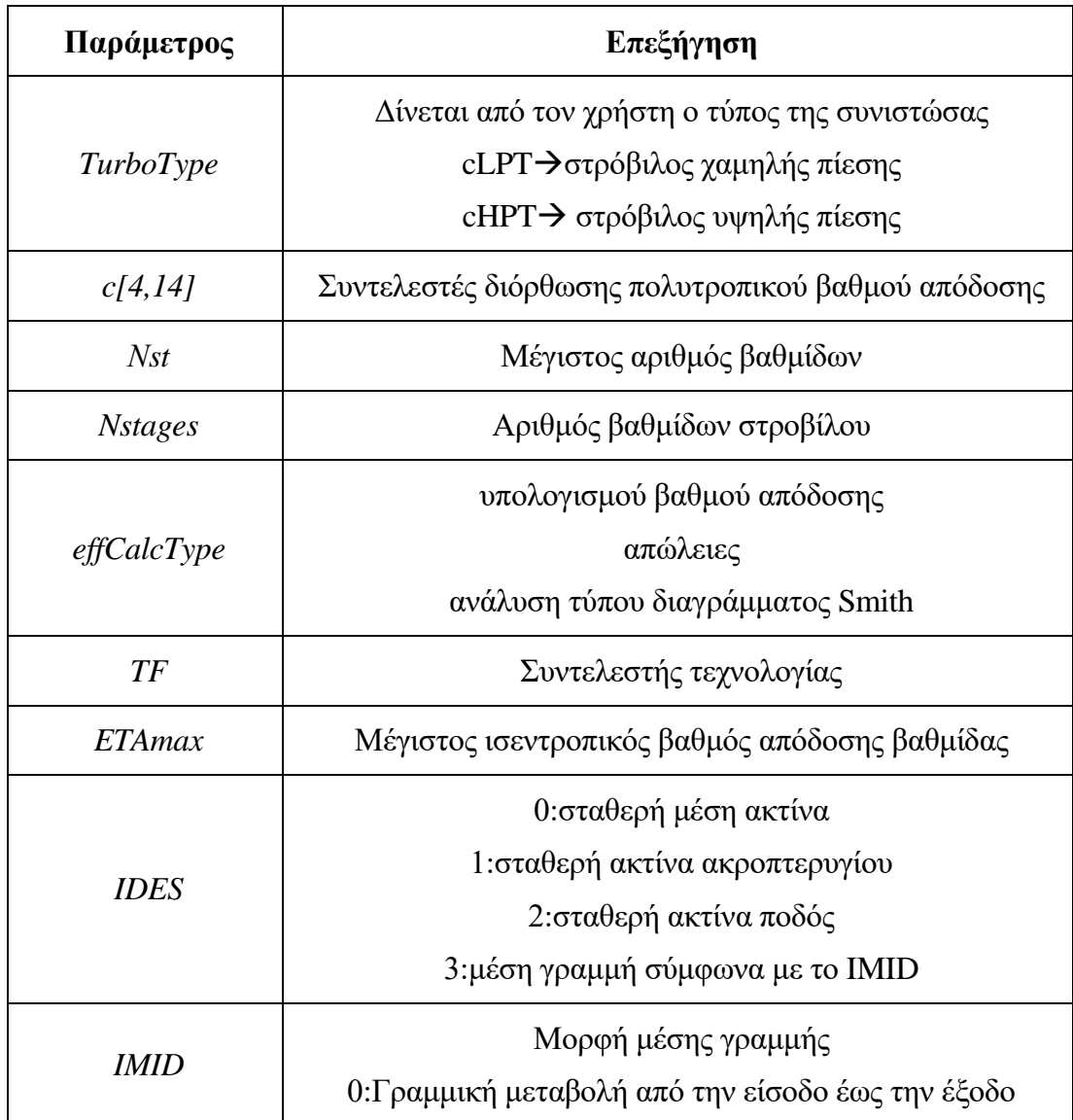

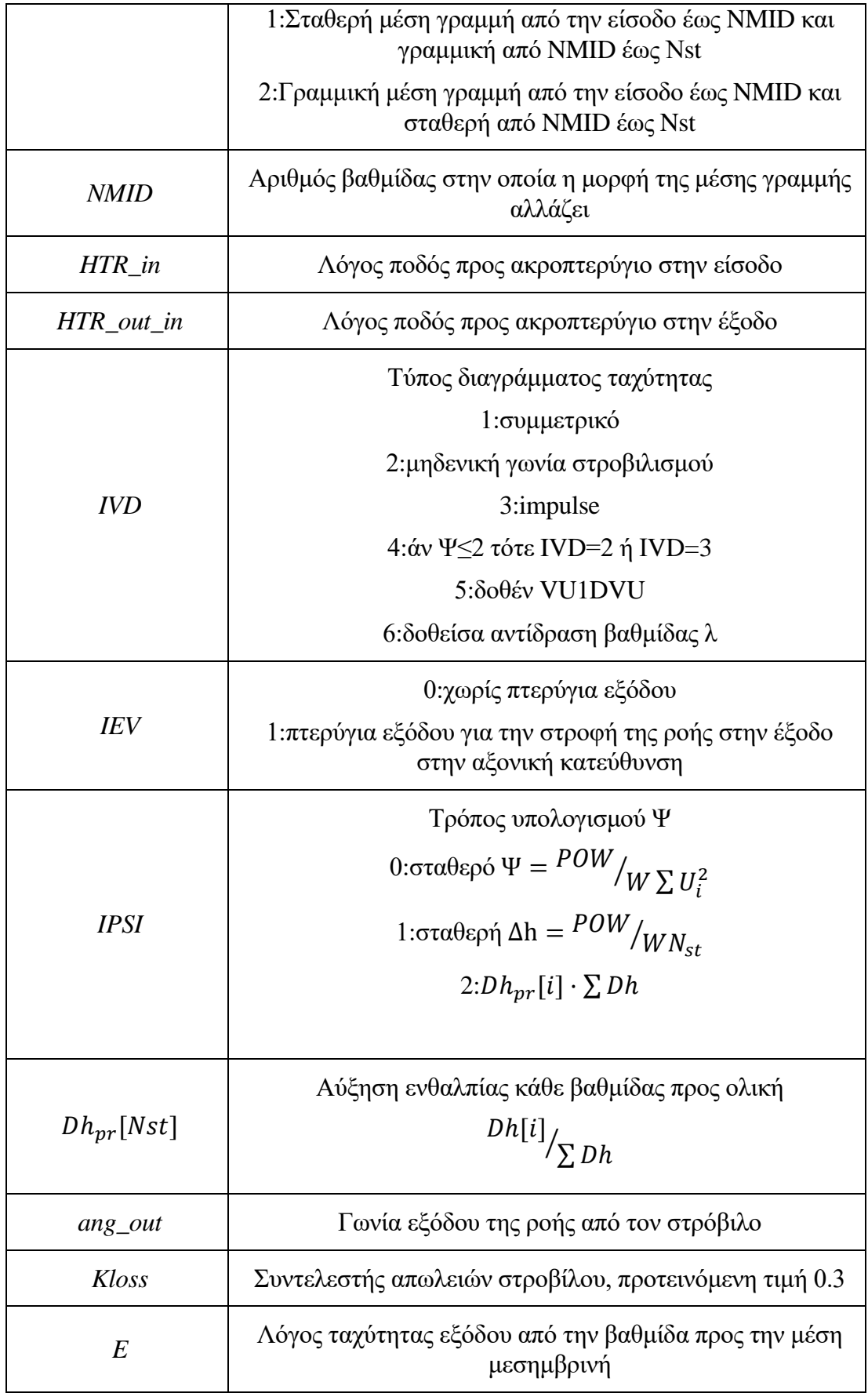

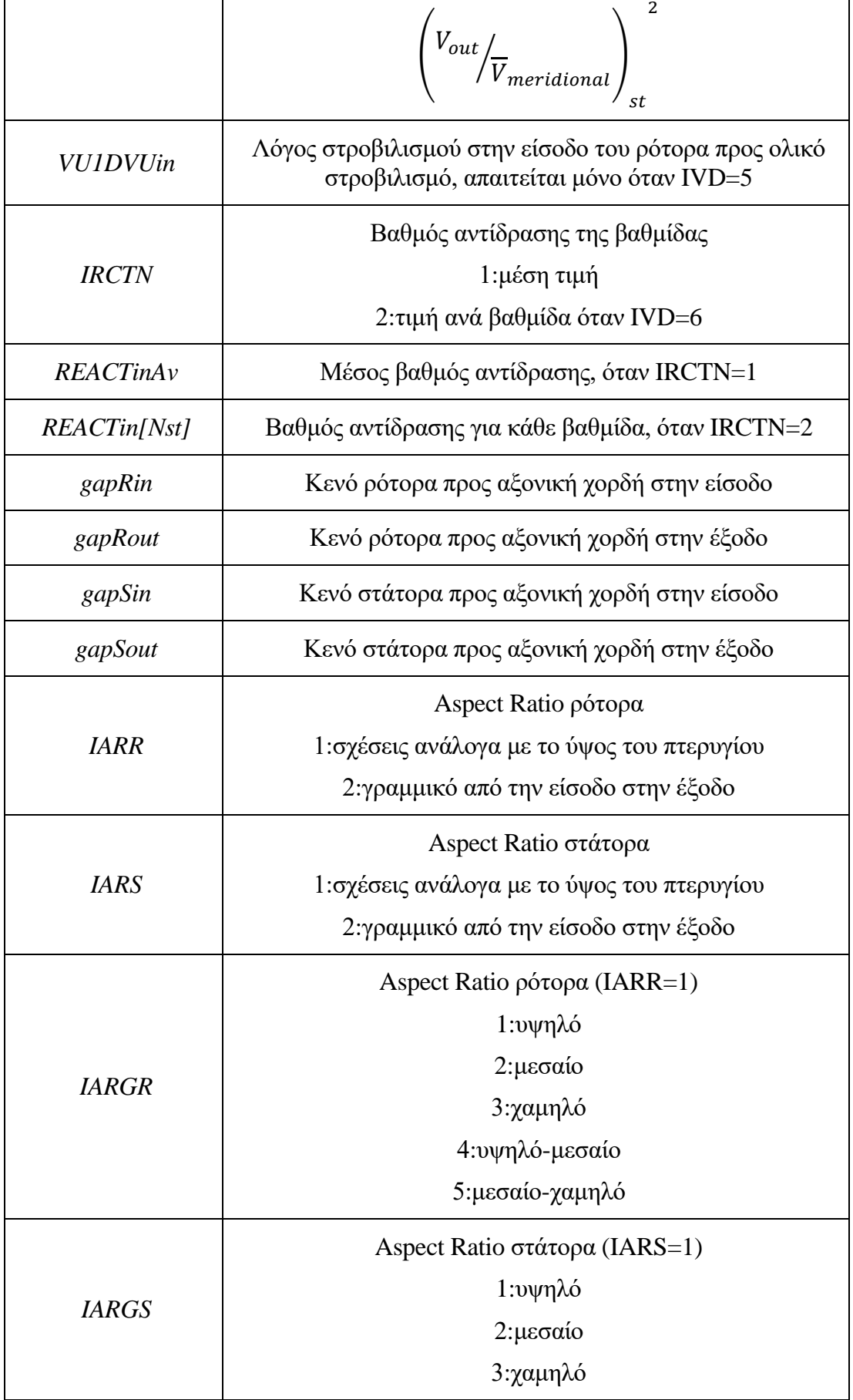

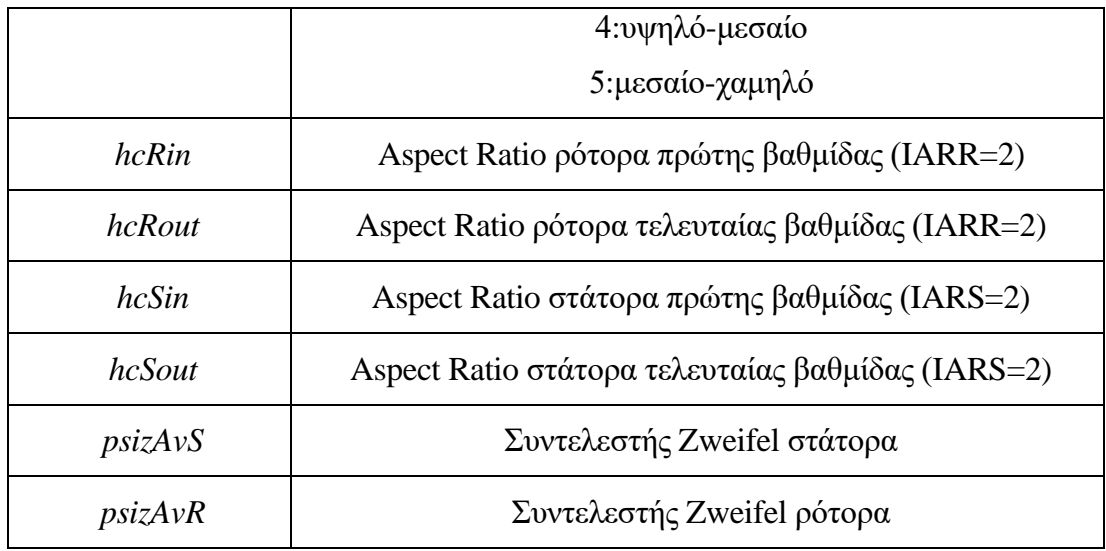

**Πίνακας 2.4:Δεδομένα εισόδου για στρόβιλο.**

# **3 NASA E3 Project**

Στο παρόν κεφάλαιο, γίνεται αναφορά στο τεχνολογικό πρόγραμμα ανάπτυξης στροβιλοσυνιστωσών Energy Efficient Engine (E3) της NASA. Έπειτα, αναλύονται οι συνιστώσες του προγράμματος δίνοντας μεγαλύτερη έμφαση σε αυτές που χρησιμοποιήθηκαν για πιστοποίηση του εργαλείου σχεδιασμού στην παρούσα διπλωματική. Επιπλέον, παρατίθενται τα γνωστά στοιχεία τα οποία απαιτούνται σαν είσοδος στο εργαλείο. Τέλος παρουσιάζονται και σχολιάζονται τα αποτελέσματα της παραμετρικής μελέτης για τον συμπιεστή υψηλής πίεσης και τον στρόβιλο χαμηλής πίεσης.

#### **3.1 Τεχνολογικό πρόγραμμα E3 της NASA.**

Το τεχνολογικό πρόγραμμα Ε3 της NASA είναι μια προσπάθεια για δημιουργία και επίδειξη μιας τεχνολογίας μειωμένης κατανάλωσης καυσίμου για μελλοντικές μηχανές μεταφοράς του επιβατικού κοινού. Κατά την διάρκεια αυτού του προγράμματος δημιουργήθηκαν προηγμένοι, για την εποχή τους (δεκαετία '80), συμπιεστές (χαμηλής και υψηλής πίεσης), fans, στρόβιλοι, θάλαμοι καύσης και ακροφύσια.

Οι απαιτήσεις του προγράμματος για ένα ολοκληρωμένο Flight Propulsion System (FPS) είναι :

- Μεγαλύτερη του 12% μείωση του εγκατεστημένου SFC σε σχέση με τον CF6-50C σε συνθήκες πτήσης με Mach 0.8 και υψόμετρο 10668 m δηλαδή συνθήκες κρουαζιέρας.
- Ρυθμός μείωσης του 0.5 σε σχέση με τον CF6-50C
- Βελτίωση κατά 15% σε σχέση με έναν σκαλαρισμένο CF6-50C στο ίδιο προηγμένο αεροσκάφος στο ολικό κόστος λειτουργίας
- Ο θόρυβος να ανταποκρίνεται στο FAR-Part 36 (Μάρτιος 1978) με πρόβλεψη για ανάπτυξη της μηχανής.
- Οι εκπομπές να ανταποκρίνονται στο EPA proposed 1981 Standards

• Να ενσωματωθούν εμπορικές πρακτικές σχεδιασμού.

Για το πρόγραμμα E3 πραγματοποιήθηκαν τέσσερα μεγάλα project:

- 1. Task 1: περιλαμβάνει την σχεδίαση και αξιολόγηση του προγράμματος E3 Flight Propulsion System (FPS).Το σύστημα αυτό καθώς και όλα τα σχετιζόμενα με τον θάλαμο του αεροσκάφους συστήματα σχεδιάζονται έτσι ώστε να ικανοποιούνται οι απαιτήσεις της πολιτικής αεροπορίας. Τα αποτελέσματα του δηλώνουν τις απαιτήσεις της πειραματικής δοκιμής υλικού συμπεριλαμβανομένων των συνιστωσών , του πυρήνα αλλά και του Integrated Core/Low Spool (ICLS)
- 2. Task 2: αποτελείται από την σχεδίαση, την κατασκευή και την δοκιμή των συνιστωσών και περιλαμβάνει τις υποστηριζόμενες τεχνολογικές προσπάθειες, οι οποίες πραγματοποιούνται όπου απαιτείται πιστοποίηση προηγμένων σεναρίων που περιλαμβάνονται στο E3 Flight Propulsion System (FPS)
- 3. Task 3: περιλαμβάνει την σχεδίαση, την κατασκευή και την δοκιμή μιας μηχανής η οποία αποτελείται από τον συμπιεστή, τον θάλαμο καύσης και τον στρόβιλο υψηλής πίεσης.
- 4. Task 4: αφορά την ενσωμάτωση του πυρήνα της μηχανής με τις συνιστώσες του τυμπάνου χαμηλής πίεσης (ICLS)

Το τέλος του προγράμματος είναι η συγκέντρωση όλων των στοιχείων που προήλθαν από τα παραπάνω σε μία τελική σχεδίαση αεροσκάφους και η σύγκριση των επιδόσεων που προέκυψαν με τις αρχικές απαιτήσεις.

Έγιναν μελέτες για να διαπιστωθεί ότι το E3 Flight Propulsion System (FPS) παρουσιάζει μια σχεδίαση η οποία είναι ικανή να εγκατασταθεί σε ένα προηγμένο αεροσκάφος. Με την βοήθεια μεγάλων εμπορικών εταιρειών (Boeing, Douglas, και Lockheed), έγιναν αξιολογήσεις αποστολής του E3 σε σύγκριση με την τεχνολογία CF6-50C με σκοπό να φανεί εάν οι οικονομικές απαιτήσεις του προγράμματος απαντώνται.

## *3.1.1 Συνιστώσες προγράμματος E3*

Το πρόγραμμα E3 περιέχει τις εξής συνιστώσες (1)

- Έναν αγωγό μικτής ροής με απορροφητικό ακουστικά εξωτερικό και ενσωματωμένο αναστροφέα ώσης
- Accessory Drive το οποίο είναι τοποθετημένο στον πυρήνα (core) της μηχανής
- Έναν fan υψηλής απόδοσης με 32 πτερύγια ο οποίος περιέχει και μια συνιστώσα συμπιεστή Χ.Π. (booster)
- Έναν 10-βάθμιο συμπιεστή υψηλής πίεσης με λόγο πίεσης 23:1
- Έναν διπλο δακτυλιοειδή θάλαμο καύσης για χαμηλές εκπομπές
- Έναν στρόβιλο υψηλής πίεσης υψηλού βαθμού απόδοσης δύο βαθμίδων
- Έναν στρόβιλο χαμηλής πίεσης πέντε βαθμίδων
- Σχεδιασμό δύο πλαισίων πέντε ρουλεμάν
- Τοποθετημένα με ελατήριο υποστηρίγματα εδράνων με απόσβεση στο πυρήνα
- Σύστημα ηλεκτρονικού ελέγχου FADEC

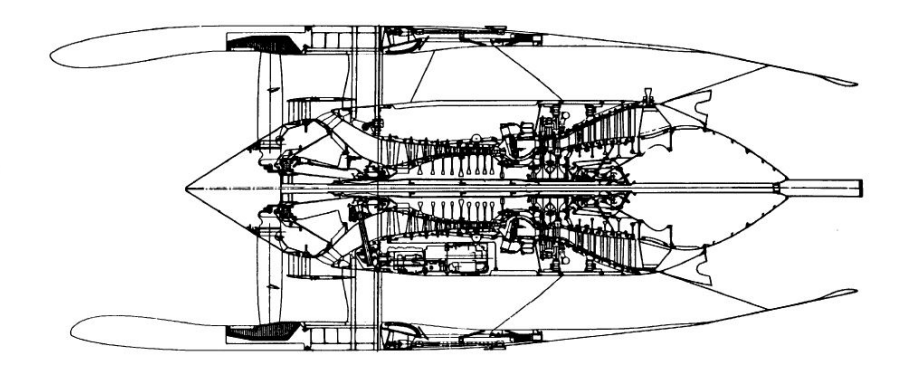

**Σχήμα 3.1: Σχηματική απεικόνιση της μηχανής FPS (7).**

#### **Συμπιεστής χαμηλής πίεσης και fan.**

Ο συμπιεστής χαμηλής πίεσης αποτελείται από ένα quarter stage ρότορα και είναι ενσωματωμένος στον fan . Αυτή η σχεδίαση του fan επιλέχθηκε έναντι ενός μονοβάθμιου fan,με μεγαλύτερη ταχύτητα στο άκρο του πτερυγίου και μεγαλύτερη φόρτιση στο πόδι του πτερυγίου, λόγω του μεγαλύτερου βαθμού απόδοσης στον πυρήνα και καλύτερες προοπτικές για μελλοντική χρήση. Στο ρεύμα παράκαμψης υπάρχει δυνατότητα για μεγαλύτερη απόδοση λόγω της χαμηλότερης ταχύτητας του.

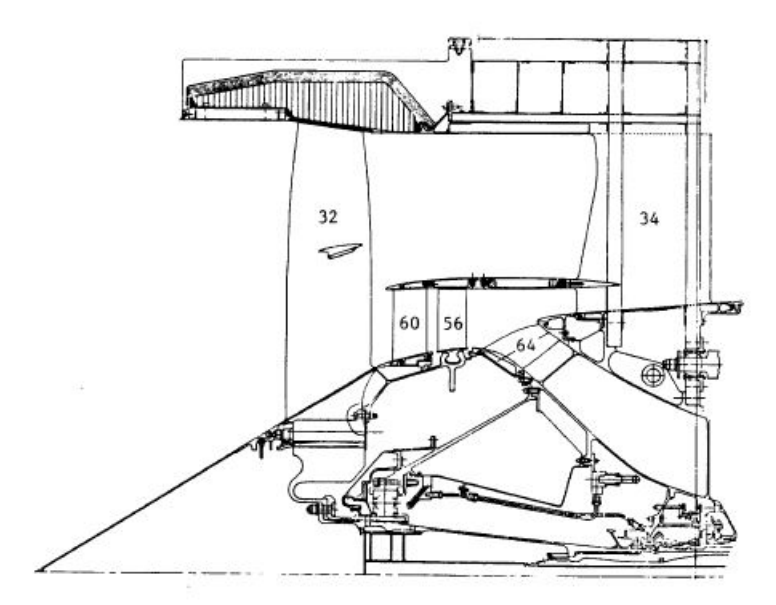

**Σχήμα 3.2: Σχηματική απεικόνιση της διάταξης Fan-LPC (7).**

#### **Συμπιεστής υψηλής πίεσης**

Ο συμπιεστής υψηλής πίεσης του project Ε3 είναι ένας συμπιεστής προηγμένης τεχνολογίας, 10 βαθμίδων. Σχεδιάστηκε με σκοπό να αποδίδει ολικό λόγο πίεσης 25 με διορθωμένη ταχύτητα ακροπτερυγίου 456 m/sec. Λόγω της υψηλής ταχύτητας, λόγου πίεσης αλλά και αεροδυναμικής φόρτισης αποτελούσε τον πιο απαιτητικό σχεδιασμό, μέχρι την δεδομένη χρονική στιγμή, της General Electric.

Η επιλογή των 10 βαθμίδων έγινε λόγω του καλύτερου δυνατού συνδυασμού των απαιτήσεων, όπως μικρού μεγέθους, χαμηλού κόστους και κόστους λειτουργίας, υψηλής απόδοσης αλλά και χαμηλής κατανάλωσης καυσίμου. Επιπλέον, η επιλογή ενός μεγάλου λόγου πίεσης σε μία μηχανή χωρίς booster (συμπιεστή χαμηλής

πίεσης) βασίστηκε κυρίως στο ότι αυτή η επιλογή οδηγεί στην χαμηλότερη κατανάλωση καυσίμου, με αποτέλεσμα την χρήση ενός διβάθμιου στροβίλου υψηλής πίεσης με σχετικά μικρή αύξηση στο κόστος λειτουργίας. Ο λόγος πίεσης αυτός, είναι περίπου 30% μεγαλύτερος από κάθε άλλης μηχανής με μία άτρακτο. Στον Πίνακα 3.1 φαίνονται οι παράμετροι του αεροδυναμικού σχεδιασμού για τον συμπιεστή υψηλής πίεσης.

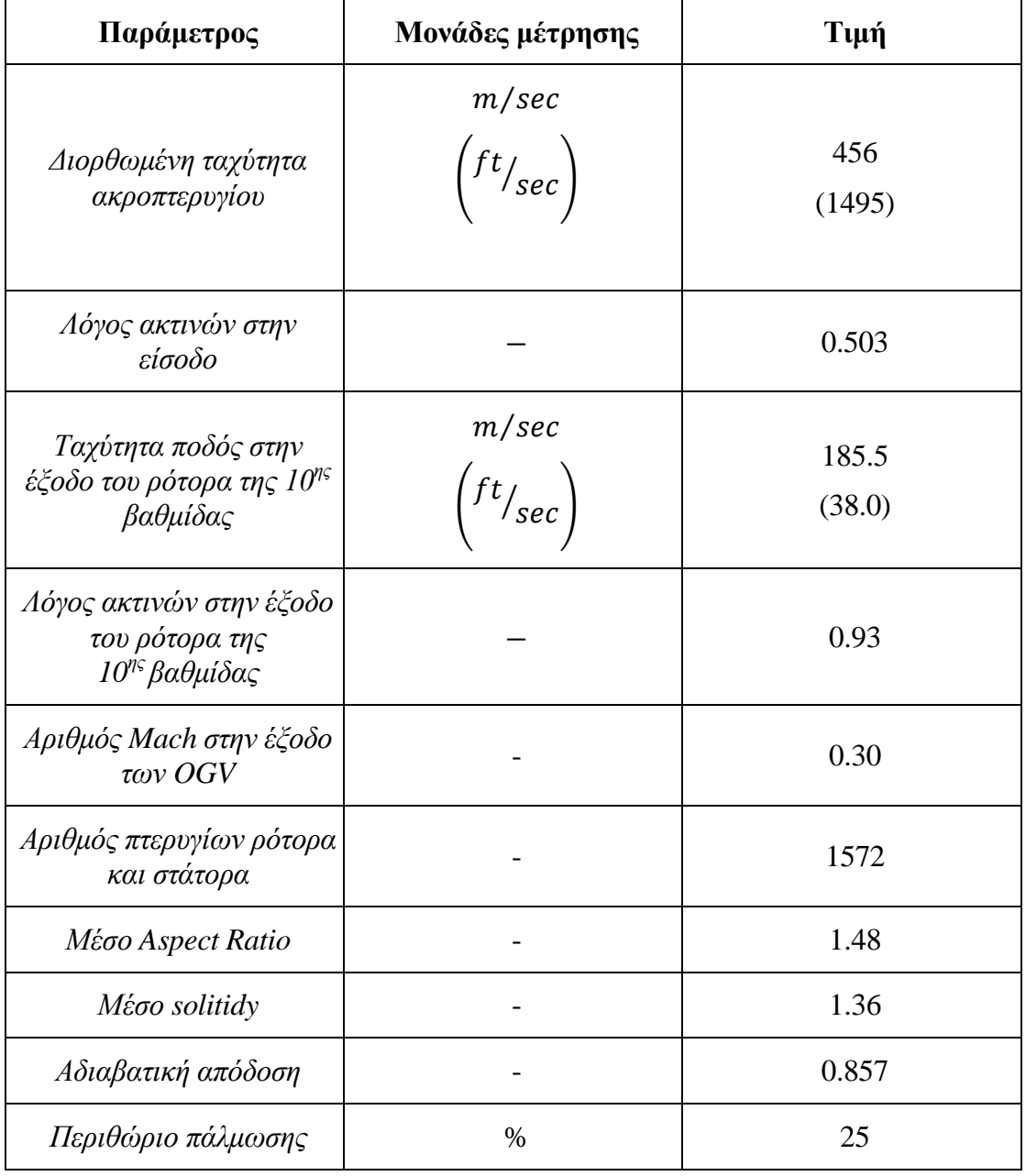

**Πίνακας 3.1:Παράμετροι αεροδυναμικού σχεδιασμού.**

Στον Πίνακα 3.2 φαίνονται οι απαιτήσεις του αεροδυναμικού σχεδιασμού για τον συμπιεστή υψηλής πίεσης όπως τέθηκαν από το (8).

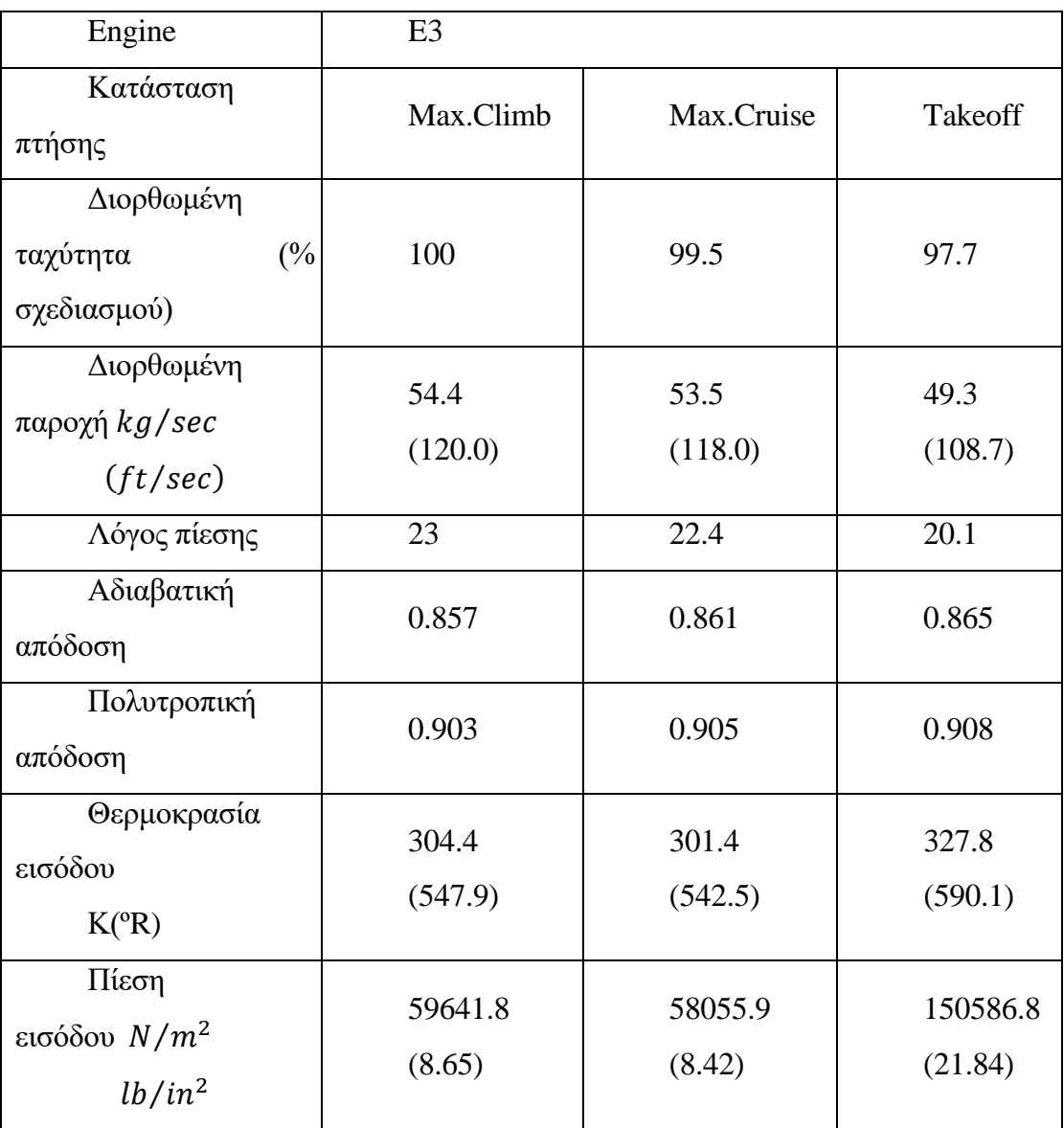

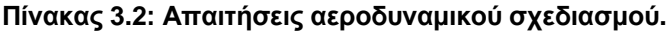

Επιπρόσθετα, δίδονται και τα Aspect Ratio στο [Σχήμα](#page-47-0) 3.3, τα οποία φαίνονται αναλυτικά μετά από ψηφιοποίηση του, στον Πίνακα 3.3.

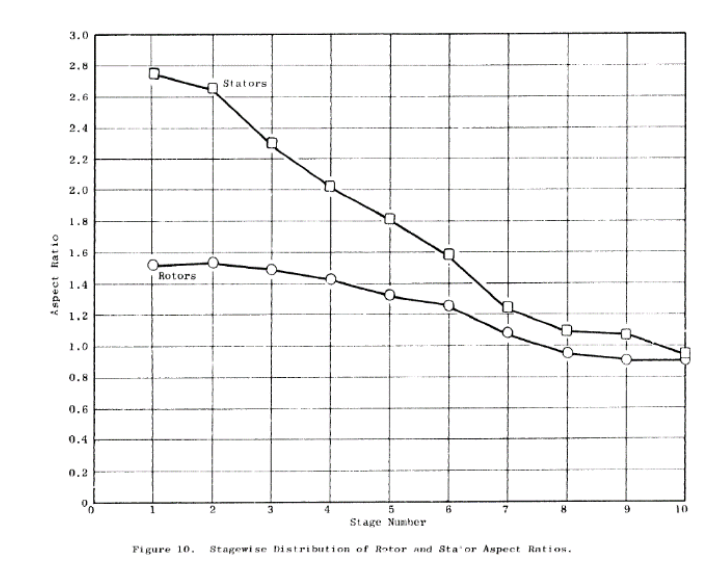

**Σχήμα 3.3: Aspect Ratio στάτορα και ρότορα κάθε βαθμίδας (8).**

<span id="page-47-0"></span>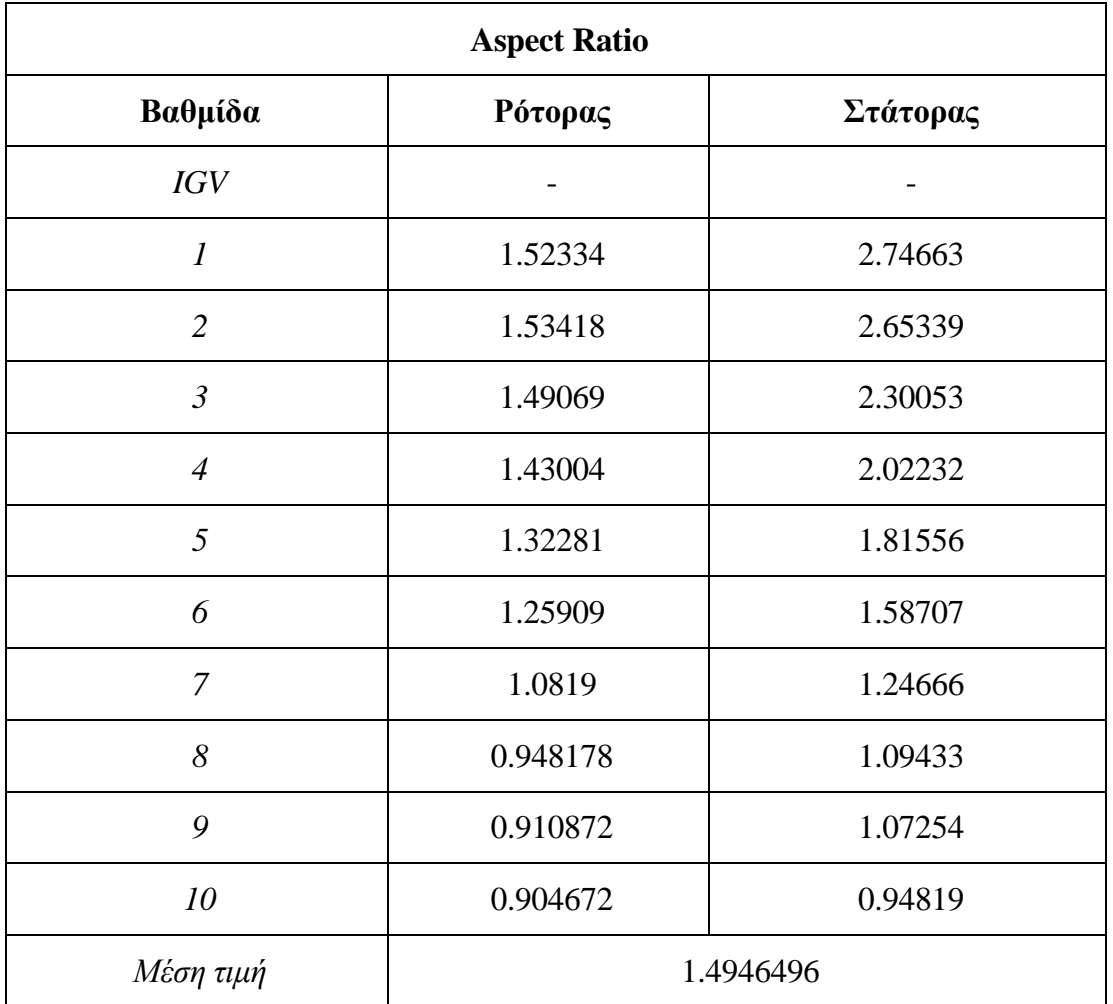

**Πίνακας 3.3:Τιμές Aspect Ratio σύμφωνα με το [Σχήμα](#page-47-0) 3.3.**

Όσο για τις γωνίες εισόδου της ροής στον στάτορα και στον ρότορα αντίστοιχα, έγινε ψηφιοποίηση της κατανομής pitch

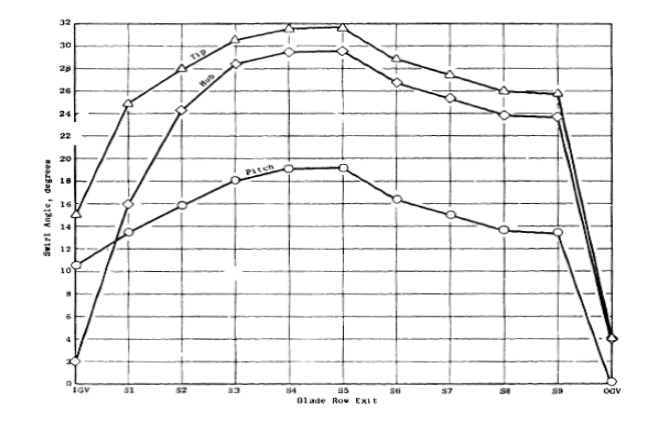

**Σχήμα 3.4: Κατανομή της γωνίας εξόδου από τον στάτορα.**

Και θεωρώντας ότι η γωνία στην έξοδο του στάτορα της μίας βαθμίδας είναι ίση με την γωνία εισόδου στον ρότορα της επόμενης προκύπτουν τα δεδομένα του Πίνακα 3.4.

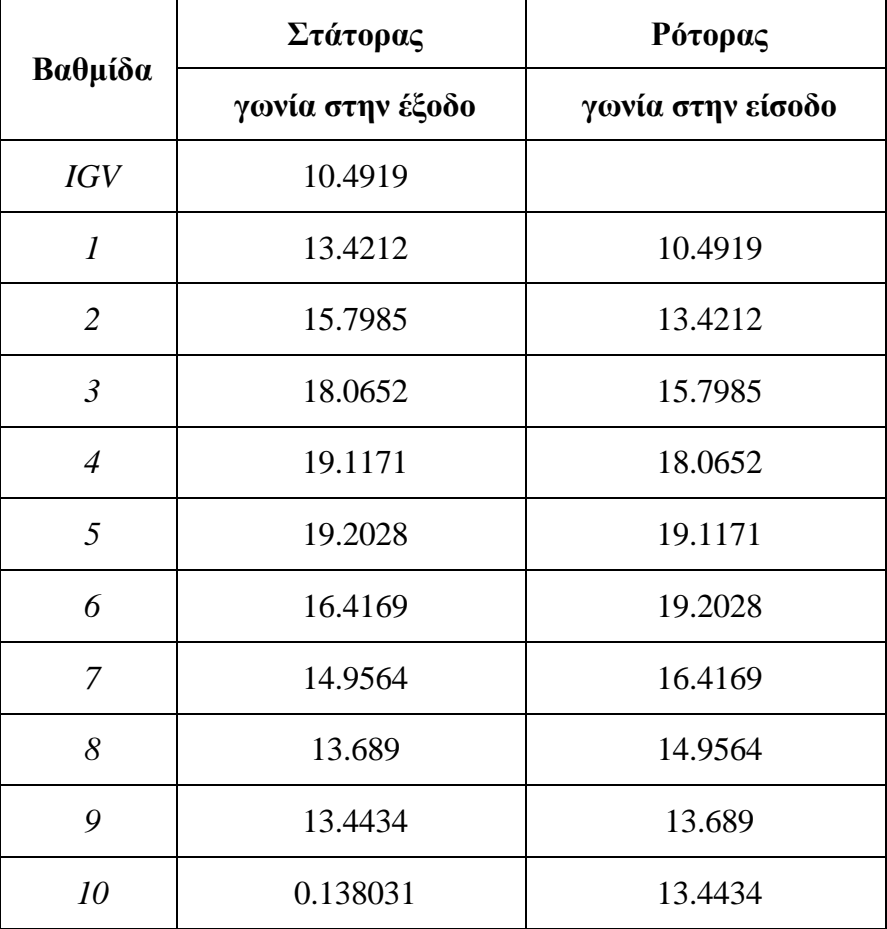

**Πίνακας 3.4: Γωνίες εισόδου της ροής σε κάθε βαθμίδα**

Και τέλος, για την θερμοκρασιακή αύξηση η οποία οδηγεί και στην ενθαλπική αύξηση της κάθε βαθμίδας, ακολουθήθηκε η ίδια μέθοδος, όπως περιγράφεται παραπάνω. Προκύπτουν, λοιπόν, τα αποτελέσματα του Πίνακα 3.5.

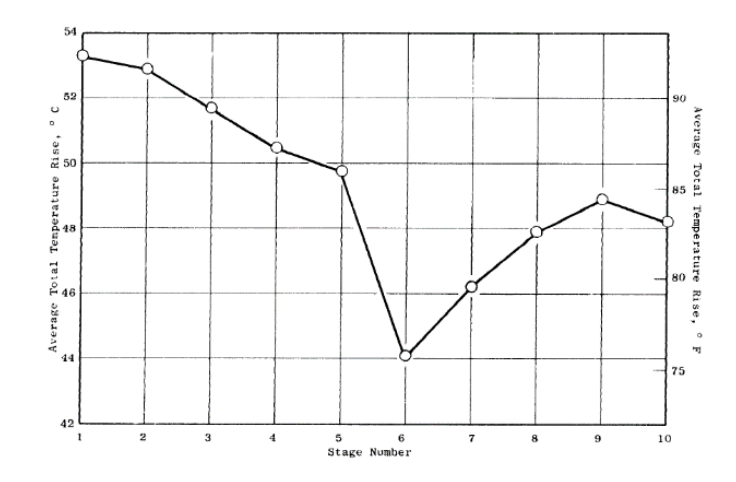

**Σχήμα 3.5:Θερμοκρασιακή αύξηση της κάθε βαθμίδας.**

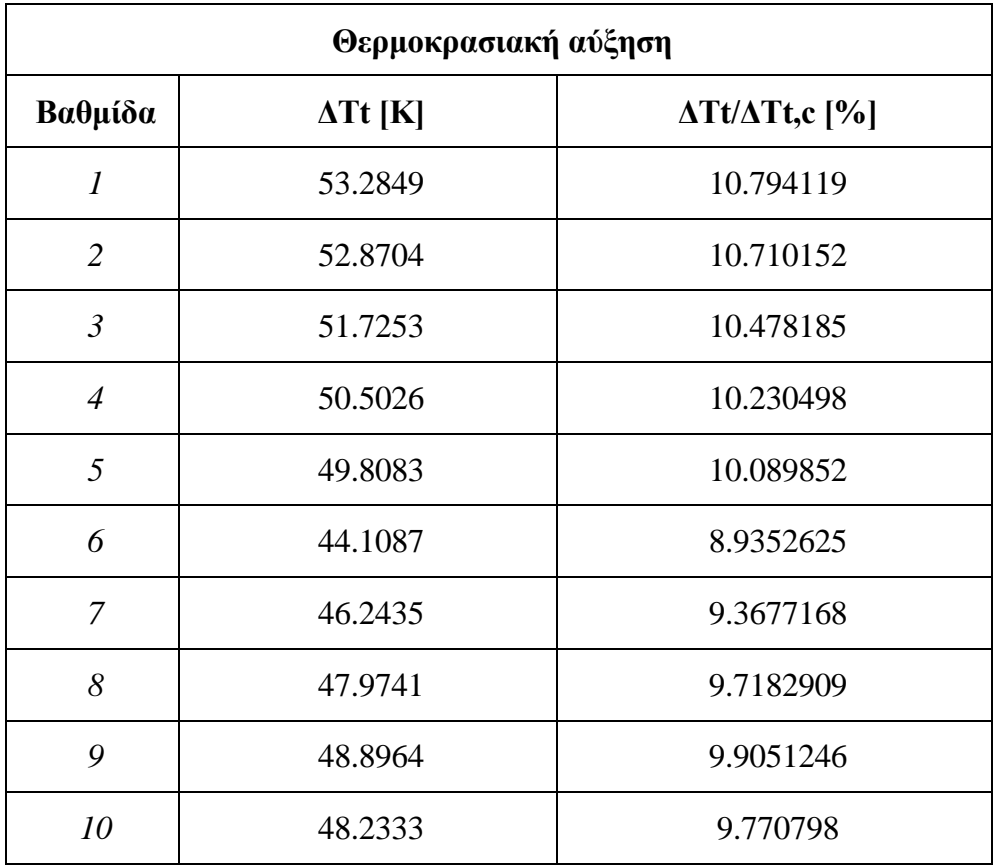

**Πίνακας 3.5:Ποσοστιαία θερμοκρασιακή αύξηση κάθε βαθμίδας.**

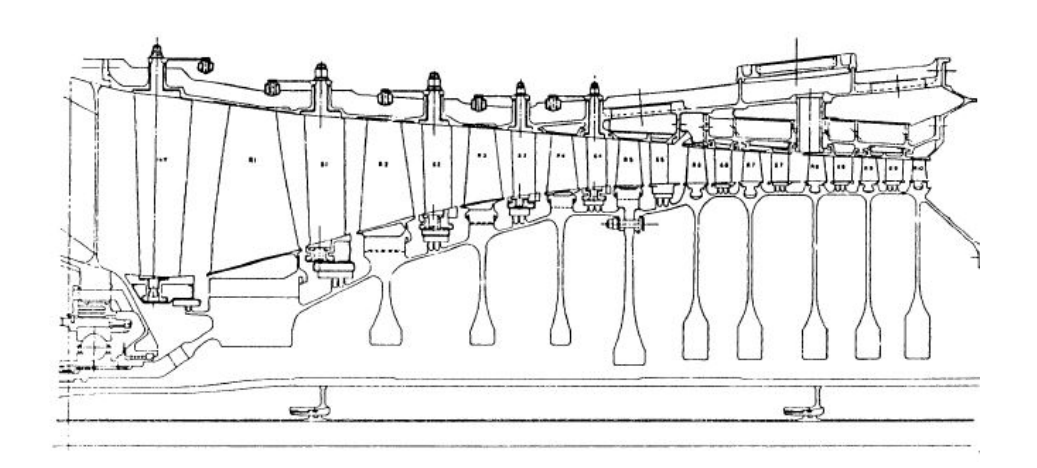

Στο [Σχήμα](#page-50-0) 3.6 φαίνεται η σχηματική απεικόνιση του συμπιεστή υψηλής πίεσης.

**Σχήμα 3.6: Σχηματικό του συμπιεστή υψηλής πίεσης.**

#### <span id="page-50-0"></span>**Στρόβιλος υψηλής πίεσης**

Ο στρόβιλος υψηλής πίεσης του τεχνολογικού προγράμματος E3 αποτελείται από δύο βαθμίδες με χαμηλή παροχή στο εσωτερικό τους και μέτρια φόρτιση (9). Η συγκεκριμένη σχεδίαση, μετά από έρευνες, επιλέχθηκε ως η πλέον αποδοτική.

Τα στοιχεία που παρουσιάζονται παρακάτω βασίζονται σε μία δοκιμή με εργαζόμενο μέσο ζεστό αέρα. Σύμφωνα με την συγκεκριμένη δοκιμή οι απαιτήσεις του βαθμού απόδοσης που έχουν τεθεί από το FPS έχουν ικανοποιηθεί.

Αξίζει να σημειωθεί ότι η σχεδίαση του στροβίλου έχει γίνει στο σημείο Maximum Climb σε συνθήκες  $M = 0.8$  altitude = 10670m (35000 ft) .Οι απαιτήσεις του σημείου σχεδίασης φαίνονται στον Πίνακα 3.6.

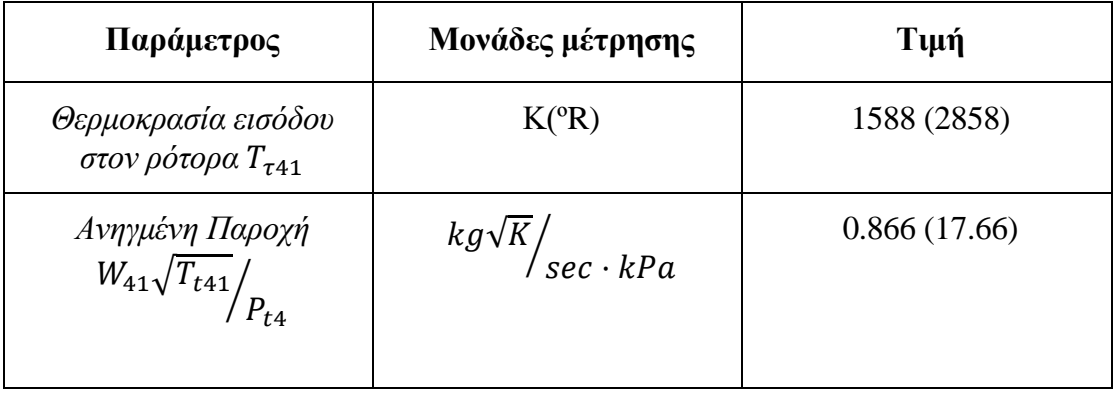

|                                             | $lbm\{\sqrt{\frac{\circ}{R}}\}$ sec·psia $\Big)$                                               |                |
|---------------------------------------------|------------------------------------------------------------------------------------------------|----------------|
| Διορθωμένες Στροφές<br>$N/\sqrt{T_{t41}}$   | $\left. rad \right/_{sec \cdot \sqrt{K}}$                                                      | 33.19 (236.2)  |
|                                             | $\binom{rpm}{\sqrt{^{\circ}R}}$                                                                |                |
| Συνάρτηση ενέργειας<br>$\Delta h_{T_{t41}}$ | $\frac{1}{k}$                                                                                  | 353.3 (0.0844) |
|                                             | $\Bigl(\left.\begin{array}{c} \textit{btu}\end{array}\right)_{lbm\;\cdot\;\mathsf{^0}R}\Bigr)$ |                |
| Λόγος πίεσης $\frac{P_{t4}}{P_{t42}}$       |                                                                                                | 4.933          |
| $\Phi$ όρτιση $\frac{\Delta h}{2H^2}$       |                                                                                                | 0.65           |

**Πίνακας 3.6: Απαιτήσεις σχεδίασης στροβίλου στο σημείο**  $M = 0.8$  **altitude =**  $10670m$  (35000  $ft$ ) (9).

Παρακάτω ([Σχήμα](#page-51-0) 3.7) φαίνεται η αξονική τομή του στροβίλου Υ.Π.

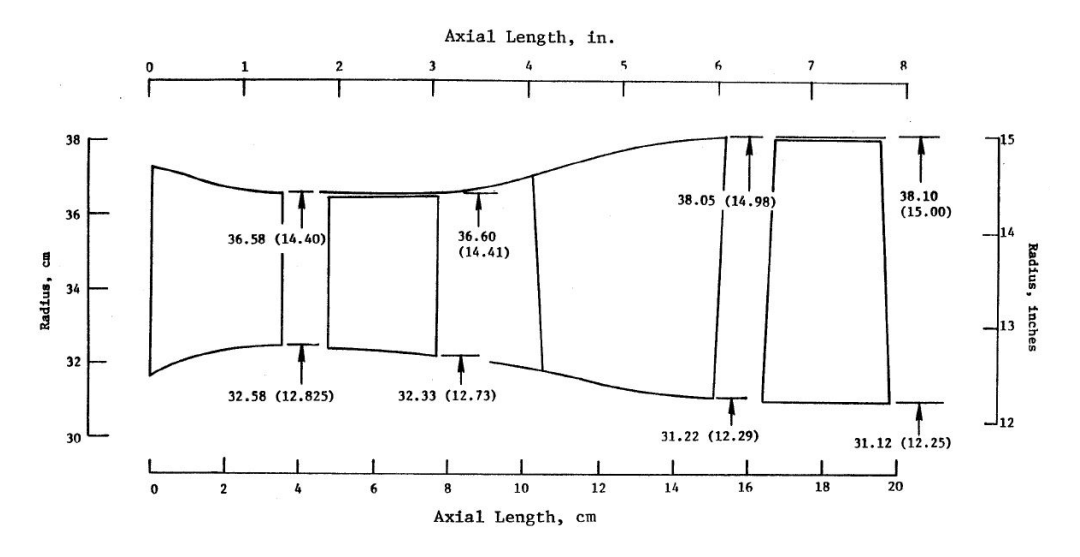

<span id="page-51-0"></span>**Σχήμα 3.7: Αξονική τομή στροβίλου Υ.Π. Ε<sup>3</sup> (9)**

#### **Στρόβιλος χαμηλής πίεσης.**

Ο στρόβιλος χαμηλής πίεσης αποτελείται από 5 βαθμίδες οι οποίες δεν απαιτούν ψύξη. Η φόρτιση του είναι μέτρια με ολικό συντελεστή φόρτισης 1.24 και με τις δύο πρώτες βαθμίδες να φορτίζονται υψηλότερα. Ο βαθμός απόδοσης είναι σύμφωνα με την εφαρμογή ICLS είναι 91.1% ενώ για την εφαρμογή FPS είναι 91.7% για το σημείο σχεδίασης.

## $M = 0.8$ , altitude = 10670m (35000 ft)

Η επίδοση του στροβίλου βασίστηκε σε δύο πειραματικές μετρήσεις του στροβίλου υπό κλίμακα.

- Block I: αξιολογήθηκαν ο αγωγός μετάβασης και οι δύο πρώτες βαθμίδες του στροβίλου χαμηλής πίεσης
- Block ΙΙ: αξιολόγηση του πλήρους μοντέλου του στροβίλου και ενσωματώθηκαν οι διορθώσεις που προκύπτουν από το Block Ι για τις δύο πρώτες βαθμίδες.

Η επιλογή της μέτριας φόρτισης του 5βάθμιου στροβίλου, βασίστηκε σε μελέτες ανάπτυξης στροβίλων χαμηλής πίεσης με υψηλή φόρτιση. Παράλληλα, η επιλογή των συγκεκριμένων χαρακτηριστικών προέκυψε από μελέτη του fan, με σκοπό την καλύτερη δυνατή σχέση μεταξύ του SFC και του DOC.

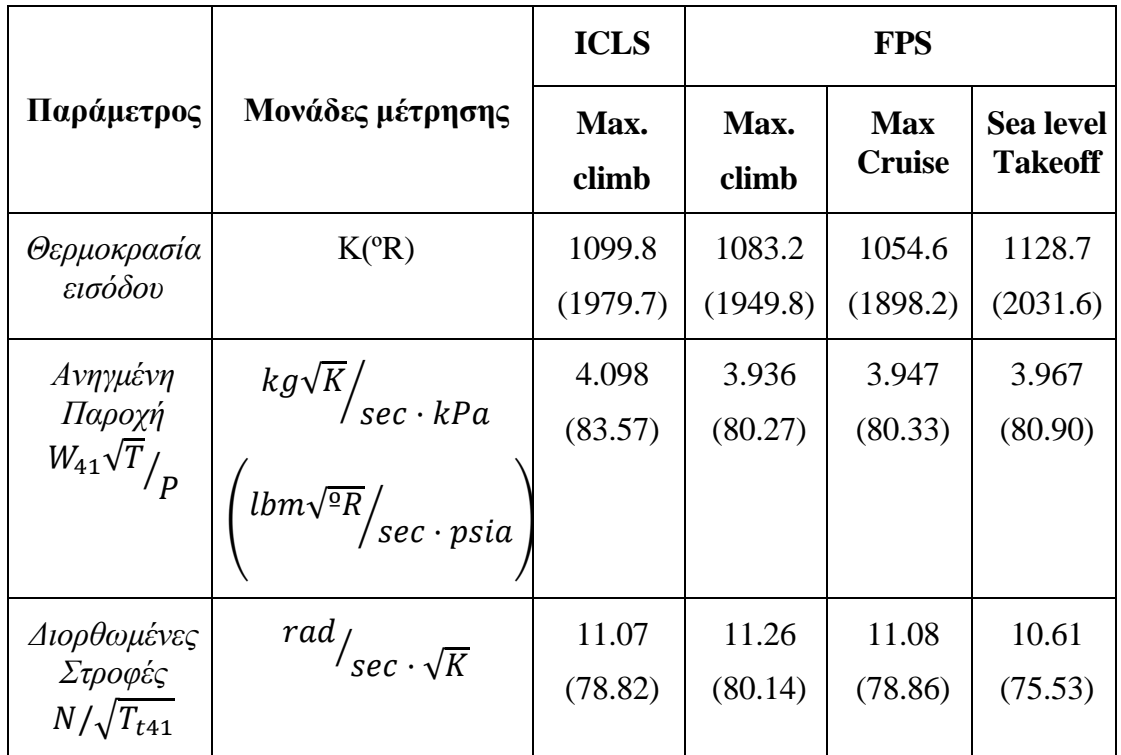

|                                                                      | $\sqrt{r}$ $\eta_{\sqrt{2R}}$                        |                    |                    |                    |                    |
|----------------------------------------------------------------------|------------------------------------------------------|--------------------|--------------------|--------------------|--------------------|
| Συνάρτηση<br>ενέργειας<br>$\Delta h$ <sub><math>T_{t41}</math></sub> | $\frac{1}{k}$<br>$\frac{btu}{lbm \cdot {}^{\circ}R}$ | 318.1<br>(0.07597) | 326.5<br>(0.07798) | 322.3<br>(0.07697) | 306.3<br>(0.07315) |
| Βαθμός<br>απόδοσης η                                                 |                                                      | 0.911              | 0.917              | 0.916              | 0.921              |
| $\Phi$ όρτιση $\left.\Delta h\right/_{2U^2}$                         |                                                      | 1.292              | 1.283              | 1.308              | 1.355              |

**Πίνακας 3.7: Δεδομένα λειτουργίας συμπιεστή χαμηλής πίεσης (10).**

Επιπρόσθετα, σύμφωνα με την αναφορά (10) είναι δυνατή η εύρεση επιπρόσθετων στοιχείων τα οποία απαιτούνται ως είσοδος στο εργαλείο σχεδιασμού. Tα Αspect Ratio των πτερυγώσεων αλλά και ο συντελεστής φόρτισης του παρουσιάζονται στον Πίνακα 3.8.

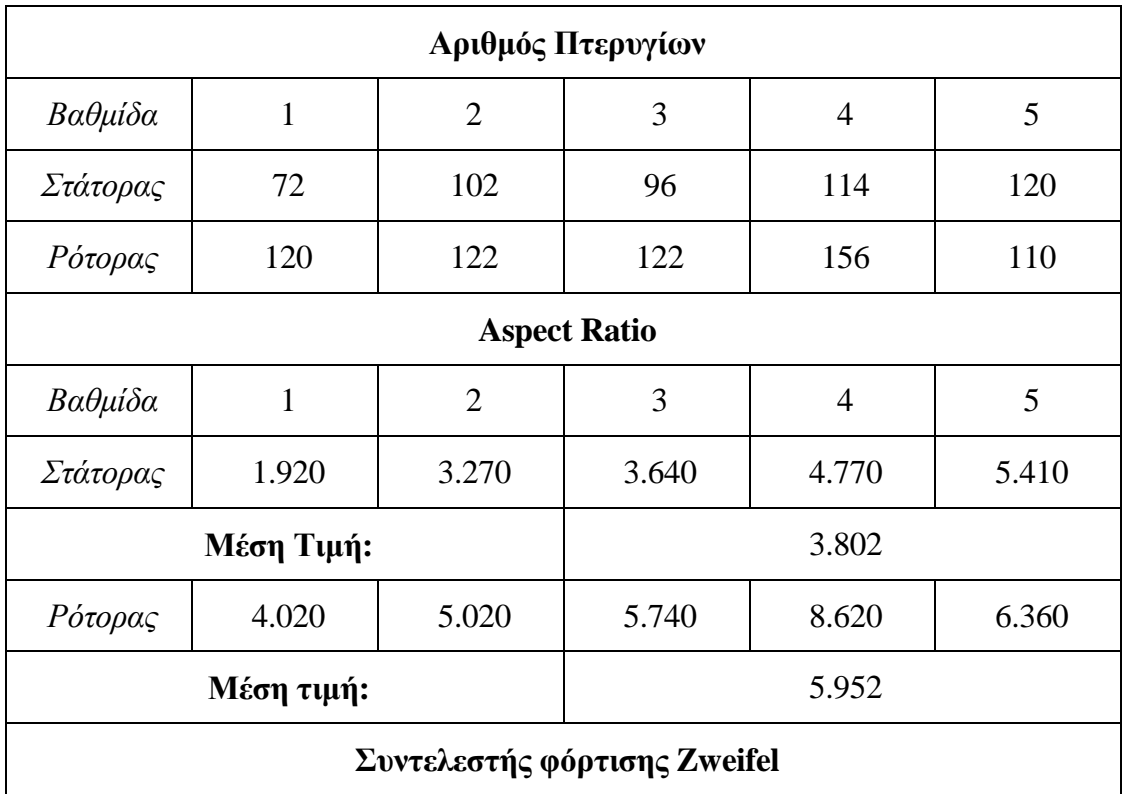

| Βαθμίδα    |       | $\overline{2}$ | 3     | 4     | 5     |
|------------|-------|----------------|-------|-------|-------|
| Στάτορας   | 0.606 | 0.924          | 0.884 | 0.966 | 0.984 |
| Μέση Τιμή: |       |                | 0.873 |       |       |
| Ρότορας    | 1.094 | 1.069          | 1.065 | 1.079 | 1.023 |
| Μέση Τιμή: |       |                |       | 1.066 |       |

**Πίνακας 3.8: Πρόσθετα δεδομένα από το (10).**

Ο [Πίνακας](#page-55-0) 3.9 απεικονίζει τα στοιχεία του αεροδυναμικου σχεδιασμού του στροβίλου χαμηλής πίεσης, τα οποία χρησιμοποιήθηκαν ως είσοδοι στο παρών εργαλείο σχεδιασμού. Τέλος, το Σχήμα 3.8 δείχνει την αξονική τομή του στροβίλου χαμηλής πίεσης.

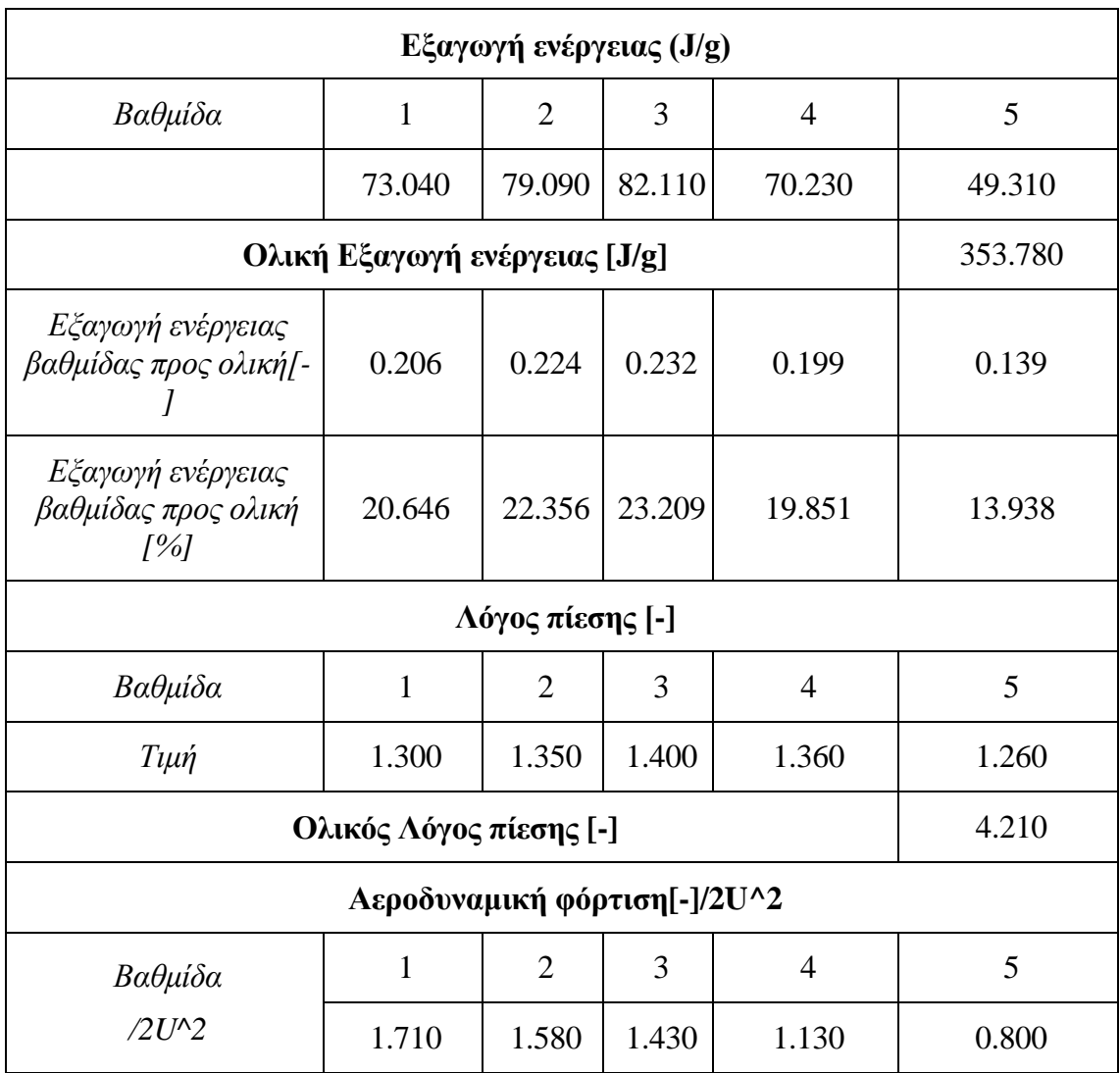

|            | Μέση τιμή:                     |                      |       |       |       |  |
|------------|--------------------------------|----------------------|-------|-------|-------|--|
| $/U^2$     | 3.420                          | 3.160                | 2.860 | 2.260 | 1.600 |  |
|            | Μέση τιμή:                     |                      |       |       |       |  |
|            |                                | Συντελεστής ροής [-] |       |       |       |  |
| Βαθμίδα    | $\mathbf{1}$                   | $\overline{2}$       | 3     | 4     | 5     |  |
| $T\mu\eta$ | 1.250                          | 1.080                | 1.040 | 0.980 | 1.070 |  |
|            | Βαθμός ανίδρασης Pitchline [-] |                      |       |       |       |  |
| Βαθμίδα    | 1                              | $\overline{2}$       | 3     | 4     | 5     |  |
| Τιμή       | 0.305                          | 0.351                | 0.372 | 0.305 | 0.330 |  |
|            | Μέση τιμή:                     |                      |       |       |       |  |

<span id="page-55-0"></span>**Πίνακας 3.9: Αεροδυναμικά στοιχεία για τον στρόβιλο χαμηλής πίεσης**

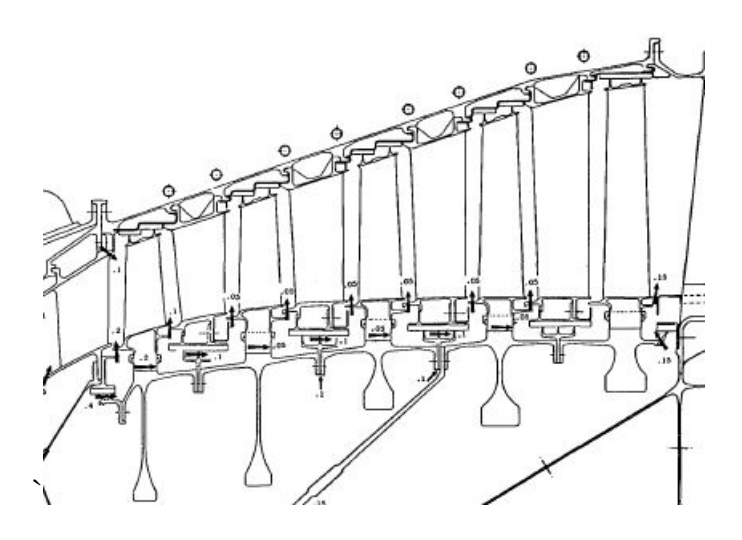

**Σχήμα 3.8: Αξονική τομή του στροβίλου Χ.Π.**

### **3.2 Πιστοποίηση του εργαλείου**

### *3.2.1 Συμπιεστής υψηλής πίεσης Ε3*

Όπως γίνεται εύκολα αντιληπτό, για το τεχνολογικό πρόγραμμα της NASA E3 υπάρχει από την ανοιχτή βιβλιογραφία πληθώρα πληροφοριών. Συνεπώς, επιλέχθηκε για να πιστοποιηθεί το εργαλείο, αλλά και να γίνει παραμετρική μελέτη όλων των διαφορετικών σχεδιαστικών επιλογών και η επίδραση τους τόσο στην γεωμετρία όσο και στον βαθμό απόδοσης.

Η πρώτη προσομοίωση, η οποία λογίζεται και ως αναφορά, έχει τα δεδομένα του Πίνακα 3.10.

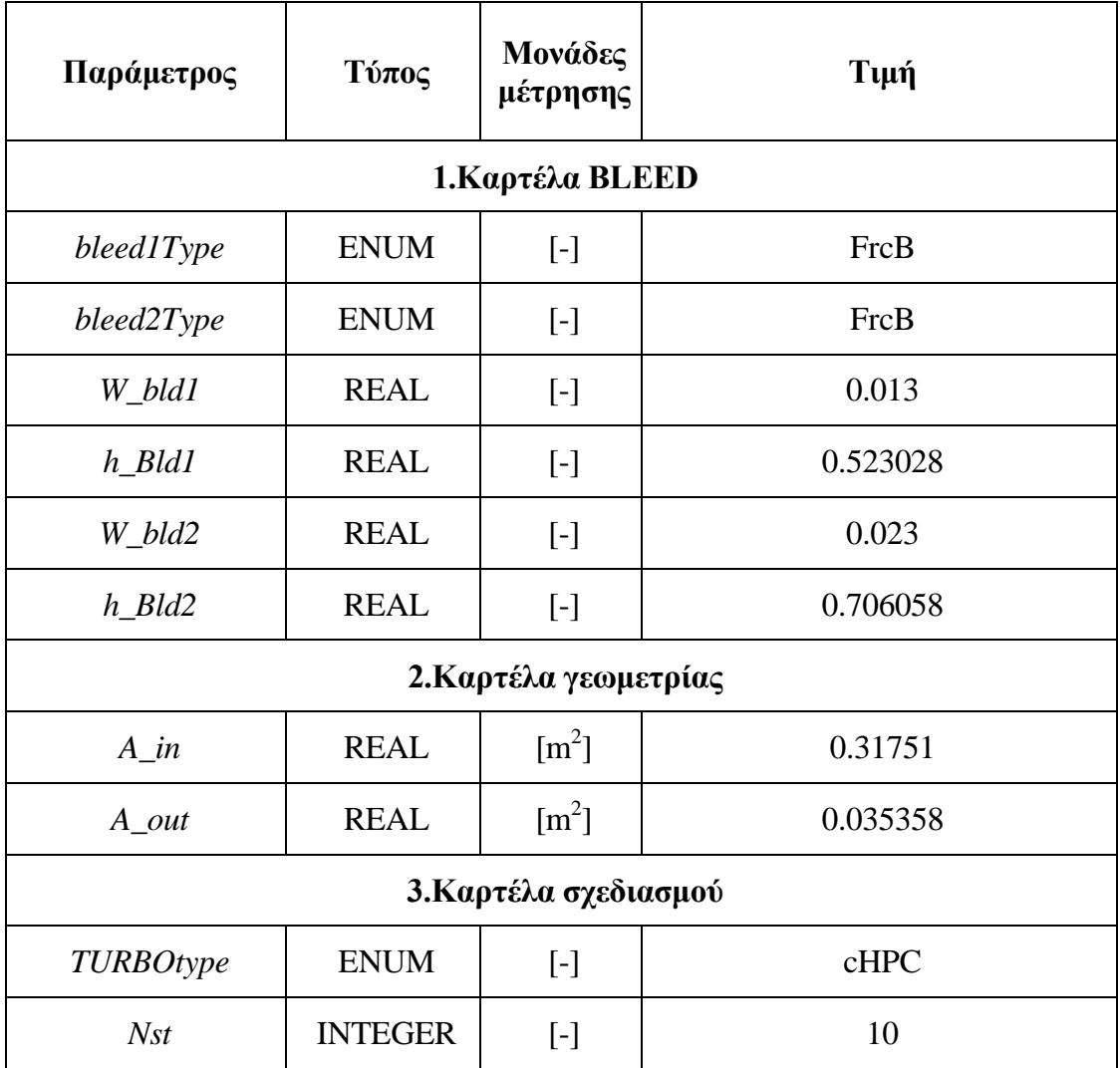

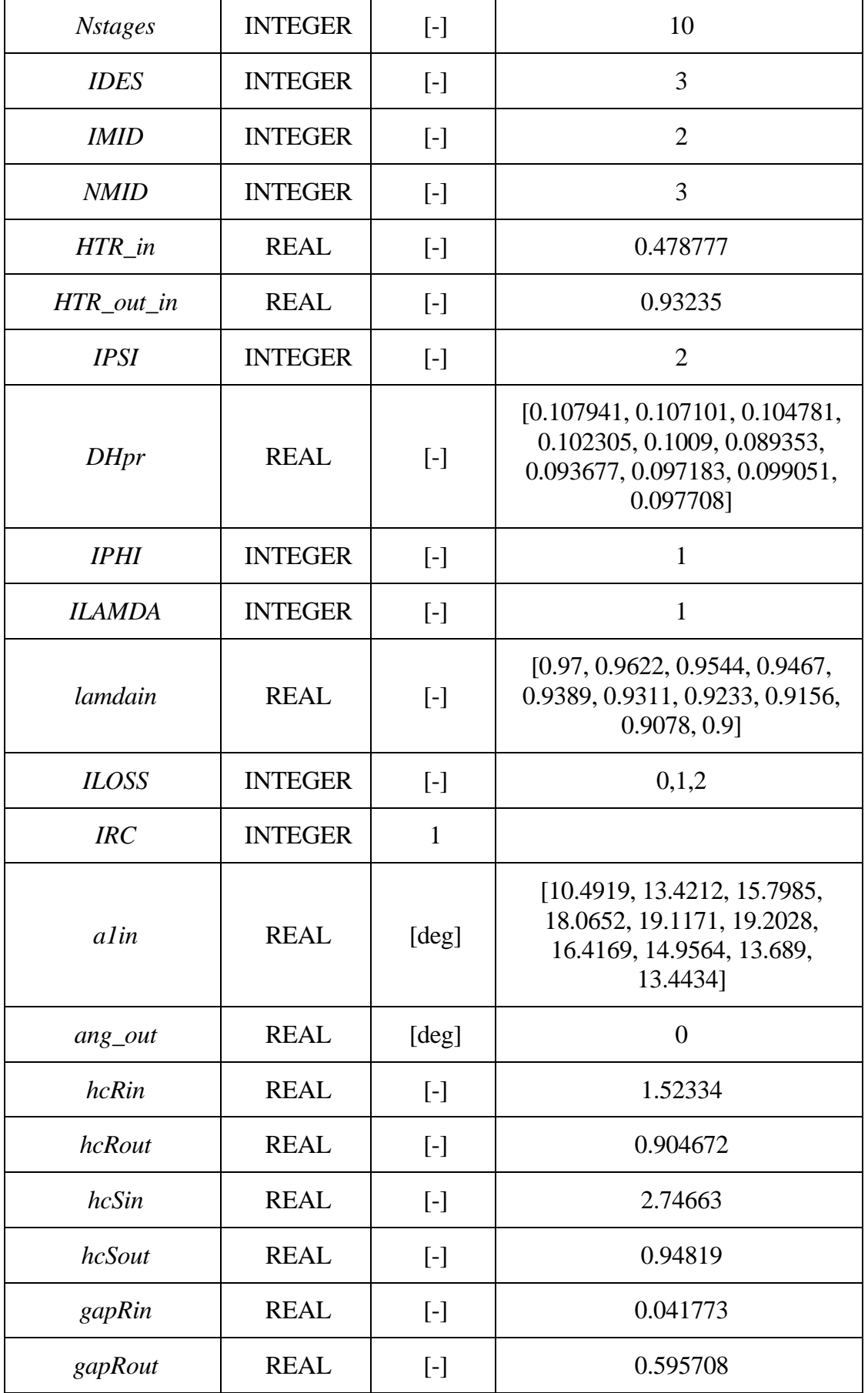

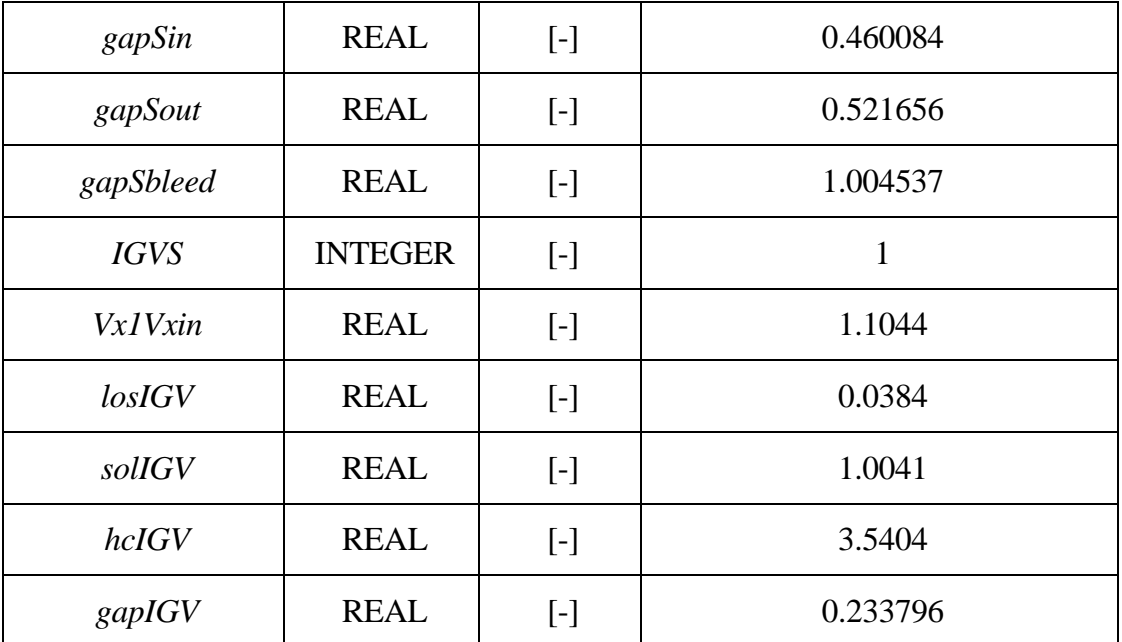

#### **Πίνακας 3.10:Δεδομένα για τον σχεδιασμό της συνιστώσας.**

Οι σχεδιαστικές επιλογές που έγιναν, είναι η γραμμική κατανομή της αξονικής ταχύτητας μεταξύ μίας τιμής εισόδου και εξόδου και ο βαθμός απόδοσης, ο οποίος υπολογίζεται μέσω της σχέσης συσχέτισης του πολυτροπικού βαθμού απόδοσης με τον λόγο πίεσης για το τρέχον επίπεδο τεχνολογίας.

Αξίζει να σημειωθεί ότι η επιλογή για γραμμική μεταβολή μέσης γραμμής μεταξύ πρώτης και τέταρτης βαθμίδας και σταθερής μέσης γραμμής μεταξύ τέταρτης και τελευταίας βαθμίδας αιτιολογείται με βάση το [Σχήμα](#page-58-0) 3.9. Σχετικά με τις γεωμετρικές παραμέτρους, δηλαδή το κενό μεταξύ ρότορα και στάτορα, ο υπολογισμός τους πραγματοποιήθηκε με βάση την δοθείσα γεωμετρία.

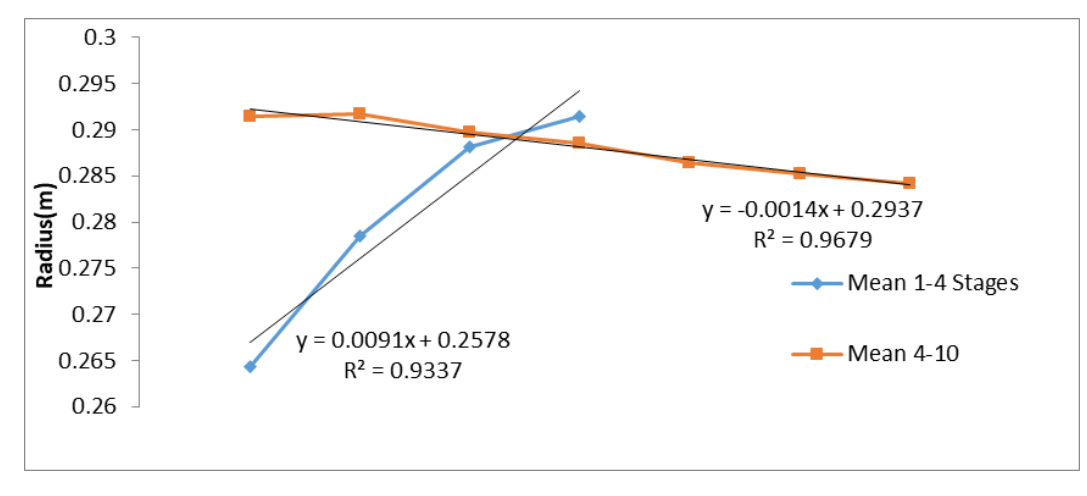

<span id="page-58-0"></span>**Σχήμα 3.9:Mεταβολή μέσης γραμμής συμπιεστή υψηλής πίεσης Ε3.**

Πέραν των σχεδιαστικών επιλογών, τα οποία αναλύθηκαν παραπάνω, απαιτείται και η χρήση επιπρόσθετων δεδομένων στο σημείο σχεδίασης του συμπιεστή, τα οποία παρουσιάζονται στον Πίνακα 3.11 και δίνονται από το (8).

| 1. Καρτέλα SET DATA AND BOUNDARY VALUES |             |                   |                |  |
|-----------------------------------------|-------------|-------------------|----------------|--|
| $CmpH.F_$ <i>In.Ang</i>                 | <b>REAL</b> | $[\text{deg}]$    | $\theta$       |  |
| CmpH.F_In.FARB                          | <b>REAL</b> | $[\cdot]$         | $\Omega$       |  |
| CmpH.F_In.FARU                          | <b>REAL</b> | $[\cdot]$         | $\overline{0}$ |  |
| $CmpH.F_In.WAR$                         | <b>REAL</b> | $[\cdot]$         | $\theta$       |  |
| $CmpH.F_In.Pt$                          | <b>REAL</b> | [Pa]              | 101325         |  |
| $CmpH.F_In.Tt$                          | <b>REAL</b> | [K]               | 288.15         |  |
| $CmpH.F_1n.W$                           | <b>REAL</b> | [kg/s]            | 54.4           |  |
| 2. Καρτέλα εξισώσεων                    |             |                   |                |  |
| CmpH.Nmech                              | <b>REAL</b> | [RPM]             | 12416.54       |  |
| $CmpH.$ eff = $CmpH.ETA$                |             |                   |                |  |
| CmpH.PR                                 | <b>REAL</b> | $\lceil - \rceil$ | 25             |  |

**Πίνακας 3.11: Συνθήκες στο σημείο σχεδίασης.**

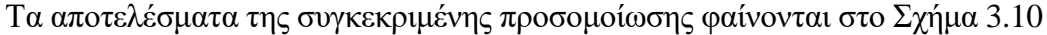

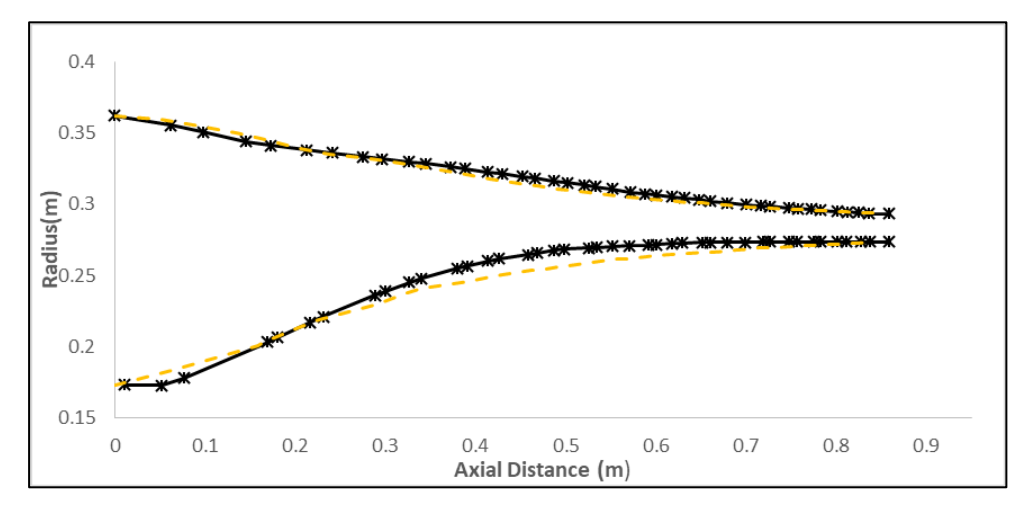

<span id="page-59-0"></span>**Σχήμα 3.10: Σύγκριση γεωμετρίας από το εργαλείο σχεδιασμού.**

Στα πλαίσια της παρούσας διπλωματικής εργασίας, πραγματοποιήθηκαν διαφορετικές προσομοιώσεις αλλάζοντας τις σχεδιαστικές επιλογές του εργαλείου. Ο υπολογισμός του βαθμού απόδοσης γίνεται με χρήση είτε της σχέσης συσχέτισης του πολυτροπικού βαθμού απόδοσης με τον λόγο πίεσης είτε μέσω απωλειών και φαίνονται στον Πίνακα 3.12.

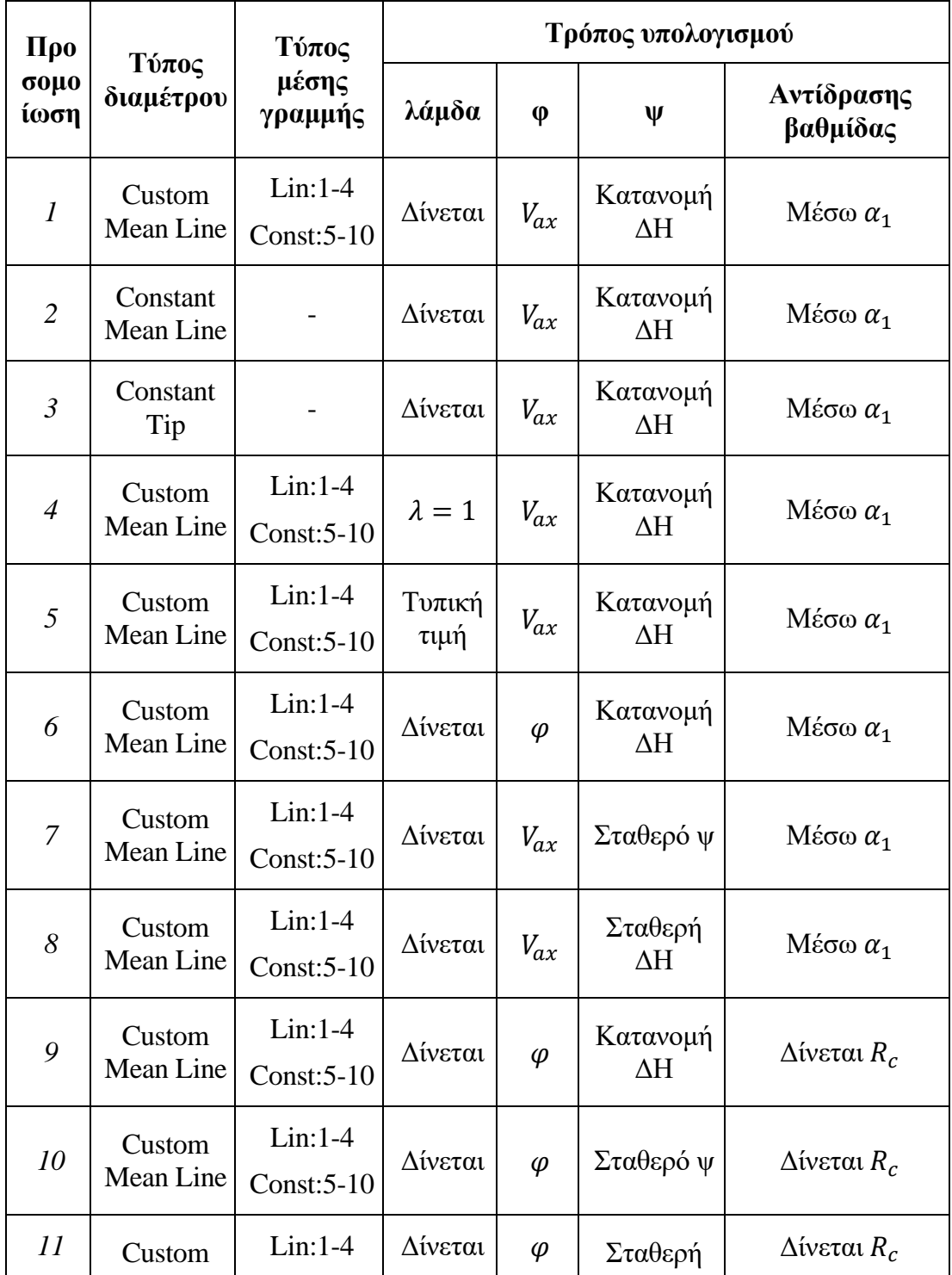

|    | Mean Line           | $Const:5-10$              |         |           | $\Delta H$                         |                        |
|----|---------------------|---------------------------|---------|-----------|------------------------------------|------------------------|
| 12 | Custom<br>Mean Line | $Lin:1-4$<br>$Const:5-10$ | Δίνεται | $\varphi$ | Κατανομή<br>ΔН                     | $\Delta$ ίνεται $R_c$  |
| 13 | Custom<br>Mean Line | $Lin:1-4$<br>$Const:5-10$ | Δίνεται | $V_{ax}$  | Τυπική<br>Κατανομή<br>ΔН           | $M$ έσω α <sub>1</sub> |
| 14 | Custom<br>Mean Line | $Lin:1-4$<br>$Const:5-10$ | Δίνεται | $V_{ax}$  | Τυπική<br>Κατανομή<br>ΔН           | $\Delta$ ίνεται $R_c$  |
| 15 | Custom<br>Mean Line | $Lin:1-4$<br>$Const:5-10$ | Δίνεται | $V_{ax}$  | Κατανομή<br>ΔΗ από<br><b>CSPAN</b> | $M$ έσω α <sub>1</sub> |

**Πίνακας 3.12: Διαφορετικές προσομοιώσεις για τον συμπιεστή υψηλής πίεσης E3.**

Για αλλαγή στον τρόπο υπολογισμού του βαθμού απόδοσης φαίνονται οι προκύπτουσες γεωμετρίες στο [Σχήμα](#page-61-0) 3.11.

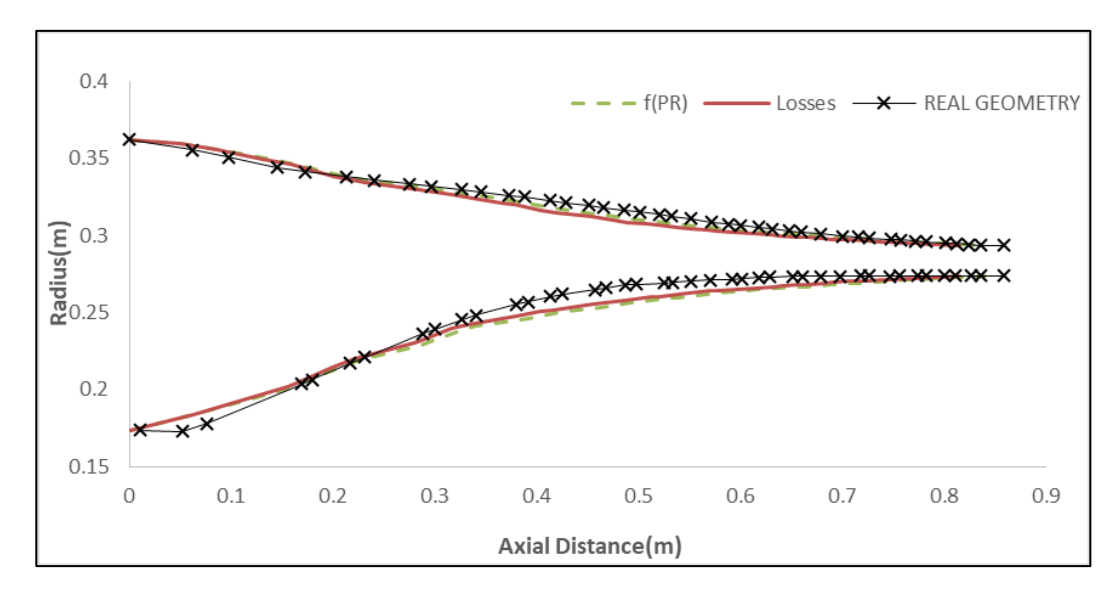

<span id="page-61-0"></span>**Σχήμα 3.11: Σύγκριση γεωμετρίας για αλλαγή του τρόπου υπολογισμού του βαθμού απόδοσης.**

Για όλες τις διαφορετικές σχεδιάσεις, αξίζει να σημειωθεί ότι η επιλογή υπολογισμού του βαθμού απόδοσης μέσω απωλειών οδηγεί σε μικρότερο μήκος, της τάξης του 2%.

Στο [Σχήμα](#page-62-0) 3.12 φαίνονται οι αποκλίσεις (%) για όλες τις διαφορετικές προσομοιώσεις με τους δύο διαφορετικούς τρόπους υπολογισμού του βαθμού απόδοσης. Όταν ο βαθμός απόδοσης υπολογίζεται μέσω της σχέσης συσχέτισης του πολυτροπικού βαθμού απόδοσης με τον λόγο πίεσης f(PR), η απόκλιση του από τον γνωστό, δεν εξαρτάται από τις διαφορετικές επιλογές σχεδίασης, σε αντίθεση με των υπολογισμό μέσω απωλειών.

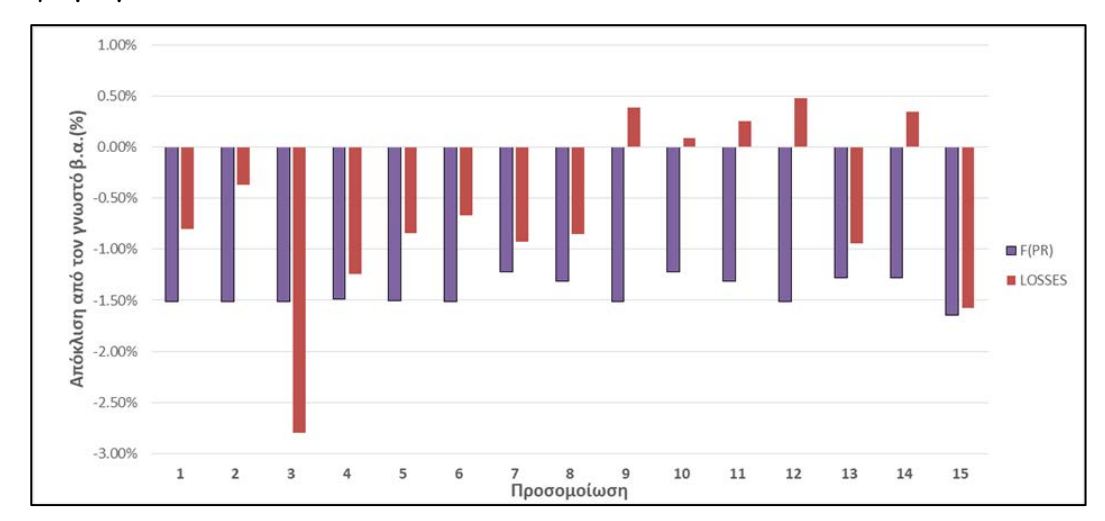

<span id="page-62-0"></span>**Σχήμα 3.12: Αποκλίσεις για όλες τις προσομοιώσεις στον βαθμό απόδοσης για όλες τις προσομοιώσεις.**

Όπως έχει αναφερθεί σε προηγούμενο κεφάλαιο το σχεδιαστικό εργαλείο δίνει αρκετές επιλογές ως προς την κατανομή διαμέτρου. Στο [Σχήμα](#page-63-0) 3.13 φαίνεται η προκύπτουσα γεωμετρία για κάθε δυνατή επιλογή, με τον βαθμό απόδοσης να υπολογίζεται μέσω του λόγου πίεσης. Το [Σχήμα](#page-63-1) 3.14 δίνει την προκύπτουσα γεωμετρία όταν ο βαθμός απόδοσης υπολογίζεται μέσω απωλειών.

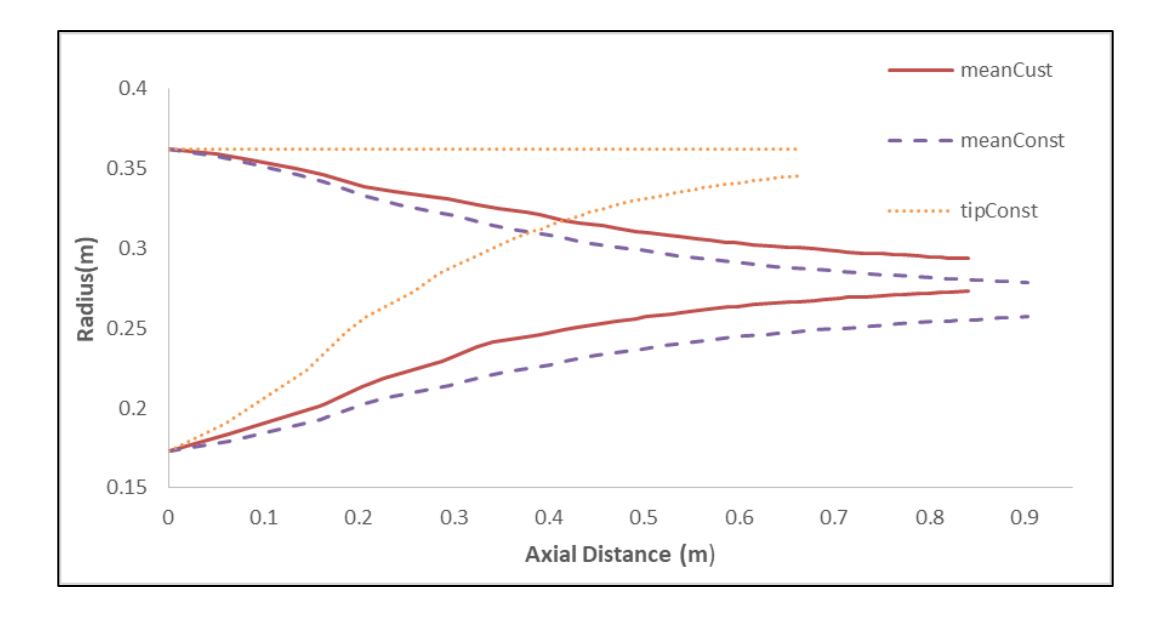

<span id="page-63-0"></span>**Σχήμα 3.13: Προκύπτουσα γεωμετρία για διαφορετικές σχεδιάσεις με βαθμό απόδοσης μέσω f(PR).**

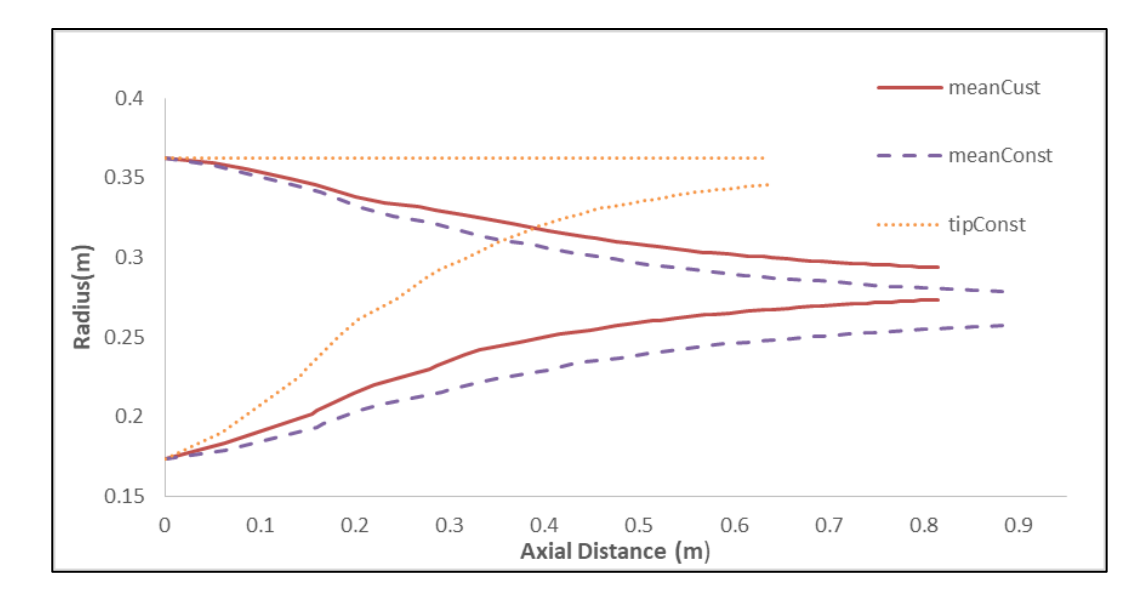

<span id="page-63-1"></span>**Σχήμα 3.14: Προκύπτουσα γεωμετρία για διαφορετικές σχεδιάσεις με βαθμό απόδοσης μέσω απωλειών.**

Παρατηρείται, ότι για σχεδιασμό με σταθερό ακροπτερύγιο απαιτείται μικρότερο μήκος καθώς μειώνεται το ύψος του συμπιεστή και με σταθερό το Aspect Ratio (το οποίο δίνεται ως είσοδος ) μειώνεται αναλογικά και η αξονική χορδή. Για σταθερή μέση γραμμή ισχύει το αντίστροφο.

Οι βαθμοί απόδοσης υπολογιζόμενοι μέσω απωλειών παρουσιάζουν διακύμανση, σε αντίθεση με τους υπολογιζόμενους μέσω του λόγου πίεσης, οι οποίοι δεν μεταβάλλονται σύμφωνα με τον Πίνακα 3.13.

| Σχεδίαση        | <b>Mean Custom</b> | <b>Mean Constant</b> | <b>Tip Constant</b> |
|-----------------|--------------------|----------------------|---------------------|
| Βαθμός απόδοσης | 0.85013            | 0.85384              | 0.83305             |
| Απόκλιση        | $-0.80%$           | $-0.37\%$            | $-2.80\%$           |

**Πίνακας 3.13: Μεταβολές βαθμού απόδοσης μέσω απωλειών για διαφορετικές σχεδιάσεις.**

Για την περίπτωση του συμπιεστή υψηλής πίεσης του προγράμματος Ε3 , είναι γνωστή η κατανομή της ενθαλπικής αύξησης της κάθε βαθμίδας, αφού είναι γνωστή η θερμοκρασιακή αύξηση της. Έγιναν λοιπόν, διαφορετικές προσομοιώσεις για αλλαγή αυτής της γνωστής κατανομής. Συγκεκριμένα, επιλέχθηκε σταθερό ψ, σταθερή κατανομή ενθαλπικής αύξησης (ΔΗ), αλλά και κατανομή η οποία προέκυψε από το εργαλείο προκαταρτικού σχεδιασμού CSPAN για τον συμπιεστή. Στο [Σχήμα](#page-64-0)  [3.15](#page-64-0) συγκρίνονται όλες οι προκύπτουσες γεωμετρίες. Αξίζει να υπογραμμισθεί ότι επιλέγεται να παρουσιασθούν οι προσομοιώσεις που έγιναν με τον βαθμό απόδοσης να υπολογίζεται μέσω απωλειών.

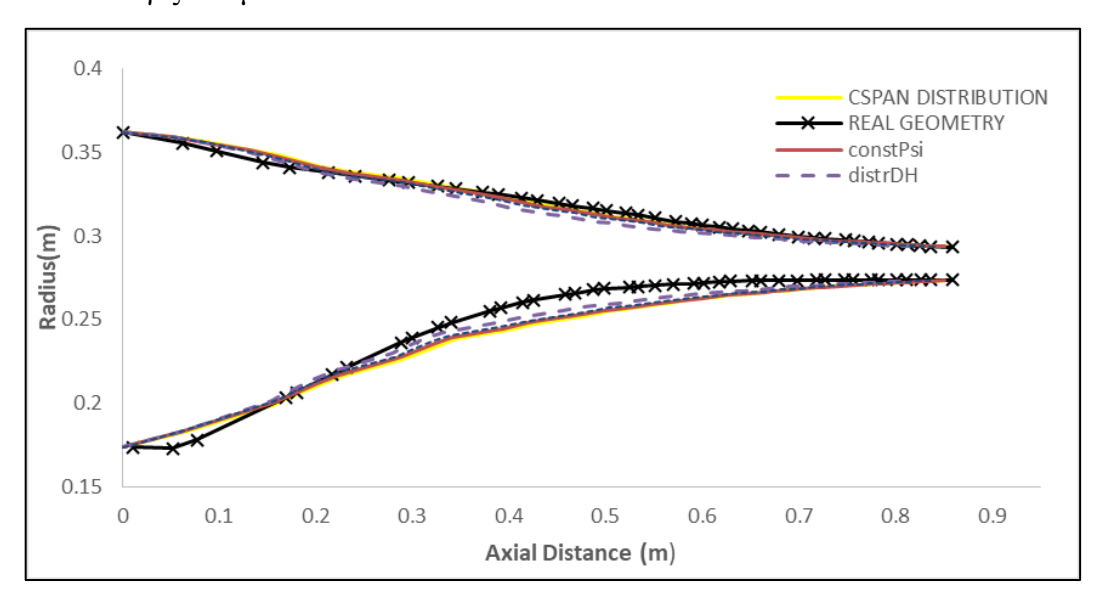

<span id="page-64-0"></span>**Σχήμα 3.15: Προκύπτουσες γεωμετρίες για διαφορετικές κατανομές ΔΗ.**

Επίσης, φαίνονται και οι διαφορετικές κατανομές ενθαλπικής αύξησης κάθε βαθμίδας για τον διαφορετικό τρόπο υπολογισμού του ψ. Όπως είναι φανερό από το [Σχήμα](#page-65-0) 3.16, η κατανομή που δίνεται στο (8) με αυτή που προκύπτει από το εργαλείο CSPAN ακολουθεί διαφορετική λογική αφού η τελευταία φορτίζει λιγότερο την πρώτη και αυξάνει αναλογικά την φόρτιση σε αντίθεση με την γνωστή κατανομή η οποία φορτίζει λιγότερο την 6η βαθμίδα.

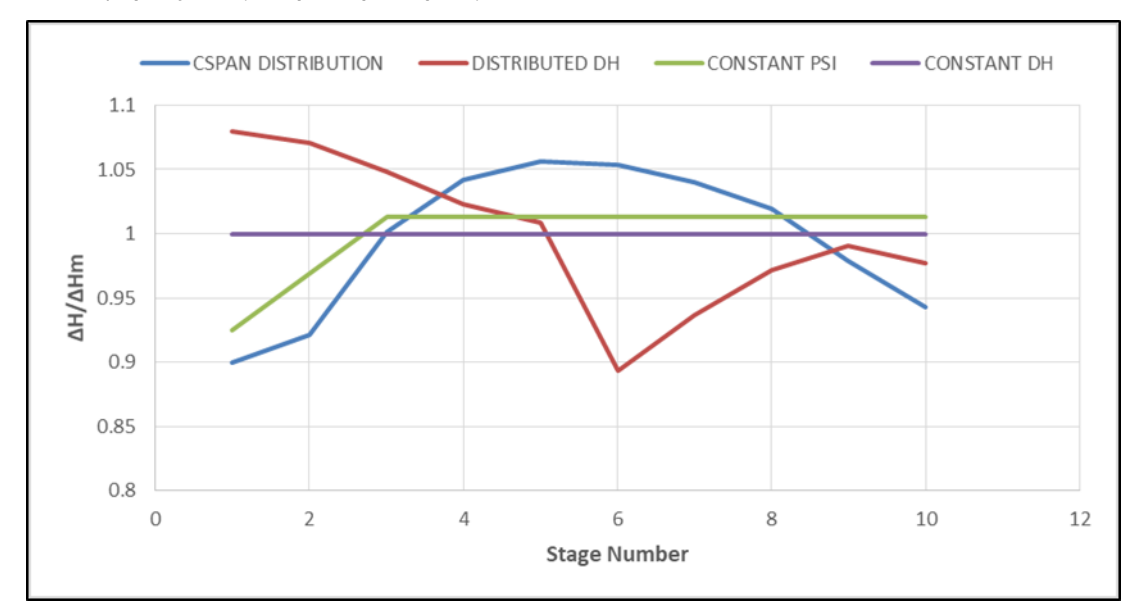

**Σχήμα 3.16: Διαφορετικές κατανομές ΔΗ.**

<span id="page-65-0"></span>

| Σχεδίαση           | <b>NASA</b><br><b>Distribution</b> | <b>Constant Psi</b> | <b>Constant</b><br>DH | <b>CSPAN Distribution</b> |
|--------------------|------------------------------------|---------------------|-----------------------|---------------------------|
| Βαθμός<br>απόδοσης | 0.85013                            | 0.849081            | 0.84966               | 0.84347                   |
| Απόκλιση           | $-0.80%$                           | $-0.92%$            | $-0.86%$              | $-1.58%$                  |

**Πίνακας 3.14: Βαθμοί απόδοσης και απόκλιση για διαφορετικές κατανομές ΔΗ.**

Συνεπώς, όσο απομακρύνεται η κατανομή από την δοθείσα, αυξάνεται η απόκλιση στον βαθμό απόδοσης , όπως φαίνεται στον Πίνακα 3.14, χωρίς όμως φανερή αλλαγή στην γεωμετρία.

Το εργαλείο σχεδιασμού, ως προς τον τρόπο υπολογισμού της αντίδρασης βαθμίδας, δίνει όπως έχει αναλυθεί παραπάνω δύο δυνατές επιλογές για τις οποίες

έγιναν οι αντίστοιχες προσομοιώσεις, τα αποτελέσματα των οποίων παρουσιάζονται στο [Σχήμα](#page-66-0) 3.17.

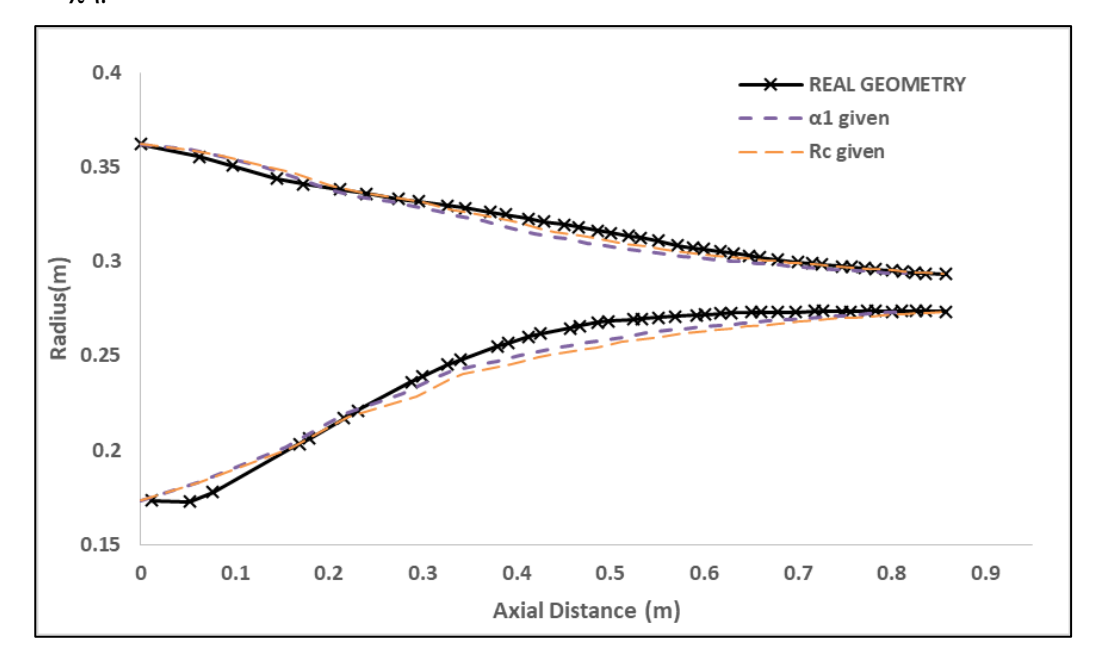

<span id="page-66-0"></span>**Σχήμα 3.17: Προκύπτουσα γεωμετρία ανάλογα με τον τρόπο υπολογισμού του βαθμού αντίδρασης.**

Η επιλογή της αντίδρασης βαθμίδας ως σχεδιαστικής παραμέτρου οδηγεί σε αύξηση του μήκους του συμπιεστή, όπως φαίνεται και στο [Σχήμα](#page-66-1) 3.18. Η αύξηση οφείλεται στην μείωση της γωνίας stagger στον ρότορα η οποία οδηγεί σε αύξηση της αξονικής χορδής και κατ΄ επέκταση του μήκους του συμπιεστή. ([Σχήμα](#page-67-0) 3.19)

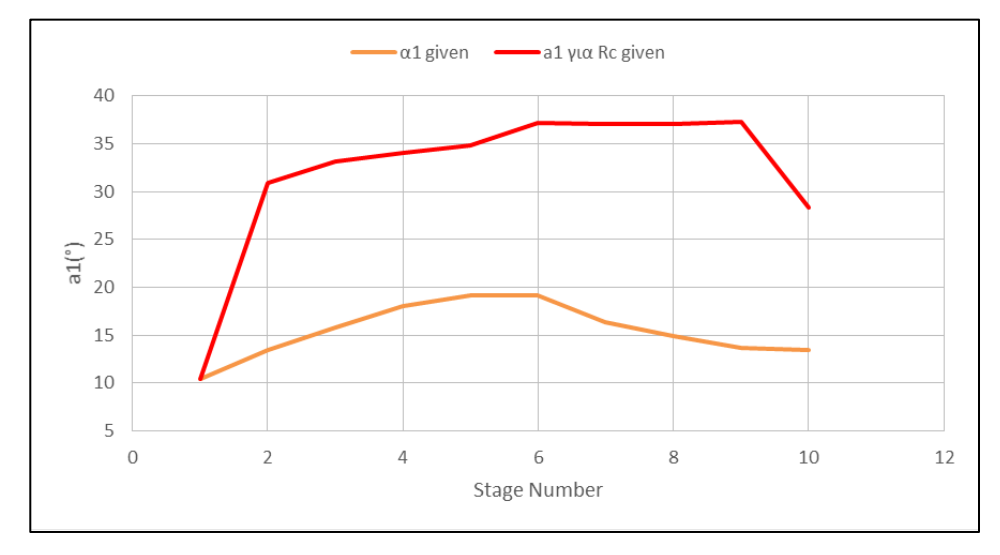

<span id="page-66-1"></span>**Σχήμα 3.18: Γωνία εισόδου της ροής για τις διαφορετικές σχεδιαστικές επιλογές.**

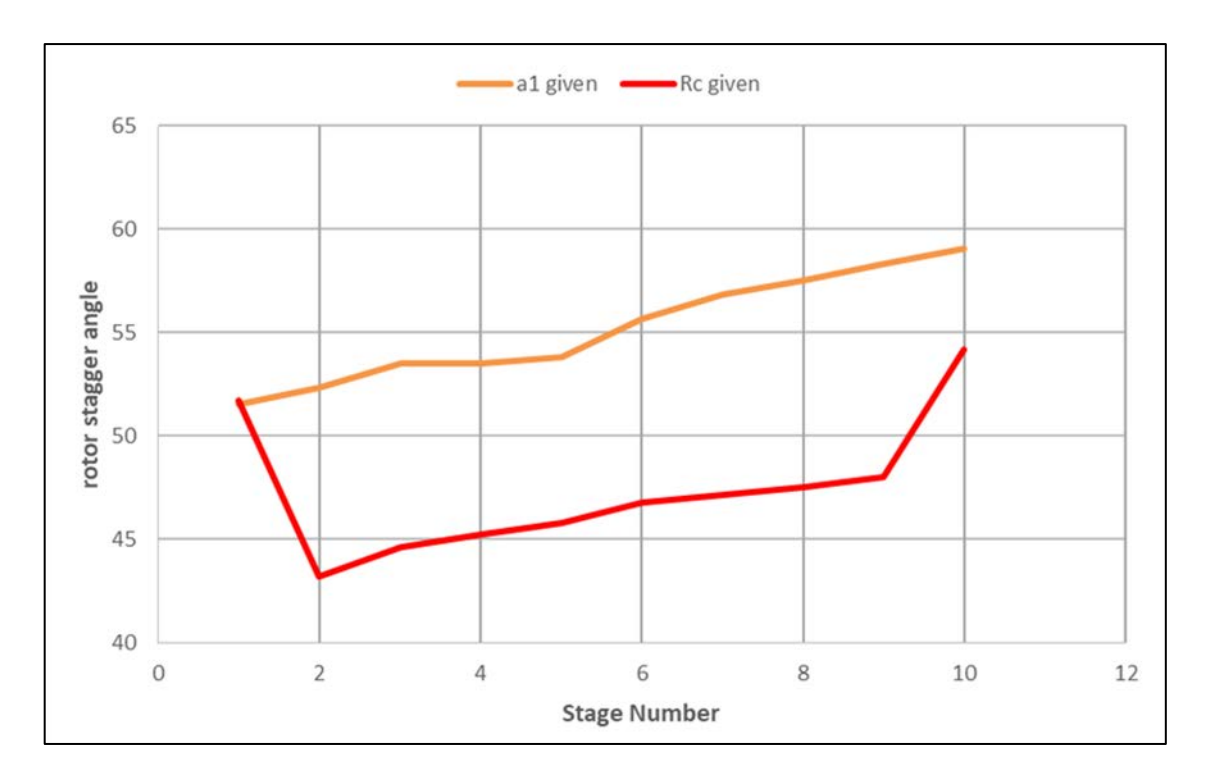

<span id="page-67-0"></span>**Σχήμα 3.19: Γωνίες stagger angle για τον ρότορα στις δύο διαφορετικές σχεδιάσεις.**

Για τον βαθμό απόδοσης:

| Σχεδίαση        | $\Delta$ ίνεται α <sub>1</sub> | Δίνεται Rc |
|-----------------|--------------------------------|------------|
| Βαθμός απόδοσης | 0.85013                        | 0.86033    |
| Απόκλιση        | $-0.80%$                       | 0.39%      |

**Πίνακας 3.15:Βαθμοί απόδοσης για τις διαφορετικές σχεδιάσεις.**

Σε επόμενο βήμα, πραγματοποιήθηκαν επιπρόσθετες προσομοιώσεις οι οποίες δεν παρουσιάζουν απόκλιση ούτε στην γεωμετρία αλλά και ούτε στον βαθμό απόδοσης και αναλύονται παρακάτω.

Η πρώτη προσομοίωση με επιλογή του συντελεστή blockage (τυπική κατανομή ή δίνεται από τον χρήστη) δεν παρουσιάζει διαφορά στην γεωμετρία ([Σχήμα](#page-68-0) 3.20) αλλά παρουσιάζει βελτίωση στον βαθμό απόδοσης [\(Πίνακας](#page-68-1) 3.16)

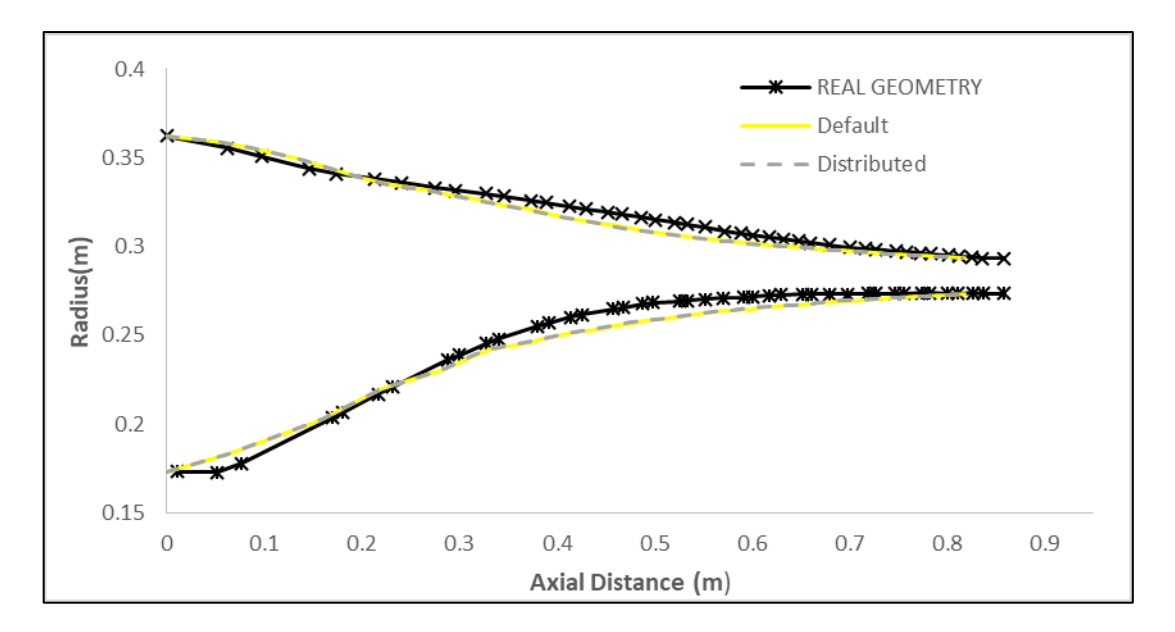

<span id="page-68-0"></span>**Σχήμα 3.20: Προκύπτουσα γεωμετρία ανάλογα με την κατανομή του λ.**

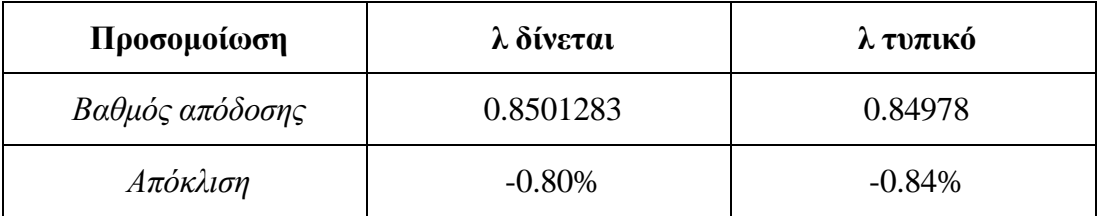

<span id="page-68-1"></span>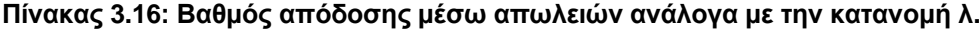

Η κατανομή λ που δίνεται στο (8) είναι αρκετά κοντά στην τυπική, αιτιολογώντας έτσι και την ομοιότητα της γεωμετρίας μιας.

Η δεύτερη προσομοίωση με επιλογή κατανομής αξονικής ταχύτητας, δηλαδή γραμμική κατανομή του συντελεστή ροής φ μεταξύ μίας τιμής εισόδου και εξόδου δεν παρουσιάζει διαφορά στην γεωμετρία [\(Σχήμα](#page-69-0) 3.21) αλλά μικρή βελτίωση στον βαθμό απόδοσης ([Πίνακας](#page-69-1) 3.17).

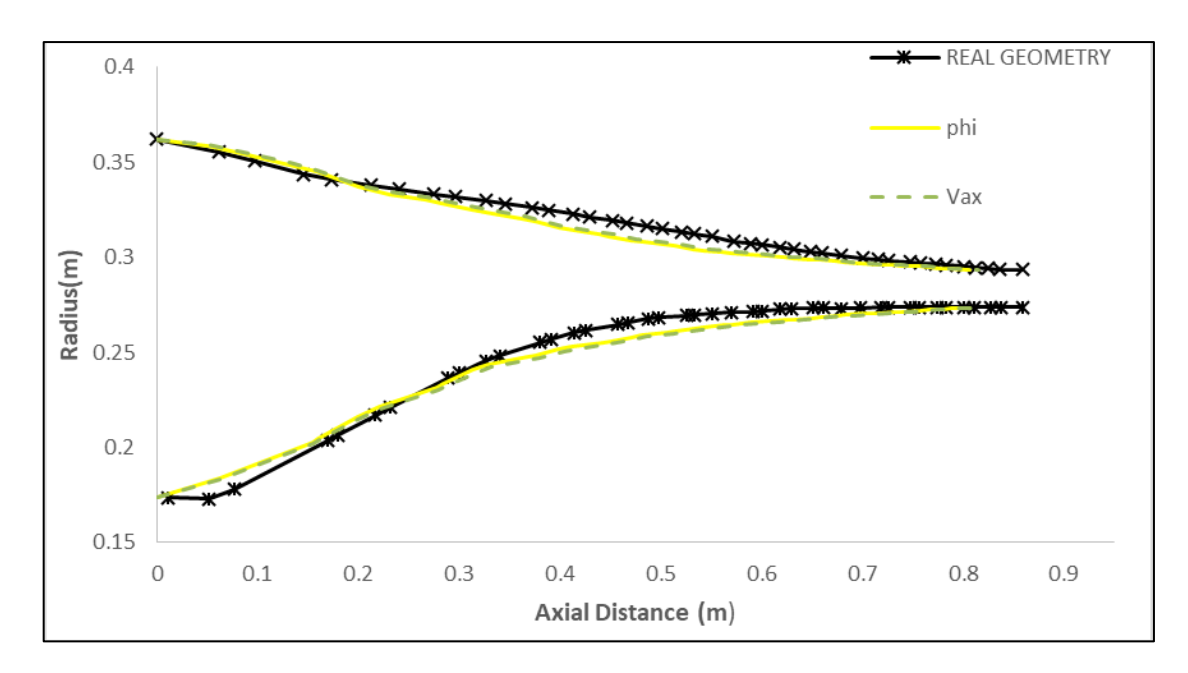

<span id="page-69-0"></span>**Σχήμα 3.21: Προκύπτουσα γεωμετρία για διαφορετική κατανομή αξονικής ταχύτητας.**

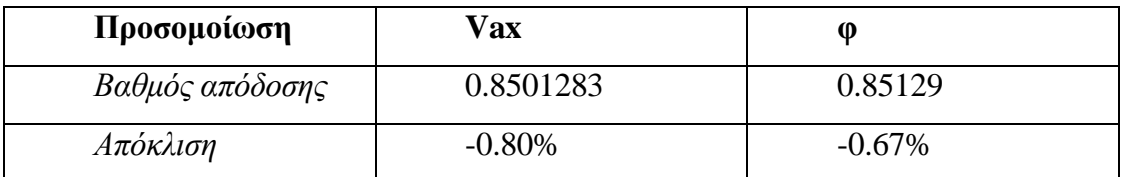

<span id="page-69-1"></span>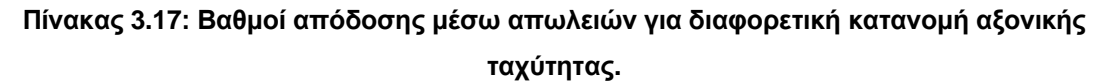

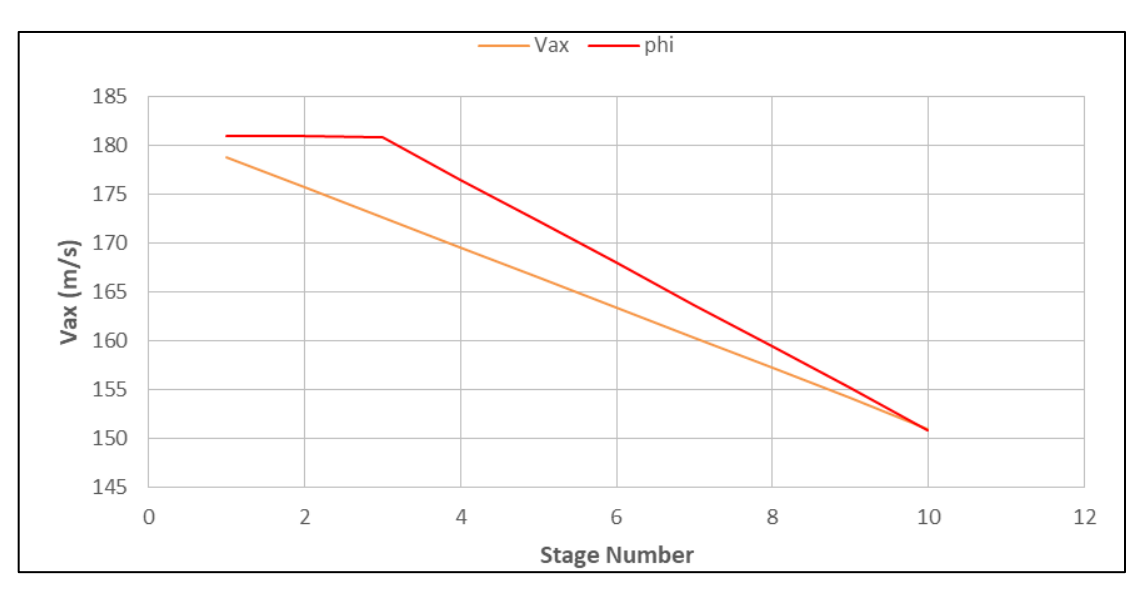

**Σχήμα 3.22: Προκύπτουσες κατανομές αξονικής ταχύτητας.**

<span id="page-69-2"></span>Όπως είναι φανερό από το [Σχήμα](#page-69-2) 3.22 οι κατανομές που προκύπτουν δεν διαφέρουν σημαντικά, οδηγώντας σε ίδια γεωμετρία.

Για να έχουν νόημα οι σχεδιάσεις που αναλύθηκαν παραπάνω, είναι αναγκαίος ο έλεγχος των αεροδυναμικών παραμέτρων. Στα παρακάτω σχήματα, με μαύρο απεικονίζονται τα αεροδυναμικά όρια.

Αρχικά η τιμή του diffusion factor στο ακροπτερύγιο του ρότορα πρέπει να είναι μικρότερη του 0.5. Όπως είναι φανερό από το [Σχήμα](#page-70-0) 3.23 όλες οι σχεδιάσεις πληρούν στα αποδεκτά όρια τον συγκεκριμένο περιορισμό. Οι σχεδιάσεις οι οποίες παίρνουν στις τελευταίες βαθμίδες τον περιορισμό, σε αποδεκτό όμως βαθμό, είναι αυτές στις οποίες θεωρήθηκε μια τυπική κατανομή ενθαλπικής αύξησης κάθε βαθμίδας. Υπογραμμίζεται, όμως και πάλι, ότι η διαφορά δεν είναι απαγορευτική.

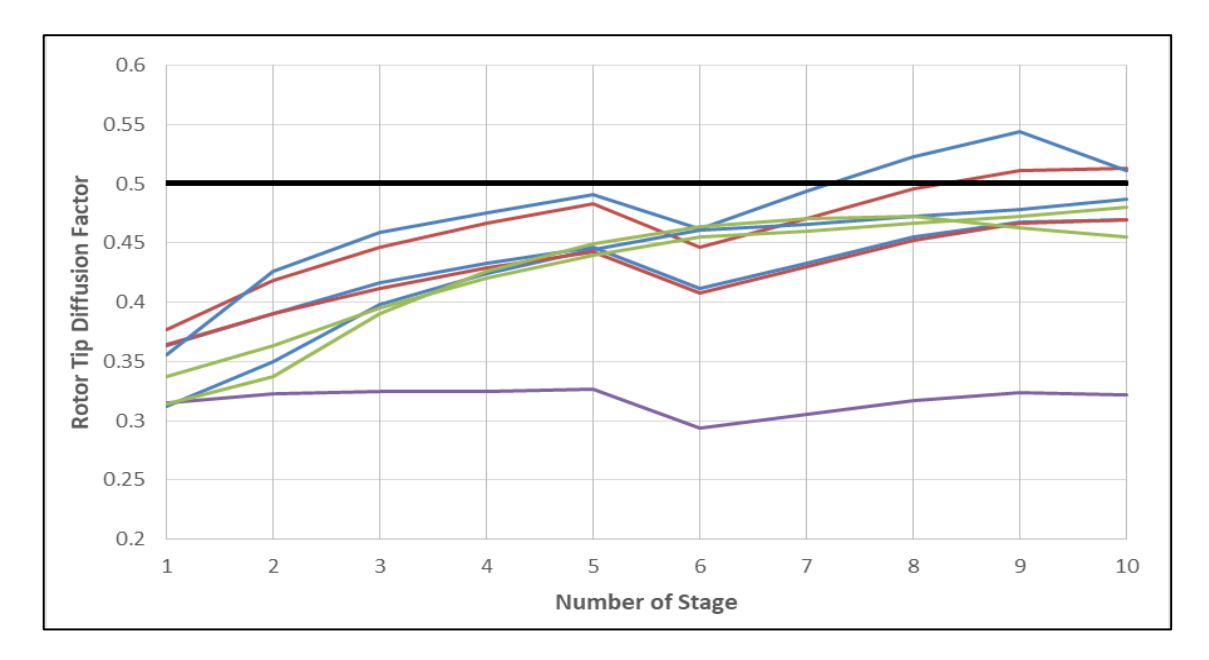

<span id="page-70-0"></span>**Σχήμα 3.23:Τιμές rotor tip diffusion factor για τις διαφορετικές σχεδιάσεις.**

Επίσης, η τιμή του diffusion factor στο πόδι του στάτορα πρέπει να είναι μικρότερη από 0.6, όπως φαίνεται στο [Σχήμα](#page-71-0) 3.24

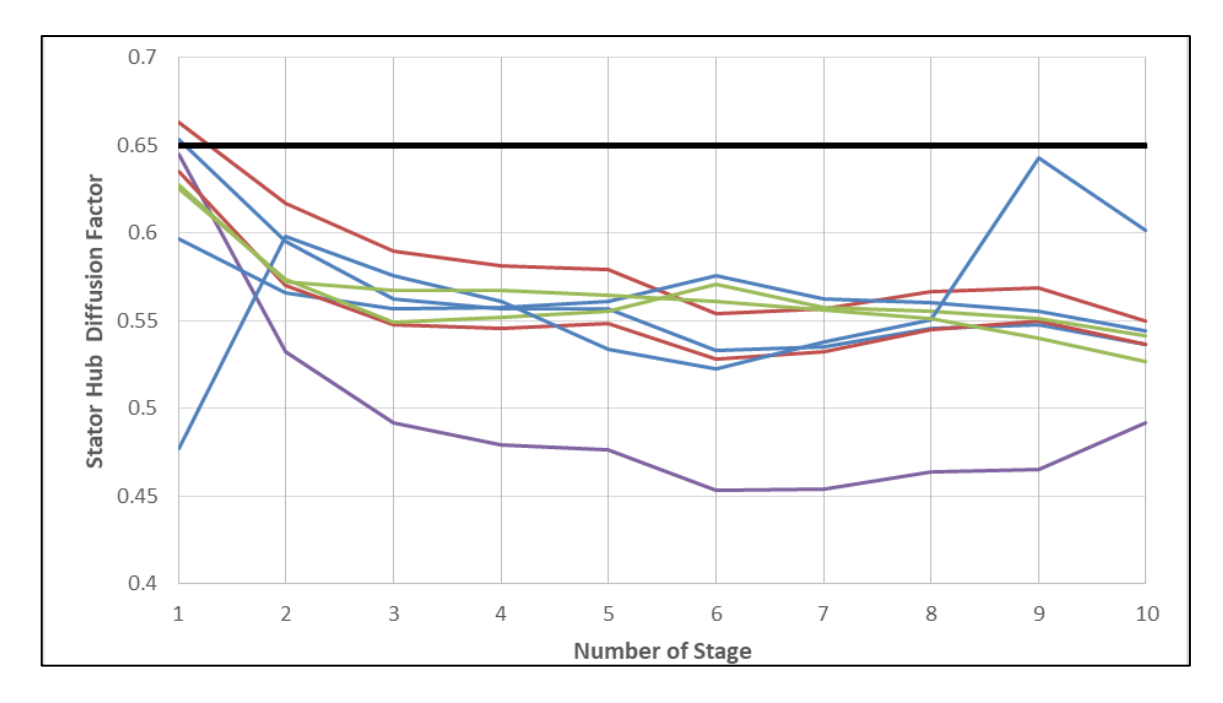

<span id="page-71-0"></span>**Σχήμα 3.24: Τιμές stator hub diffusion factor για τις διαφορετικές σχεδιάσεις.**

Ο αριθμός Mach στο πόδι του στάτορα δεν επιτρέπεται να υπερβαίνει την τιμή 0.85. Όπως φαίνεται στο [Σχήμα](#page-71-1) 3.25, όλες σχεδόν οι σχεδιάσεις εκτός από αυτή με σταθερό ακροπτερύγιο και με σταθερό ψ, υπερβαίνουν σε αποδεκτό βαθμό και κυρίως στην πρώτη βαθμίδα τον περιορισμό.

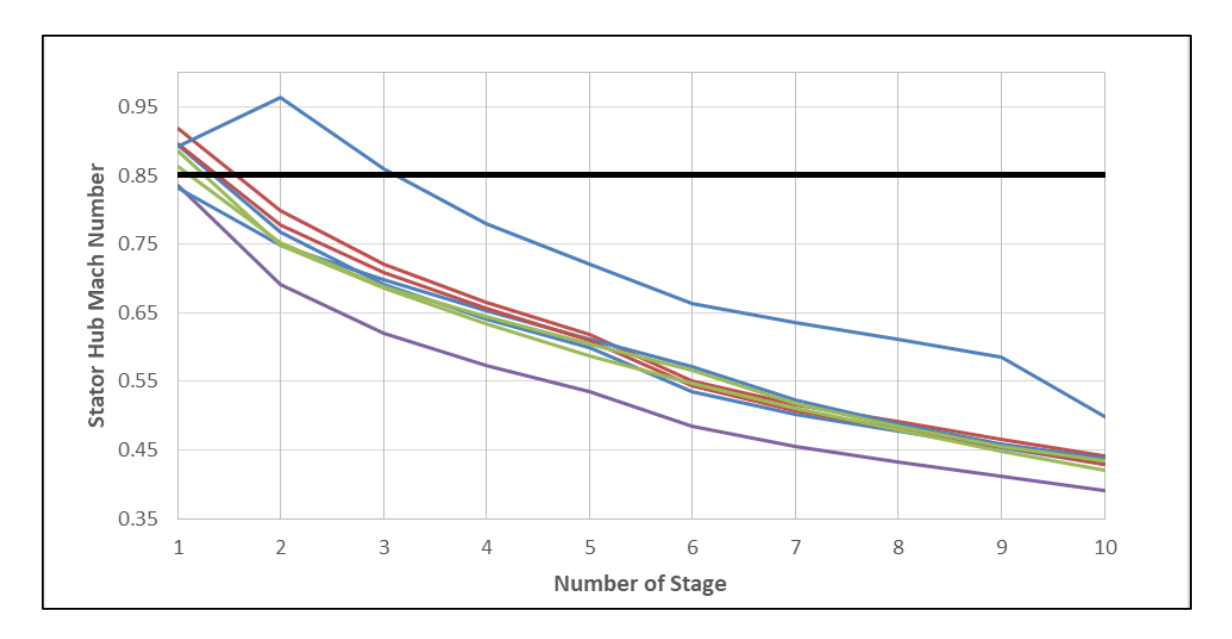

<span id="page-71-1"></span>**Σχήμα 3.25: Μach στο πόδι του στάτορα για διαφορετικές σχεδιάσεις.**
Τέλος, η γωνία στροφής στο πόδι του ρότορα δεν υπερβαίνει τις 40° εκτός από την σχεδίαση για σταθερή μέση γραμμή και εάν δίνεται η αντίδραση βαθμίδας με κατανομή ενθαλπικής αύξησης από το εργαλείο προκαταρτικού σχεδιασμού CSPAN.

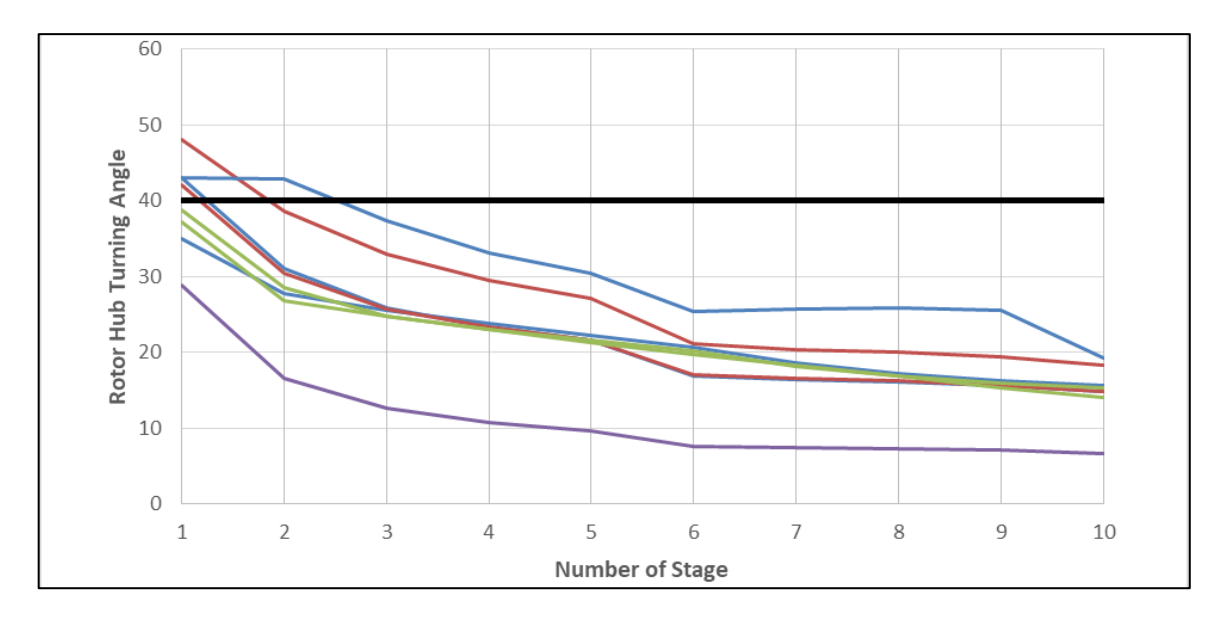

**Σχήμα 3.26: Γωνία στροφής στο πόδι του ρότορα για διαφορετικές σχεδιάσεις.**

Με βάση την παραπάνω ανάλυση στις διαφορετικές επιλογές σχεδίασης του εργαλείου για τον σχεδιασμό αξονικού συμπιεστή είναι δυνατόν να εξαχθούν ορισμένα συμπεράσματα:

- 1. Ο βαθμός απόδοσης μέσω απωλειών οδηγεί σε μικρότερο μήκος για όλες τις προσομοιώσεις. Εάν υπολογισθεί μέσω f(PR) η τιμή του δεν εξαρτάται από την σχεδίαση καθώς οι σχέσεις συσχέτισης που προέρχονται από το (2) δεν λαμβάνουν υπόψη την σχεδίαση μόνο τον ολικό λόγο πίεσης του συμπιεστή. Συνεπώς, για να μεταβάλλεται ο βαθμός απόδοσης σύμφωνα με την σχεδίαση, προτείνεται αυτός να υπολογίζεται μέσω των απωλειών.
- 2. Διαφορετικές κατανομές ενθαλπικής αύξησης κάθε βαθμίδας δεν επιφέρουν μεγάλη μεταβολή στην γεωμετρία. Επηρεάζουν όμως τον βαθμό απόδοσης ανάλογα με την κατανομή. Όταν δεν είναι γνωστή η κατανομή, ασφαλέστερη επιλογή για καλύτερο συμβιβασμό μεταξύ βαθμού απόδοσης και γεωμετρίας είναι η θεώρηση με σταθερό ψ κατά μήκος του συμπιεστή.
- 3. Η αντίδραση βαθμίδας επηρεάζει το μήκος του συμπιεστή καθώς εάν δοθεί τυπική τιμή σε αυτήν (0.5) μειώνονται οι γωνίες stagger για ρότορα και

βελτιώνεται ο βαθμός απόδοσης. Ωστόσο αυξάνονται και οι ακτινικές αποστάσεις σε σύγκριση με την δοσμένη γωνία α1, όποτε υπάρχει μεγαλύτερη απόκλιση στην γεωμετρία.

- 4. Το εργαλείο μπορεί να χρησιμοποιηθεί ως ένα αξιόπιστο μέσο σχεδίασης, καθώς έχει την αναμενόμενη συμπεριφορά για όλες τις διαφορετικές σχεδιάσεις, όσο και αν διαφέρουν από την πραγματική γεωμετρία. Δηλαδή, ένας σχεδιαστής που επιθυμεί να προσομοιώσει διαφορετικές γεωμετρίες μέχρι να φτάσει το επιθυμητό, μπορεί να το κάνει με ασφάλεια με το συγκεκριμένο εργαλείο. Συνεπώς, μπορεί να χρησιμοποιηθεί για να οπτικοποιηθεί το κανάλι της ροής διαμέσου των πολυβάθμιων συμπιεστών του κινητήρα CFM56-7B/27 για τους οποίους δεν είναι γνωστό τέτοιο μέγεθος πληροφορίας όπως είναι για το project E3 και δη για τον συμπιεστή υψηλής πίεσης.
- 5. Με σωστή εκτίμηση των τιμών για τον αριθμό Mach εισόδου και εξόδου ή το εμβαδόν εισόδου και εξόδου (όπου απαιτείται), του HTR και της μέσης γραμμής το συγκεκριμένο εργαλείο παράγει μία κοντινή γεωμετρία στην πραγματική με βαθμό απόδοσης με μικρή απόκλιση.
- 6. Στο [Σχήμα](#page-73-0) 3.27 φαίνεται οπτικοποιημένη η καλύτερη γεωμετρία με βαθμό απόδοσης 86.03% και αντί να δίνεται η γωνία εισόδου της ροής σε κάθε βαθμίδα δίνεται η αντίδραση της κάθε βαθμίδας ίση με τυπική τιμή 0.5.

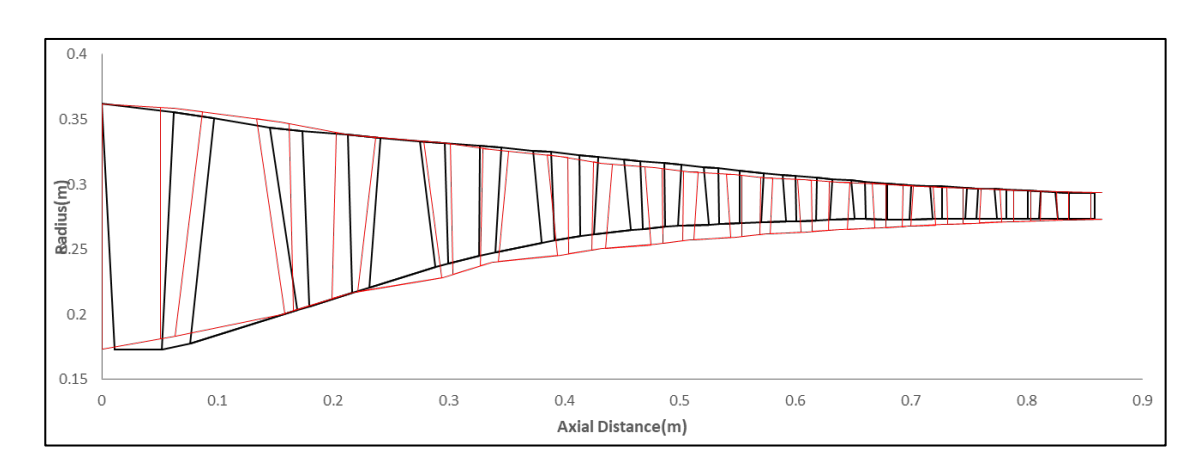

<span id="page-73-0"></span>**Σχήμα 3.27: Καλύτερη γεωμετρία σε σύγκριση με την δοθείσα.**

# *3.2.2 Στρόβιλος χαμηλής πίεσης*

Για τον στρόβιλο χαμηλής πίεσης, ο οποίος αποτελείται από 5 βαθμίδες, έγινε αντίστοιχη παραμετρική μελέτη. Σύμφωνα με όσα αναφέρθηκαν παραπάνω, τα στοιχεία που απαιτούνται πάρθηκαν από την βιβλιογραφία (10). Τα σχεδιαστικά δεδομένα που χρησιμοποιούνται ως είσοδος είναι υπό κλίμακα 0.67 και παρουσιάζονται στον Πίνακα 3.18.

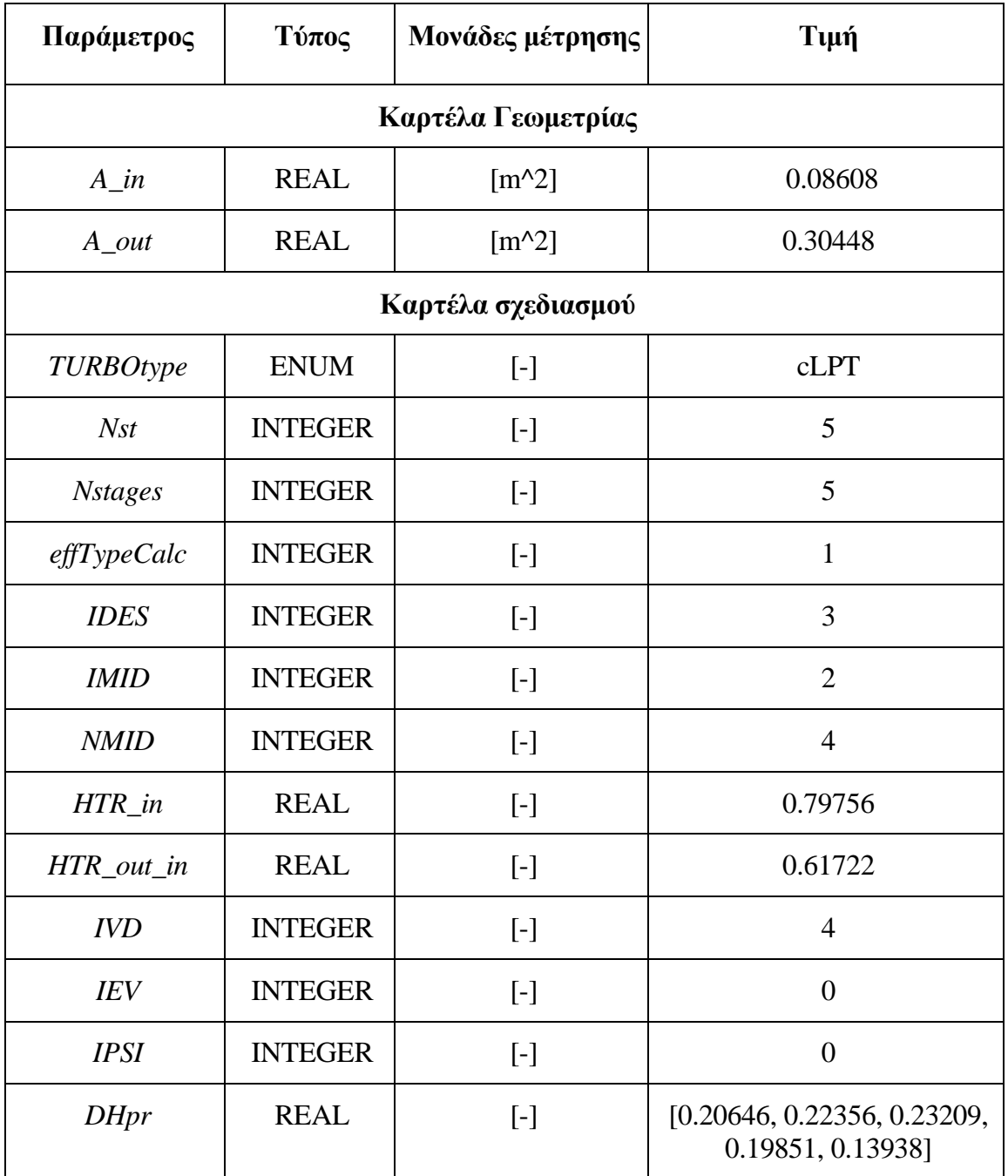

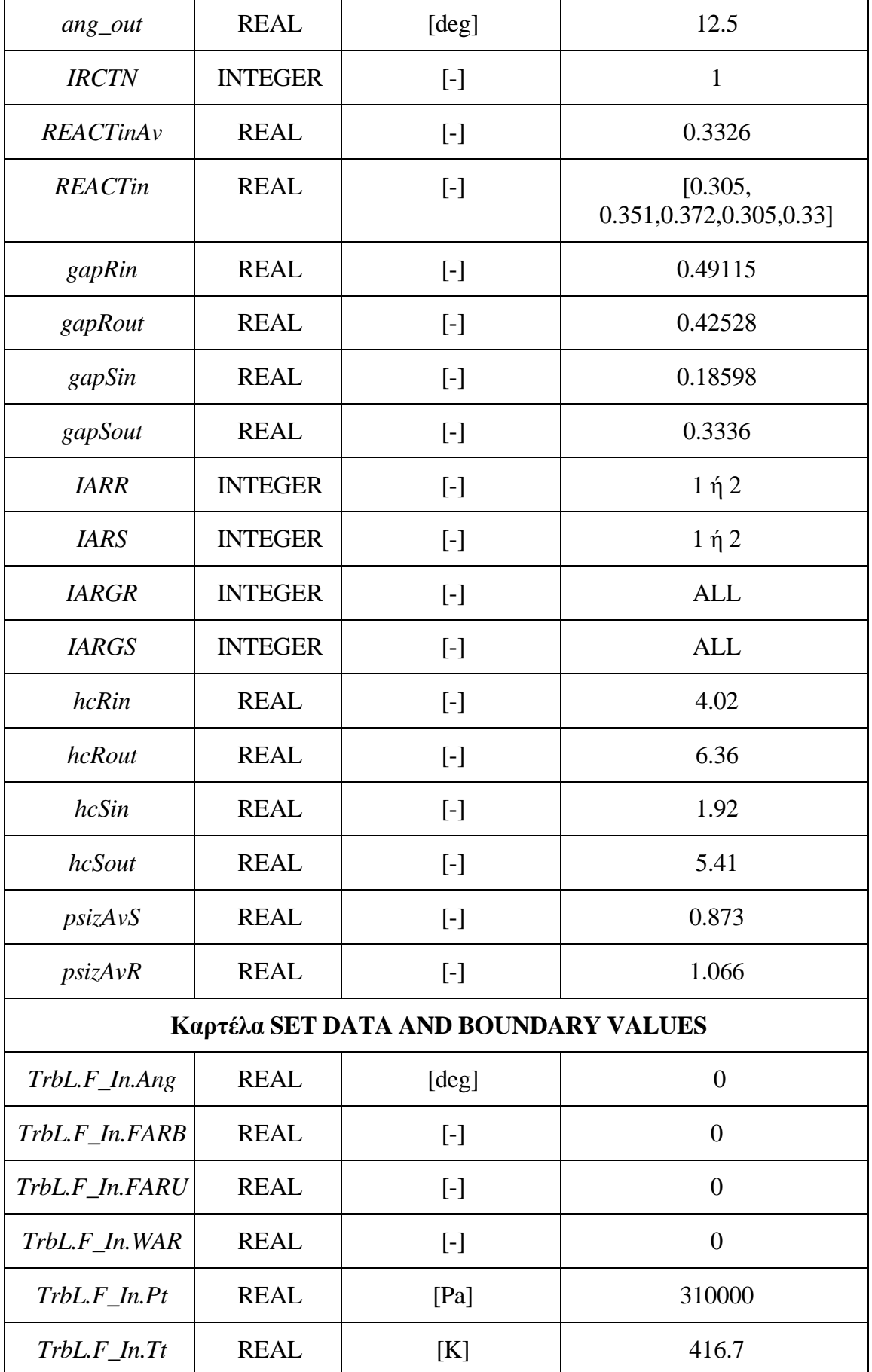

| $TrbL.F_$ In.W | <b>REAL</b> | [kg/s]                  | 24.4   |
|----------------|-------------|-------------------------|--------|
|                |             | Καρτέλα εξισώσεων       |        |
| TrbL.Nmech     | <b>REAL</b> | [RPM]                   | 3208.7 |
| TrbL.PR        | <b>REAL</b> | l-l                     | 1/4,37 |
|                |             | $TrbL.$ eff= $TrbL.ETA$ |        |

**Πίνακας 3.18: Δεδομένα εισόδου για το εργαλείο σχεδιασμού.**

Στο [Σχήμα](#page-76-0) 3.28 φαίνεται η προκύπτουσα γεωμετρία για την προσομοίωση αναφοράς σε σχέση με την γνωστή γεωμετρία του στροβίλου χαμηλής πίεσης του τεχνολογικού προγράμματος Ε3.

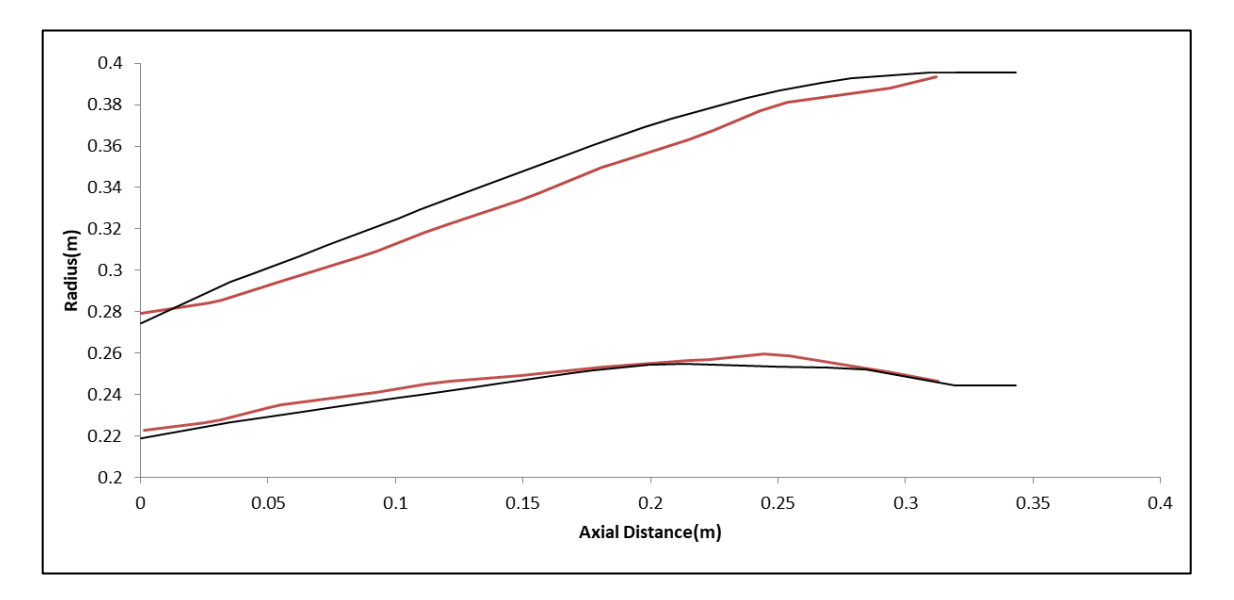

**Σχήμα 3.28: Γεωμετρία προσομοίωσης αναφοράς.**

<span id="page-76-0"></span>Οι προσομοιώσεις που έγιναν, προκειμένου να μελετηθεί η επίδραση των διαφορετικών σχεδιαστικών επιλογών του εργαλείου στην τελική γεωμετρία και στον βαθμό απόδοσης φαίνονται στον Πίνακα 3.19. Υπογραμμίζεται ότι, ο υπολογισμός του βαθμού απόδοσης, πραγματοποιείται είτε μέσω απωλειών είτε μέσω μια ανάλυσης τύπου διαγράμματος Smith με συντελεστή τεχνολογίας  $TF = 1.2$ 

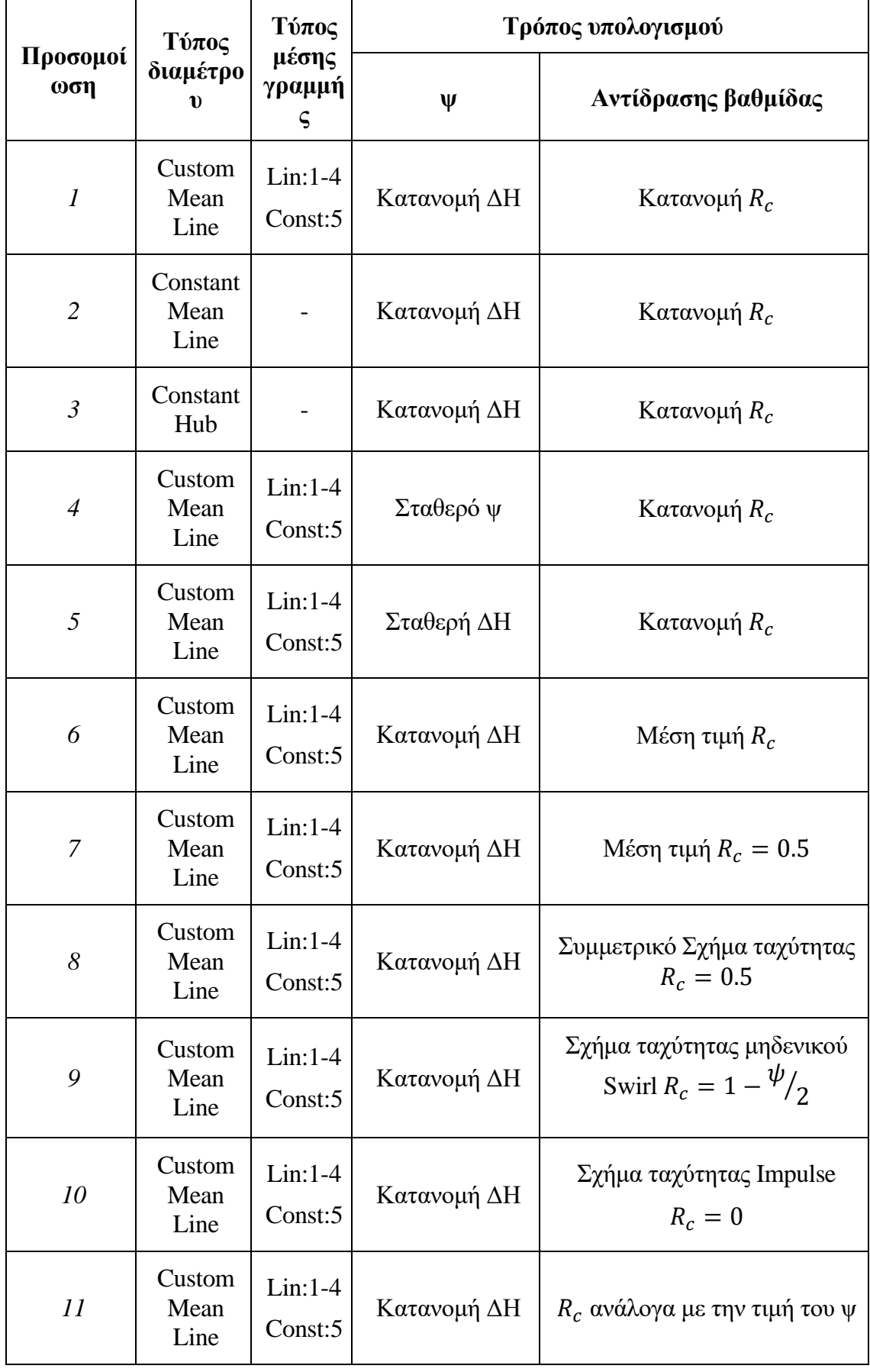

| 12              | Custom<br>Mean<br>Line | $Lin:1-4$<br>Const:5 | Κατανομή ΔΗ | Δίνεται VU1DVU |
|-----------------|------------------------|----------------------|-------------|----------------|
| 13              | Custom<br>Mean<br>Line | $Lin:1-4$<br>Const:5 | Κατανομή ΔΗ | $R_c = 0.5$    |
| 14,αλλαγή<br>AR | Custom<br>Mean<br>Line | $Lin:1-4$<br>Const:5 | Κατανομή ΔΗ | Κατανομή $R_c$ |

**Πίνακας 3.19: Παραμετρικές προσομοιώσεις για τον στρόβιλο χαμηλής πίεσης Ε3.**

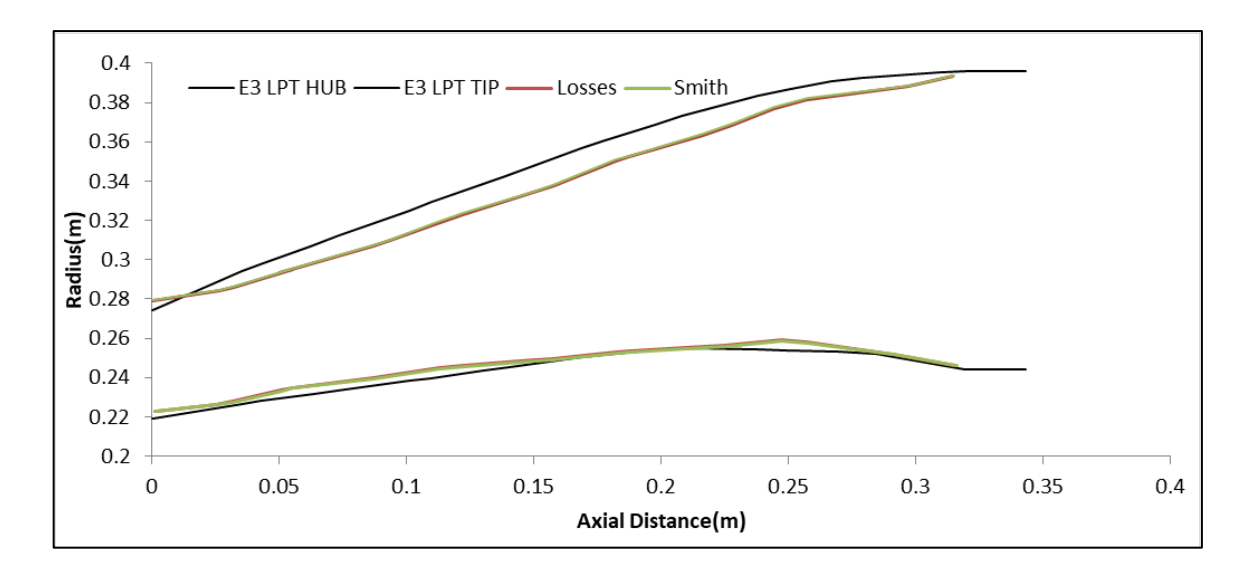

<span id="page-78-0"></span>**Σχήμα 3.29: Γεωμετρία για τις διαφορετικές επιλογές για τον υπολογισμό του βαθμού απόδοσης.**

Όπως είναι φανερό από το [Σχήμα](#page-78-0) 3.29, η προκύπτουσα γεωμετρία δεν εξαρτάται από τον τρόπο υπολογισμού του βαθμού απόδοσης. Στο [Σχήμα](#page-79-0) 3.30 απεικονίζονται οι αποκλίσεις του βαθμού απόδοσης από τις δοθείσες τιμές για όλες τις διαφορετικές σχεδιάσεις. Επιπροσθέτως, παρατηρείται ότι ο υπολογισμός του βαθμού απόδοσης μέσω διαγράμματος Smith παρουσιάζει εξάρτηση μόνο από την επιλογή της μέσης γραμμής και όχι από τις υπόλοιπες σχεδιαστικές επιλογές (κατανομή ενθαλπικής αύξησης ή τρόπο υπολογισμού αντίδρασης βαθμίδας), σε αντίθεση με τον υπολογισμό μέσω απωλειών.

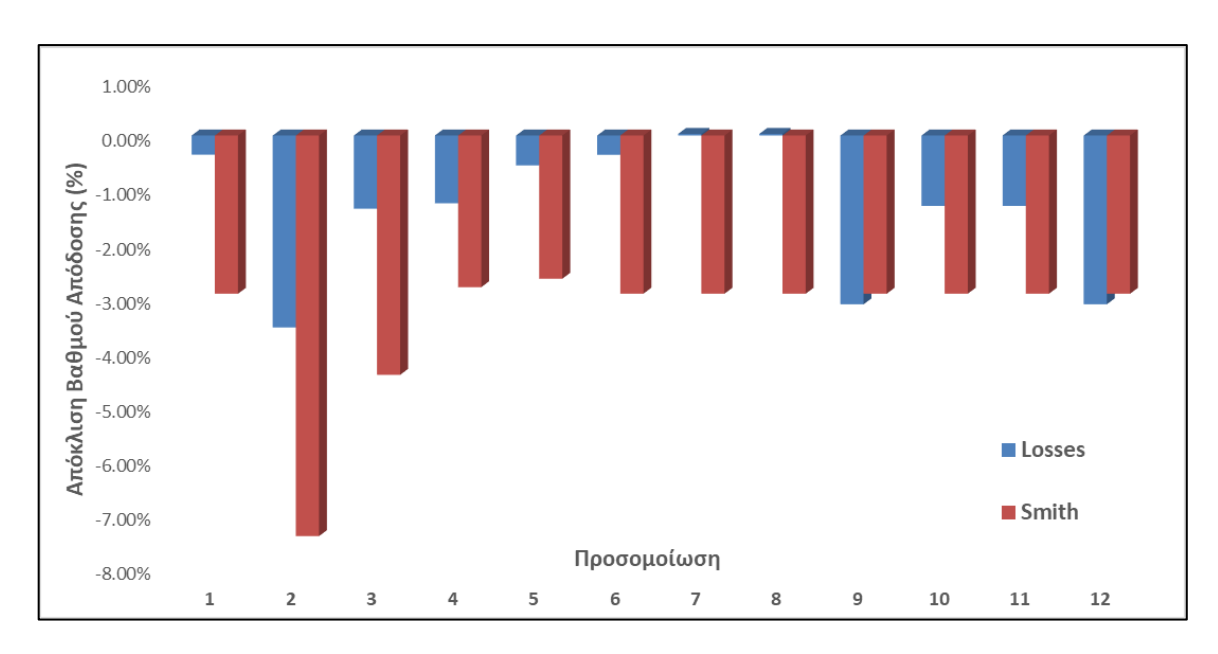

<span id="page-79-0"></span>**Σχήμα 3.30: Απόκλιση βαθμού απόδοσης για τις διαφορετικές προσομοιώσεις.**

| Προσομοίωση     | Απώλειες | <b>Smith</b> |
|-----------------|----------|--------------|
| Βαθμός απόδοσης | 0.914    | 0.89         |
| Απόκλιση        | $-0.35%$ | $-2.92\%$    |

**Πίνακας 3.20: Βαθμοί απόδοσης και αποκλίσεις ανάλογα με τον τρόπο υπολογισμού του βαθμού απόδοσης.**

Για διαφορετική κατανομή ενθαλπικής αύξησης από αυτή που δίνεται στο (10) δηλαδή με σταθερό ψ ή σταθερή ενθαλπική αύξηση (ΔΗ) σε κάθε βαθμίδα, όπως φαίνεται στο [Σχήμα](#page-80-0) 3.31 η γεωμετρία δεν αλλάζει σημαντικά. Η διαφορά που είναι οπτικά φανερή, οφείλεται στην μορφή του flowpath σε έναν αξονικό στρόβιλο.

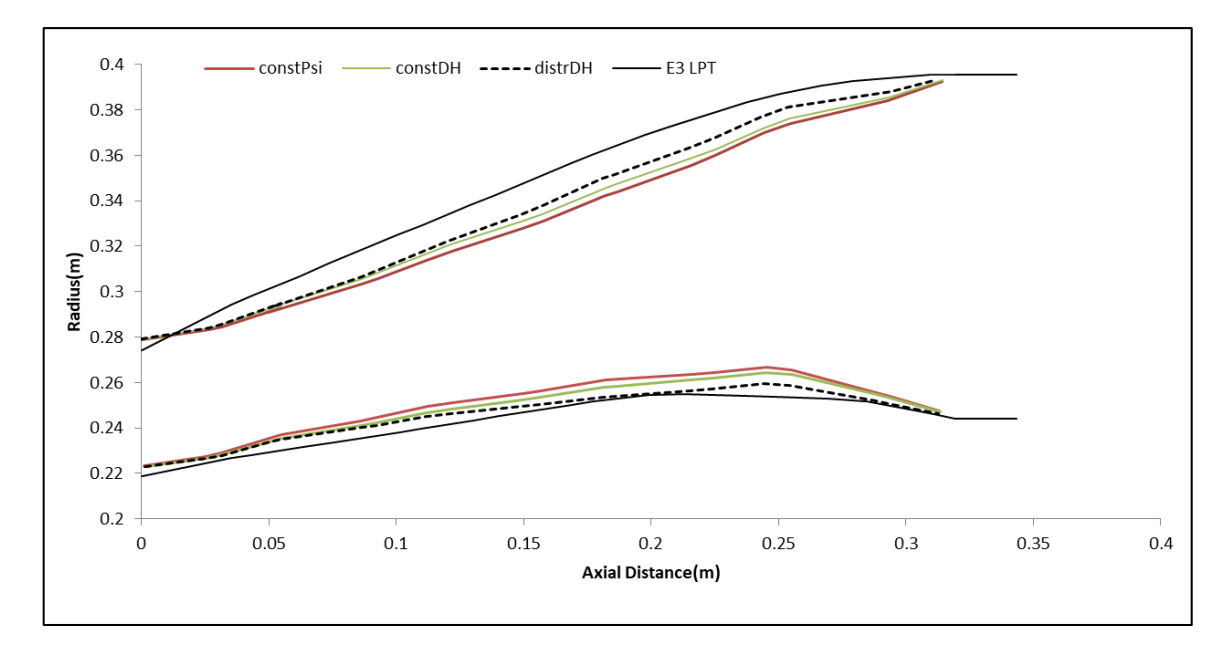

**Σχήμα 3.31: Γεωμετρία για διαφορετικές κατανομές ΔΗ.**

<span id="page-80-0"></span>Και οι προκύπτουσες κατανομές ενθαλπικής αύξησης φαίνονται στο [Σχήμα](#page-80-1)  [3.32](#page-80-1)

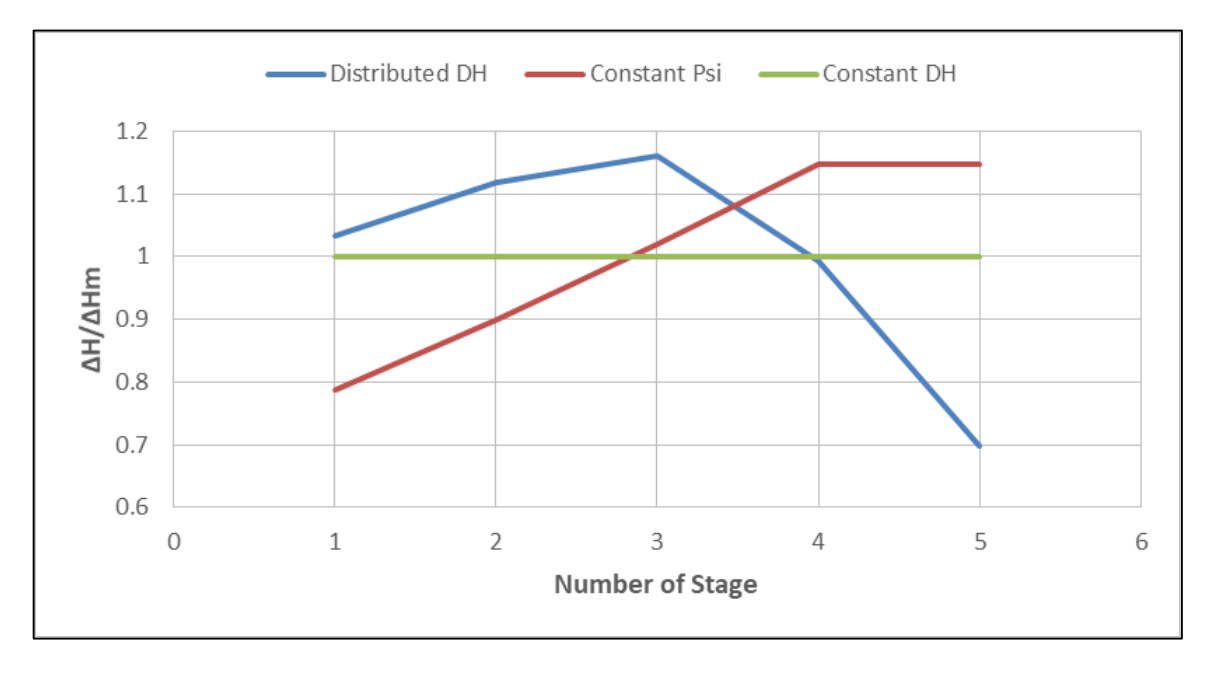

<span id="page-80-1"></span>**Σχήμα 3.32: Ενθαλπική αύξηση κάθε βαθμίδας για τις διαφορετικές επιλογές.**

| Προσομοίωση     | Σταθερό ψ | Σταθερή ΔΗ | Κατανεμημένη<br>$\Delta H$ |
|-----------------|-----------|------------|----------------------------|
| Βαθμός απόδοσης | 0.905     | 0.912      | 0.914                      |
| Απόκλιση        | $-1.25%$  | $-0.55%$   | $-0.35%$                   |

<span id="page-81-0"></span>**Πίνακας 3.21: Αποκλίσεις βαθμών απόδοσης για τις διαφορετικές κατανομές ΔΗ.**

O [Πίνακας](#page-81-0) 3.21 απεικονίζει τους βαθμούς απόδοσης ανάλογα με την κατανομή φόρτισης των βαθμίδων. Για άλλη κατανομή πέραν της γνωστής, η γεωμετρία δεν μεταβάλλεται σημαντικά σε αντίθεση με τον βαθμό απόδοσης ο οποίος παρουσιάζει εξάρτηση με την φόρτιση της βαθμίδας όντας αντιστρόφως ανάλογα.

Για τον προσδιορισμό της αντίδρασης της κάθε βαθμίδας αξονικού στροβίλου, απαιτείται ο προσδιορισμός του τύπου διαγράμματος ταχύτητας. Αυτή η επιλογή όπως φαίνεται στο [Σχήμα](#page-81-1) 3.33 δεν επηρεάζει την προκύπτουσα γεωμετρία, σε αντίθεση με τον βαθμό απόδοσης, όπως φαίνεται και στον Πίνακα 3.22.

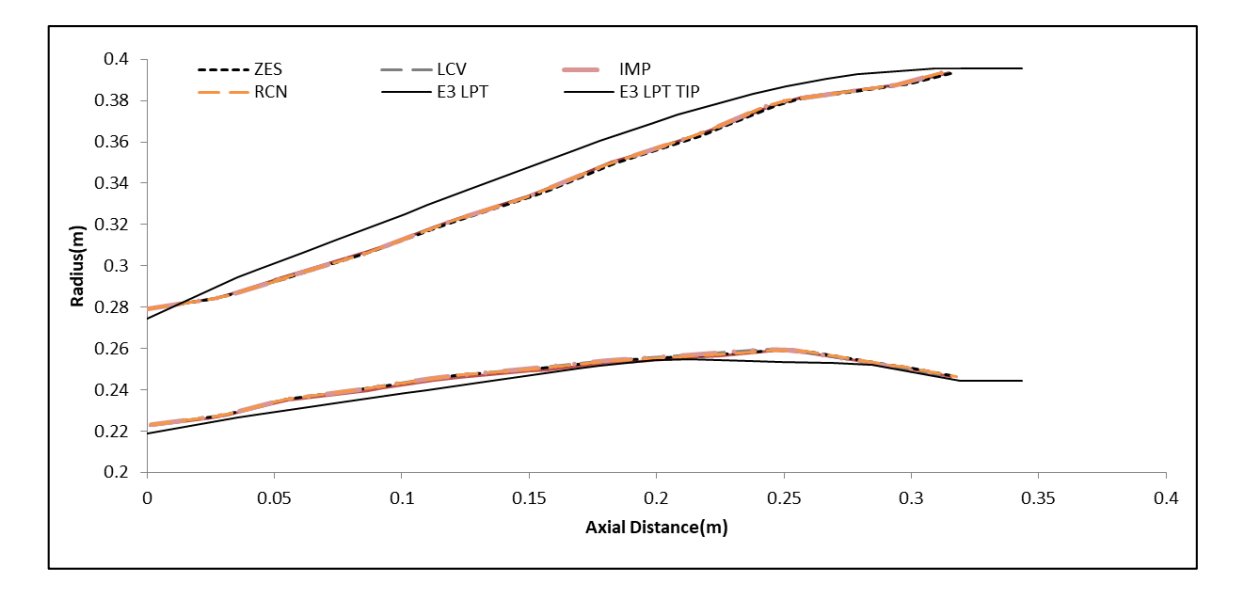

<span id="page-81-1"></span>**Σχήμα 3.33: Προκύπτουσα γεωμετρία για διαφορετικό τρόπο υπολογισμού αντίδρασης βαθμίδας.**

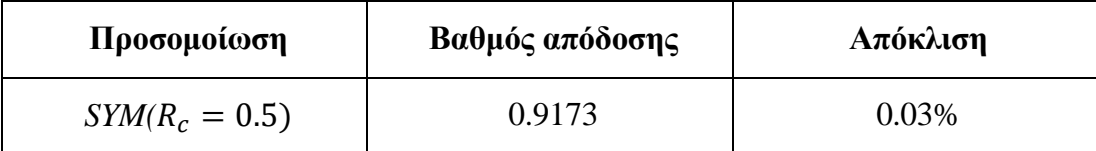

| $ZES(R_c = 1 - \psi/2)$                             | 0.8884 | $-3.12%$  |
|-----------------------------------------------------|--------|-----------|
| $IMP(R_c = 0)$                                      | 0.9051 | $-1.30%$  |
| <b>LCV</b>                                          | 0.9051 | $-1.30\%$ |
| VDV (VU1DVU δίνεται)                                | 0.0884 | $-3.12%$  |
| $RCN(R_c \delta \nu \varepsilon \tau \alpha \iota)$ | 0.914  | $-0.35%$  |

**Πίνακας 3.22: Αποκλίσεις βαθμού απόδοσης ανάλογα με την αντίδραση βαθμίδας.**

Μικρότερη απόκλιση υπάρχει θεωρώντας την αντίδραση βαθμίδας ίση για όλες τις βαθμίδες (0.5), ενώ επιλέγοντας η αντίδραση της βαθμίδας να είναι συνάρτηση του ψ (διάγραμμα ταχύτητας μηδενικού swirl) ή να δίνεται ο λόγος των εφαπτομενικών ταχυτήτων, αυξάνεται αρκετά η απόκλιση. Η αμέσως μικρότερη απόκλιση στον βαθμό απόδοσης προέρχεται με αντίδραση βαθμίδας ίση με της βιβλιογραφία (10).

Επιπλέον, αλλαγή στα Aspect Ratio οδηγεί αυτόματα σε αλλαγή της προκύπτουσας γεωμετρίας, όπως φαίνεται στο [Σχήμα](#page-82-0) 3.34. Ο βαθμός απόδοσης που προκύπτει δεν παρουσιάζει μεταβολή καθώς δεν εξαρτάται από τα Aspect Ratio, σε αντίθεση με το μήκος του στροβίλου το οποίο με αλλαγή των Aspect Ratio μεγαλώνει.

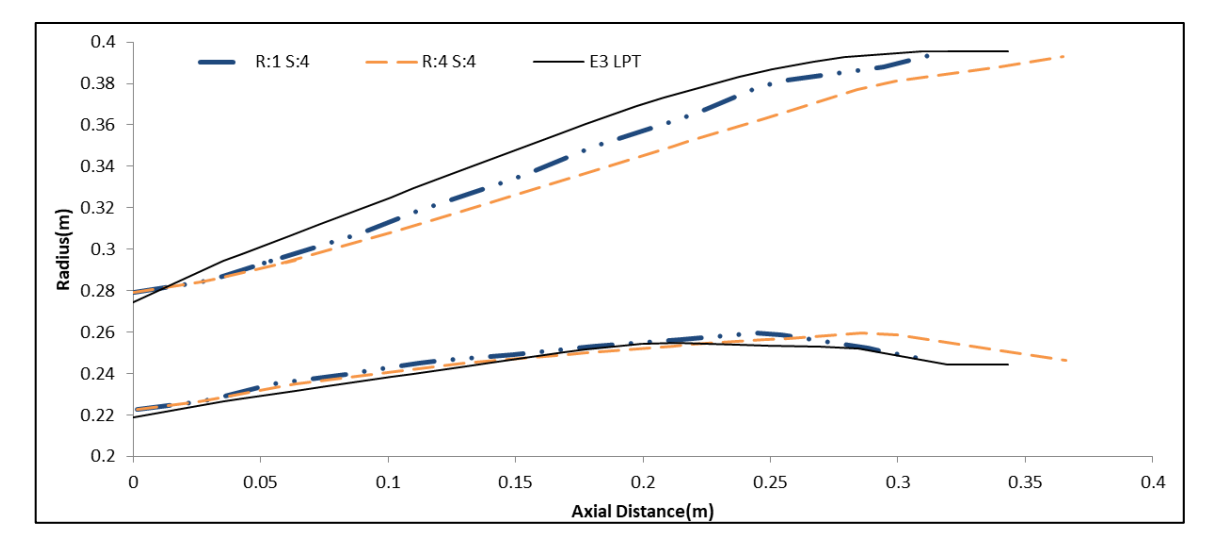

<span id="page-82-0"></span>**Σχήμα 3.34: Προκύπτουσες γεωμετρίες για αλλαγή των Aspect Ratio.**

Για αλλαγή της αντίδρασης της βαθμίδας σε 0.5 δεν παρατηρείται διαφορά στην γεωμετρία που προκύπτει αλλά και ούτε στον βαθμό απόδοσης, όταν υπολογίζεται μέσω διαγράμματος Smith. Για υπολογισμό μέσω απωλειών παρατηρείται μικρή αύξηση στο μήκος και βελτίωση του βαθμού απόδοσης.

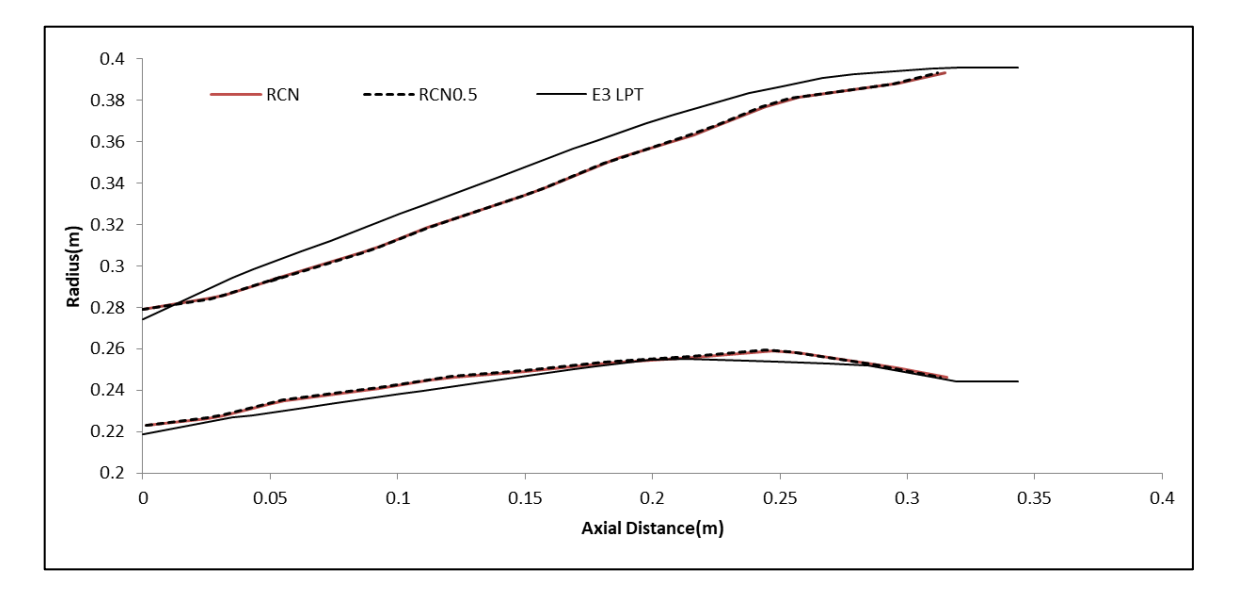

**Σχήμα 3.35: Προκύπτουσες γεωμετρίες για διαφορετική αντίδραση βαθμίδας.**

| Προσομοίωση     | $R_c$ NASA | $R_c = 0.5$ |
|-----------------|------------|-------------|
| Βαθμός απόδοσης | 0.905      | 0.912       |
| Απόκλιση        | $-1.25%$   | $-0.55%$    |

**Πίνακας 3.23: Αποκλίσεις για αλλαγή της τιμής αντίδρασης βαθμίδας.**

Τα συμπεράσματα από την παραμετρική μελέτη είναι:

- 1. Έγιναν προσομοιώσεις για διάφορα Aspect Ratio. Αλλαγή στα Aspect Ratio αυξάνει το μήκος του στροβίλου και δεν επιδρά στον βαθμό απόδοσης.
- 2. Για διαφορετική κατανομή ενθαλπικής αύξησης καταλήγει οπτικά σε διαφορετικό flowpath, αλλά η αλλαγή αυτή οφείλεται στην αρχιτεκτονική του αξονικού στροβίλου. Οι διαφορές στο ακροπτερύγιο και στο πόδι είναι της τάξης του 1%. Οδηγεί όμως σε μεγαλύτερες αποκλίσεις του βαθμού απόδοσης
- 3. Αλλαγή στον τρόπο υπολογισμού της αντίδρασης βαθμίδας, οδηγεί μόνο σε αλλαγές του βαθμού απόδοσης και όχι στην γεωμετρία.
- 4. Υπολογισμός του βαθμού απόδοσης μέσω ανάλυσης τύπου διαγράμματος Smith, επηρεάζεται μόνο από την επιλογή της μέσης γραμμής και όχι από άλλη σχεδιαστική επιλογή. Για υπολογισμό μέσω απωλειών, τότε λαμβάνονται υπόψη οι σχεδιαστικές επιλογές.
- 5. Όπως και στον συμπιεστή έτσι και στον στρόβιλο, το εργαλείο σχεδιασμού με μικρό αριθμό δεδομένων εισόδου οπτικοποιεί ικανοποιητικά το κανάλι της ροής διαμέσου του στροβίλου. Συνεπώς μπορεί να χρησιμοποιηθεί για την προκαταρτική σχεδίαση ενός αξονικού στροβίλου.
- 6. Όπως είναι φανερό, το ύψος του στροβίλου που προκύπτει από το εργαλείο σχεδιασμού είναι μικρότερο από το πραγματικό. Το γεγονός αυτό οφείλεται στην επιλογή για γραμμική κατανομή της αξονικής ταχύτητας κατά μήκους του στροβίλου.

Παρουσιάζονται οι δύο καλύτερες οπτικοποιήσεις της γεωμετρίας για τον στρόβιλο χαμηλής πίεσης του προγράμματος της NASA E3 για διαφορετικά Aspect Ratio και τις ίδιες τιμές στις άλλες σχεδιαστικές επιλογές. Απόκλιση βαθμού απόδοσης και στις δύο περιπτώσεις -0.353%

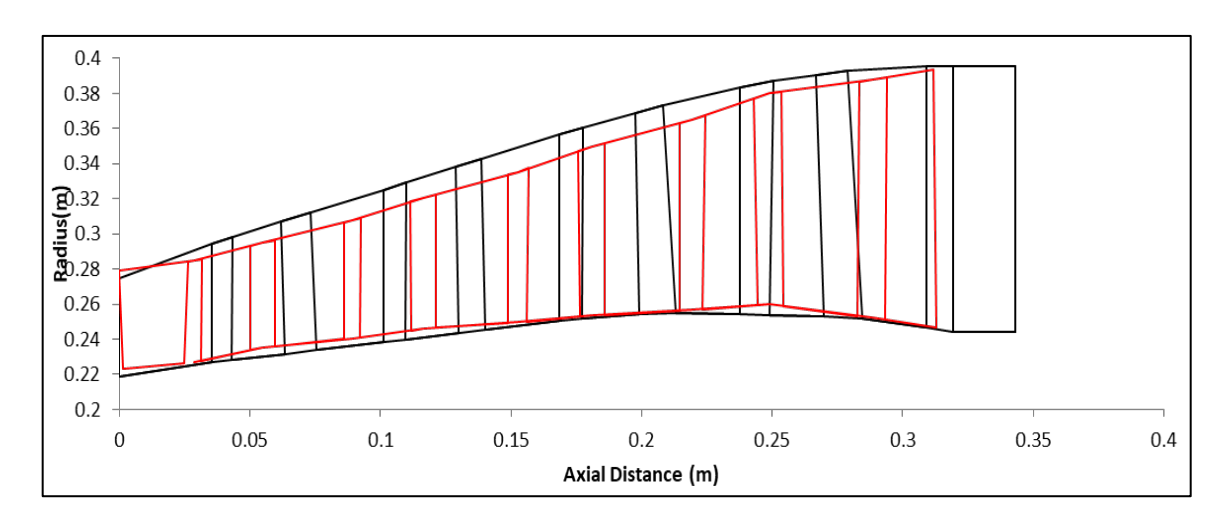

**Σχήμα 3.36: Προκύπτουσα γεωμετρία και σύγκριση με αυτήν της βιβλιογραφίας**

# **4 Κινητήρας CFM56-7B/27**

Στο παρόν κεφάλαιο, θα γίνει αναφορά στην οικογένεια κινητήρων CFM56 της εταιρίας CFM INTERNATIONAL. Έπειτα, θα αναλυθεί ο κινητήρας CFM56-7B/27, και τέλος θα παρατεθούν τα γνωστά στοιχεία τα οποία απαιτούνται για την μοντελοποίηση του, καθώς και το μοντέλο του κινητήρα στο προγραμματιστικό περιβάλλον PROOSIS.

#### **4.1 Οικογένεια CFM56**

Η οικογένεια κινητήρων CFM56 αποτελεί σύμπραξη της Safran Aircraft Engines με την General Electric. Η πρώτη είναι υπεύθυνη για τον σχεδιασμό και την κατασκευή του Fan, του συμπιεστή και του στροβίλου χαμηλής πίεσης αλλά και του gearbox σε όποιο μοντέλο προβλέπεται. Η General Electric αντίστοιχα, ασχολείται με τον πυρήνα, ο οποίος είναι υψηλής πίεσης και με το σύστημα ελέγχου του καυσίμου.

Στην παρθενική της εμφάνιση δεν είχε μεγάλη απήχηση, σε τέτοιο βαθμό που πιθανόν να οδηγούσε στην ακύρωση του προγράμματος. Η παράταση ζωής που πήρε το πρόγραμμα ήταν μοιραία καθώς η οικογένεια CFM56 αποτελεί την πιο διαδεδομένη και με τις περισσότερες πωλήσεις μηχανή.

Πρόκειται για turbofan κινητήρες, διπλού τυμπάνου αξονικής ροής και μεσαίου λόγου παράκαμψης. Η οικογένεια CFM56 έχει τις εξής συνιστώσες:

- Αγωγός εισόδου
- Ανεμιστήρας (fan), ο οποίος είναι μονοβάθμιος και είναι δυνατόν να υπάρχουν διαφοροποιήσεις στον αριθμό των πτερυγίων ανάλογα με την έκδοση. Ο CFM56-7B/27 έχει 22 πτερύγια.
- Συμπιεστής χαμηλής πίεσης (booster), ο οποίος είναι τριβάθμιος και διαθέτει τρεις κινητές και τέσσερις σταθερές πτερυγώσεις.
- Συμπιεστής υψηλής πίεσης, ο οποίος διαθέτει εννέα βαθμίδες
- Θάλαμος καύσης είναι δακτυλιοειδής και ανάλογα το μοντέλο μπορεί να είναι μονός (CFM56 -7B22) ή διπλός (CFM 56-7B27).
- Στρόβιλος υψηλής πίεσης, είναι μονοβάθμιος και χρησιμοποιείται για να οδηγήσει τον συμπιεστή υψηλής πίεσης
- Στρόβιλος χαμηλής πίεσης , είναι τετραβάθμιος και οδηγεί τον fan και τον booster
- Ακροφύσιο κύριου ρεύματος, συγκλίνον σταθερής γεωμετρίας
- Ακροφύσιο ρεύματος παράκαμψης, συγκλίνον σταθερής γεωμετρίας

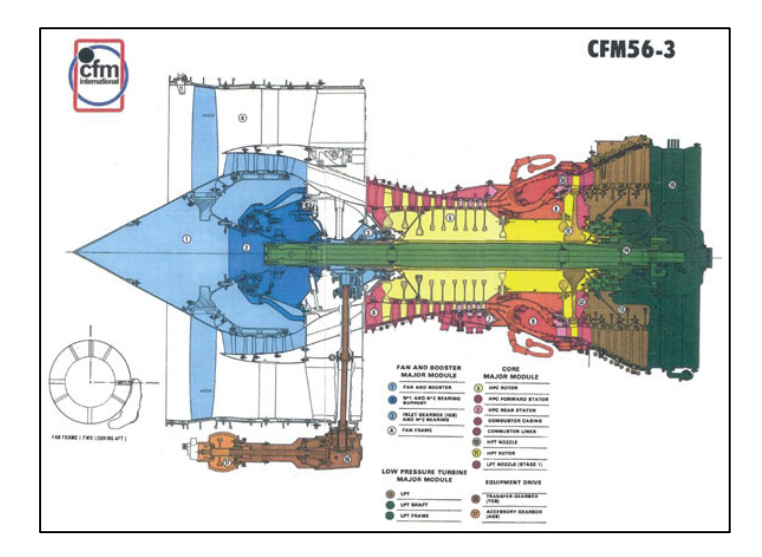

**Σχήμα 4.1: Τομή του χαρακτηριστικότερου μοντέλου CFM56-3, το οποίο προωθεί το Boeing 747-300 & -400 & -500.**

#### *4.1.1 Τεχνικά χαρακτηριστικά*

Στον Πίνακα 4.1 παρουσιάζονται συγκεντρωτικά τεχνικά χαρακτηριστικά για όλα τα μοντέλα της οικογένειας κινητήρων διπλού ρεύματος CFM56. Πιο συγκεκριμένα, αναφέρεται η έκδοση κάθε κινητήρα και η κυριότερη εφαρμογή του. Επίσης, αναγράφεται η ώση για την απογείωση αλλά και αυτή κατά την διάρκεια της πτήσης, όπως επίσης και ο λόγος παράκαμψης, ο ολικός λόγος πίεσης αλλά και η διάμετρος του ανεμιστήρα. Τα στοιχεία αυτά προέκυψαν από διαδικτυακή έρευνα αλλά και από το βιβλίο Janes Aeroengines (1) το οποίο αναλύει εκτενώς καθένα από τα μοντέλα της οικογένεια CFM56.

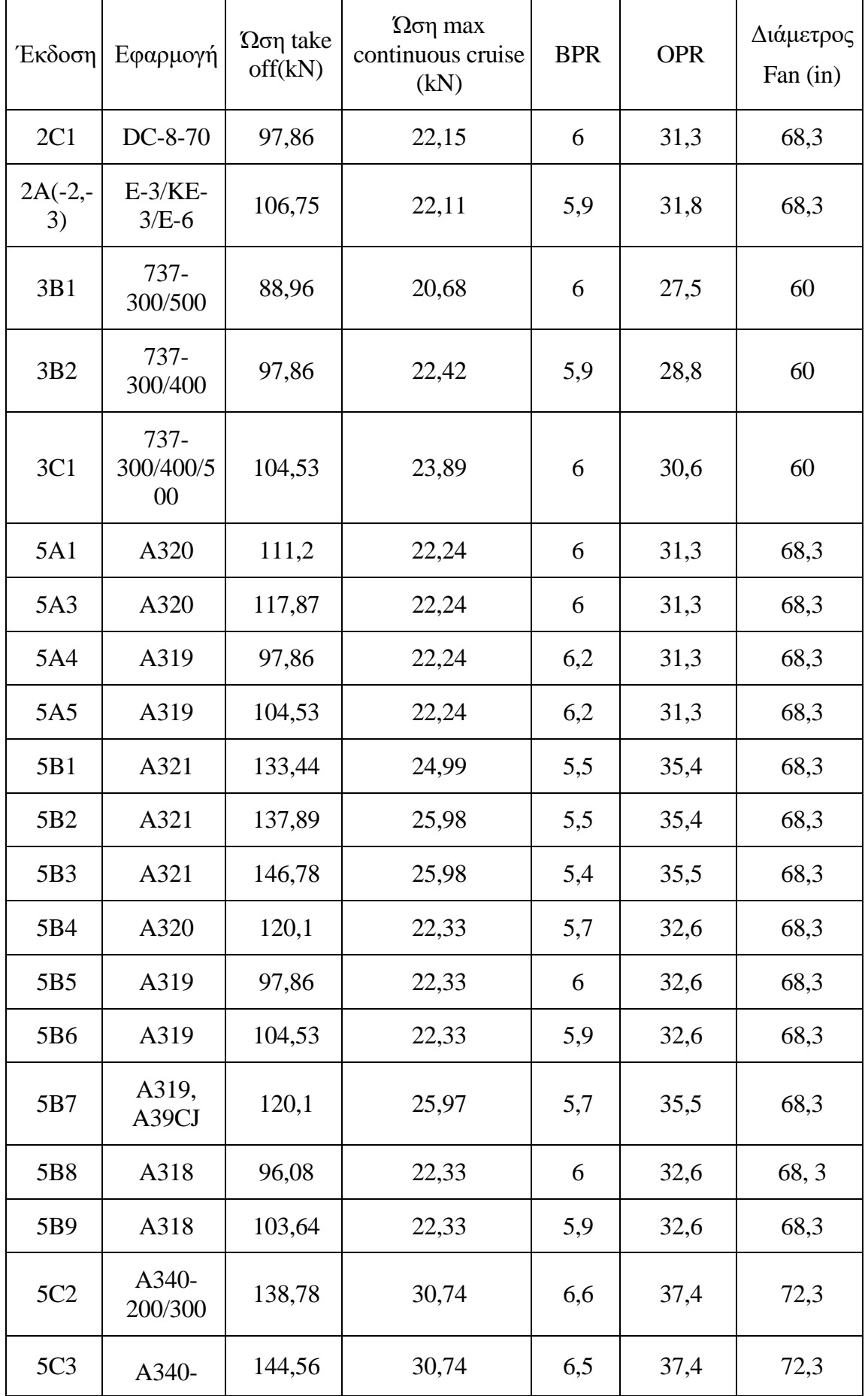

|                  | 200/301                        |        |       |     |      |      |
|------------------|--------------------------------|--------|-------|-----|------|------|
| 5C4              | A340-<br>200/302               | 151,23 | 31,58 | 6,4 | 38,3 | 72,3 |
| 7B18             | 737-600                        | 86,74  | 24,11 | 5,5 | 32,8 | 61   |
| 7B <sub>20</sub> | $737 -$<br>600/700             | 91,63  | 24,24 | 5,5 | 32,8 | 61   |
| 7B22             | $737 -$<br>700/800/9<br>00     | 100,97 | 24,24 | 5,3 | 32,8 | 61   |
| 7B24             | $737 -$<br>700/800/9<br>00     | 107,64 | 24,38 | 5,3 | 32,8 | 61   |
| 2B26             | $737 -$<br>700/800/9<br>$00\,$ | 116,98 | 24,38 | 5,1 | 32,8 | 61   |
| 2B27             | 737-<br>800/900                | 121,44 | 24,38 | 5,1 | 32,8 | 61   |

**Πίνακας 4.1: Χαρακτηριστικά οικογένειας CFM56.**

# **4.2 Κινητήρας CFM56-7B/27**

Στα πλαίσια της παρούσας διπλωματικής εργασίας επιλέχθηκε να χρησιμοποιηθεί το εργαλείο σχεδιασμού προκειμένου να σχεδιαστούν οι πολυβάθμιες συνιστώσες του μοντέλου CFM56/7B-27 καθώς υπάρχει πληθώρα πληροφοριών αλλά και έχει αναπτυχθεί προηγούμενο μοντέλο στο ΕΘΣ/ΕΜΠ πάνω στο οποίο έγιναν και ορισμένες διορθώσεις από τον κατασκευαστή. Παρακάτω παρατίθενται ορισμένες χρήσιμες πληροφορίες για τον συγκεκριμένο κινητήρα.

Tα πρώτα προβλήματα της έκδοσης CFM56-7B ήταν η ανάγκη για ενίσχυση του ανεμιστήρα καθώς και η συγκράτησή του. Αυτά αντιμετωπίσθηκαν με επανασχεδίαση του ανεμιστήρα καθώς και του συστήματος FADEC ΙΙ, ανίχνευσης και αποκατάστασης.

Ο κινητήρας CFM56-7B/27 βρήκε μεγάλη εφαρμογή στα Boeing 737-800 & - 900. Η οικογένεια αεροσκαφών Boeing 737 είναι η δημοφιλέστερη για πτήσεις μέσων αποστάσεων στον κόσμο. Είναι γενικά αεροσκάφη στενής ατράκτου τα οποία κατασκευάζονται από την Boeing Commercial Airplanes. Ενδιαφέρον έχει, το γεγονός ότι ένα Boeing 737 απογειώνεται κάθε πέντε δευτερόλεπτα κατά μέσο όρο, υπογραμμίζοντας έτσι την δημοτικότητα των συγκεκριμένων αεροσκαφών.

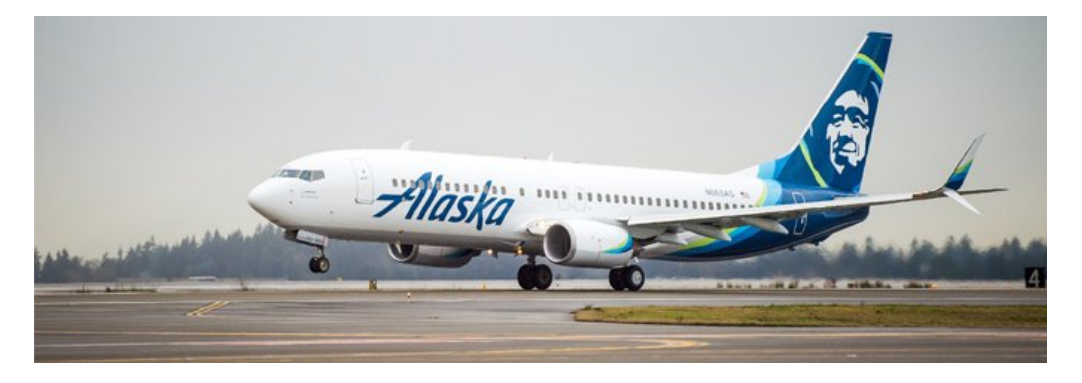

**Σχήμα 4.2: To αεροσκάφος Boeing 737-800 το οποίο προωθείται από τον CFM56-7B/27.**

Οι παρακάτω πληροφορίες αντλήθηκαν από την Safran Aircraft Engines (11) για τον CFM56-7B/27.

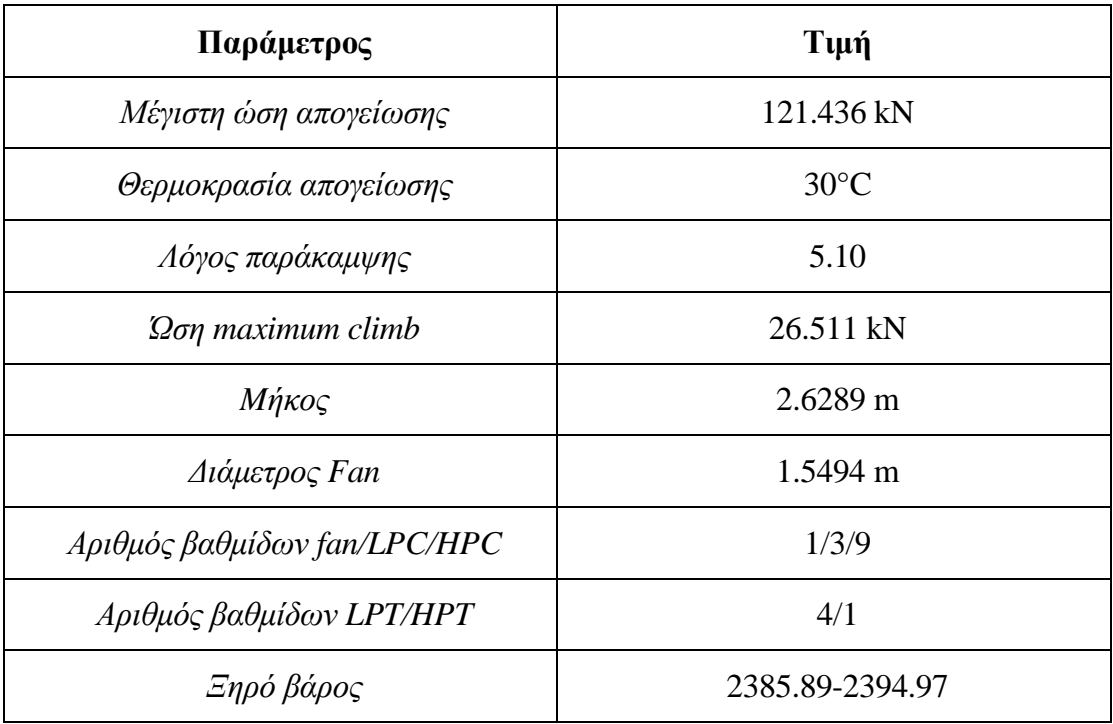

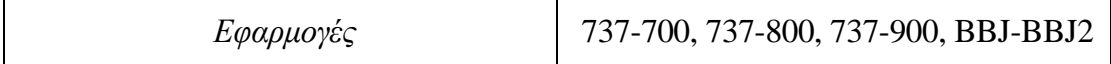

**Πίνακας 4.2: Στοιχεία Κινητήρα από την Safran Aircraft Engines (1).**

Από την EASA (12), πάρθηκαν τα εξής στοιχεία για την μοντελοποίηση του κινητήρα τα οποία φαίνονται στον Πίνακα 4.3.

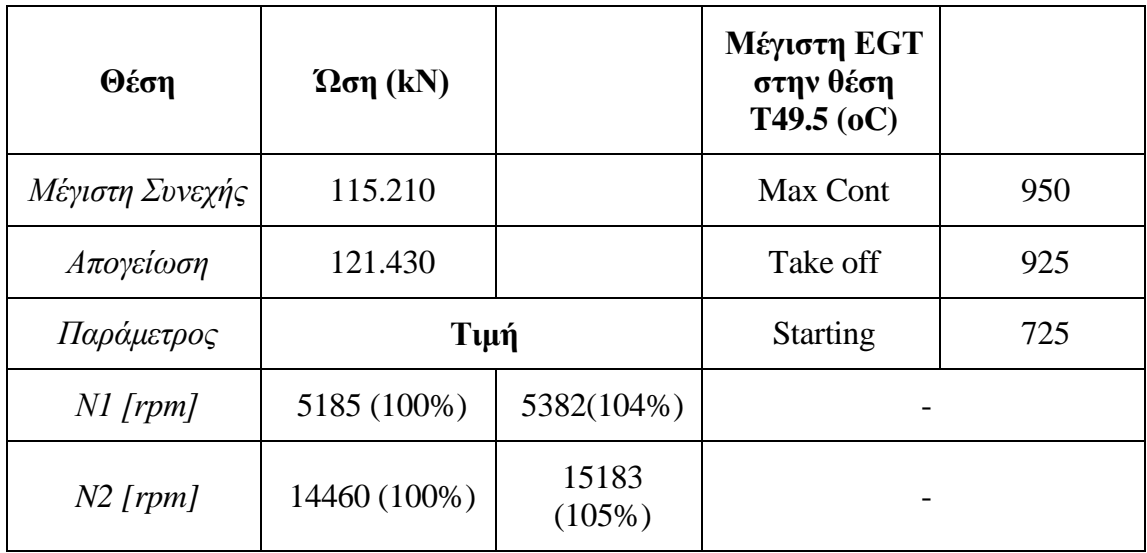

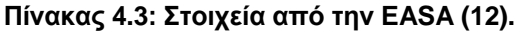

Όπου η θέση 49.5 (station 49.5) αναφέρεται στον στάτορα της 2ης βαθμίδας του στροβίλου χαμηλής πίεσης

Επίσης, από την βάση δεδομένων του ICAO (13),

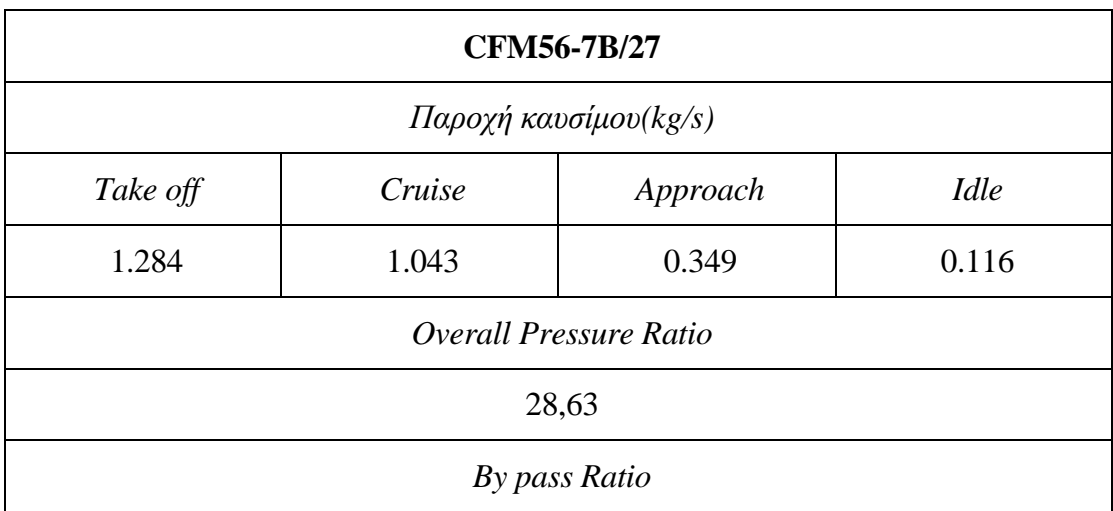

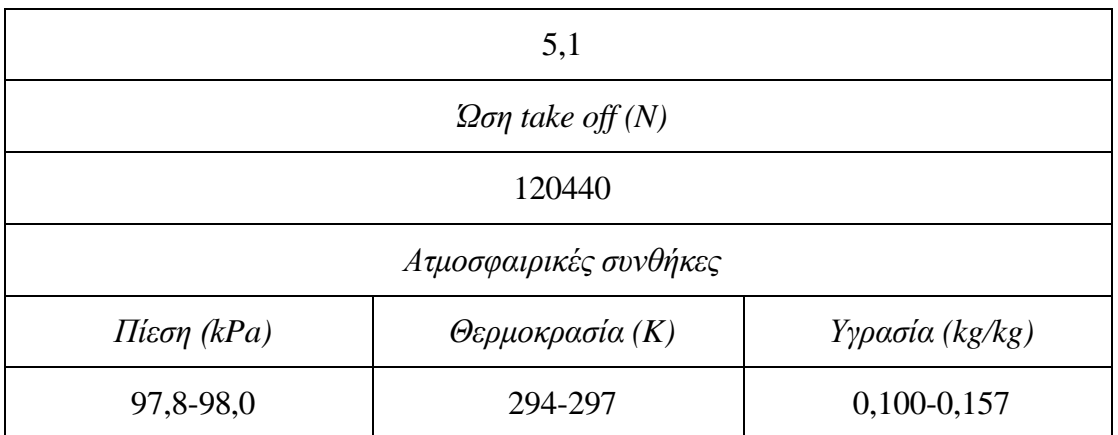

**Πίνακας 4.4: Δεδομένα για τον κινητήρα CFM56/7B-27 από τον ICAO (13).**

Από τον διαδικτυακό ιστότοπο της οικογένειας CFM56 και συγκεκριμένα για το μοντέλο /7Β-27.

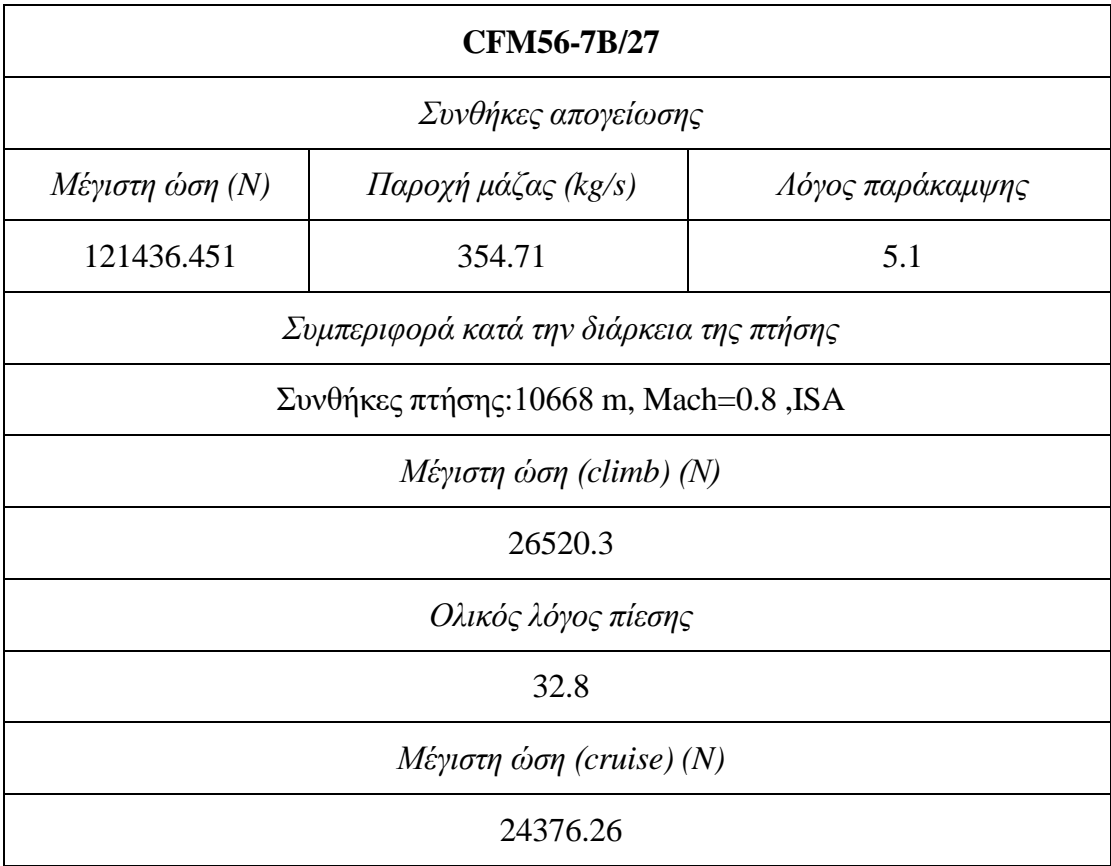

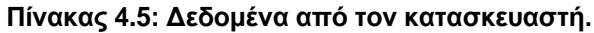

Τομή του κινητήρα CFM56/7B-27 φαίνεται στο Σχήμα 4.2. Με βάση την τομή έγινε η ψηφιοποίηση της προκειμένου να παραχθούν τα απαραίτητα δεδομένα που απαιτούνται ως είσοδος στο εργαλείο σχεδιασμού.

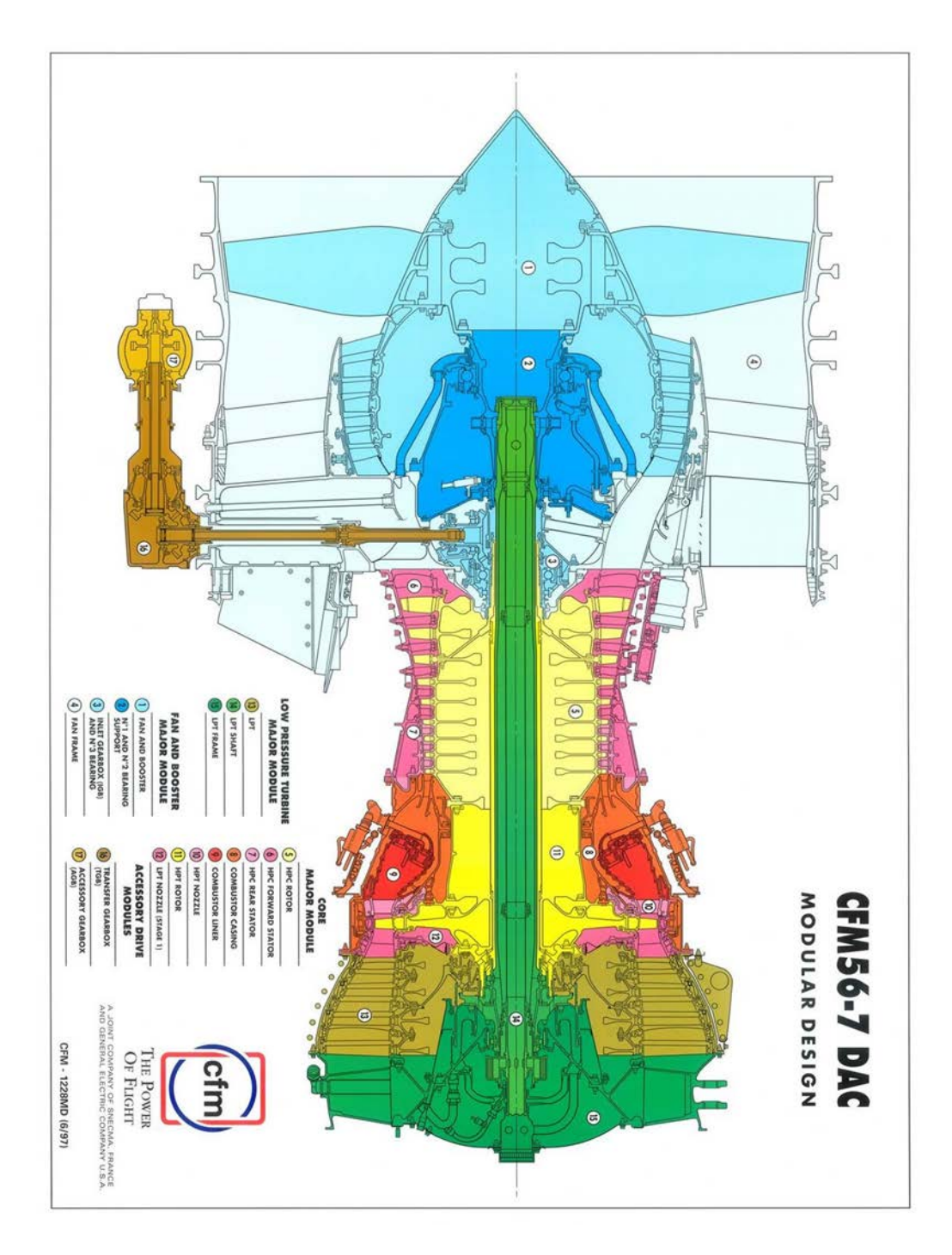

**Σχήμα 4.3: Τομή του κινητήρα CFM56/7B-27**

### **4.3 Μοντελοποίηση στο PROOSIS**

Το εργαλείο απαιτεί συνθήκες στην είσοδο των πολυβάθμιων συνιστωσών στο σημείο σχεδίασης (Top Of Climb). Προκειμένου να εξαχθούν αυτές οι πληροφορίες, οι οποίες σε αντίθεση με την περίπτωση του Ε3, δεν είναι γνωστές δημιουργήθηκε εξ' αρχής ένα νέο αξιόπιστο μοντέλο ανάλυσης του θερμοδυναμικού κύκλου του κινητήρα στο προγραμματιστικό περιβάλλον PROOSIS. Υπογραμμίζεται, ότι ενσωματώθηκαν στο μοντέλο ορισμένες διορθώσεις από τον κατασκευαστή.

#### *4.3.1 Σχηματικό CFM56-7B/27*

Προκειμένου να γίνει ανάλυση του θερμοδυναμικού κύκλου του κινητήρα CFM56-7B/27 είναι αναγκαία η δημιουργία του αντίστοιχου σχηματικού. Συγκεκριμένα, μέσα στο σχηματικό, εμπεριέχονται όλες οι συνιστώσες του κινητήρα και συνδέονται μεταξύ τους μέσω των ατράκτων (shafts), σε περίπτωση που ανήκουν σε κοινή άτρακτο, ή μέσω θυρών (ports) οι οποίες χρησιμοποιούνται ώστε να επικοινωνούν είτε με το περιβάλλον είτε με τις άλλες συνιστώσες. Η σωστή δημιουργία του σχηματικού είναι απαραίτητη προϋπόθεση για την σωστή δημιουργία του partition και κατ' επέκταση την σωστή λειτουργία όλου του μοντέλου.

Ο CFM56-7B/27 είναι κινητήρας διπλού τυμπάνου, συνεπώς το σχηματικό, θα αποτελείται από τα στοιχεία που φαίνονται στον Πίνακα 4.6.

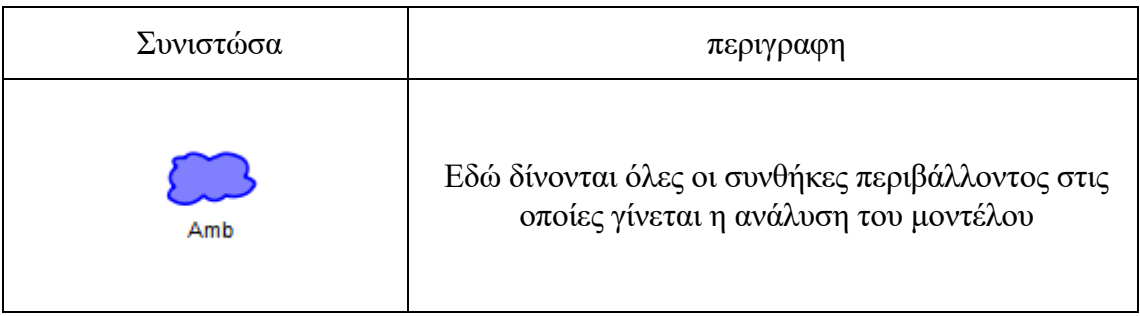

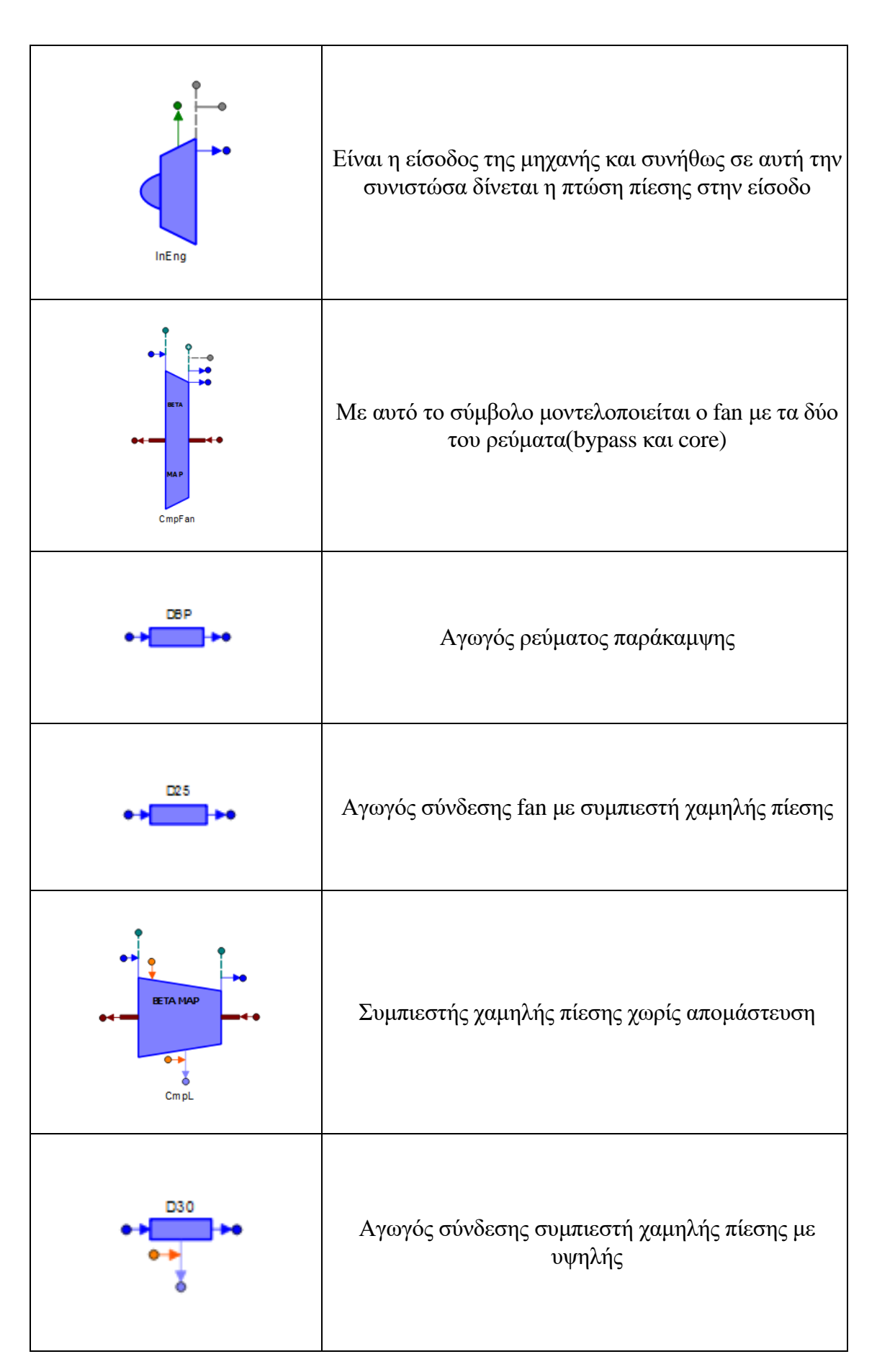

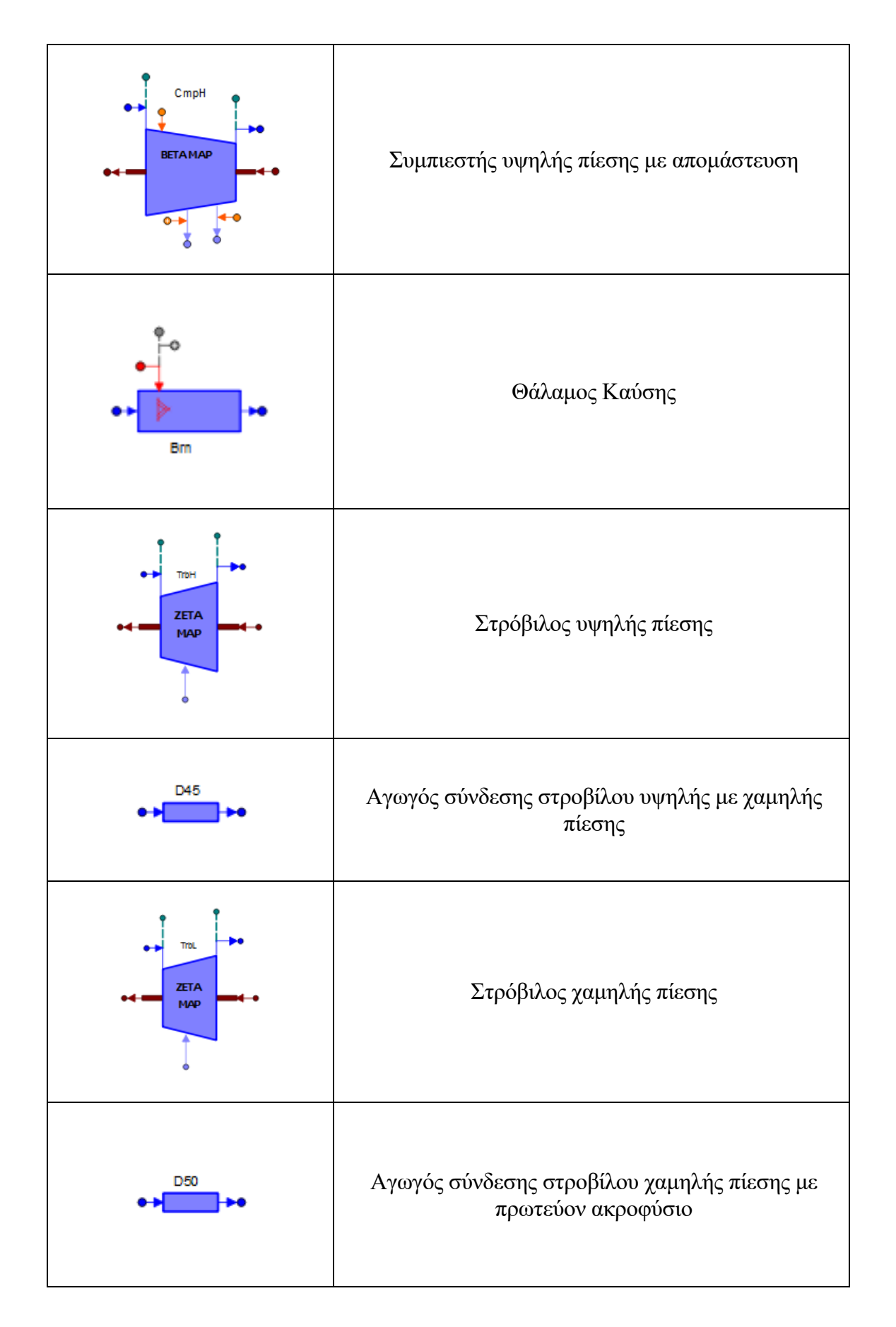

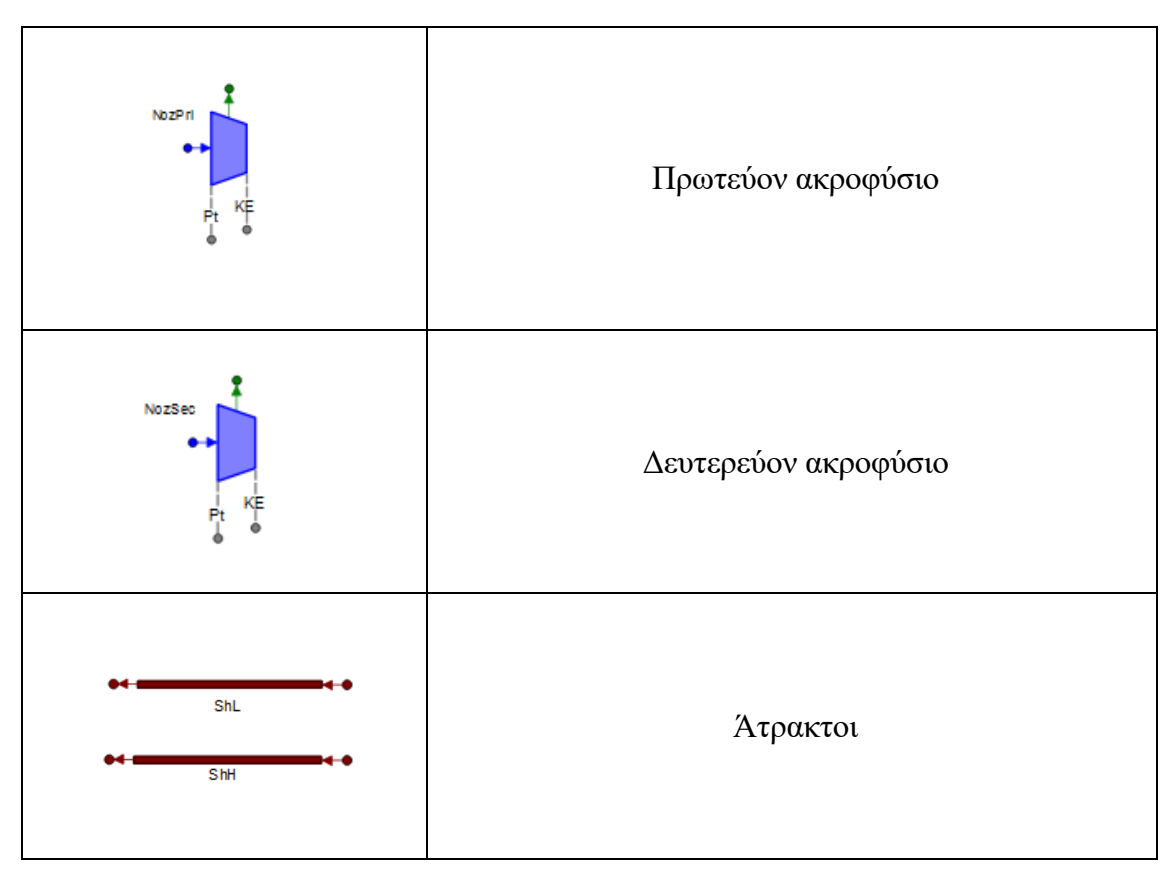

**Πίνακας 4.6: Συνιστώσες σχηματικού κινητήρα CFM56/7B-27 στο PROOSIS.**

Στο [Σχήμα](#page-97-0) 4.4 φαίνεται το σχηματικό του κινητήρα στο περιβάλλον PROOSIS.

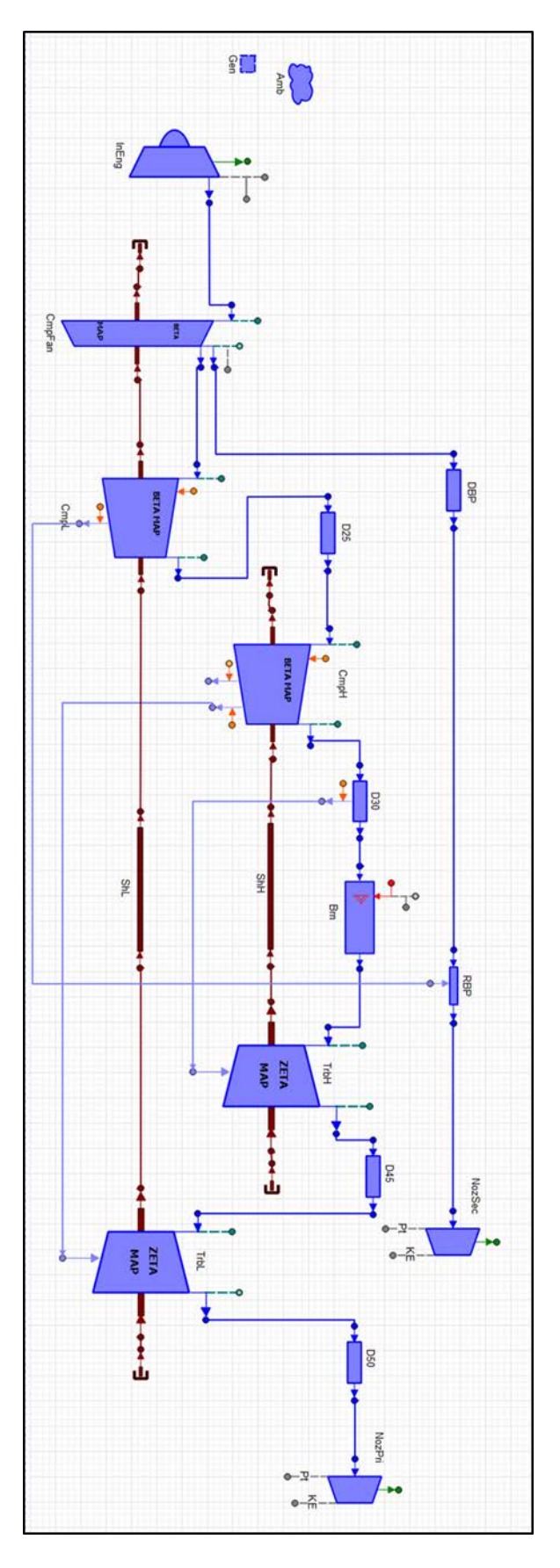

<span id="page-97-0"></span>**Σχήμα 4.4: Σχηματικό κινητήρα στο PROOSIS.**

#### *4.3.2 Δημιουργία Partition*

Αφού λοιπόν έχει δημιουργηθεί το σχηματικό και έχει γίνει Compile, δηλαδή έχει επιβεβαιωθεί η ορθότητα των συνδέσεων μεταξύ των συνιστωσών, ακολουθεί η δημιουργία του Default Partition, δηλαδή η δημιουργία του μαθηματικού μοντέλου για την θερμοδυναμική επίλυση του κινητήρα. Το PROOSIS απαιτεί να ορισθεί η οριακή συνθήκη του μοντέλου, στην προκειμένη περίπτωση επιλέγεται το καύσιμο.

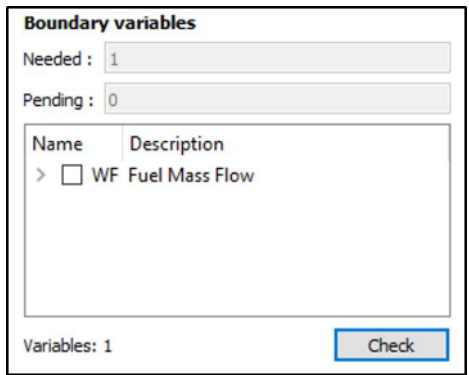

**Σχήμα 4.5: Ορισμός καυσίμου ως οριακής μεταβλητής.**

Μετά τον ορισμό της οριακής μεταβλητής του μοντέλου, ορίζονται οι αλγεβρικές μεταβλητές του μοντέλου, όπως φαίνεται και στo [Σχήμα](#page-98-0) 4.6.

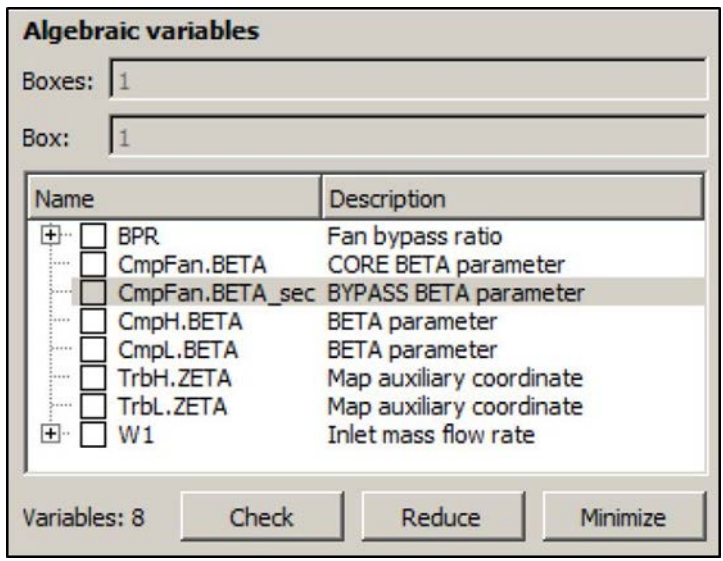

<span id="page-98-0"></span>**Σχήμα 4.6: Αλγεβρικές μεταβλητές μοντέλου.**

#### *4.3.3 Δημιουργία Experiment*

Αφού λοιπόν ολοκληρωθεί η δημιουργία του partition, επόμενο βήμα είναι η δημιουργία του Experiment, όπου θα γίνουν όλοι οι υπολογισμοί. Επιλέγεται το Wizard Εxperiment το οποίο είναι φιλικό προς τον χρήστη. Δεν επιλέχθηκε η δημιουργία κώδικα, αν και δίνεται αυτή η δυνατότητα από το PROOSIS, καθώς η δημιουργία κώδικα ξεπερνά το αντικείμενο της παρούσας διπλωματικής.

Το πλήρες Experiment φαίνεται στο [Σχήμα](#page-99-0) 4.7, η κάθε συνιστώσα του αναλύεται παρακάτω.

| <b>Experiment wizard</b>                                            |                                                                                                    |                                                                                                    |                |                                                         |                                              |                               | $ \Box$ $\times$ |
|---------------------------------------------------------------------|----------------------------------------------------------------------------------------------------|----------------------------------------------------------------------------------------------------|----------------|---------------------------------------------------------|----------------------------------------------|-------------------------------|------------------|
|                                                                     |                                                                                                    | Wizard to create and edit an experiment with multiple calculations.                                         |                |                                                         |                                              |                               |                  |
|                                                                     |                                                                                                    | Experiment path : C:/Users/Ittproosis/Desktop/CFM56/experiments/+c+f+m567+b 27.partition3/exp1/exp1.cal.xml |                |                                                         |                                              |                               |                  |
| Calculation                                                         | Type                                                                                                 | Description                                                                                                 | Debug<br>Level | Init algebraic and dynamic<br>with previous calculation | Run<br>calculation                           | Do not plot                   | $\blacktriangle$ |
| $Ex$ case1                                                          | STANDARD CASE                                                                                        | <b>Description</b>                                                                                          |                |                                                         |                                              | п                             |                  |
| <b>DPData</b><br>ExStDP<br>SaveDP<br>·RestoreDP<br><b>OffDPData</b> | <b>DATA</b><br><b>EXTENDED STEADY</b><br><b>SAVE STATE</b><br><b>RESTORE STATE</b><br><b>DATA</b>    | Data<br><b>Extended Steady</b><br>Save State<br><b>Restore State</b><br>Data                                | $\mathbf{1}$   | П                                                       | <u>IKKISISISISISISISISISISISISISISISISIS</u> |                               |                  |
| ParametricWf<br>RestoreDP1<br>OffDPData1                            | PARAMETRIC<br>RESTORE STATE<br><b>DATA</b>                                                           | Parametric<br>Restore State<br>Data                                                                         | $\mathbf{1}$   | $\overline{\mathbf{v}}$                                 |                                              |                               |                  |
| Fn100Foo<br>FnRTO<br>Fn85Foo<br>Fn50Foo                             | <b>EXTENDED STEADY</b><br><b>EXTENDED STEADY</b><br><b>EXTENDED STEADY</b><br><b>EXTENDED STEADY</b> | <b>Extended Steady</b><br><b>Extended Steady</b><br><b>Extended Steady</b><br><b>Extended Steady</b>        |                | घाराबदाब                                                |                                              |                               |                  |
| Fn30Foo<br>Fn15Foo<br>Fn7Foo<br>RestoreDP2                          | <b>EXTENDED STEADY</b><br><b>EXTENDED STEADY</b><br><b>EXTENDED STEADY</b><br><b>RESTORE STATE</b>   | <b>Extended Steady</b><br><b>Extended Steady</b><br><b>Extended Steady</b><br><b>Restore State</b>          |                |                                                         |                                              |                               |                  |
| OffDPData2<br><b>FnToC</b><br><b>FnCruise</b><br><b>CO ---- 7</b>   | <b>DATA</b><br><b>EXTENDED STEADY</b><br><b>EXTENDED STEADY</b><br><b>DADAMETRIC CACE</b>            | Data<br><b>Extended Steady</b><br><b>Extended Steady</b><br><b>Desainting</b>                               |                | $\overline{\mathbf{M}}$                                 |                                              | m.                            |                  |
| Check calculations                                                  | Uncheck calculations<br>Check all calculations                                                       | Uncheck all calculations                                                                                    |                |                                                         |                                              | Import from Wizard Experiment |                  |
| Create experiment EL source code (.exp)                             |                                                                                                    |                                                                                                    |                |                                                         |                                              |                               |                  |
| Experiment name:                                                    |                                                                                                    |                                                                                                    |                |                                                         |                                              |                               |                  |
| Maximum calculation time (seconds):                                 |                                                                                                    |                                                                                                    |                |                                                         |                                              |                               |                  |
| Save<br>Save As                                                     |                                                                                                    |                                                                                                    |                |                                                         |                                              | Cancel                        | OK               |

**Σχήμα 4.7: Πλήρες Experiment κινητήρα CFM56/7B-27.**

#### <span id="page-99-0"></span>**Δημιουργία υπολογισμών**

#### **DP Data**

Mε την επιλογή του υπολογισμού Data (δεδομένων) ορίζονται τα δεδομένα τα οποία καθ' όλη την διάρκεια των υπολογισμών παραμένουν σταθερά. Αυτά τα δεδομένα πάρθηκαν από την βιβλιογραφία. Όσα δεν μπορούσαν να βρεθούν υποτέθηκαν σε τιμές λογικές με βάση την τεχνολογία του CFM56/7B-27.

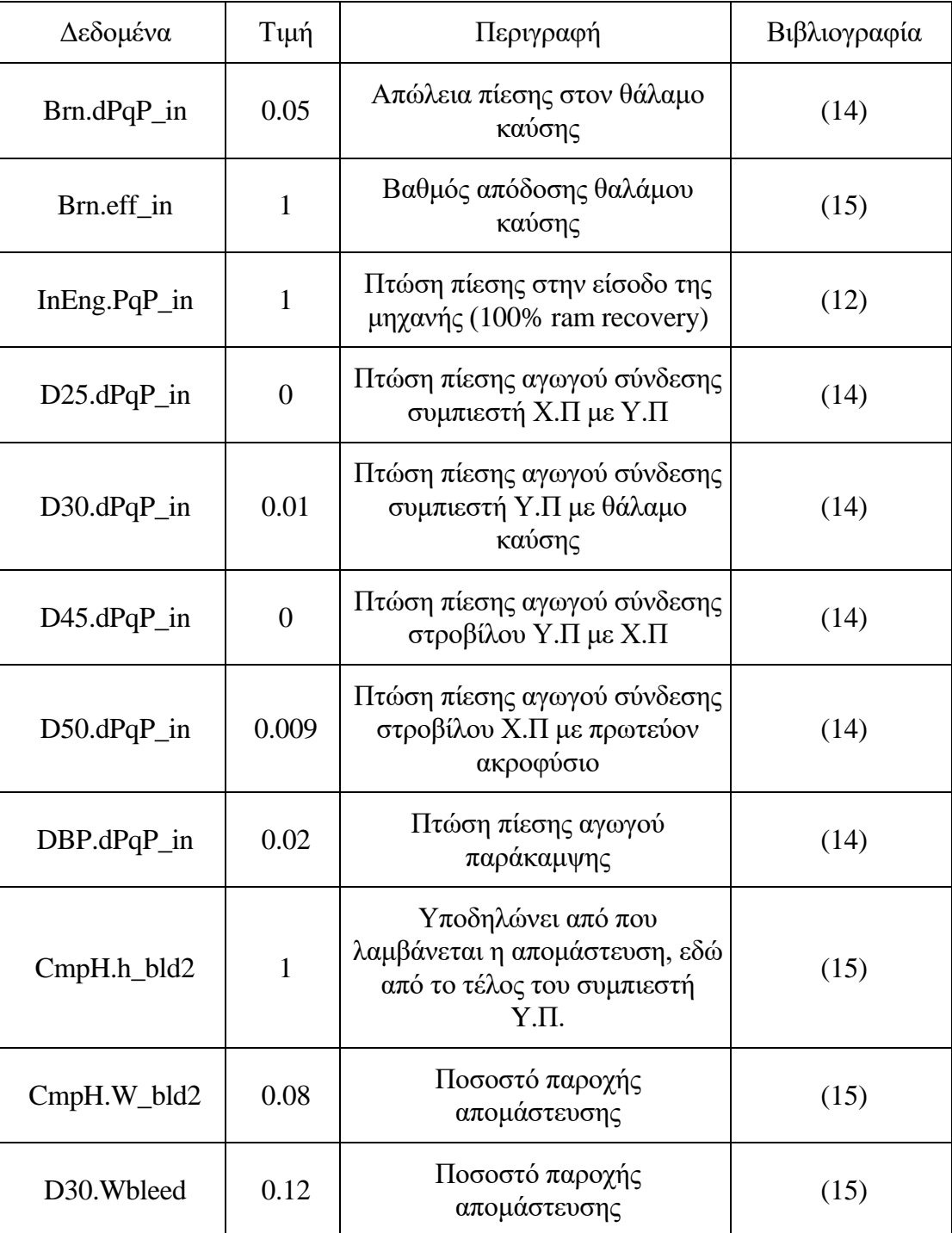

**Πίνακας 4.6: Δεδομένα τα οποία πάρθηκαν από βιβλιογραφία.**

Στο [Σχήμα](#page-101-0) 4.8 φαίνεται η τελική μορφή των δεδομένων

|                 |                            |                      | <b>Wizard to initialize data</b> |                            |                                                                                      |
|-----------------|----------------------------|----------------------|----------------------------------|----------------------------|--------------------------------------------------------------------------------------|
|                 | Name                       | Value                | Units                            | Category                   | Description                                                                          |
| $\mathbf{1}$    | Brn.dPqP_in                | 0.05                 |                                  | <b>DATA</b>                | Fractional Pressure Loss Directly Input by User                                      |
| $\overline{2}$  | Brn.eff in                 | $\mathbf{1}$         |                                  | <b>DATA</b>                | Burner efficiency directly input by user                                             |
| 3               | Brn.switchdPqPb            | <b>INPUTdPgP</b>     | $\overline{\phantom{a}}$         | <b>DATA</b>                | Fractional pressure loss calculation option                                          |
| $\overline{4}$  | <b>Brn.switcheffb</b>      | <b>INPUTeff</b>      | $\overline{\phantom{0}}$         | <b>DATA</b>                | Efficiency calculation option                                                        |
| 5               | InEng.PgP in               | $\mathbf{1}$         |                                  | <b>DATA</b>                | Pressure ratio for INPUT_PqP option                                                  |
| 6               | InEng.switchRec            | <b>INPUT_PqP</b>     | $\overline{\phantom{0}}$         | <b>DATA</b>                | Select the pressure loss model                                                       |
| $\overline{7}$  | D25.dPqP in                | 0.01                 |                                  | DATA                       | Input fractional pressure loss                                                       |
| 8               | D25.switchdPqPd            | <b>INPUTdPgPd</b>    | $\overline{\phantom{0}}$         | <b>DATA</b>                | Select the fractional pressure loss calculation option                               |
| $\overline{9}$  | D30.dPgP in                | 0.02                 |                                  | <b>DATA</b>                | Input fractional pressure loss                                                       |
| 10              | D30.switchdPaPd            | <b>INPUTdPaPd</b>    | $\overline{\phantom{a}}$         | <b>DATA</b>                | Select the fractional pressure loss calculation option                               |
|                 | 11 D45.dPqP_in             | 0.005                |                                  | <b>DATA</b>                | Input fractional pressure loss                                                       |
| 12 <sup>2</sup> | D45.switchdPqPd            | INPUTdPqPd           | $\overline{\phantom{a}}$         | <b>DATA</b>                | Select the fractional pressure loss calculation option                               |
| 13              | D50.dPaP in                | 0.01                 |                                  | <b>DATA</b>                | Input fractional pressure loss                                                       |
| 14              | D50.switchdPqPd            | INPUTdPgPd           | $\overline{\phantom{0}}$         | <b>DATA</b>                | Select the fractional pressure loss calculation option                               |
| 15              | DBP.dPqP_in                | 0.02                 |                                  | <b>DATA</b>                | Input fractional pressure loss                                                       |
|                 | 16 DBP.switchdPqPd         | INPUTdPgPd           | $\overline{\phantom{0}}$         | <b>DATA</b>                | Select the fractional pressure loss calculation option                               |
| 17              | ShH.eff                    | 0.99                 |                                  | <b>DATA</b>                | Shaft efficiency                                                                     |
| 18              | ShL.eff                    | 0.99                 |                                  | <b>DATA</b>                | Shaft efficiency                                                                     |
| 19              | eShL.pwr out               | $\mathbf 0$          | W                                | <b>DATA</b>                | External power extraction                                                            |
| 20              | $D$ <i>w</i> $\times$ 4    | $\mathbf 0$          | W                                | <b>DATA</b>                | External power extraction                                                            |
|                 | 21 sShH.pwr_in             | $\Omega$             | W                                | <b>DATA</b>                | External power input                                                                 |
| 22              | sShL.pwr in                | $\overline{0}$       | W                                | <b>DATA</b>                | External power input                                                                 |
| 23              | CmpH.W_bld1                | $\mathbf{0}$         |                                  | <b>DATA</b>                | Value of bleed-1 mass flow, kg/s if absolute bleed type                              |
| 24<br>26        | CmpH.W bld2<br>CmpH.h_Bld2 | 0.06<br>$\mathbf{1}$ | ٠                                | <b>DATA</b><br><b>DATA</b> | Value of bleed-2 mass flow, kg/s if absolute bleed type<br>Bleed-2 enthalpy fraction |
| 27              | TrbH.WNGV q Wc[1]          | 0.65                 |                                  | <b>DATA</b>                | Fraction of each bleed flow used for NGV cooling                                     |
| 28              | TrbH.Wpump_q_Wc[1]         | 0.4                  |                                  | <b>DATA</b>                | Fraction of each bleed flow pumped up through rotor                                  |
| 29              | TrbH.Wtw_q_Wc[1]           | 0.7                  |                                  | <b>DATA</b>                | Fraction of each bleed flow doing work in the equivale                               |
| 30              | TrbL.WNGV_q_Wc[1]          | 0.65                 |                                  | <b>DATA</b>                | Fraction of each bleed flow used for NGV cooling                                     |
|                 | 31 TrbL.Wpump_q_Wc[1]      | 0.4                  |                                  | <b>DATA</b>                | Fraction of each bleed flow pumped up through rotor                                  |
| 32              | TrbL.Wtw_q_Wc[1]           | 0.7                  |                                  | <b>DATA</b>                | Fraction of each bleed flow doing work in the equivale                               |
| 33              | NozPri.Cd_Opt              | Tab Coef             | $\overline{\phantom{a}}$         | <b>DATA</b>                | Discharge coefficient calculation method                                             |
| 34              | NozPri.Cd_in               | $\mathbf{1}$         |                                  | <b>DATA</b>                | Cd for Cd_Opt = Const_Coef                                                           |
| 35              | NozPri.Cx_Opt              | Tab_Coef             | $\overline{\phantom{a}}$         | <b>DATA</b>                | Thrust coefficient calculation method                                                |
| 36              | NozPri.Cx in               | 0.99                 |                                  | <b>DATA</b>                | $Cx$ for $Cx$ $Opt = Const$ $Coef$                                                   |
| 37              | NozSec.Cd Opt              | Tab Coef             | $\overline{\phantom{a}}$         | <b>DATA</b>                | Discharge coefficient calculation method                                             |
| 38              | NozSec.Cd in               | $\overline{1}$       |                                  | <b>DATA</b>                | Cd for Cd Opt = Const Coef                                                           |
| 39              | NozSec.Cx Opt              | Const Coef           | $\overline{\phantom{0}}$         | <b>DATA</b>                | Thrust coefficient calculation method                                                |
| 40              | NozSec.Cx in               | 0.99                 |                                  | DATA                       | $Cx$ for $Cx$ $Opt = Const$ $Coef$                                                   |
| 41              | D <sub>30</sub> . Wbleed   | 0.12                 |                                  | <b>DATA</b>                | Value of bleed mass flow, kg/s if absolute bleed type                                |

<span id="page-101-0"></span>**Σχήμα 4.8: Καρτέλα Δεδομένων για την μοντελοποίηση του κινητήρα CFM56/7B-27.**

#### **Υπολογισμοί Extended Steady**

Για την σχεδίαση στο σημείο λειτουργίας, απαιτείται ένας υπολογισμός extended steady. Αρχικά, στην καρτέλα Data to be Designed ορίζονται τα γεωμετρικά εμβαδά των δύο ακροφυσίων, οι διορθωμένες στροφές όλων των συνιστωσών και όλοι οι παράγοντες για να γίνει η προσαρμογή των χαρτών μαζί με αρχικές τιμές. Στο [Σχήμα](#page-102-0) 4.9 φαίνεται η καρτέλα Data to be Designed:

| On        | Name                                     | <b>Initial Value</b> | Units                    | Category    | <b>DxAbs</b> | <b>DxRel</b> | <b>MaxStepAbs</b>   | maxStepRel          | Description                                                      |
|-----------|------------------------------------------|----------------------|--------------------------|-------------|--------------|--------------|---------------------|---------------------|------------------------------------------------------------------|
| ⊽         | A <sub>18</sub>                          | 0.6                  | $m^2$                    | DATA        | $1.5e-08$    | $1.5e-08$    | $1.79769313e + 308$ | 1.79769313e+308     | Geometric nozzle exit area                                       |
| ☑         | A <sub>8</sub>                           | 0.2                  | $m^2$                    | <b>DATA</b> | $1.5e-08$    | $1.5e-08$    | 1.79769313e+308     | 1.79769313e+308     | Geometric nozzle exit area                                       |
| ☑         | CmpFan, NcDes                            | 5185                 | rpm                      | DATA        | $1.5e-08$    | $1.5e-08$    | 1,79769313e+308     | 1.79769313e+308     | Corrected design rotational spe                                  |
| 罓         | CmpFan.s NcRd 1                          |                      |                          | <b>DATA</b> | $1.5e-08$    | $1.5e-08$    | 1.79769313e+308     | $1.79769313e + 308$ | Design corrected rotational spe                                  |
| ☑         | CmpFan.s_NcRd 1.03333333                 |                      | ä,                       | DATA        | $1.5e-08$    | $1.5e-08$    | $1.79769313e + 308$ |                     | 1.79769313e+308 Design corrected rotational spe                  |
| ☑         | CmpFan.s mapE 1.16146102                 |                      |                          | DATA        | $1.5e-08$    | $1.5e-08$    | 1,79769313e+308     | 1.79769313e+308     | Isentropic efficiency secondary                                  |
| ☑         | CmpFan.s mapE 1.02287783                 |                      | ä,                       | DATA        | $1.5e-08$    | $1.5e-08$    | 1.79769313e+308     | $1.79769313e+308$   | Isentropic efficiency secondary                                  |
| 罓         | CmpFan.s_mapP                            | 1,90898438           | i.                       | DATA        | $1.5e-08$    | $1.5e-08$    | 1.79769313e+308     | 1.79769313e+308     | Pressure ratio secondary scalar                                  |
| ☑         | CmpFan.s mapP 1.170662                   |                      | ä,                       | DATA        | $1.5e-08$    | $1.5e-08$    | 1.79769313e+308     | 1.79769313e+308     | Pressure ratio secondary scalar                                  |
| М<br>10   | CmpFan.s map                             | 0.426565332          | ٠                        | DATA        | $1.5e-08$    | $1.5e-08$    | 1,79769313e+308     | 1.79769313e+308     | Corrected mass flow rate seco                                    |
| 罓<br>11   | CmpFan.s map                             | 1.95707366           | ÷,                       | DATA        | $1.5e-08$    | $1.5e-08$    | 1,79769313e+308     |                     | 1.79769313e+308 Corrected mass flow rate seco                    |
| 罓<br>12   | CmpH, NcDes                              | 14460                | rpm                      | DATA        | $1.5e-08$    | $1.5e-08$    | 1.79769313e+308     | 1.79769313e+308     | Corrected rotational speed at d                                  |
| 罓         | CmpH.s_NcRdes_in 0.969387755             |                      | $\overline{\phantom{a}}$ | DATA        | $1.5e-08$    | $1.5e-08$    | 1.79769313e+308     | 1.79769313e+308     | Design relative corrected rotati                                 |
| 罓         | CmpH.s mapEff in 1.03562972              |                      | $\overline{a}$           | DATA        | 1.5e-08      | $1.5e-08$    | 1.79769313e+308     | $1,79769313e+308$   | Design isentropic efficiency sec                                 |
| 罓         | CmpH.s mapPR in 0.880961591              |                      | $\ddot{\phantom{0}}$     | DATA        | 1.5e-08      | $1.5e-08$    | 1.79769313e+308     | $1.79769313e + 308$ | Design pressure ratio secondar                                   |
| 罓         | CmpH.s mapWc in 1.55301532               |                      | ٠                        | DATA        | 1.5e-08      | $1.5e-08$    | 1.79769313e+308     |                     | 1.79769313e+308 Design corrected mass flow rat                   |
| М         | CmpL.NcDes                               | 5185                 | rpm                      | DATA        | 1.5e-08      | $1.5e-08$    |                     |                     | 1,79769313e+308 1,79769313e+308 Corrected rotational speed at d  |
| 罓         | CmpL.s NcRdes in 1.04301075              |                      |                          | DATA        | 1.5e-08      | $1.5e-08$    | 1,79769313e+308     |                     | 1.79769313e+308 Design relative corrected rotati                 |
| 罓         | CmpL.s mapEff in                         | 1.01770097           | L.                       | DATA        | $1.5e-08$    | $1.5e-08$    | 1,79769313e+308     |                     | 1.79769313e+308 Design isentropic efficiency sec                 |
| 罓         | CmpL.s mapPR in                          | 0.606444581          | L.                       | DATA        | $1.5e-08$    | $1.5e-08$    | 1.79769313e+308     | $1,79769313e+308$   | Design pressure ratio secondar                                   |
| 罓         | CmpL,s_mapWc_in 0.224658966              |                      | $\overline{a}$           | DATA        | $1.5e-08$    | 1.5e-08      | 1.79769313e+308     | 1.79769313e+308     | Design corrected mass flow rat                                   |
| ☑         | TrbH.NcDes                               | 14460                | rpm                      | DATA        | $1.5e-08$    | $1.5e-08$    |                     |                     | 1.79769313e+308 1.79769313e+308 Corrected design rotational spe  |
| 罓         | TrbH.s mapEff in                         | 0.982705343          | ÷                        | DATA        | $1.5e-08$    | $1.5e-08$    |                     |                     | 1.79769313e+308 1.79769313e+308 INPUT map scalar for isentropic. |
| ▽<br>24   | TrbH.s_mapNc_in                          | 1                    | ÷                        | <b>DATA</b> | $1.5e-08$    | $1.5e-08$    |                     |                     | 1.79769313e+308 1.79769313e+308 INPUT map scalar for relative c  |
| 罓<br>25   | TrbH.s mapPR in                          | 0.623483262          |                          | DATA        | $1.5e-08$    | $1.5e-08$    | 1.79769313e+308     |                     | 1.79769313e+308 INPUT map scalar for pressure                    |
| ☑<br>26   | TrbH.s mapWc in                          | 1.7540214            | $\overline{\phantom{a}}$ | <b>DATA</b> | $1.5e-08$    | 1.5e-08      |                     |                     | 1.79769313e+308 1.79769313e+308 INPUT map scalar for corrected   |
| ▽<br>27   | <b>TrbL.NcDes</b>                        | 5185                 | rpm                      | <b>DATA</b> | $1.5e-08$    | $1.5e-08$    | $1,79769313e+308$   | 1.79769313e+308     | Corrected design rotational spe.                                 |
| 罓<br>28   | TrbL.s mapEff in                         | 1.03162985           |                          | <b>DATA</b> | $1.5e-08$    | $1.5e-08$    |                     |                     | 1.79769313e+308 1.79769313e+308 INPUT map scalar for isentropic. |
| ☑<br>29   | TrbL.s mapNc in                          | 1.11111111           |                          | <b>DATA</b> | $1.5e-08$    | 1.5e-08      | 1.79769313e+308     |                     | 1.79769313e+308 INPUT map scalar for relative c                  |
| ▽<br>30   | TrbL.s mapPR in                          | 1.21150376           |                          | <b>DATA</b> | $1.5e-08$    | $1.5e-08$    | $1.79769313e + 308$ |                     | 1.79769313e+308 INPUT map scalar for pressure                    |
| ▽<br>31   | TrbL.s mapWc in                          | 1.61344617           | i.                       | <b>DATA</b> | $1.5e-08$    | 1.5e-08      |                     |                     | 1.79769313e+308 1.79769313e+308 INPUT map scalar for corrected   |
| Load data | <b>Boundaries to be Designed Locally</b> |                      |                          |             |              |              |                     |                     | Edit comments<br>Select data                                     |
| Name      | Category                                 |                      |                          |             |              | Description  |                     |                     |                                                                  |

**Σχήμα 4.9: Δεδομένα σχεδίασης κινητήρα CFM56/7B-27.**

<span id="page-102-0"></span>Στην καρτέλα Boundaries to be Designed Locally επιλέγεται το καύσιμο και στην καρτέλα Local Point Input Data επιλέγονται οι συνθήκες του περιβάλλοντος, όπως φαίνεται και στο [Σχήμα](#page-102-1) 4.10

|                 | <b>Boundaries to be Designed Locally</b> |                       |                                                  |                   |
|-----------------|------------------------------------------|-----------------------|--------------------------------------------------|-------------------|
| Name            | Category                                 |                       | Description                                      |                   |
| <b>WF</b><br>1  | <b>BOUNDARY</b>                          | <b>Fuel Mass Flow</b> |                                                  |                   |
|                 |                                          |                       |                                                  |                   |
|                 |                                          |                       | $\Box$ Edit comments                             |                   |
|                 |                                          |                       |                                                  | Select boundaries |
|                 | <b>Local Point Input Data</b><br>Name    | Category              | Description                                      |                   |
| 1 Amb.MNf_in    |                                          | <b>DATA</b>           | Input Mach number                                |                   |
| 2 Amb.Pamb_in   |                                          | <b>DATA</b>           | Input ambient pressure                           |                   |
| 3 Amb.Tamb_in   |                                          | <b>DATA</b>           | Input ambient temperature                        |                   |
| 4 Amb.alt_in    |                                          | <b>DATA</b>           | Input altitude                                   |                   |
| 5 Amb.dTs_in    |                                          | <b>DATA</b>           | Input delta temperature from selected atmosphere |                   |
| 6 Amb.humSp_in  |                                          | <b>DATA</b>           | Input specific humidity                          |                   |
| 7 Amb.switchHum |                                          | <b>DATA</b>           | Select humidity type                             |                   |
| $\vert$         | Amb.switchMode                           | <b>DATA</b>           | Select ambient conditions calculation mode       |                   |
|                 |                                          |                       |                                                  |                   |
|                 |                                          |                       |                                                  |                   |
|                 |                                          |                       | $\Box$ Edit comments                             | Select data       |
|                 |                                          |                       |                                                  |                   |
|                 |                                          |                       | Cancel<br>$<$ Back                               | Next              |
|                 |                                          |                       |                                                  |                   |

<span id="page-102-1"></span>**Σχήμα 4.10: : Δεδομένα τα οποία αλλάζουν για κάθε κατάσταση πτήσης.**

Στην καρτέλα Initialize and Closure Equations τίθενται οι συνθήκες περιβάλλοντος και οι αρχικές συνθήκες έτσι ώστε να ξεκινήσουν οι υπολογισμοί. Τέλος, τίθενται οι εξισώσεις για την επίλυση του μοντέλου.

Σε αυτό το σημείο υπογραμμίζεται ότι οι βαθμοί απόδοσης της κάθε συνιστώσας, πάρθηκαν από προϋπάρχον μοντέλο του ΕΘΣ/ΕΜΠ και διορθώθηκαν με βάση παρατηρήσεις του κατασκευαστή.

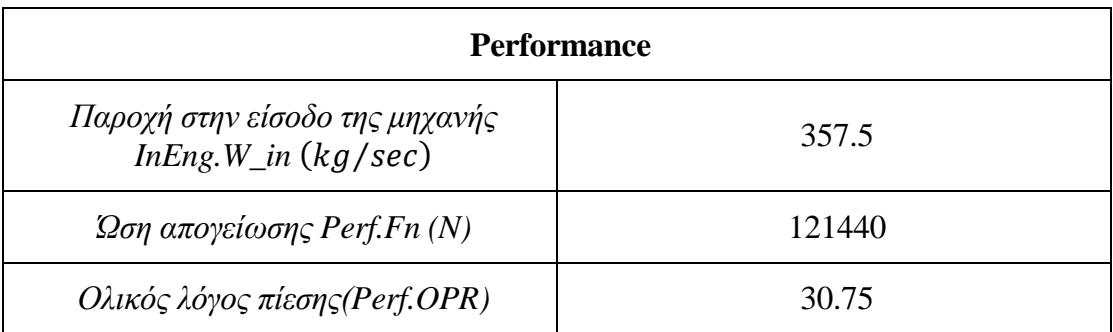

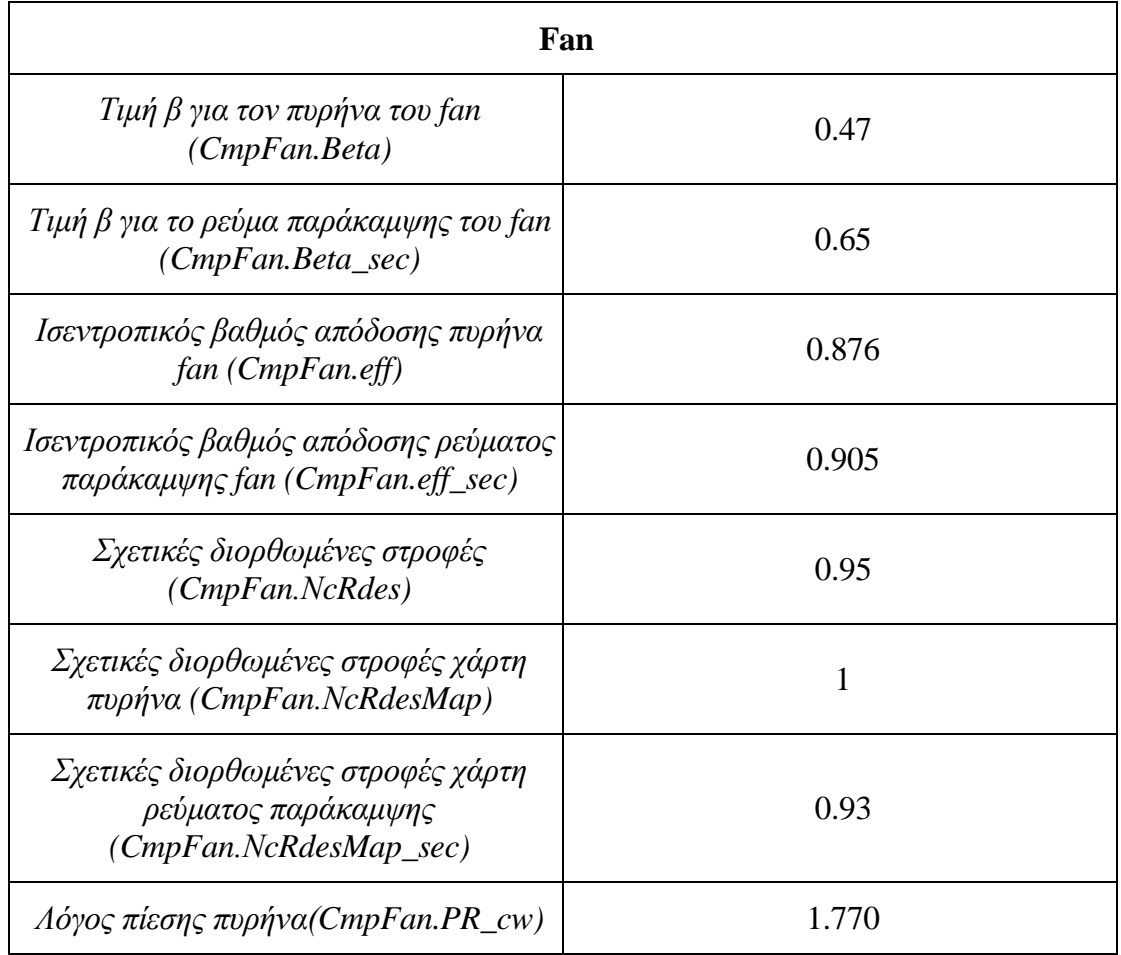

**Πίνακας 4.7 Εξισώσεις που αφορούν την επίδοση της μηχανής.**

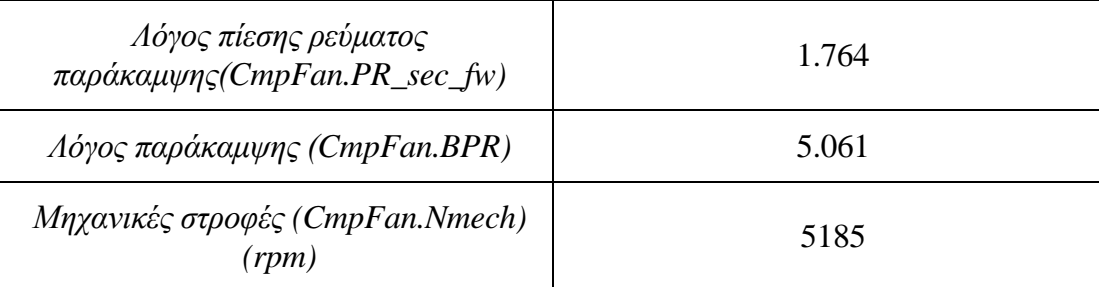

**Πίνακας 4.8: Εξισώσεις που αφορούν τον fan.**

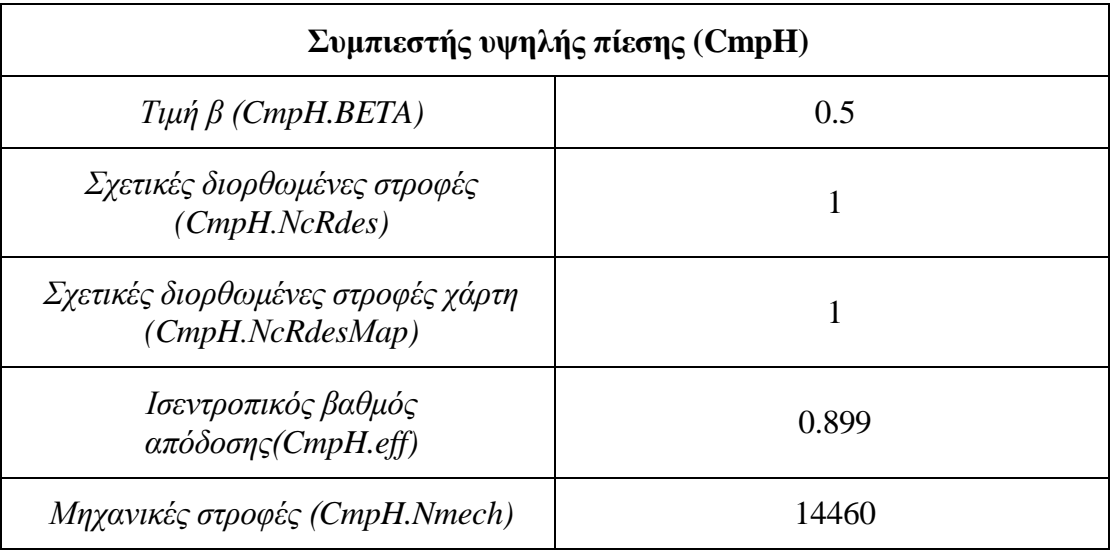

**Πίνακας 4.9: Εξισώσεις που αφορούν τον συμπιεστή υψηλής πίεσης.**

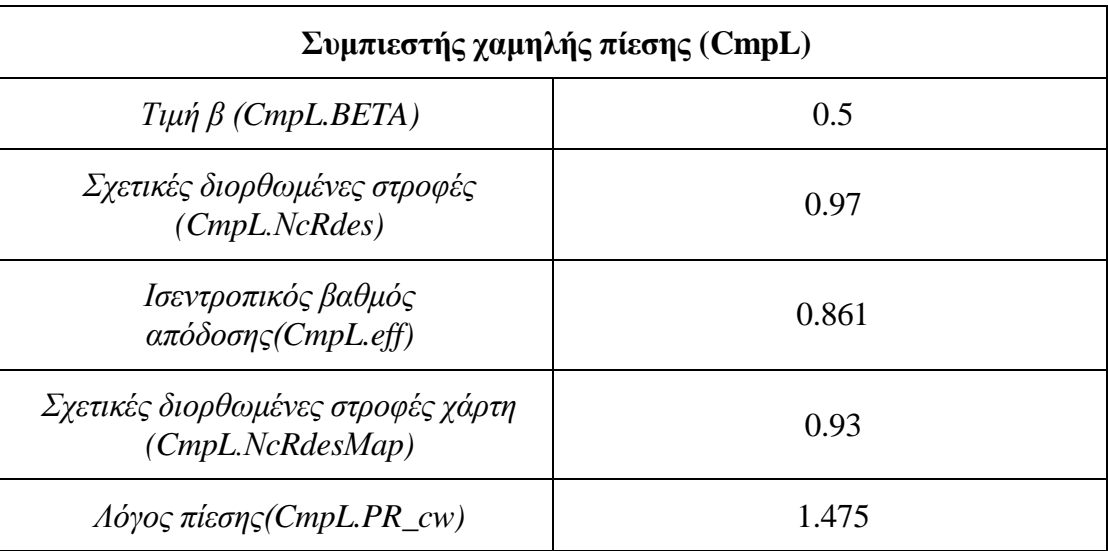

**Πίνακας 4.10: Εξισώσεις που αφορούν τον συμπιεστή χαμηλής πίεσης.**

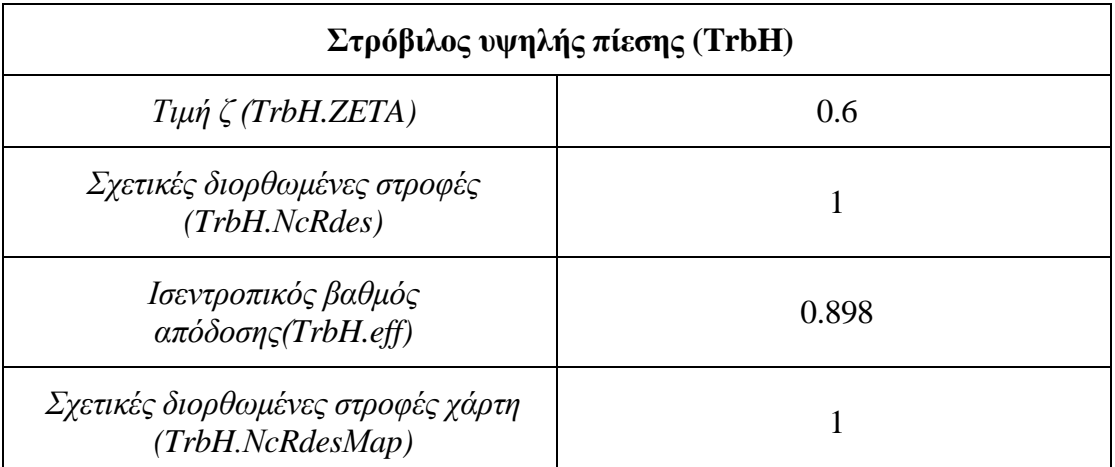

**Πίνακας 4.11: Εξισώσεις που αφορούν τον στρόβιλο υψηλής πίεσης.**

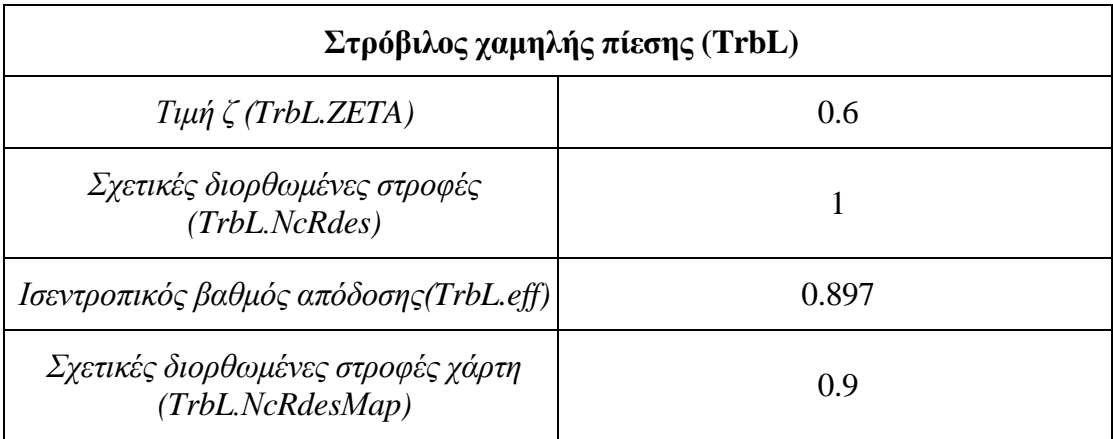

**Πίνακας 4.12: Εξισώσεις που αφορούν τον στρόβιλο χαμηλής πίεσης.**

Σαν σημείο σχεδίασης ενός κινητήρα είθισται να θεωρείται η απογείωση (Take off) του ICAO. Όμως, σημείο σχεδίασης των στροβιλοσυνιστωσών, όπως είναι γνωστό, θεωρείται το Top Of Climb. Συνεπώς, υπήρχε ανάγκη να δημιουργηθεί ένα μοντέλο το οποίο θα δίνει πιστά τις συνθήκες εισόδου κάθε πολυβάθμιας συνιστώσας στο σημείο σχεδίασης. Για τον λόγο αυτό, χρησιμοποιήθηκαν ορισμένες διορθώσεις που είχαν δοθεί από τον κατασκευαστή για προηγούμενο μοντέλο του ΕΘΣ/ΕΜΠ. Οι τροποποιήσεις από πληροφόρηση του κατασκευαστή που ενσωματώθηκαν στο παρόν μοντέλο είναι:

- Όλικός λόγος πίεσης στο Top Of Climb 32.7
- Λόγος παράκαμψης 5.1 στο Top Of Climb
- Αλλαγή στην κατανομή του λόγου πίεσης fan & booster
- Διορθώσεις στους βαθμούς απόδοσης σε σχέση με παλαιότερο μοντέλο.

• Ώση Top Of Climb 26500 N στο σημείο  $10668$ m M=0.8 ISA+10 (εγκατεστημένη)

• Ώση Cruise 24376.25 N στο σημείο 10668m M=0.8 ISΑ (μη εγκατεστημένη)

Όπως φαίνεται η ώση που δίνεται για το Top Of Climb είναι εγκατεστημένη, συνεπώς είναι απαραίτητο να προστεθούν οι απομαστεύσεις που λαμβάνονται από τον συμπιεστή υψηλής πίεσης και οδηγούνται στην καμπίνα αλλά και η απομάστευση ισχύος των στροβίλων. Για τον λόγο αυτό χρησιμοποιούνται οι αντίστοιχες εξισώσεις:

$$
custbeed = \frac{coef \cdot Alt(m)}{10668} \left[ kg \middle|_{S} \right] \mu \varepsilon \, coef = 0.4445205
$$
\n
$$
power = coef2 + \frac{Alt(m)}{10668} \cdot (coef1 - coef2) \, [kW] \, \mu \varepsilon \, coef
$$
\n
$$
= 67.113 \, \kappa \alpha \, coef2 = 119.312
$$

#### *4.3.4 Αποτελέσματα μοντέλου*

Στο [Σχήμα](#page-107-0) 4.11 φαίνονται οι αποκλίσεις του μοντέλου στο οποίο έχουν ενσωματωθεί οι παρατηρήσεις του κατασκευαστή όσο αφορά το καύσιμο στις συνθήκες λειτουργίας του ICAO (13).

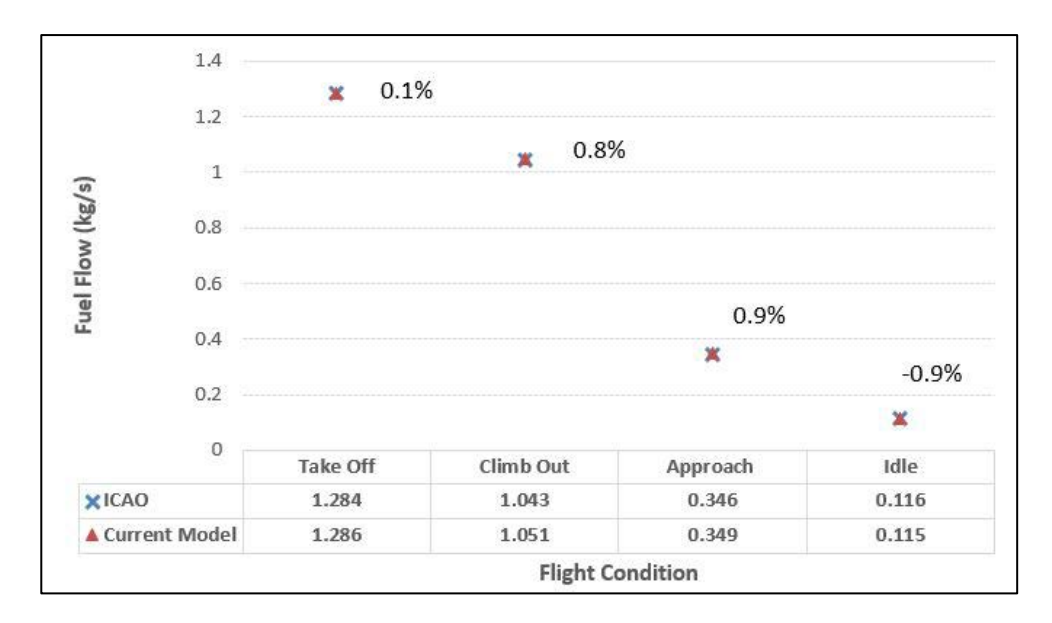

**Σχήμα 4.11: Αποκλίσεις μοντέλου από τα δεδομένα του ICAO.**

# <span id="page-107-0"></span>**Χάρτες Μοντέλου/Γραμμή Λειτουργίας**

Παρακάτω, παρουσιάζονται οι χάρτες του μοντέλου και η γραμμή λειτουργίας του. Υπογραμμίζεται ότι η πορτοκαλί γραμμή στο [Σχήμα](#page-108-0) 4.12 απεικονίζει την μεταβολή του καυσίμου με την ώση και η μωβ την μεταβολή της ειδικής κατανάλωσης καυσίμου (TSFC) με την ώση. Στο [Σχήμα](#page-108-0) 4.12 απεικονίζονται τα μεμονωμένα σημεία και η εξήγηση του καθενός.
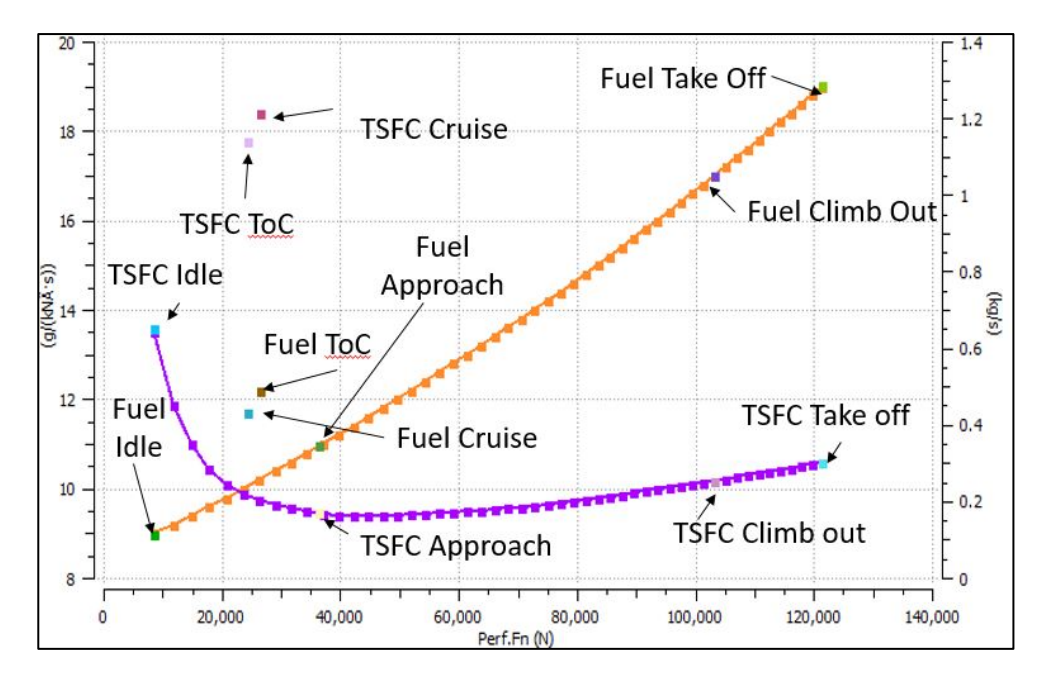

**Σχήμα 4.12: Γραμμή λειτουργίας μοντέλου σε όλες τις συνθήκες πτήσης.**

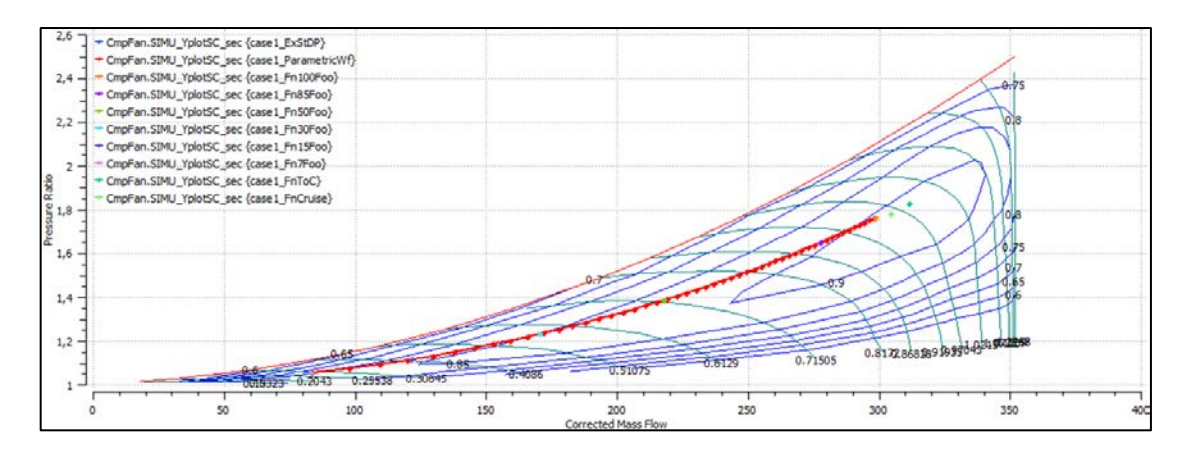

**Σχήμα 4.13: Χάρτης δευτερεύοντος ρεύματος Fan.**

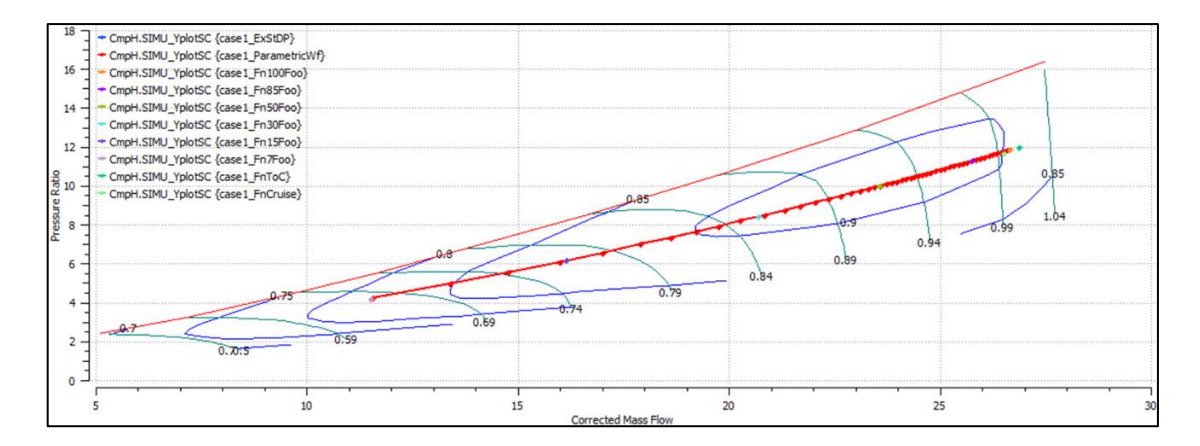

**Σχήμα 4.14: Χάρτης συμπιεστή υψηλής πίεσης.**

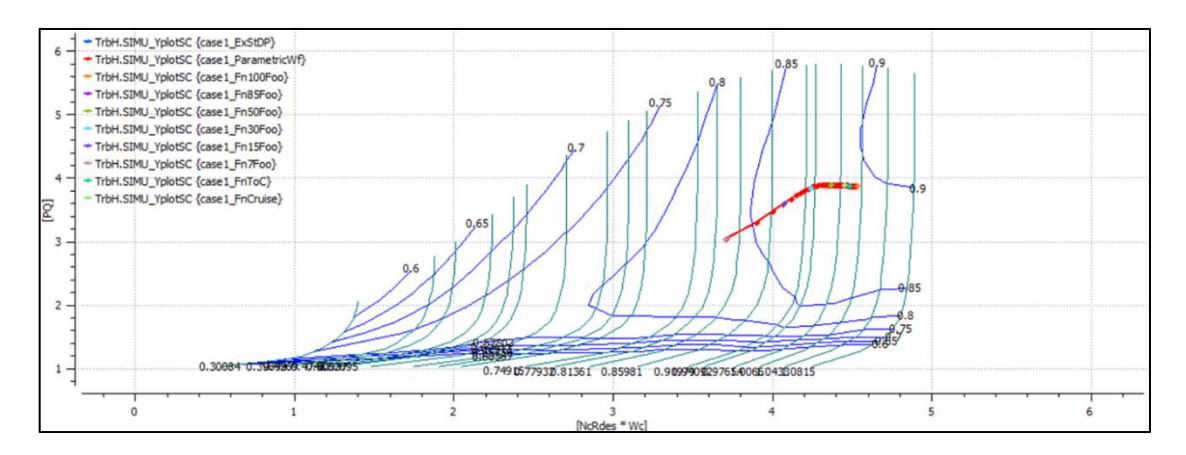

**Σχήμα 4.15: Στρόβιλος χαμηλής πίεσης.**

Για την συνέχεια των υπολογισμών θα χρησιμοποιηθούν τα δεδομένα που προκύπτουν από αυτό το μοντέλο, θεωρώντας τα μία ικανοποιητική προσέγγιση της συμπεριφοράς του κινητήρα σε όλο το φάκελο πτήσης του και κυρίως στο Top Of Climb.

# **5 Χρήση εργαλείου για την σχεδίαση των συνιστωσών του CFM56-7B27**

Με τα δεδομένα που έχουν εξαχθεί από το μοντέλο του κινητήρα CFM56/7B-27 στο Top Of Climb για τις πολυβάθμιες συνιστώσες του και με την ψηφιοποίηση της τομής έχουν βρεθεί τα περισσότερα δεδομένα που απαιτούνται προκειμένου να χρησιμοποιηθεί το εργαλείο για τον σχεδιασμό τους. Τα δεδομένα τα οποία δεν είναι γνωστά, δηλαδή η φόρτιση και η γωνία εισόδου της ροής σε κάθε βαθμίδα, για την περίπτωση του συμπιεστή, θα παρθούν από το εργαλείο προκαταρκτικού σχεδιασμού CSPAN.

### **5.1 Συμπιεστής χαμηλής πίεσης**

Ο συμπιεστής χαμηλής πίεσης αποτελείται από 3 βαθμίδες. Για την σχεδίαση του έγιναν ορισμένες επιλογές βασισμένες κυρίως στα αποτελέσματα της παραμετρικής μελέτης για τον Ε3 και παρουσιάζονται παρακάτω:

- 1. Ο βαθμός απόδοσης υπολογίζεται μέσω απωλειών, για να λαμβάνεται υπόψη η σχεδίαση.
- 2. Επιλέγεται παραβολική κατανομή της μέσης γραμμής διαμέσου του συμπιεστή.
- 3. Ο συντελεστής παρεμπόδισης ορίζεται σε τυπικές τιμές.

Έγιναν και σε αυτή την περίπτωση διαφορετικές προσομοιώσεις διατηρώντας κάθε φορά σταθερά τα παραπάνω στοιχεία.

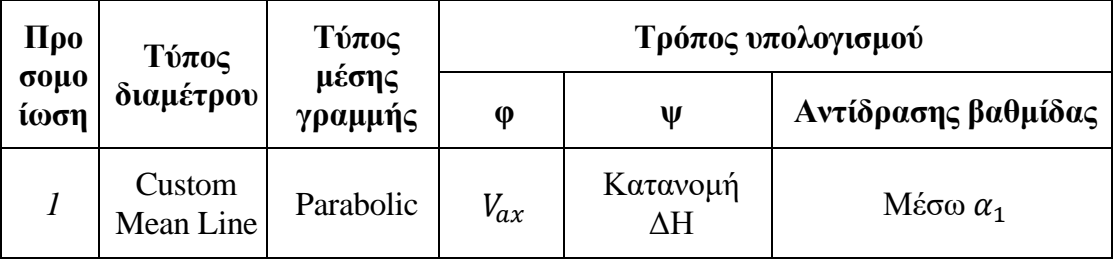

| $\overline{2}$ | Custom<br>Mean Line   | Parabolic | $\varphi$ | Κατανομή<br>$\Delta H$ | $M$ έσω α <sub>1</sub> |
|----------------|-----------------------|-----------|-----------|------------------------|------------------------|
| $\mathfrak{Z}$ | Custom<br>Mean Line   | Parabolic | $V_{ax}$  | Σταθερό ψ              | $M$ έσω α <sub>1</sub> |
| $\overline{4}$ | Custom<br>Mean Line   | Parabolic | $V_{ax}$  | Σταθερή ΔΗ             | $M$ έσω α <sub>1</sub> |
| 5              | Custom<br>Mean Line   | Parabolic | $V_{ax}$  | Κατανομή<br>$\Delta H$ | $\Delta$ ίνεται $R_c$  |
| 6              | Custom<br>Mean Line   | Parabolic | $\varphi$ | Κατανομή<br>$\Delta H$ | $\Delta$ ίνεται $R_c$  |
| 7              | Custom<br>Mean Line   | Parabolic | $V_{ax}$  | Κατανομή<br>$\Delta H$ | Δίνεται $R_c = 0.6$    |
| 8              | Constant<br>Hub       |           | $V_{ax}$  | Κατανομή<br>$\Delta H$ | $M$ έσω α <sub>1</sub> |
| 9              | Constant<br>Mean Line |           | $V_{ax}$  | Κατανομή<br>$\Delta H$ | $M$ έσω α <sub>1</sub> |
| 10             | Constant<br>Tip       |           | $V_{ax}$  | Κατανομή<br>$\Delta H$ | $M$ έσω α <sub>1</sub> |

**Πίνακας 5.1: Διαφορετικές προσομοιώσεις.**

Υπογραμμίζεται ότι, η γωνία  $\alpha_1$  θεωρήθηκε ίση με 14° (τυπική τιμή), η ενθαλπική αύξηση κάθε βαθμίδας ορίζεται ως [0.33,0.34,0.33] και η αντίδραση της βαθμίδας  $R_c = 0.5$ 

Τέλος, για το σημείο σχεδίασης του συμπιεστή χαμηλής πίεσης από το μοντέλο στο PROOSIS πάρθηκαν οι εξής συνθήκες:

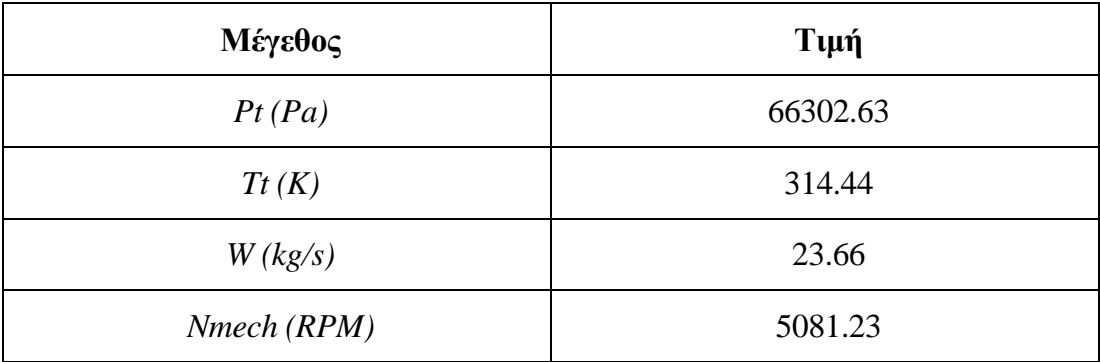

| $PR(-)$         | 52    |
|-----------------|-------|
| Βαθμός απόδοσης | 88.4% |

**Πίνακας 5.2: Δεδομένα στο Top Of Climb για τον συμπιεστή χαμηλής πίεσης.**

Για διαφορετική κατανομή διαμέτρου, η γεωμετρία που προκύπτει φαίνεται στο [Σχήμα](#page-112-0) 5.1. Για να επιτευχθεί ο επιθυμητός λόγος πίεσης για διαφορετική κατανομή μέσης γραμμής απαιτείται μεγαλύτερο μήκος συμπιεστή.

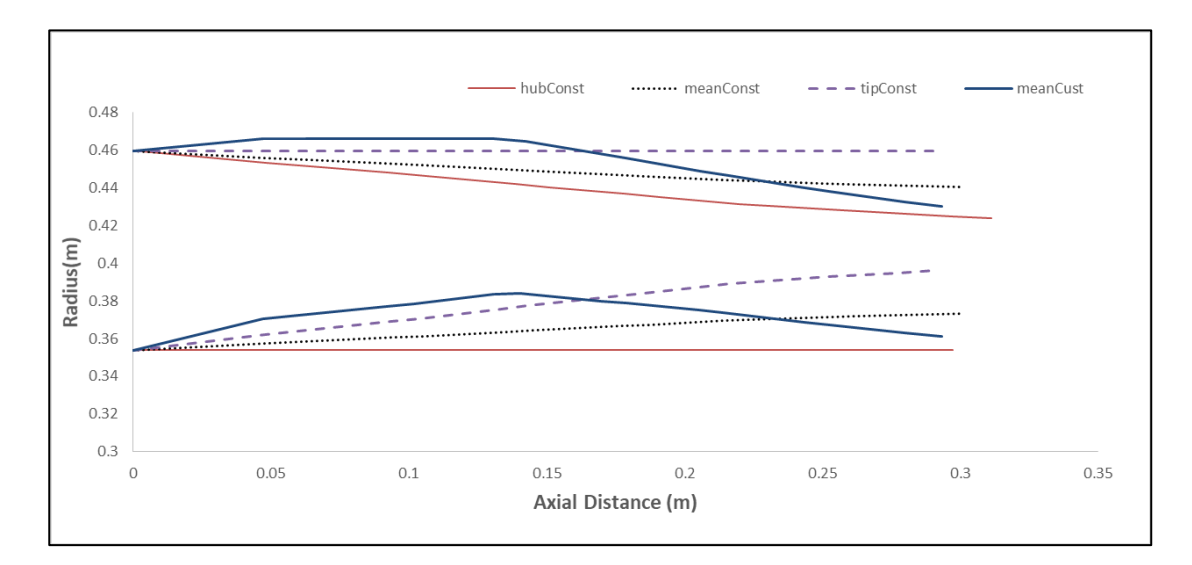

**Σχήμα 5.1: Διαφορετικές επιλογές μέσης γραμμής.**

<span id="page-112-0"></span>

| Προσομοίωση        | Βαθμός απόδοσης | Απόκλιση |
|--------------------|-----------------|----------|
| <b>Mean Custom</b> | 0.8877          | 0.42%    |
| Mean Const         | 0.8890          | 0.57%    |
| Const Tip          | 0.888           | 0.45%    |
| Const Hub          | 0.9153          | 0.64%    |

**Πίνακας 5.3: Αποκλίσεις βαθμού απόδοσης για διαφορετικές κατανομές μέσης γραμμής.**

Στην περίπτωση που επιλέγει η μέση γραμμή να ακολουθεί παραβολικό προφίλ, το εργαλείο απαιτεί από τον χρήστη την εισαγωγή του συντελεστή μη γραμμικότητας. Στο [Σχήμα](#page-113-0) 5.2 δίνονται οι προκύπτουσες γεωμετρίες για διαφορετικές τιμές του. Όπως είναι φανερό, αυξάνοντας τον συντελεστή μετατοπίζεται η γεωμετρία προς τα πάνω, ενώ στον Πίνακα 5.4 παρουσιάζονται οι αποκλίσεις στον βαθμό απόδοσης

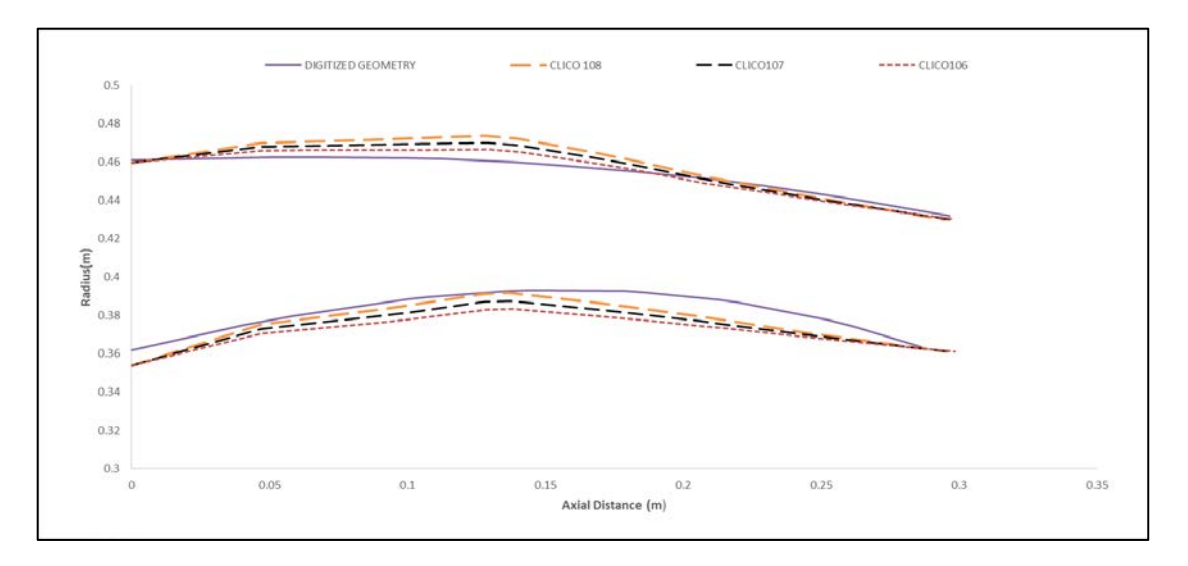

<span id="page-113-0"></span>**Σχήμα 5.2: Γεωμετρία ανάλογα με την τιμή του συντελεστή μη γραμμικότητας.**

| Προσομοίωση       | Βαθμός απόδοσης | Απόκλιση |
|-------------------|-----------------|----------|
| <b>CLICO 1.08</b> | 0.8870          | 0.38%    |
| <b>CLICO</b> 1.07 | 0.8874          | 0.38%    |
| <b>CLICO 1.06</b> | 0.8877          | 0.42%    |

**Πίνακας 5.4: Απόκλιση βαθμού απόδοσης για διαφορετικές τιμές μη γραμμικότητας.**

Για τις υπόλοιπες προσομοιώσεις που αναφέρθηκαν στον Πίνακα 5.1 δεν παρατηρείται διαφορά στην προκύπτουσα γεωμετρία. Ανάλογα, όμως με την σχεδιαστική επιλογή αλλάζει ο βαθμός απόδοσης.

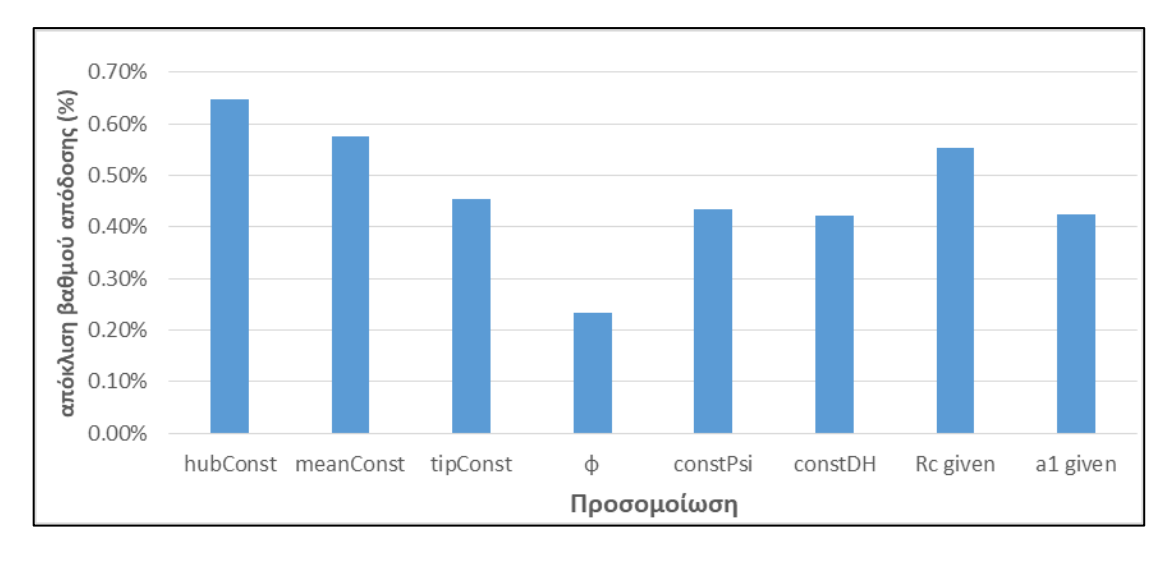

**Σχήμα 5.3: Αποκλίσεις βαθμού απόδοσης υπολογισμένος μέσω απωλειών.**

Όπως και στην περίπτωση του συμπιεστή υψηλής πίεσης του προγράμματος Ε3 πρέπει να ικανοποιούνται οι ίδιοι αεροδυναμικοί περιορισμοί, όπως και συμβαίνει. Προκύπτει λοιπόν, ότι ο συμπιεστής χαμηλής πίεσης είναι χαμηλά φορτισμένος.

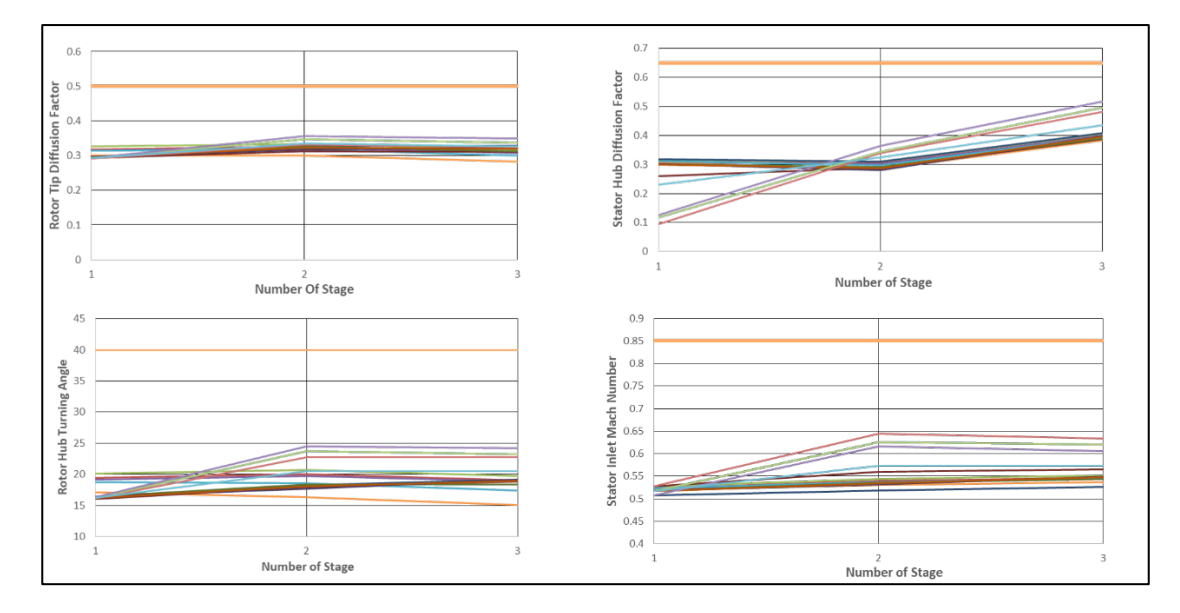

**Σχήμα 5.4: Αεροδυναμικοί Περιορισμοί για τον συμπιεστή χαμηλής πίεσης.**

Με την παραπάνω μελέτη είναι δυνατόν να εξαχθούν ορισμένα συμπεράσματα:

1. Με διαφορετική σχεδίαση εκτός της παραβολικής, και για τον συγκεκριμένο λόγο πίεσης χρειάζεται μεγαλύτερο μήκος συμπιεστή.

- 2. Επειδή η φόρτιση των βαθμίδων είναι περίπου σταθερή αλλαγή στον τρόπο υπολογισμού δεν επιφέρει διαφορά στην γεωμετρία, ούτε στον βαθμό απόδοσης σε μεγάλο βαθμό.
- 3. Ο τρόπος υπολογισμού του βαθμού αντίδρασης επηρεάζει μόνο τον βαθμό απόδοσης και όχι την γεωμετρία που προκύπτει. Εάν επιλεχθεί να δοθεί η γωνία εισόδου της ροής, προκύπτει 0.2% καλύτερη απόκλιση.
- 4. Η κατανομή αξονικής ταχύτητας, ανάλογα εάν δίνεται η γωνία εισόδου της ροής σε κάθε βαθμίδα α<sup>1</sup> ή η αντίδραση της κάθε βαθμίδας Rc δεν επηρεάζει την γεωμετρία, μόνο τον βαθμό απόδοσης. Καλύτερη απόκλιση υπάρχει εάν δίνεται η γωνία εισόδου της ροής και με γραμμική κατανομή του συντελεστή ροής φ μεταξύ μιας τιμής εισόδου και εξόδου.

Ως καλύτερος συμβιβασμός μεταξύ γεωμετρίας και βαθμού απόδοσης, επιλέγεται η κατανεμημένη ΔΗ , να δίνεται η αντίδραση της βαθμίδας ίση με 0.5 και με συντελεστή μη γραμμικότητας 1.06, με απόκλιση βαθμού απόδοσης από αυτόν που προκύπτει από το θερμοδυναμικό μοντέλο του κινητήρα στο PROOSIS 0.55%. Η προκύπτουσα γεωμετρία για αυτή την προσομοίωση φαίνεται στο [Σχήμα](#page-115-0) 5.5.

<span id="page-115-0"></span>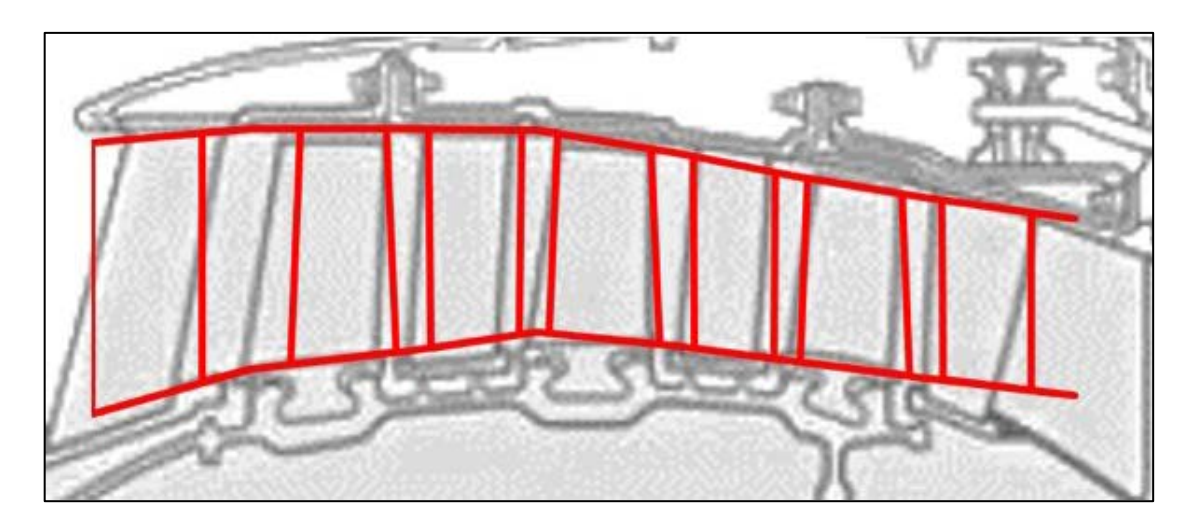

**Σχήμα 5.5: Τελική επιλογή σχεδίασης για τον συμπιεστή χαμηλής πίεσης.**

### **5.2 Συμπιεστής υψηλής πίεσης**

Ο συμπιεστής υψηλής πίεσης αποτελείται από 9 βαθμίδες. Για την σχεδίαση του έγιναν ορισμένες επιλογές βασισμένες κυρίως στα αποτελέσματα της παραμετρικής μελέτης για τον Ε3 και παρουσιάζονται παρακάτω:

- Ο βαθμός απόδοσης υπολογίζεται μέσω απωλειών, για να λαμβάνεται υπόψη η σχεδίαση.
- Επιλέγεται σταθερή ακτίνα ποδός για την σχεδίαση του συμπιεστή
- Ο συντελεστής παρεμπόδισης ορίζεται σε τυπικές τιμές

Έγιναν και σε αυτή την περίπτωση διαφορετικές προσομοιώσεις διατηρώντας κάθε φορά σταθερά τα παραπάνω στοιχεία.

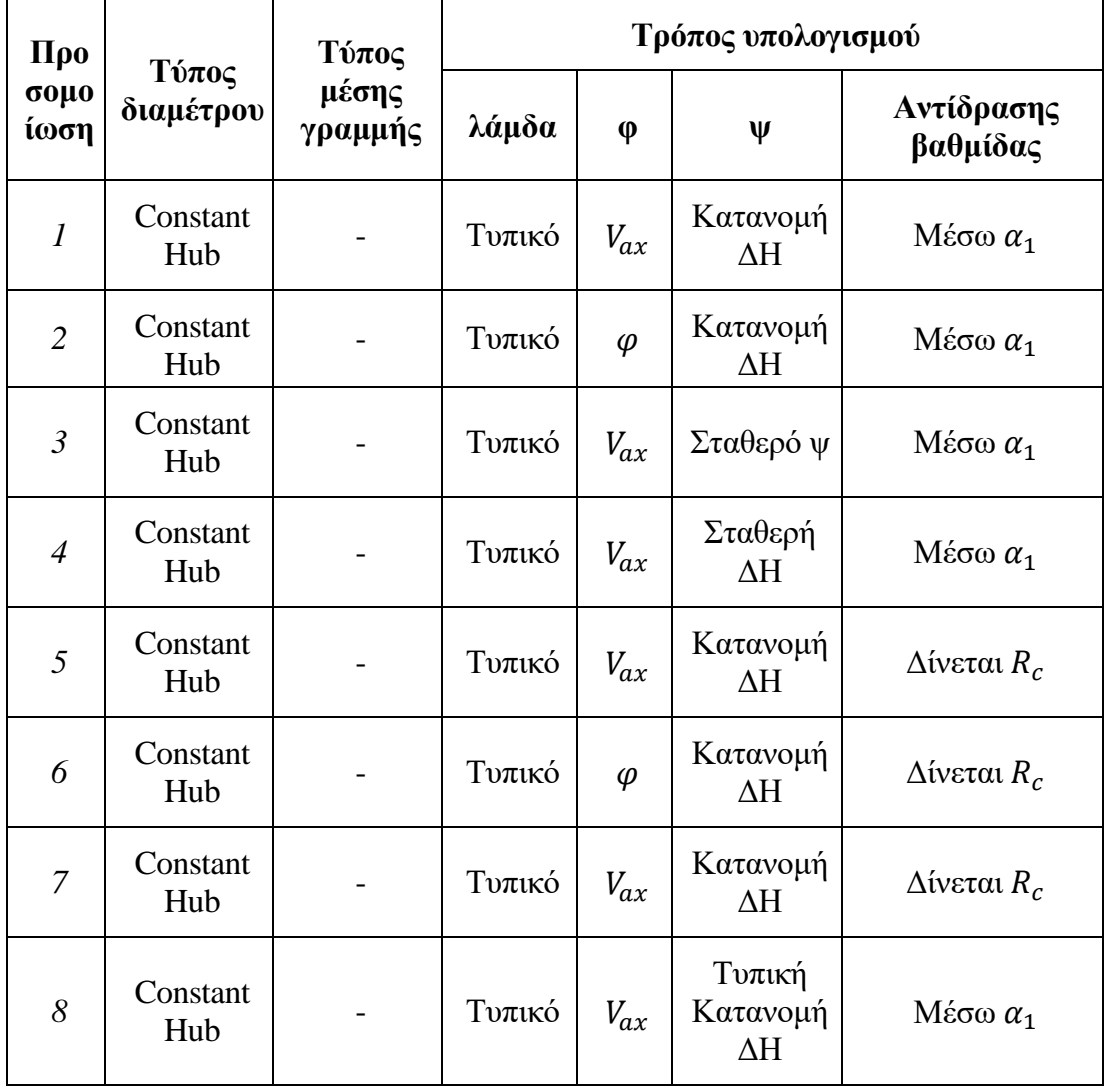

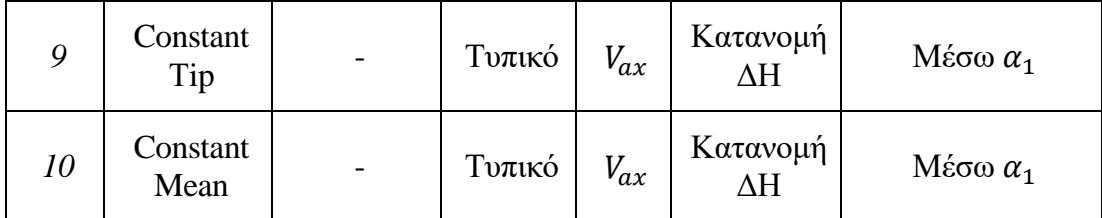

**Πίνακας 5.5: Διαφορετικές προσομοιώσεις.**

Υπογραμμίζεται ότι, η γωνία α<sub>1</sub> και η ενθαλπική αύξηση κάθε βαθμίδας πάρθηκε από το εργαλείο CSPAN, όπως φαίνεται στον Πίνακα 5.6, και η αντίδραση  $R_c = 0.5$ .

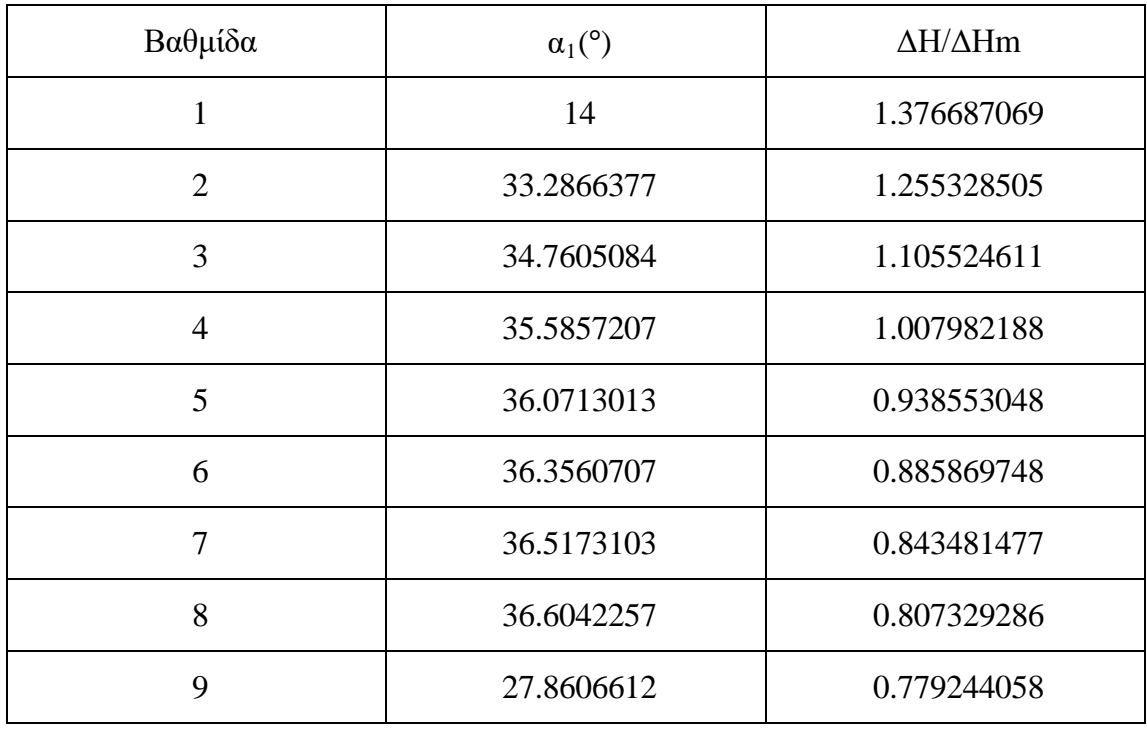

**Πίνακας 5.6: Δεδομένα εισόδου από το εργαλείο CSPAN για τον συμπιεστή υψηλής πίεσης.**

Τέλος, για το σημείο σχεδίασης του συμπιεστή υψηλής πίεσης από το μοντέλο στο PROOSIS πάρθηκαν οι εξής συνθήκες:

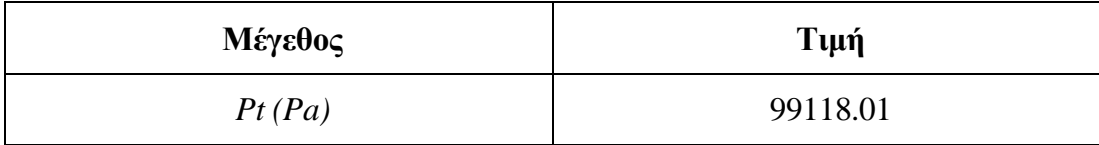

| Tt(K)           | 360.12   |
|-----------------|----------|
| W(kg/s)         | 23.57    |
| Nmech (RPM)     | 13994.03 |
| $PR(-)$         | 12.01    |
| Βαθμός απόδοσης | 87.05%   |

**Πίνακας 5.7: Δεδομένα στο Top Of Climb για τον συμπιεστή υψηλής πίεσης.**

Για κατανομή φόρτισης πέραν αυτής του εργαλείου CSPAN, δηλαδή τυπική τιμή φορτίζοντας λιγότερο την πρώτη και την τελευταία βαθμίδα, ή σταθερό ψ ή σταθερή ενθαλπική αύξηση κατά μήκος του συμπιεστή, οι διαφορετικές προκύπτουσες γεωμετρίες φαίνονται στο [Σχήμα](#page-118-0) 5.6.

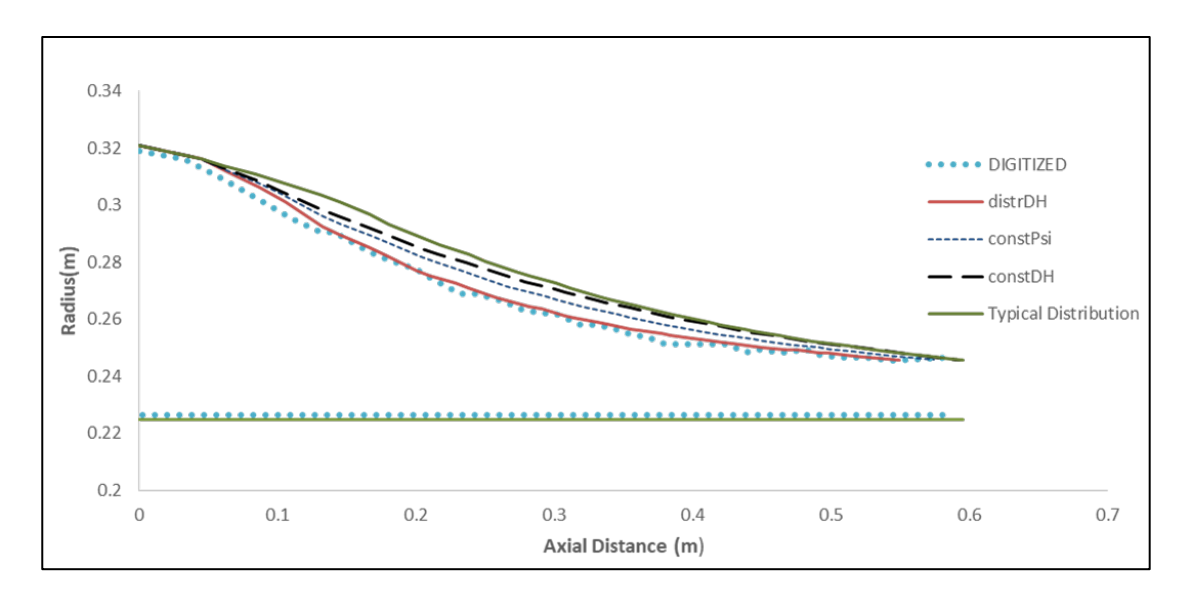

**Σχήμα 5.6: Γεωμετρία για διαφορετική κατανομή ΔΗ.**

<span id="page-118-0"></span>Για τυπική κατανομή ΔΗ, παρατηρείται χαμηλότερη φόρτιση, και συνεπώς μεγαλύτερες γωνίες μετάλλου. Αυτό έχει ως αποτέλεσμα να αυξάνεται το stagger angle για στάτορα και ρότορα, επηρεάζοντας έτσι και το ολικό μήκος του συμπιεστή.

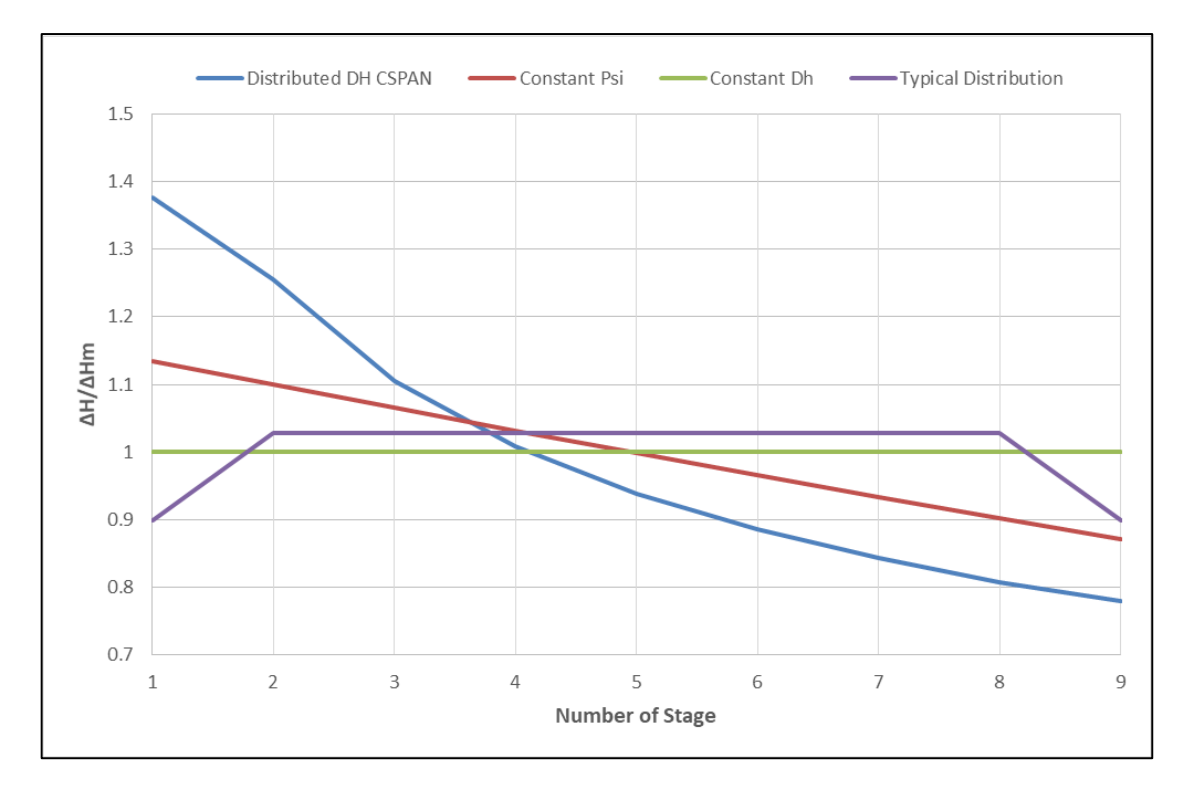

**Σχήμα 5.7: Προκύπτουσες κατανομές ΔΗ.**

<span id="page-119-0"></span>Όπως φαίνεται στο [Σχήμα](#page-119-0) 5.7 η κατανομή που προκύπτει από το εργαλείο CSPAN, οδηγεί σε μεγαλύτερη φόρτιση των πρώτων βαθμίδων, ενώ οποιαδήποτε άλλη επιλογή φορτίζει σχεδόν ομοιόμορφα όλες τις βαθμίδες.

| Προσομοίωση        | Βαθμός απόδοσης | Απόκλιση  |
|--------------------|-----------------|-----------|
| Σταθερό ψ          | 0.8554          | $-1.55%$  |
| Σταθερή ΔΗ         | 0.8537          | $-1.74%$  |
| Κατανεμημένη ΔΗ    | 0.8556          | $-1.71%$  |
| Τυπική κατανομή ΔΗ | 0.8532          | $-1.99\%$ |

**Πίνακας 5.8: Απόκλιση στον βαθμό απόδοσης ανάλογα με την κατανομή ΔΗ.**

Όπως φαίνεται, αλλαγή στην φόρτιση της κάθε βαθμίδας επιφέρει αλλαγή τόσο στην γεωμετρία όσο και στον βαθμό απόδοσης.

Η γεωμετρία που προκύπτει για διαφορετικές επιλογές στον τρόπο υπολογισμού της αντίδρασης βαθμίδας δίνεται στο [Σχήμα](#page-120-0) 5.8.

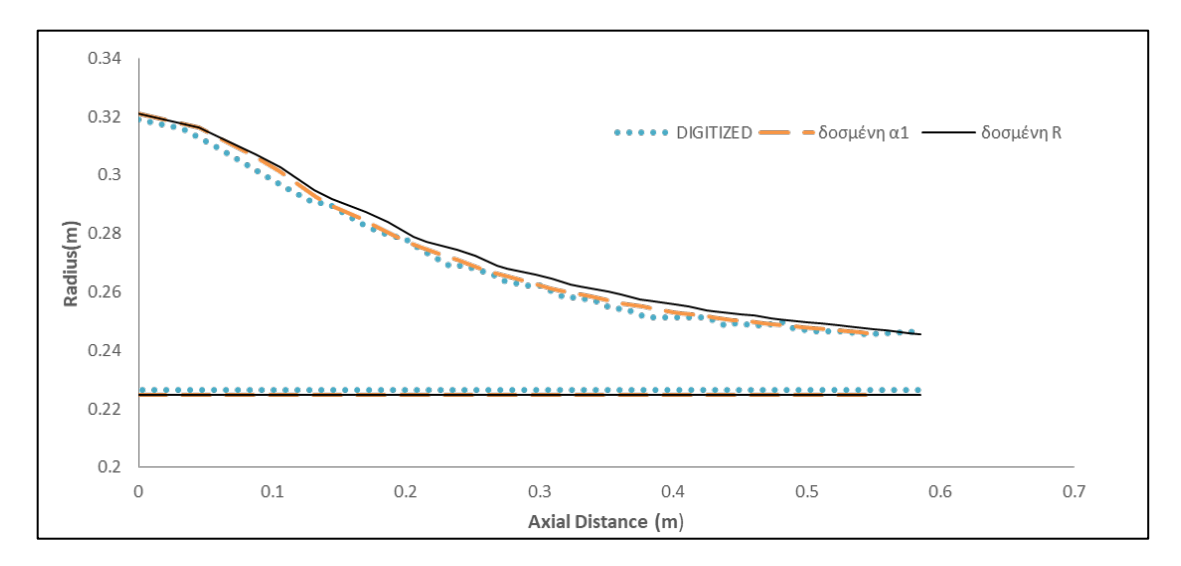

<span id="page-120-0"></span>**Σχήμα 5.8: Γεωμετρία για διαφορετικό τρόπο υπολογισμού αντίδρασης βαθμίδας**

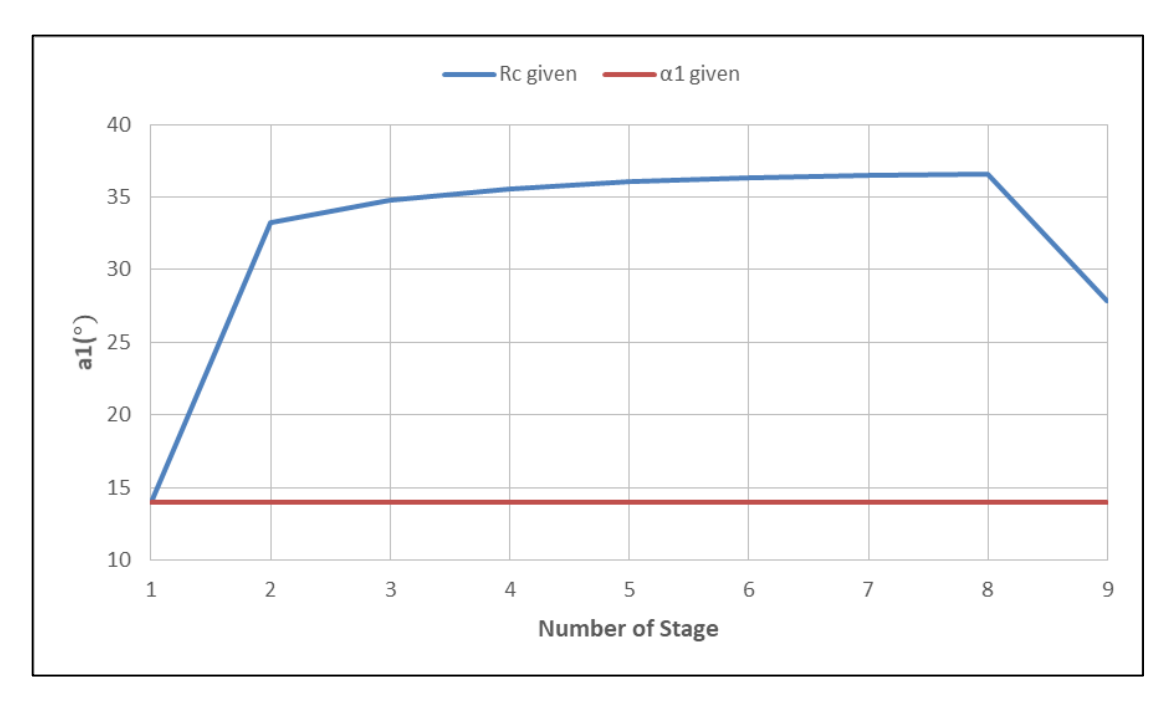

Επίσης, η γωνία εισόδου της ροής στην κάθε βαθμίδα δίνεται στο [Σχήμα](#page-120-1) 5.9.

**Σχήμα 5.9: Γωνίες εισόδου της ροής σε κάθε βαθμίδα.**

<span id="page-120-1"></span>Όπως είναι φανερό, εάν δοθεί απευθείας η αντίδραση της κάθε βαθμίδας προκύπτουν μεγαλύτερες γωνίες εισόδου της ροής, αυξάνοντας έτσι και τις γωνίες μετάλλου, με αποτέλεσμα να αυξάνονται και οι γωνίες stagger για ρότορα και στάτορα και συνεπώς να αυξάνεται η αξονική χορδή κάθε βαθμίδας άρα και το συνολικό μήκος του συμπιεστή.

| Προσομοίωση | Βαθμός απόδοσης | Απόκλιση  |
|-------------|-----------------|-----------|
| al given    | 0.8556          | $-1.71\%$ |
| Rc given    | 0.8721          | 0.18%     |

**Πίνακας 5.9: Απόκλιση βαθμού απόδοσης.**

Συνεπώς είναι προτιμότερο να δίνεται η αντίδραση της βαθμίδας σε τυπική τιμή και η κατανομή από το εργαλείο CSPAN, ως καλύτερος συνδυασμός προκύπτουσας γεωμετρίας και βαθμού απόδοσης.

Και στο συγκεκριμένο σετ προσομοιώσεων για τον συμπιεστή υψηλής πίεσης του κινητήρα CFM56/7B-27 όλοι οι αεροδυναμικοί περιορισμοί που έχουν τεθεί ικανοποιούνται. Οι δύο σχεδιάσεις οι οποίες ξεπερνούν τους αεροδυναμικούς περιορισμούς, σε αποδεκτό βαθμό, είναι αυτές που έχουν τυπική κατανομή ενθαλπικής αύξησης κάθε βαθμίδας.

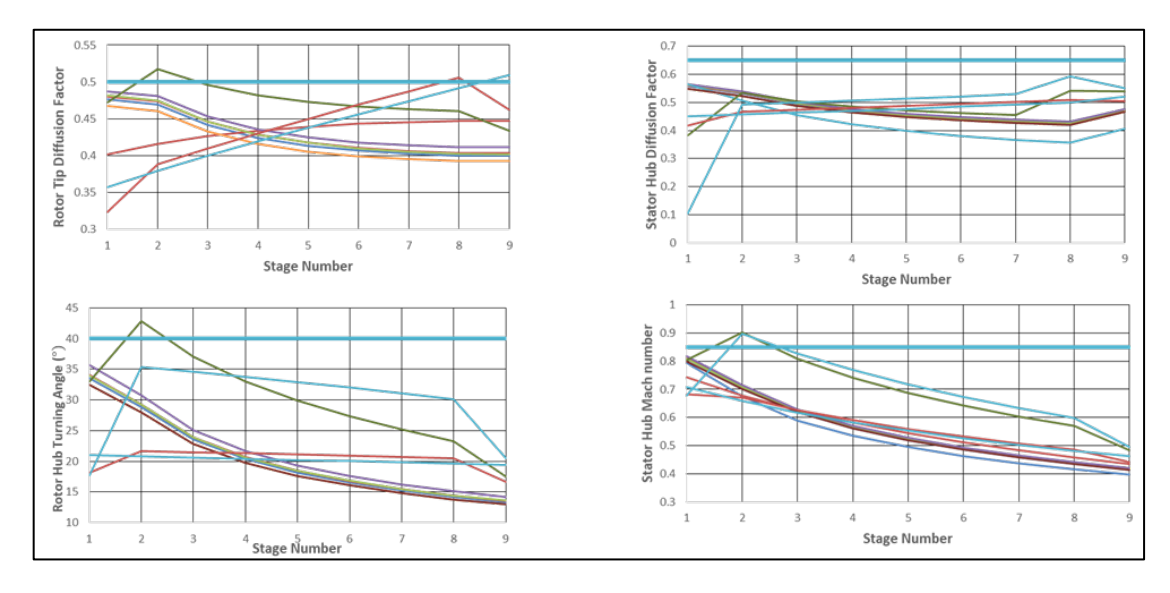

**Σχήμα 5.10: Αεροδυναμικοί Περιορισμοί.**

Από τις προσομοιώσεις είναι δυνατόν να εξαχθούν ορισμένα συμπεράσματα:

- 1. Οι διαφορετικές επιλογές κατανομής φόρτισης οδηγούν κυρίως σε μεταβολή του Flowpath στο Tip και του βαθμού απόδοσης, όχι τόσο στο μήκος.
- 2. Η επιλογή για τυπική κατανομή ,φορτίζοντας την πρώτη και την τελευταία βαθμίδα λιγότερο, οδηγεί σε αύξηση του μήκους λόγω αύξησης του stagger angle, και δεν ικανοποιεί πλήρως τους αεροδυναμικούς περιορισμούς.
- 3. Η σχεδίαση με δοσμένη αντίδραση βαθμίδας Rc οδηγεί σε αύξηση του stagger angle άρα και του μήκους, όπως αναλύθηκε παραπάνω.
- 4. Η αλλαγή στην κατανομή της αξονικής ταχύτητας Vax δεν οδηγεί σε διαφορετική γεωμετρία ούτε βαθμό απόδοσης.
- 5. Με τυπικές τιμές στην σχεδίαση η οπτικοποίηση του Flowpath είναι αρκετά καλή. Συνεπώς, το εργαλείο προσφέρει αρκετά πιστή απεικόνιση της γεωμετρίας ενός πραγματικού συμπιεστή, για τον οποίο δεν είναι γνωστά όλα τα στοιχεία σχεδίασης του.

Εν κατακλείδι, επιλέγεται ως πιστότερη σχεδίαση για τον συγκεκριμένο συμπιεστή να δίνεται η κατανεμημένη ΔΗ από το εργαλείο CSPAN, και η αντίδραση της βαθμίδας ίση με 0.5. Η απόκλιση στον βαθμό απόδοσης είναι 0.18% σε σχέση με αυτόν που προκύπτει από το μοντέλο στο PROOSIS. Η προκύπτουσα γεωμετρία φαίνεται στο Σχήμα 5.11.

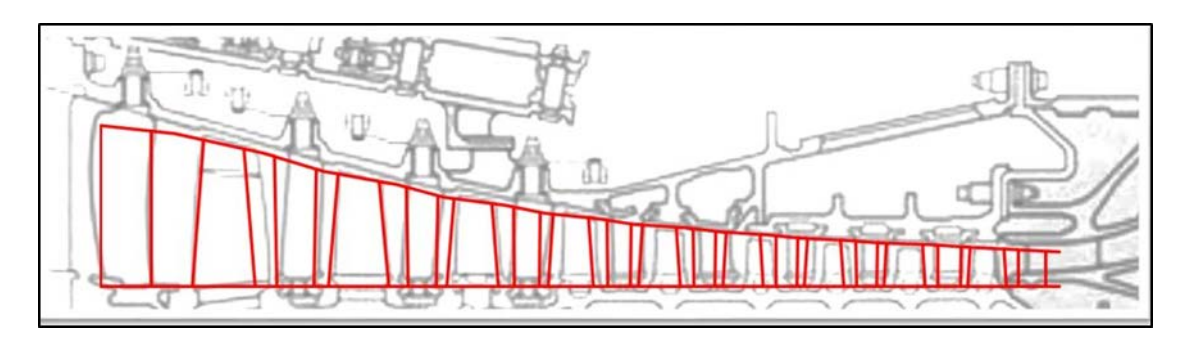

**Σχήμα 5.11: Τελική γεωμετρία για τον συμπιεστή υψηλής πίεσης του CFM56/7B-27.**

### **5.3 Στρόβιλος χαμηλής πίεσης**

Ο στρόβιλος χαμηλής πίεσης του κινητήρα CFM56/7B-27 αποτελείται από 4 βαθμίδες και είναι μη ψυχόμενος.

Για την σχεδίαση του με το εργαλείο έγιναν ορισμένες επιλογές βασισμένες κυρίως στα αποτελέσματα της παραμετρικής μελέτης για τον στρόβιλο χαμηλής πίεσης του τεχνολογικού προγράμματος Ε3 και παρουσιάζονται παρακάτω:

- 1. Ο βαθμός απόδοσης υπολογίζεται μέσω απωλειών, για να λαμβάνεται υπόψη η σχεδίαση.
- 2. Επιλέγεται γραμμική μέση γραμμή για την σχεδίαση του στροβίλου

Έγιναν και σε αυτή την περίπτωση διαφορετικές προσομοιώσεις διατηρώντας κάθε φορά σταθερά τα παραπάνω στοιχεία, όπως φαίνεται στον Πίνακα 5.10.

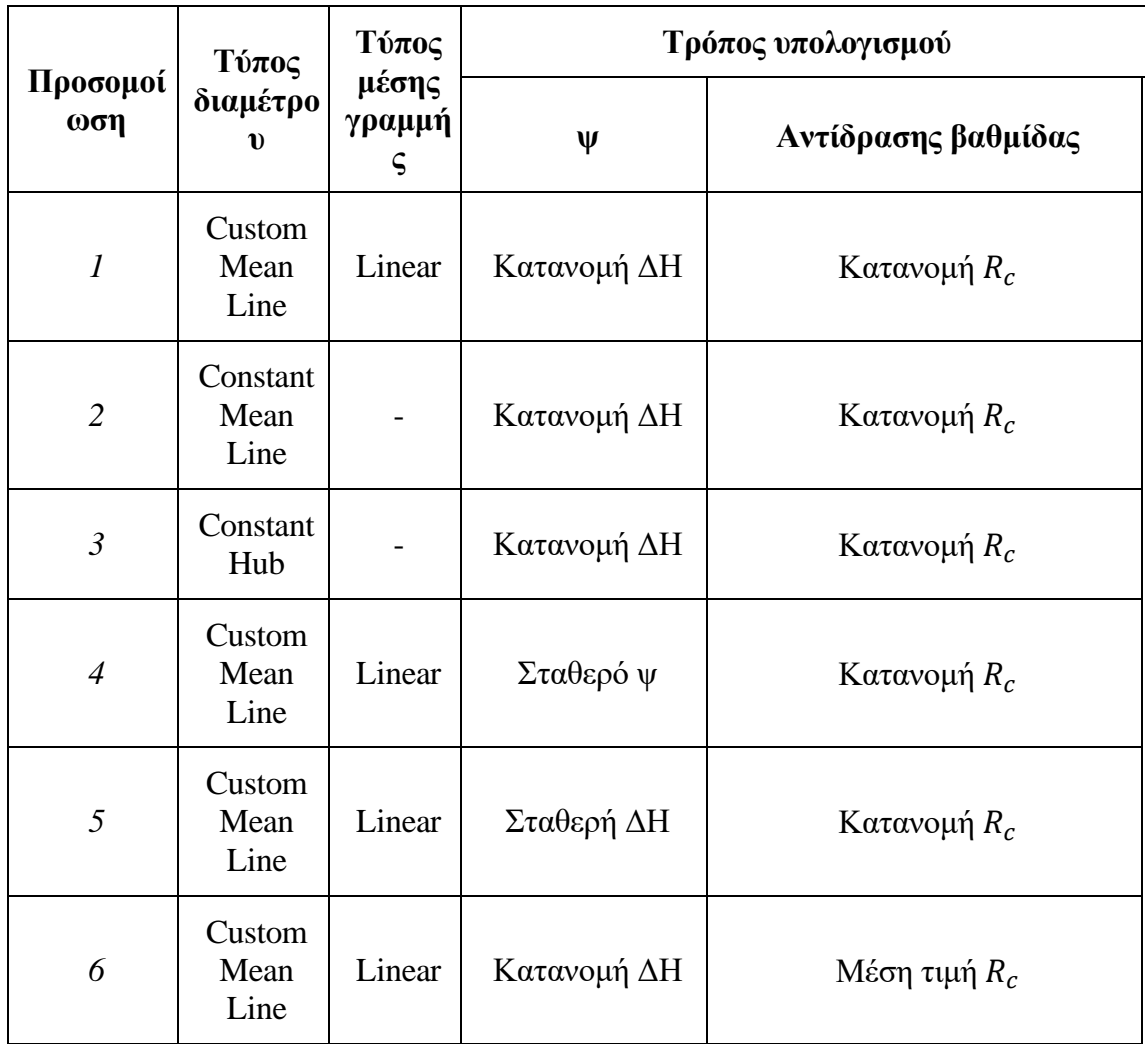

| 7                | Custom<br>Mean<br>Line | Linear | Κατανομή ΔΗ | Mέση τιμή $R_c = 0.5$                                         |
|------------------|------------------------|--------|-------------|---------------------------------------------------------------|
| 8                | Custom<br>Mean<br>Line | Linear | Κατανομή ΔΗ | Συμμετρικό Σχήμα ταχύτητας<br>$R_c = 0.5$                     |
| 9                | Custom<br>Mean<br>Line | Linear | Κατανομή ΔΗ | Σχήμα ταχύτητας μηδενικού<br>Swirl $R_c = 1 - \frac{\psi}{2}$ |
| 10               | Custom<br>Mean<br>Line | Linear | Κατανομή ΔΗ | Σχήμα ταχύτητας Impulse<br>$R_c = 0$                          |
| 11               | Custom<br>Mean<br>Line | Linear | Κατανομή ΔΗ | $R_c$ ανάλογα με την τιμή του ψ                               |
| 12               | Custom<br>Mean<br>Line | Linear | Κατανομή ΔΗ | Δίνεται VU1DVU                                                |
| 13               | Custom<br>Mean<br>Line | Linear | Κατανομή ΔΗ | $R_c = 0.5$                                                   |
| 14, αλλαγή<br>AR | Custom<br>Mean<br>Line | Linear | Κατανομή ΔΗ | Κατανομή $R_c$                                                |

**Πίνακας 5.10: Διαφορετικές προσομοιώσεις.**

Για το σημείο σχεδίασης του στροβίλου χαμηλής πίεσης από το μοντέλο του κινητήρα στο PROOSIS πάρθηκαν οι εξής συνθήκες:

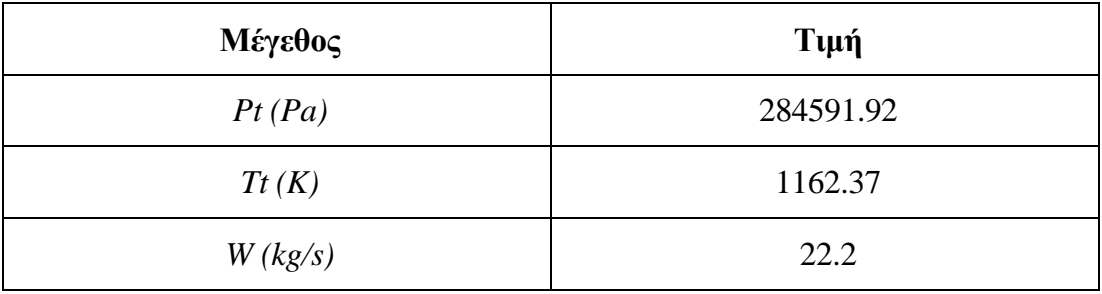

| Nmech (RPM)     | 5081.223 |
|-----------------|----------|
| $PR(-)$         | 4.69     |
| Βαθμός απόδοσης | 89.84%   |

**Πίνακας 5.11: Δεδομένα στο Top Of Climb για τον στρόβιλο χαμηλής πίεσης.**

Επιλέχθηκε για τον στρόβιλο χαμηλής πίεσης να γίνουν διαφορετικές προσομοιώσεις ανάλογα με τα Aspect Ratio. Στην παρούσα διπλωματική εργασία, επιλέχθηκε ο συνδυασμός των Aspect Ratio που προσφέρουν πιστότερη αναπαράσταση της πραγματικής γεωμετρίας.

Έγιναν διαφορετικές προσομοιώσεις διατηρώντας όλες τις άλλες σχεδιαστικές επιλογές ίδιες και μεταβάλλοντας μόνο τον τύπο του διαγράμματος ταχύτητας, δηλαδή τον τρόπο υπολογισμού της αντίδρασης βαθμίδας.

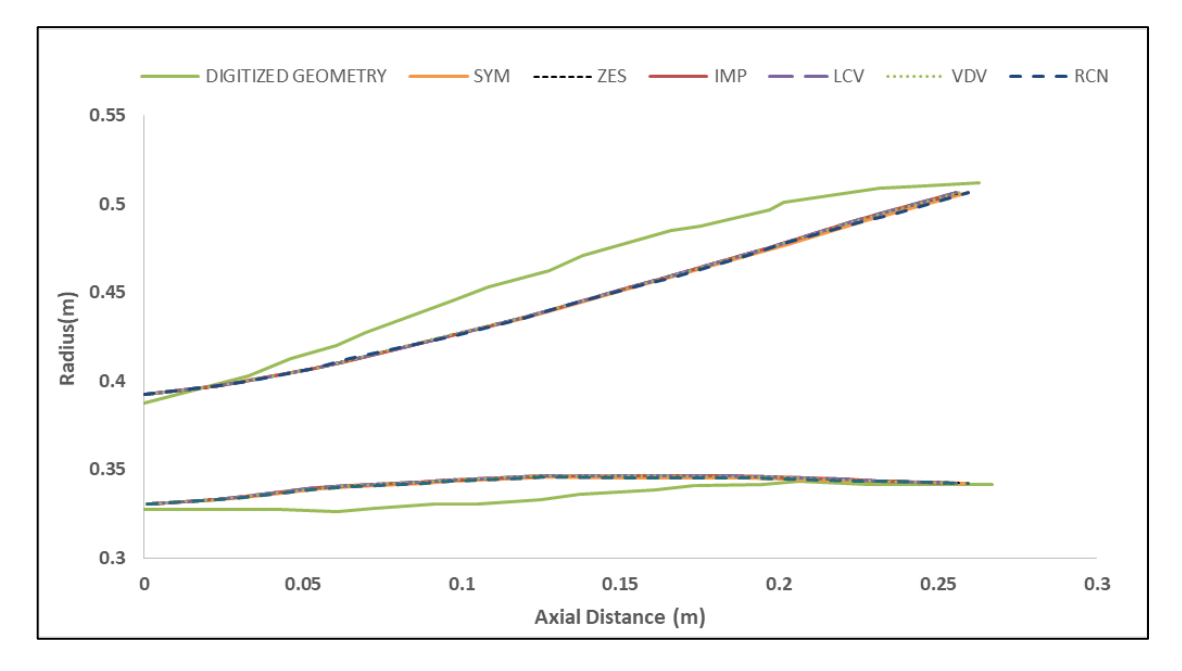

**Σχήμα 5.12: Γεωμετρία με διαφορετικό τρόπο υπολογισμού αντίδρασης βαθμίδας.**

Όταν ο βαθμός απόδοσης υπολογίζεται μέσω απωλειών υπάρχει διαφορά ανάμεσα στους διαφορετικούς τρόπους υπολογισμού αντίδρασης. Για τον υπολογισμό με ανάλυση τύπου διαγράμματος Smith δεν παρατηρείται διαφορά ούτε στον βαθμό απόδοσης ούτε στην γεωμετρία.

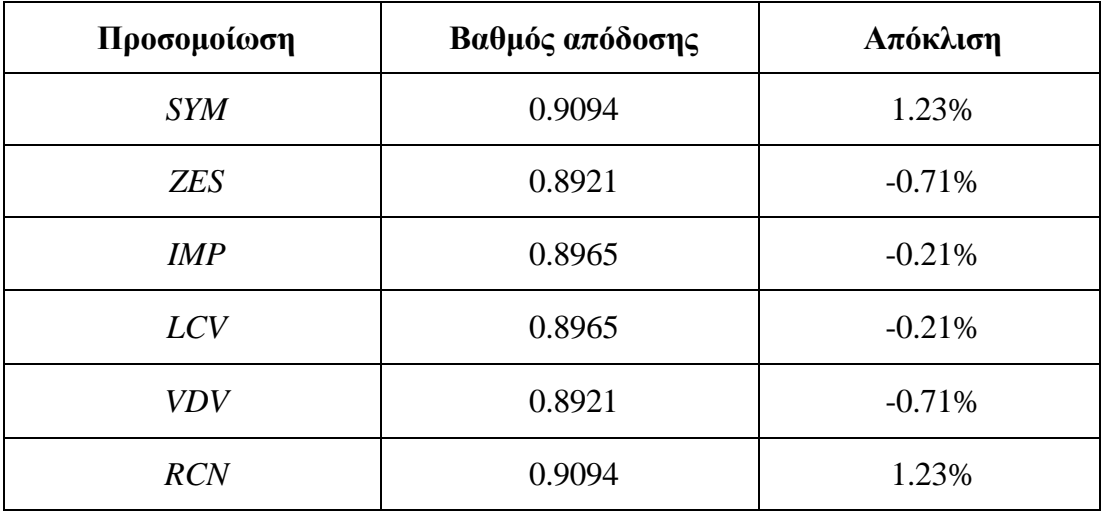

**Πίνακας 5.12:Βαθμοί απόδοσης υπολογισμένοι μέσω απωλειών.**

Μετά από την συγκεκριμένη μελέτη είναι δυνατόν να εξαχθούν ορισμένα συμπεράσματα.

- 1. Η γεωμετρία δεν μεταβάλλεται εάν αλλάξει ο τρόπος υπολογισμού του βαθμού απόδοσης. Συνεπώς επιλέγεται η σχεδίαση να γίνεται μέσω ανάλυσης τύπου διαγράμματος Smith, καθώς οι βαθμοί απόδοσης που προκύπτουν είναι πιο κοντά σε αυτόν του μοντέλου στο PROOSIS.
- 2. Οι διαφορετικές κατανομές φόρτισης δεν μεταβάλλουν σημαντικά ούτε την γεωμετρία ούτε τον βαθμό απόδοσης. Συνεπώς, εάν υπάρχει η πληροφορία για την κατανομή της φόρτισης σε κάθε βαθμίδα του αξονικού στροβίλου επιλέγεται να δίνεται.
- 3. Για διαφορετικούς τρόπους υπολογισμού της αντίδρασης, όταν ο βαθμός απόδοσης υπολογίζεται μέσω απωλειών υπάρχει απόκλιση μόνο στον βαθμό απόδοσης και δεν παρατηρείται διαφορά στην γεωμετρία που προκύπτει. Όπως είναι εύκολα αντιληπτό, όταν ο βαθμός απόδοσης υπολογίζεται μέσω ανάλυσης τύπου διαγράμματος Smith δεν παρατηρείται καμία διαφορά.

Τελικά, επιλέγεται ο συγκεκριμένος στρόβιλος να σχεδιαστεί με κατανεμημένη ΔΗ και ο βαθμός απόδοσης του να υπολογισθεί μέσω διαγράμματος Smith καθώς όπως φαίνεται και στο [Σχήμα](#page-127-0) 5.13 δίνει μικρότερες αποκλίσεις, και συγκεκριμένα - 0.9%. Τα αποτελέσματα της συγκεκριμένης προσομοίωσης φαίνονται στο [Σχήμα](#page-127-1)  [5.14.](#page-127-1)

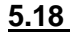

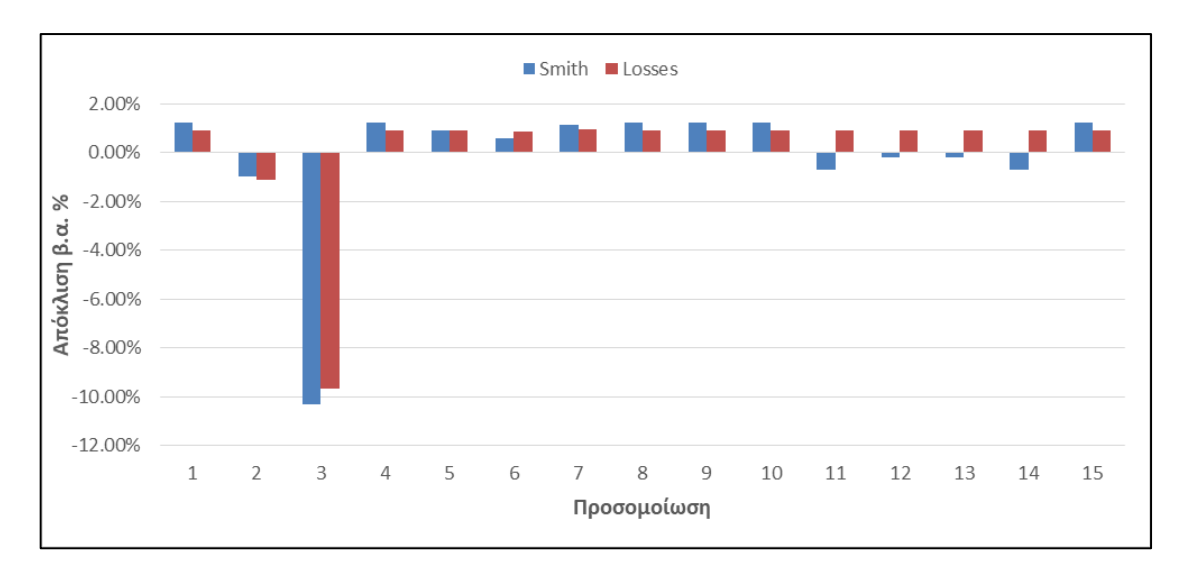

<span id="page-127-0"></span>**Σχήμα 5.13: Αποκλίσεις για όλες τις σχεδιάσεις για τους διαφορετικούς τρόπους υπολογισμού βαθμού απόδοσης.**

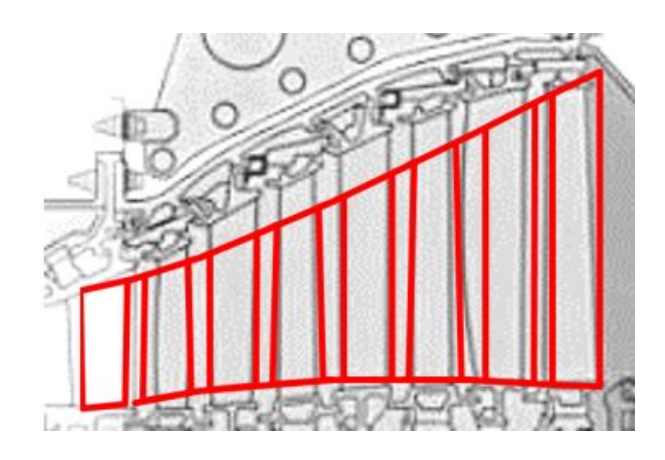

<span id="page-127-1"></span>**Σχήμα 5.14: Τελική γεωμετρία για τον στρόβιλο χαμηλής πίεσης**

### **5.4 Τελική οπτικοποίηση του Flowpath**

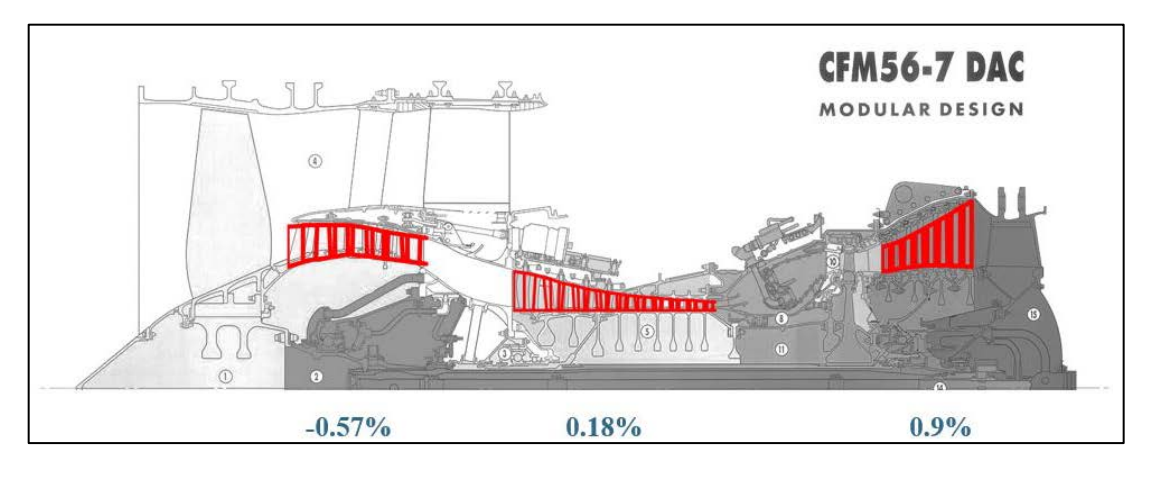

Τα αποτελέσματα παρουσιάζονται σε επίπεδο μηχανής στο [Σχήμα](#page-128-0) 5.15.

<span id="page-128-0"></span>**Σχήμα 5.15: Αποκλίσεις βαθμών απόδοσης και γεωμετρία για τον κινητήρα CFM56/7B-27.**

Είναι φανερό ότι με ένα εργαλείο προκαταρτικής σχεδίασης στροβιλοσυνιστωσών, το οποίο για να εξάγει αποτελέσματα χρειάζεται χρόνο της τάξης του δευτερολέπτου, και έχοντας πληροφορία για την γεωμετρία του κινητήρα τα αποτελέσματα είναι ικανοποιητικά. Συνεπώς, για ένα κινητήρα ο οποίος βρίσκεται στο στάδιο σχεδίασης, όπως είναι ένας κινητήρα UHBR με είσοδο στην ενεργό δράση το 2025, το εργαλείο αεροδυναμικού σχεδιασμού στροβιλοσυνιστωσών μπορεί να αποτελέσει ένα αξιόπιστο και ισχυρό εργαλείο προκαρτακτικής σχεδίασης.

# **6 Ανακεφαλαίωση-Συμπεράσματα-Προτάσεις**

### **6.1 Ανακεφαλαίωση**

Στα πλαίσια της παρούσας διπλωματικής εργασίας πραγματοποιήθηκαν:

- Κατανόηση της διαδικασίας που ακολουθεί το εργαλείο αεροδυναμικού σχεδιασμού του ΕΘΣ/ΕΜΠ και όλων των σχεδιαστικών επιλογών που δίνει, καθώς και η επίδραση που επιφέρει τυχόν αλλαγή τους στην τελική σχεδίαση
- Βιβλιογραφική ανασκόπηση και συλλογή στοιχείων τόσο για το τεχνολογικό πρόγραμμα ανάπτυξης στροβιλοσυνιστωσών E3της NASA όσο και για τον κινητήρα CFM56/7B-27
- Δημιουργία μοντέλου θερμοδυναμικής ανάλυσης του κινητήρα CFM56/7B-27 στο PROOSIS για τον κινητήρα με βάση ένα προϋπάρχον μοντέλο του ΕΘΣ/ΕΜΠ, στοιχεία από την ανοιχτή βιβλιογραφία και παρατηρήσεις του κατασκευαστή σχετικά με το συγκεκριμένο μοντέλο και τη συμπεριφορά του σε όλο το φάκελο πτήσης του κινητήρα.
- Κατανόηση του εργαλείου προκαταρκτικής σχεδίασης συμπιεστή CSPAN και χρήση του για την εκτίμηση της φόρτισης των βαθμίδων του συμπιεστή υψηλής πίεσης του κινητήρα CFM56/7B-27.
- Πιστοποίηση του εργαλείου σχεδιασμού μέσω παραμετρικών μελετών για την επίδραση των αλλαγών στον τρόπο υπολογισμού παραμέτρων βαθμίδας και του βαθμού απόδοσης για το τεχνολογικό πρόγραμμα ανάπτυξης στροβιλοσυνιστωσών Ε3 της NASA
- Χρήση του εργαλείου αεροδυναμικού σχεδιασμού για την σχεδίαση των πολυβάθμιων συνιστωσών του κινητήρα CFM56/7B-27 λαμβάνοντας υπόψη τα συμπεράσματα που προέκυψαν από την παραπάνω παραμετρική μελέτη. Τα απαραίτητα στοιχεία εισόδου προέκυψαν από το θερμοδυναμικό μοντέλο του κινητήρα και το εργαλείο CSPAN.
- Σύγκριση της προκύπτουσας γεωμετρίας και του βαθμού απόδοσης των συνιστωσών του κινητήρα CFM56/7B-27 με την ψηφιοποιημένη τομή του και τους βαθμούς απόδοσης που αναφέρει ο κατασκευαστής αντίστοιχα.

#### **6.2 Συμπεράσματα**

Τα συμπεράσματα που προέκυψαν από την παρούσα διπλωματική εργασία είναι τα εξής:

- Το εργαλείο αεροδυναμικού σχεδιασμού στροβιλοσυνιστωσών του ΕΘΣ/ΕΜΠ είναι γρήγορο, αξιόπιστο αν και απαιτεί ελάχιστα στοιχεία εισόδου, τόσο όσον αφορά την προκύπτουσα γεωμετρία, όσο και τον βαθμό απόδοσης της εκάστοτε συνιστώσας.
- Η χρήση της σχέσης του πολυτροπικού βαθμού απόδοσης με τον λόγο πίεσης της βαθμίδας οδηγεί σε μικρές διαφορές στον υπολογιζόμενο βαθμό απόδοσης του συμπιεστή όπως αναμένεται αφού λαμβάνει υπόψη μόνο το λόγο πίεσης της βαθμίδας και όχι την αεροδυναμικής της σχεδίαση. Για το λόγο αυτό προτείνεται η χρήση των εμπειρικών σχέσεων απωλειών οι οποίες αντικατοπτρίζουν καλύτερα τις εκάστοτε σχεδιαστικές επιλογές του χρήστη.
- Αντίστοιχα το ίδιο ισχύει και για την περίπτωση χρήσης του διαγράμματος smith στην περίπτωση του στροβίλου όπου ο υπολογισμός απόδοσης εξαρτάται αποκλειστικά από τις αδιάστατες παραμέτρους φόρτισης (Ψ) και παροχής (Φ) της βαθμίδας χωρίς να λαμβάνει υπόψη την αεροδυναμική της σχεδίαση.
- Ο τρόπος υπολογισμού του βαθμού απόδοσης για την περίπτωση του συμπιεστή επιδρά στην γεωμετρία με μείωση του μήκους για τον υπολογισμό μέσω απωλειών. Για την περίπτωση του στροβίλου, δεν επιδρά στην προκύπτουσα γεωμετρία.
- Οι ακτίνες εισόδου και εξόδου της στροβιλοσυνιστώσας εξαρτώνται αποκλειστικά από τις αντίστοιχες επιλεγμένες ταχύτητες Mach, τον λόγο ακτίνας ποδός προς κεφαλή και την κατανομή μέσης ακτίνας. Στοιχεία για τα οποία υπάρχουν εύρη τυπικών τιμών που μπορούν να χρησιμοποιηθούν στην περίπτωση μιας μη υπάρχουσας μηχανής.
- Το μήκος της στροβιλοσυνιστώσας εξαρτάται από την κατανομή του λόγου ύψους προς την αξονική χορδή, άρα από το ύψος, την χορδή και την γωνία stagger των πτερυγίων. Αυτά με τη σειρά τους επηρεάζονται από την κατανομή αξονικής ταχύτητας και την κατανομή φόρτισης.

• Στην περίπτωση του στροβίλου και για τις δύο περιπτώσεις που μελετήθηκαν το εκτιμώμενο ύψος τους καναλιού ήταν μικρότερο από το πραγματικό γεγονός που σημαίνει ότι η υπολογιζόμενη αξονική ταχύτητα με τις υπάρχουσες επιλογές είναι μεγαλύτερη.

#### **6.3 Προτάσεις για μελλοντική εργασία**

Για την περεταίρω βελτίωση του εργαλείου αεροδυναμικού σχεδιασμού προτείνονται τα εξής.

Για την περίπτωση σχεδίασης αξονικού στροβίλου, θα μπορούσε να ενσωματωθεί η επιλογή μη γραμμικής κατανομής αξονικής ταχύτητας. Με αυτόν τον τρόπο θα μπορούσε να προσεγγιστεί καλύτερα η γεωμετρία του στροβίλου.

Για την περίπτωση σχεδίασης αξονικού συμπιεστή και συγκεκριμένα στην διαδικασία υπολογισμού του βαθμού απόδοσης θα μπορούσε να ενσωματωθεί ως πολλαπλασιαστής ένας συντελεστής τεχνολογίας (TF), όπως και στην περίπτωση του στροβίλου, για να μπορεί το λογισμικό να λαμβάνει υπόψη την αναμενόμενη αύξηση του βαθμού απόδοσης τα επόμενα χρόνια.

Επίσης για την περίπτωση του αξονικού συμπιεστή θα μπορούσε να ενσωματωθεί η λογική του εργαλείου CSPAN προκειμένου να υπολογίζεται ο απαραίτητος αριθμός βαθμίδων και η κατάλληλη φόρτιση τους, τα οποία είναι απαραίτητα στοιχεία εισόδου του εργαλείου αεροδυναμικού σχεδιασμού.

## **7 Βιβλιογραφία**

1. *European Technology Programs for Eco-Efficien Ducted Turbofans.* **J., Sieber.** 2015. ISABE-2015-20029.

2. **A.J Glassman, T.M Lavelle.** *Enhanced Capabilities and Modified User's Manual for Axial-Flow Compressor Conceptual Design CSPAN.* s.l. : NASA Technical Memorandum 106833, 1995.

3. **Glassman, A.J.** *User's Manual for Updated Computer Code for Axial-Flow Design .* s.l. : NASA Contractor Report 181971, 1992.

4. **Aungier, R.H.** *Turbine Aerodynamics, Axial Flow and Radial Inflow,Turbine Design and Analysis.* s.l. : ASME, 2005.

5. **Glassman, Α.J.** *Computer Code for Preliminary Sizing Analysis of Axial-Flow Turbines (CR -4430).* s.l. : NASA, 1992.

6. **Gautner, J.W.** *Algorithm for Calculating Turbine Cooling Flow and the Resulting Decrease in Turbine Efficiency (TM-81453).* s.l. : NASA, 1980.

7. **D.Y. Davis, E.M. Stearns.** *Flight Propulsion System Final Design Analysis .*  1985.

8. **P.R Holloway, G.L. Knight, C.C Koch, S.J. Shaffer.** *Energy Efficient Engine High Pressure Compressor Detail Design Report (NASA CR-165558).* s.l. : NASA, 1982.

9. **L.P.Timko.** *Energy Efficient Engine High Pressure Turbine Component Test Performance Report NASA CR -168289.* 1984.

10. **Bridgeman M.J, Cherry D.G , Pedersen J.** *NASA GE Energy Efficient Engine Low Pressure Turbine Scale Test Vehicle Performance Report ( NASA CR-168290 ).* 1982.

11. **Safran Aircraft Engines. [Ηλεκτρονικό] https://www.safran-aircraftengines.com/commercial-engines/single-aisle-commercial-jets/cfm56/cfm56-7b.**

**12. EASA, European Aviation Safety Agency.** *Type Certificate Data Sheet for CFM-7B series.* **s.l. : EASA, 2016.**

**13. ICAO, International Civil Aviation Organisation. Aircraft Engine Emissions Databank. [Ηλεκτρονικό] 2018. https://data.icao.int/newdataplus/. 2.**

**14. P.P. Walsh, P. Fletcher.** *Gas Turbine Performance.* **2004.**

**15. Κανάκη, Ηλέκτρα.** *Μοντελοποίηση Αεροπορικών Κινητήρων Πολιτικών Αεροσκαφών.* **2010.**